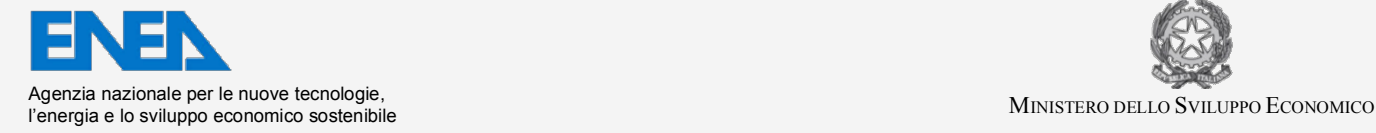

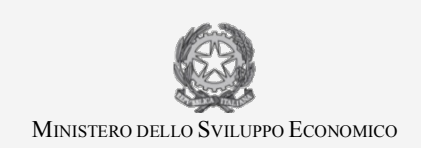

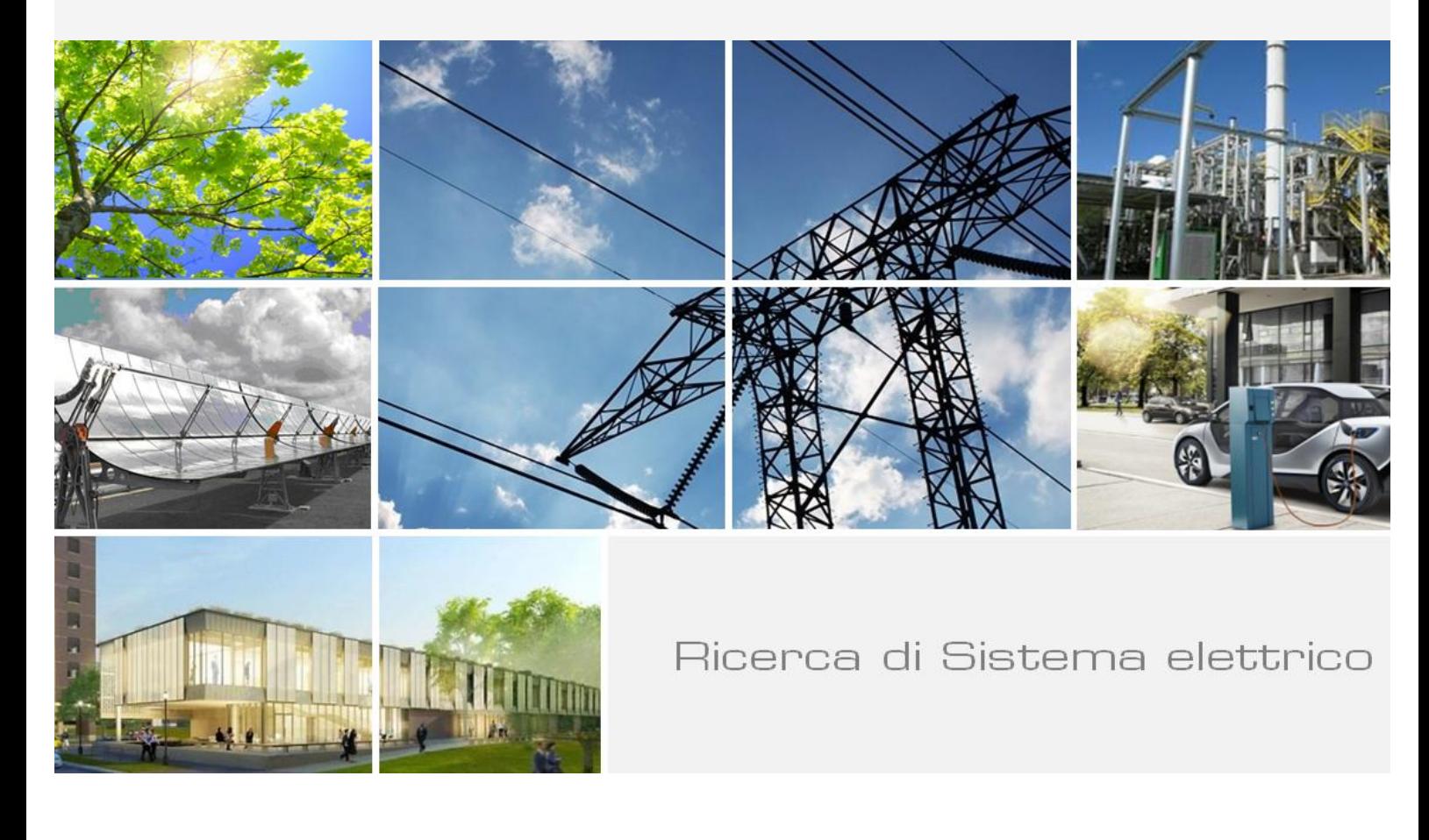

Rapporto sulla Architettura Dettagliata ed i Componenti di una Piattaforma di Simulazione Ingegneristica per Reattori Refrigerati al Piombo e l'Utilizzo di Specifici Moduli Software

*E. Negrenti, B. Fresilli, G. Di Costanzo, M. D'Apice, C. Innarella, C.*  Parisi, M. Serra, A. Tripi, C. Galli

Report RdS/PAR2013/021

Rapporto sulla Architettura Dettagliata ed i Componenti di una Piattaforma di Simulazione Ingegneristica per Reattori Refrigerati al Piombo e l'Utilizzo di Specifici Moduli Software

E. Negrenti, B. Fresilli, G. Di Costanzo, M. D'Apice, C. Innarella, C. Parisi, M. Serra, A. Tripi, C. Galli - ENEA

Settembre 2014 

Report Ricerca di Sistema Elettrico Accordo di Programma Ministero dello Sviluppo Economico - ENEA Piano Annuale di Realizzazione 2013 Area: Produzione di energia elettrica e protezione dell'ambiente Progetto: Sviluppo competenze scientifiche nel campo della sicurezza nucleare e collaborazione ai programmi internazionali per il nucleare di IV Generazione Obiettivo: Sviluppo competenze scientifiche nel campo della sicurezza nucleare Responsabile del Progetto: Mariano Tarantino, ENEA

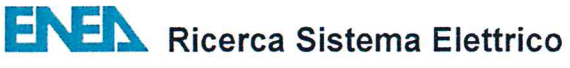

di

159

**Titolo** 

**RAPPORTO SULLA ARCHITETTURA DETTAGLIATA ED**  $\mathbf{I}$ **UNA PIATTAFORMA** DI **SIMULAZIONE COMPONENTI DI** INGEGNERISTICA PER REATTORI REFRIGERATI AL PIOMBO E L'UTILIZZO DI SPECIFICI MODULI SOFTWARE

#### **Descrittori**

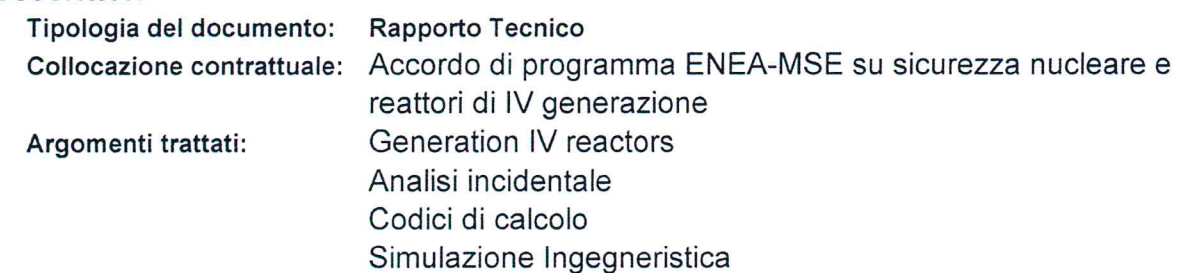

### Sommario

In questo documento sono discussi gli sviluppi della progettazione di una possibile piattaforma avanzata di simulazione ingegneristica per i reattori veloci Gen IV refrigerati a piombo liguido. Una piattaforma avanzata di simulazione ingegneristica è un insieme integrato di codici di calcolo che consente di sviluppare la progettazione di un reattore di nuova generazione, in particolare per quanto riguarda le problematiche di integrazione dei vari sistemi e sottosistemi, e di iniziare ad eseguire verifiche di sicurezza. La attività qui descritta rappresenta lo sviluppo della progettazione di massima iniziata nel PAR2012, e costituisce una base per la costruzione della medesima, al fine strategico di supportare nei prossimi anni le attività di 'design and verification' dei reattori refrigerati al Piombo. Si è qui fatto riferimento al solo Progetto ALFRED, consolidando la base conoscitiva impiantistica necessaria allo sviluppo della simulazione, ed è stata allargata significativamente la base modellistica potenzialmente utilizzabile, in particolare nel settore strategico degli eventi naturali estremi, su cui si va concentrando l'interesse delle safety authorities e dell'industria in questa fase di 'post Fukushima'. L'architettura di riferimento per la Piattaforma Ingegneristica è stata confermata nella sua concezione generale, ma ulteriormente dettagliata con l'individuazione progressiva dei codici più adatti. I codici di calcolo iniziano ad essere descritti in modo omogeneo per poter passare nella prossima annualità alla progettazione della complessa Integrazione dei software, che andrà di pari passo con la scelta finale dei tools da usare in ciascuna area modellistica necessaria in una piattaforma ingegneristica avanzata.

#### **Note**

Autori: E. Negrenti, B. Fresilli, G. Di Costanzo, M. D'Apice, C. Innarella, C. Parisi, M. Serra, A. Tripi, C. Galli (ENEA)

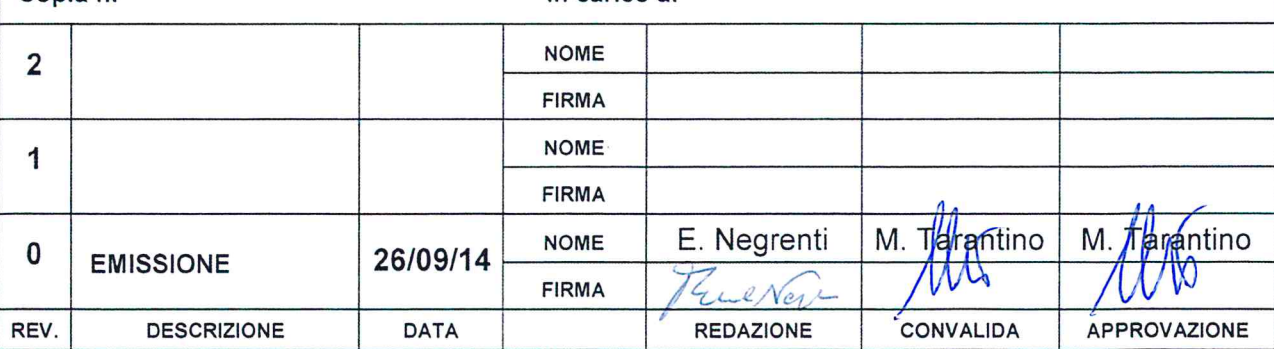

Copia<sub>n</sub>

#### In carico at

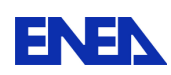

# Indice

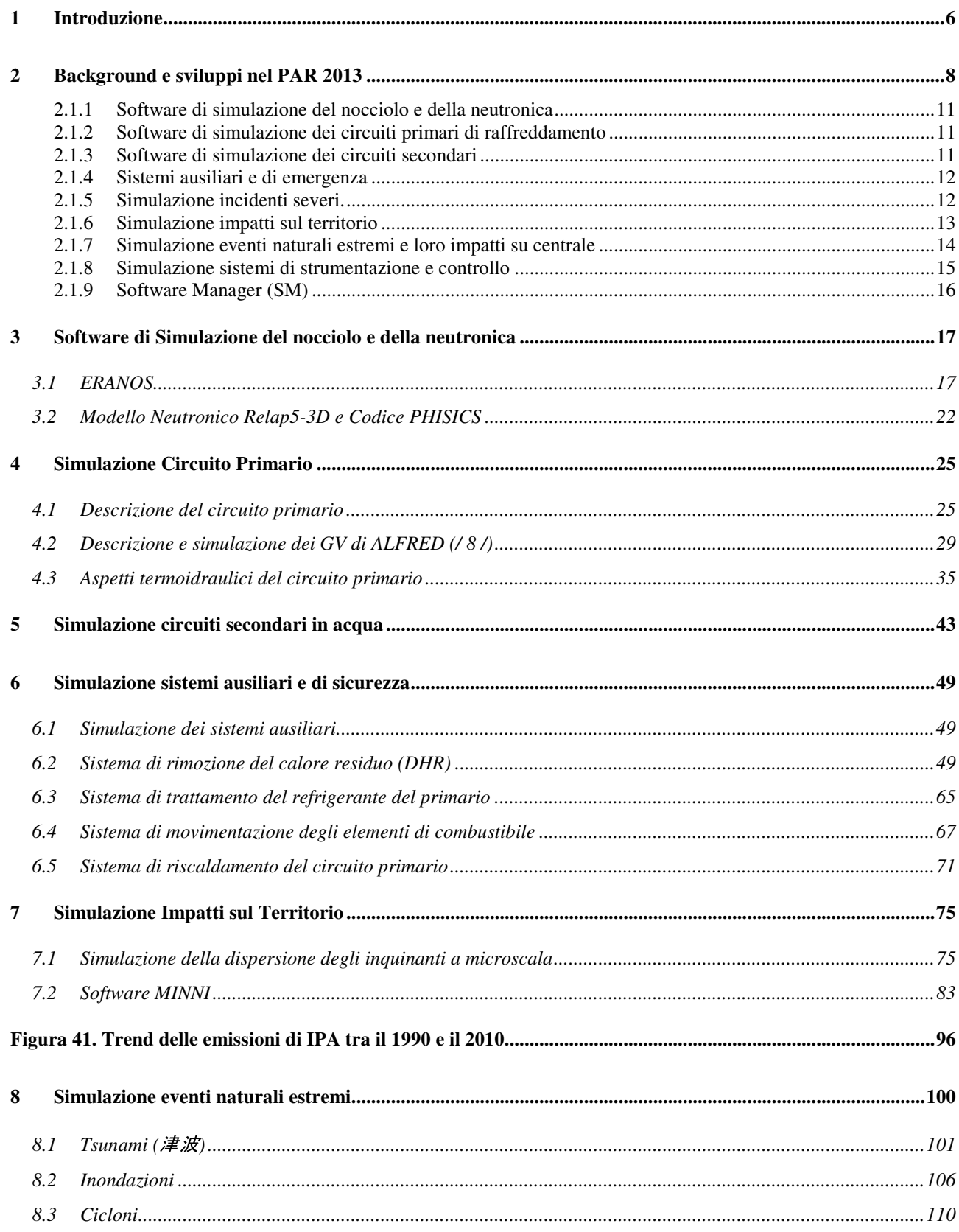

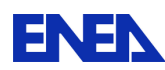

**ENEX** Ricerca Sistema Elettrico

 $\overline{di}$ 

159

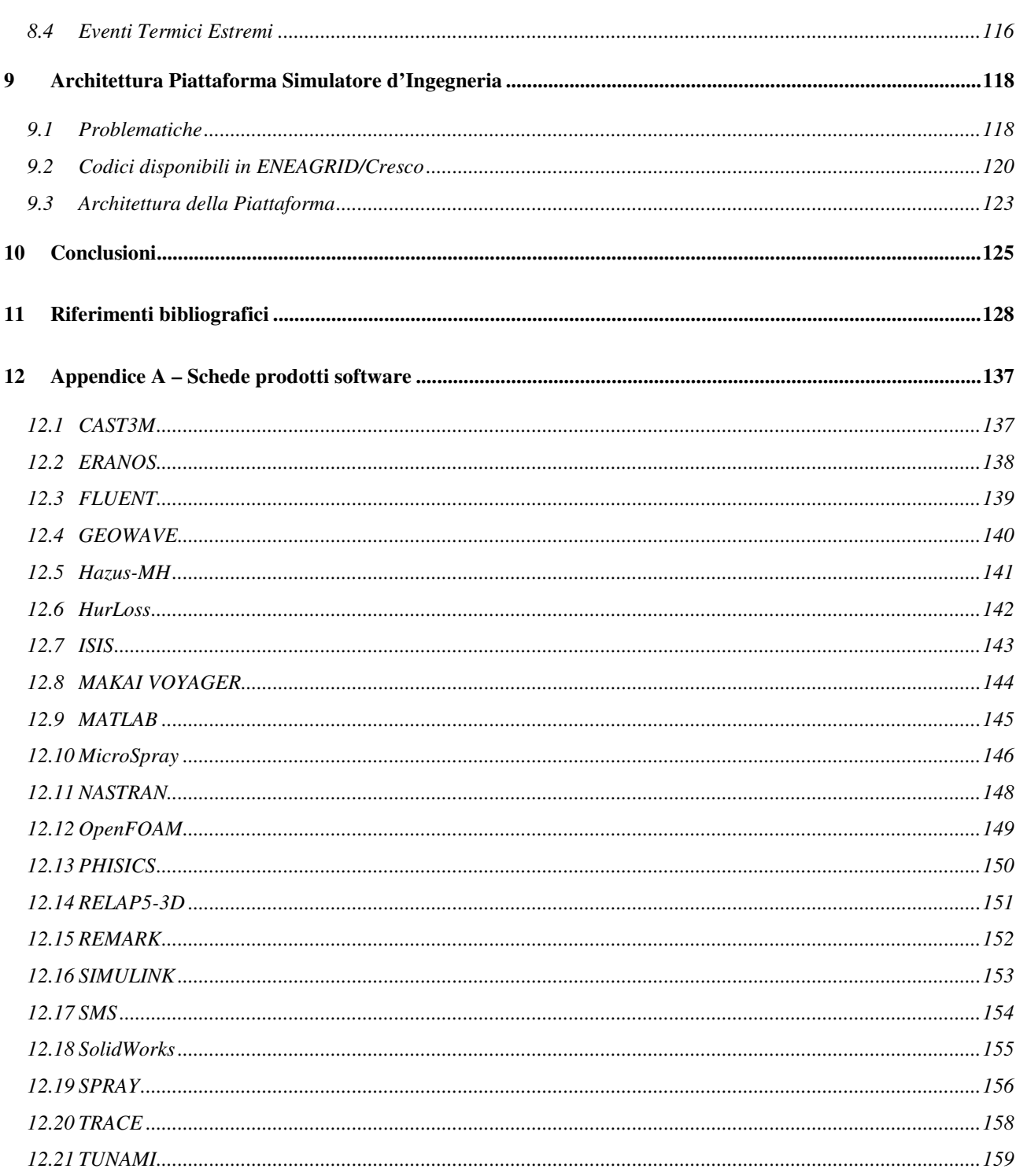

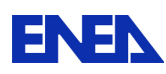

## Indice delle Figure

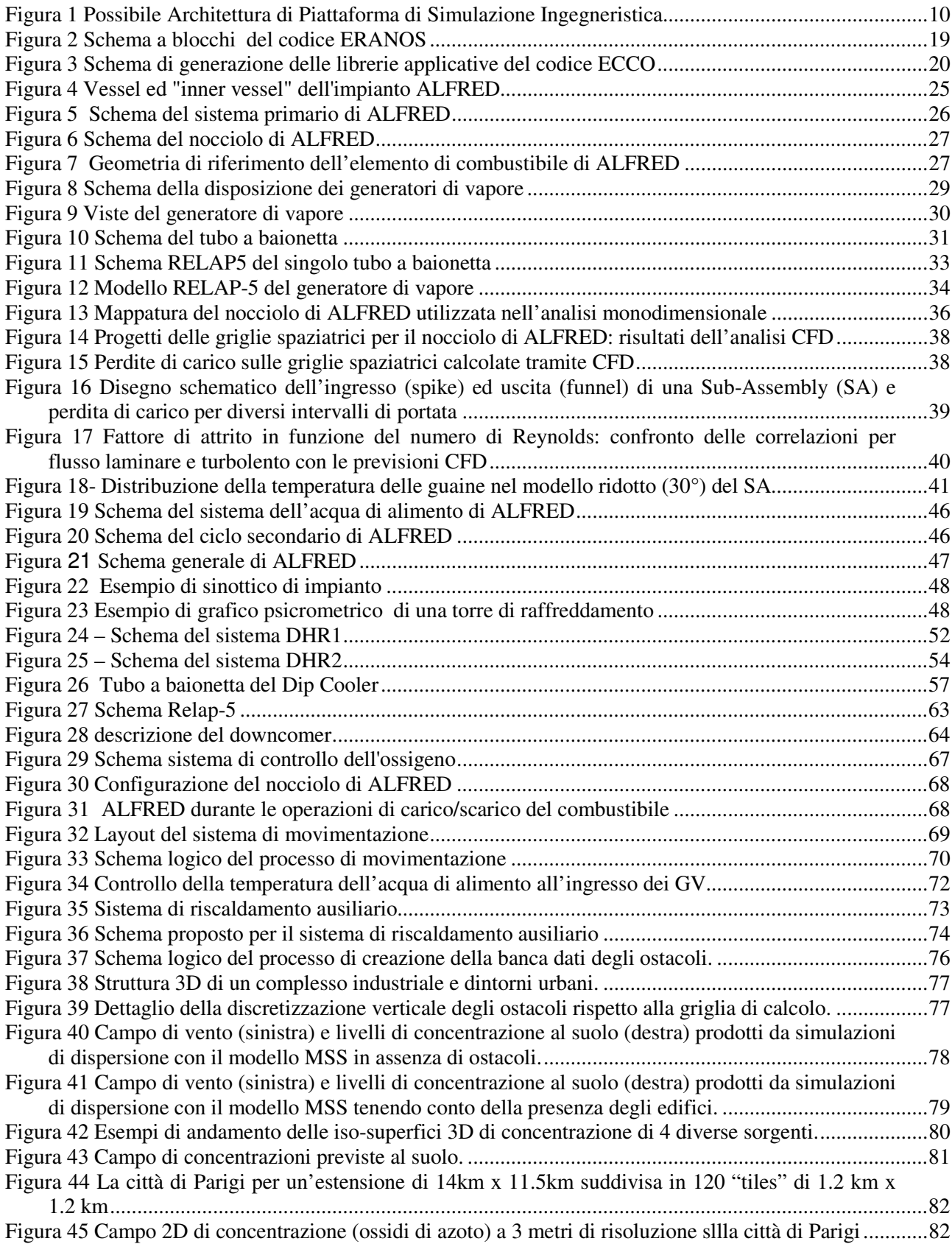

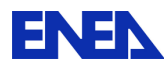

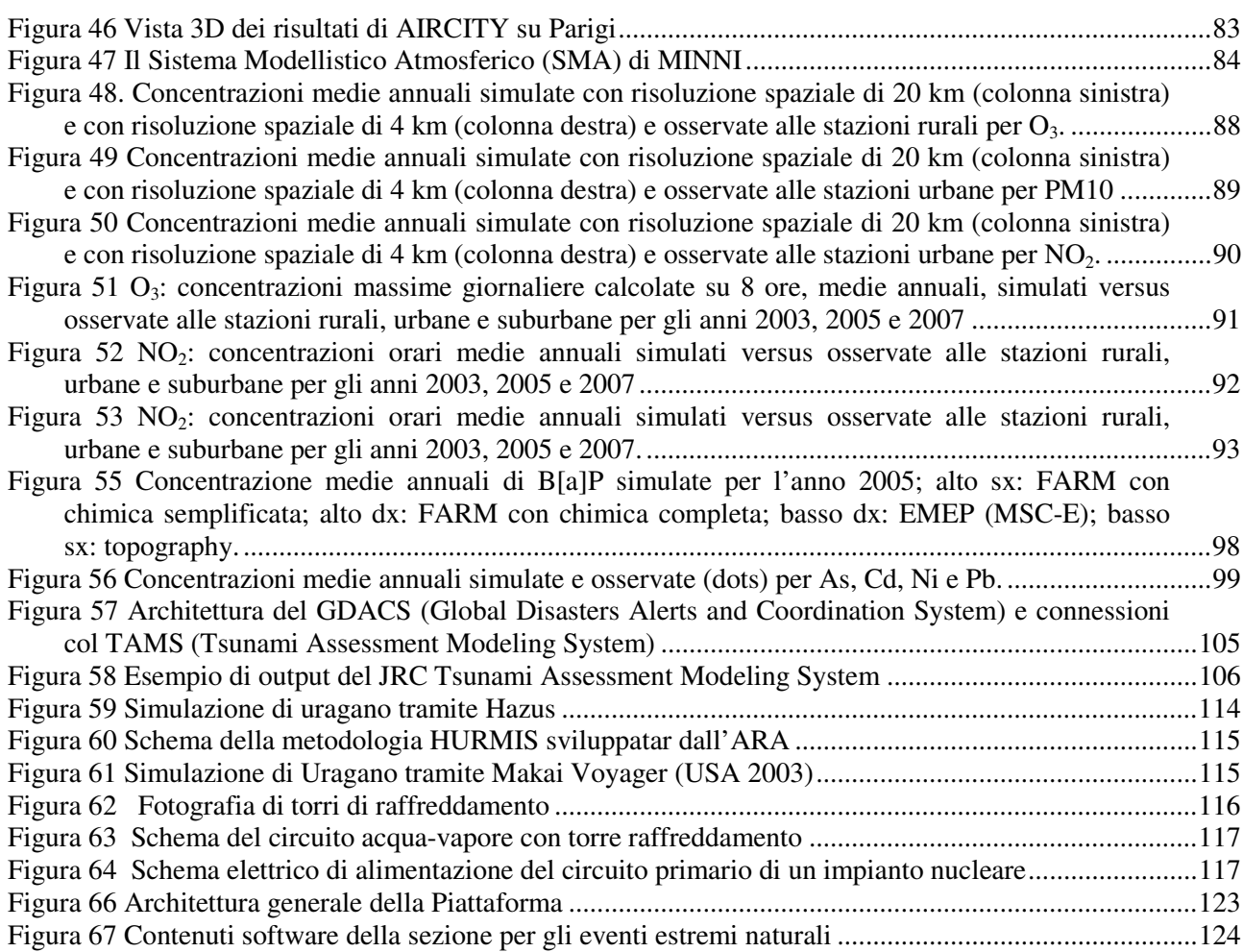

### Indice delle Tabelle

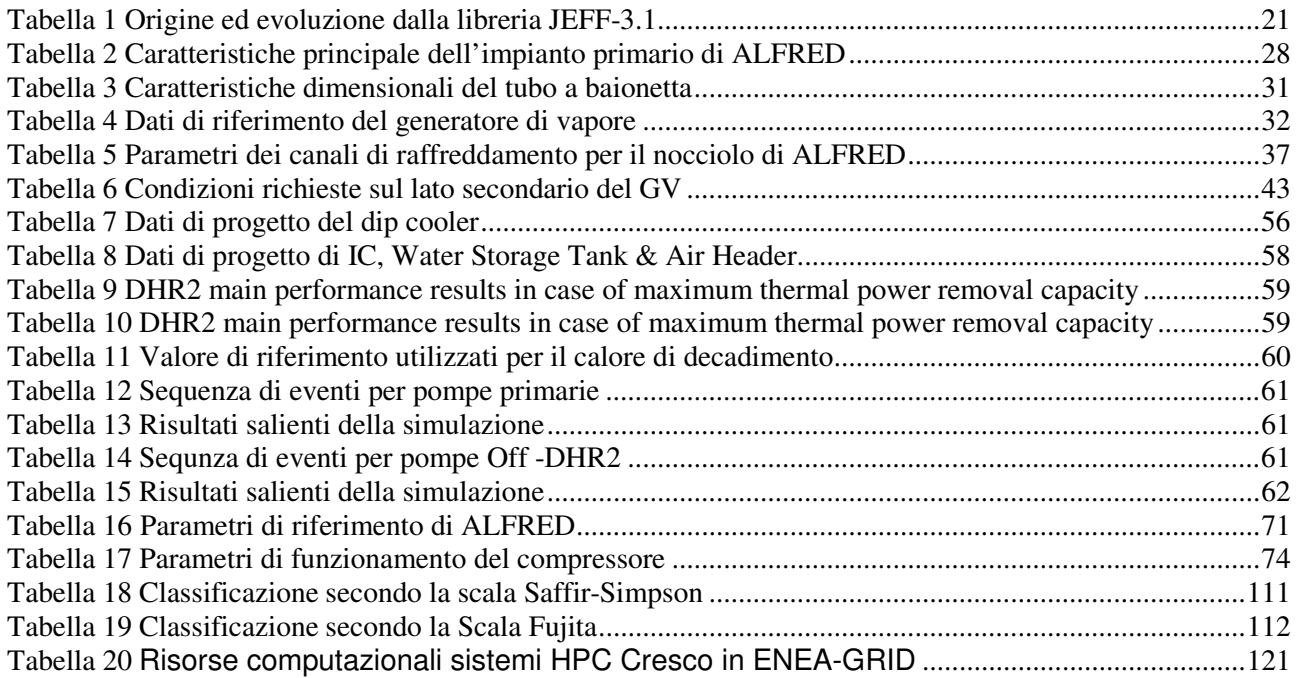

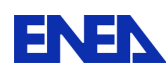

## 1 Introduzione

In questo deliverable della LP2 del PAR 2013 viene sviluppata la progettazione di una possibile piattaforma di simulazione ingegneristica per reattori refrigerati al Piombo, con esplicito riferimento al reattore ALFRED.

Tale piattaforma è stata inizialmente abbozzata nel corso del PAR 2012 (v. deliv. ADPFISS-LP2-042 ) , sia raccogliendo informazioni impiantistiche sulla filiera dei reattori refrigerati a piombo liquido, che identificando un primo set di codici potenzialmente utili allo scopo. Tale documento terminava con la proposizione di una prima possibile architettura della piattaforma.

La piattaforma viene proposta come strumento flessibile, multi-purpose ed altamente innovativo.

La flessibilità d'uso deriverà dalla selezione di codici sofisticati e codici semplificati (utilizzabili quindi in applicazioni piu o meno complesse) per analizzare le singole 'sezioni' di simulazione ( es. neutronica, termoidraulica, contenimento, eventi estremi naturali, processi di dispersione atmosferica di radionuclidi in caso di incidente…).

L'obiettivo della molteplicità di uso deriva dall'entità dello sforzo modellistico proposto. In tal senso lo strumento potrà avere diverse funzioni : progettazione (iniziale, intermedia, di rifinitura), di verifica di sicurezza, di pre-training, di education ad alto livello, e di comunicazione al pubblico o agli esperti del settore.

La innovatività della piattaforma ingegneristica sarà legata a vari fattori obiettivo:

- a) La suddetta flessibilità di uso (poiché normalmente i simulatori di ingegneria sono orientati su una o poche macro-applicazioni)
- b) La considerazione con modelli di adeguata accuratezza dei fenomeni naturali estremi (un fattore oramai divenuto irrinunciabile come dimostrano le recenti direttive della nuova Agenzia per la Sicurezza Nucleare giapponese)
- c) Una trattazione flessibile e multi software anche per lo studio delle dispersioni di inquinanti in caso di incidente severo (per ridurre i margini di incertezza nel caso di gestione di incidenti e dunque poter prendere le decisioni più appropriate per la protezione della popolazione e la messa in sicurezza dell'impianto)

### Nel corso dell'attività per il PAR 2013 si è principalmente badato a :

- 1) Focalizzare le informazioni impiantistiche sul reattore ALFRED ed in particolare sui sistemi e sotto-sistemi che non erano stati trattati con dettaglio l'anno precedente per il PAR 2012
- 2) Aumentare considerevolmente le informazioni sui codici utilizzabili per la realizzazione della piattaforma, andando a cercare i modelli più adatti sia entro ENEA che in campo nazionale ed internazionale
- 3) Incrementare ed armonizzare le informazioni sui singoli codici : questo è stato ottenuto primariamente con la creazione di un 'template' comune a tutti i codici di calcolo considerati che dunque rappresenta ora il 'minimo comune multiplo' informativo su detti strumenti (le schede relative sono riportate nell'annex 1. Tale informazioni saranno la base per la realizzazione di un diagramma di flusso dei 'meta-dati' della piattaforma di simulazione (da realizzare nel corso della prossima annata operativa PAR2014)

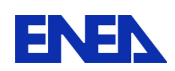

4) Dettagliare la architettura possibile per integrare in modo razionale ed efficace tali software in una unica 'piattaforma', iniziando anche a discutere le diverse problematiche di integrazione e di gestione intelligente dei vari modelli software.

Occorre sottolineare il carattere multi-disciplinare ed inter-UTS che la Piattaforma sta progressivamente assumendo. Molti dei modelli potenzialmente integrabili nel prossimo futuro sono disponibili ed utilizzati presso Unità dell'ente che UTFISST intende progressivamente coinvolgere in un lavoro comune per evitare spreco di risorse umane e finanziarie e fare tesoro dell'esperienza accumulata da tali unità nell'utilizzo di diversi modelli software sia per studi ed applicazioni di carattere tipicamente nucleare che per obiettivi di diversa natura tecnico-scientifica.

Sono proprio le 'Lessons Learned' dall'incidente di Fukushima che suggeriscono in modo più o meno esplicito le direzioni di evoluzione dei futuri simulatori ingegneristici. 'Nuovi simulatori per nuovi reattori' potrebbe essere uno slogan che rappresenta una delle motivazioni di fondo del lavoro in corso. E tale innovazione deve dare spazio adeguato alla rappresentazione credibile e significativa dei possibili Eventi Naturali Estremi (tsunami, uragani, tornado, eventi termici estremi, inondazioni, incendi…) come recentemente (Luglio 2014) discusso in Vienna in occasione di un ampio Technical Meeting IAEA sul tema .

Data l'importanza della tematica, il lettore troverà nel presente Deliverable una ricca sezione di modellistica di detti fenomeni estremi. I simulatori ingegneristici del futuro (da usare primariamente per lo sviluppo del progetto ed alcune verifiche di sicurezza) non rappresenteranno più i reattori come entità isolate dal 'resto del mondo' , che viene visto mediante semplici condizioni al contorno. Il dominio di analisi tenderà inesorabilmente ad allargarsi, e la centrale tutta (comprensiva di più unità per analizzare anche i danni da causa comune e le interazioni tra le unità potenzialmente danneggiabili) sarà vista (anche attraverso l'utilizzo di sistemi GIS e di tecniche di rappresentazione virtuale) integrata con l'ambiente ed il territorio circostante. Tale ampliamento di visione includerà sia gli eventi che il mondo esterno può generare mettendo a rischio la integrità degli edifici e delle infrastrutture degli impianti, sia i processi di rilascio di sostanze radioattive che dovessero verificarsi a seguito di incidenti più o meno gravi. Tali processi andranno simulati con le migliori tecniche disponibili per avere stime di concentrazioni in aria ed al suolo credibili nelle varie scale geografiche da considerare (locale, regionale, nazionale e-o continentale). Anche nel settore della modellistica di impatto sul mondo esterno il presente rapporto include un significativo ampiamento di informazioni rispetto al PAR2012 e la individuazione di tre strumenti software che potrebbero rappresentare una soluzione 'finale' per questa parte della codicistica della Piattaforma di Simulazione Ingegneristica per il reattore ALFRED ('PSIA').

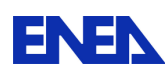

# 2 Background e sviluppi nel PAR 2013

### **Evoluzione dei progetti di reattori refrigerati a piombo**

EURATOM, nell'ambito del 7° Programma Quadro, ha varato il progetto LEADER (Lead-cooled European Advanced Demonstration Reactor) dove, sulla base dei risultati conseguiti con il precedente progetto ELSY, è stato deciso di sviluppare il progetto di riferimento ELFR (European Lead - cooled Fast Reactor) che ne è, per molti versi, la continuazione. E' stato inoltre deciso di definire la configurazione di un impianto dimostrativo su scala ridotta ALFRED (Advanced Lead Fast Reactor European Demostrator).

Nel quadro delle collaborazioni europee e internazionali per lo sviluppo di impianti nucleari innovativi, sotto il triplice profilo della competitività economica, della sicurezza e del contenimento della produzione di scorie radioattive, il progetto LEADER (Conceptual Design for Lead Cooled Fast Reactor) di durata triennale (Apr 2010 - Set 2013) ha visto la partecipazione di 16 organizzazioni europee sotto il coordinamento dell'Ansaldo Nucleare italiana.

Tre sono stati i principali obiettivi del progetto:

- approfondita analisi dei risultati del precedente progetto ELSY, al fine di definire la configurazione di un possibile reattore europeo veloce al piombo ELFR (European Lead Fast Reactor);
- individuazione di uno schema definitivo ELFR da utilizzare come impianto di riferimento;
- sulla base dello schema di riferimento, progetto concettuale di un impianto in scala per il reattore dimostrativo veloce refrigerato al Piombo ALFRED (Advanced Lead Fast Reactor European Demonstrator) da 300 MWt (125 MWe).

LEADER si è basato sulle esperienze acquisite nei seguenti centri di ricerca:

- EU Labs test sulla corrosione, sulle caratteristiche dei materiali, sula termo-idraulica et al. (già in corso);
- GUINEVERE impianto a potenza zero (operativo dal 4 Feb 2011);
- MYRRHA impianto pilota europeo LFR (SCK•CEN Mol) da 100 MWt;
- ELECTRA centro di preparazione ed addestramento per LFR (KTH Svezia)

e mirerà alla realizzazione dei seguenti impianti di potenza:

- ALFRED : impianto dimostratore LFR da 125 MWe
- PROLFR : prototipo industriale da 300/400 MWe
- ELFR FOAK : LFR di potenza da 600 Mwe

ALFRED costituisce dunque una tappa fondamentale sulla via dello sviluppo di un LFR commerciale europeo. I tempi previsti per le varie fasi del programma sono schedulati come segue:

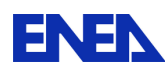

**ENEN** Ricerca Sistema Elettrico

- 2010-2013: progetto concettuale (LEADER)
- 2013-2016: progetto di base, scelta del sito e pre-licensing
- 2016-2019: progetto dettagliato e procedura di licensing
- 2019-2025: costruzione dell'impianto

Il progetto dovrà per quanto possibile basarsi sull'utilizzo di tecnologie commerciali per accelerare l'iter realizzativo. Anche le soluzioni relative agli aspetti di sicurezza dovranno essere particolarmente collaudate ed affidabili per snellire la procedura di licenziamento dell'impianto. In particolare, per garantire i livelli di sicurezza attesi, il sistema di rimozione del calore residuo (DHR) dovrà essere basato sul concetto di sicurezza passiva, con attuazione attiva, ma operazione passiva.

Nel corso dell'attività PAR 2012 sulla progettazione preliminare di una prima plausibile Piattaforma di Simulazione Ingegneristica sono stati individuati diversi codici atti allo scopo, sono state discusse alcune linee strategiche per lo sviluppo dello strumento, ed è stata proposta una architettura software di primo tentativo. Al fine di favorire la larga utilizzabilità del futuro strumento, per scopi progettuali focalizzati su diverse problematiche di processo, i moduli software da integrare in una piattaforma dovranno includere modelli software ad elevata complessità (per applicazioni 'design' e 'safety' oriented) e modelli di maggiore semplicità ma pur sempre in grado di rappresentare il Sistema Centrale dell'impianto nucleare con sufficiente accuratezza (per condurre analisi di sistema con diverse finalità, o per rappresentare il 'resto del Sistema' quando il focus di analisi è su un elemento in particolare).

I componenti software principali (o 'aggregati' di modelli software relativi ad una data area simulativa, che potranno essere alternativi o complementari a seconda dei casi) della prima proposta di architettura di piattaforma di simulazione ingegneristica sono i seguenti (cfr. Figura 1)

- a) Software di simulazione del nocciolo e della neutronica ('CORE-SIM')
- b) Software di simulazione dei circuiti primari (Reactor Coolant System 'RCS') contenenti il refrigerante piombo liquido ('RCS-SIM')
- c) Software di simulazione dei circuiti secondari in acqua (dai Generatori di vapore alla turbina) denominato qui 'SEC-SIM'
- d) Software di simulazione dei sistemi ausiliari e di emergenza (es. DHR e CVCS) : AUX-SIM
- e) Software di simulazione degli incidenti severi (fino alla stima del termine di sorgente) : SA-SIM (area attualmente critica per assenza di disponibilità di tools)
- f) Software(s) di simulazione impatti sul territorio ('IMP-SIM')
- g) Software(s) di simulazione eventi naturali estremi (EXTreme EVEnts) e loro impatti sulla centrale (EXTEVE-SIM)
- h) Software di simulazione del sistema di misura e controllo (I&C) inclusi i sistemi di allarme (I&C SIM)
- i) Software di coordinamento e gestione dei tools sopra elencati (qui denominato 'software manager' o 'sim.exe')

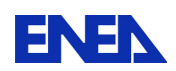

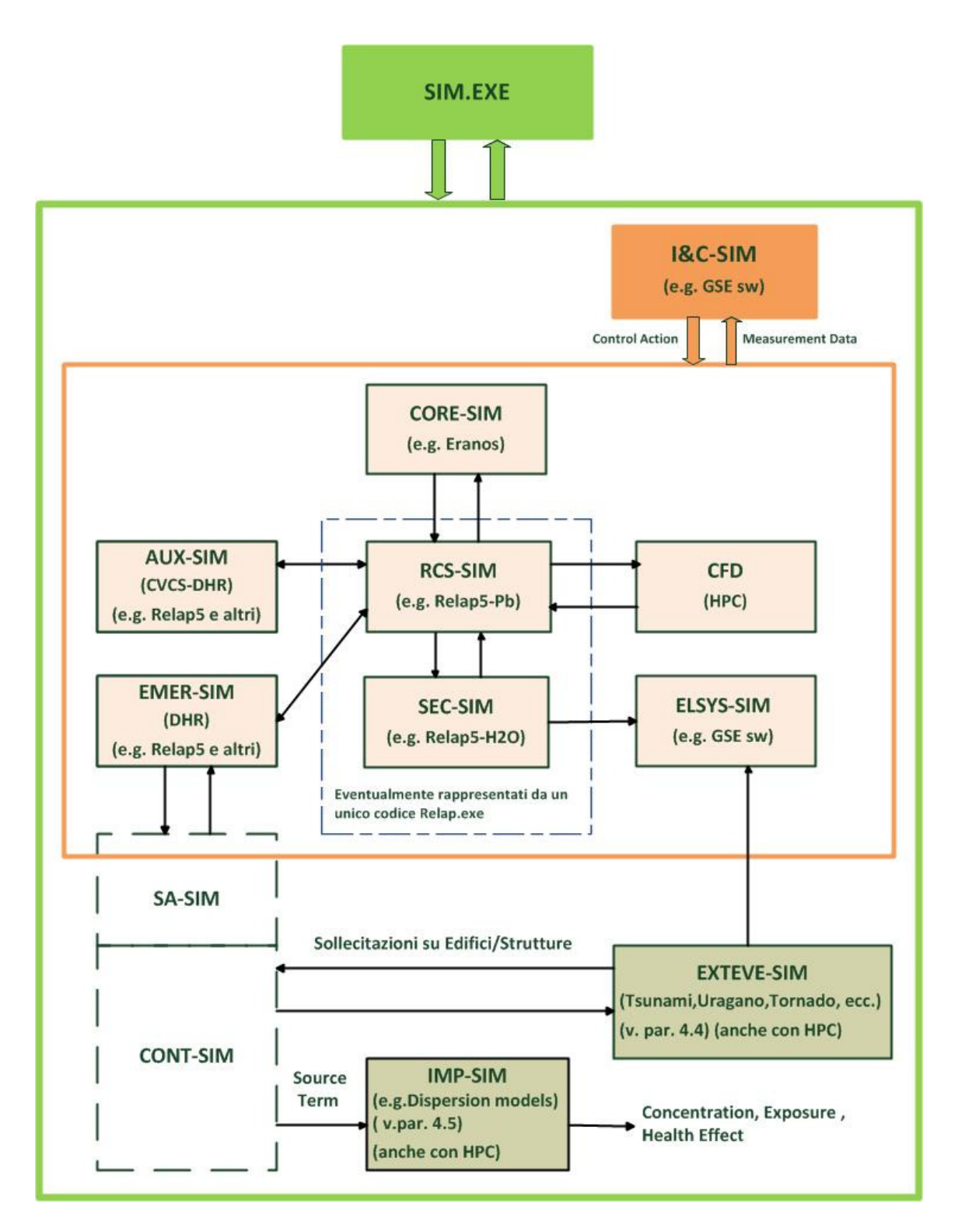

 Figura 1 Possibile Architettura di Piattaforma di Simulazione Ingegneristica (versione del Settembre 2013)

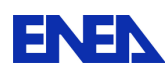

#### 2.1.1 Software di simulazione del nocciolo e della neutronica

Questo elemento è centrale nella realizzazione di un simulatore di ingegneria per reattori nucleari, ed in particolare quando trattasi di reattori veloci. Alla luce delle considerazioni espresse nei precedenti paragrafi una scelta di riferimento potrebbe cadere sul sofisticato ERANOS, codice di fama ed elevato valore tecnico-scientifico. Essendo però tale codice usato prevalentemente per attività di progettazione di dettaglio, occorre prevedere nella Piattaforma anche una soluzione 'fast running' che consenta all'insieme dei modelli integrati di operare in tempi compatibili con l'analisi di sistema, al limite anche in modalità real-time. Come già indicato in precedenza viene valutata l'opzione del software Frenetic realizzato dal Politecnico di Torino, ma non va dimenticato il codice PHISICS realizzato da INL che offrirà il vantaggio di essere più facilmente collegabile al Relap5. Questa era la posizione concettuale alla fine del PAR 2012. Come si vede dal presente rapporto la scelta si è andata consolidando su ERANOS e PHISICS, non dimenticando il modello semplificato di neutronica del RELAP5 che presenta vantaggi in applicazioni Fast Running.

#### 2.1.2 Software di simulazione dei circuiti primari di raffreddamento

Per questa fondamentale parte di impianto si evidenziano vari elementi a favore del Relap5, evidentemente in una delle versioni che contemplano il Pb fuso come fluido (R53D o versione NRC modificata). A causa delle difficoltà del codice di sistema Relap a simulare gli effetti 3D nella tanca si dovrà considerare l'ipotesi dell'accoppiamento (on line oppure off line) con un codice CFD in grado di ridurre l'incertezza su tali fenomeni. Codici CFD sono disponibili sul sistema HPC CRESCO di ENEA. Evidentemente l'utilizzo del RELAP sarà compatibile sia con una modalità di funzionamento 'detailed project' (allorché ci si focalizzerà su aspetti dei sistemi primari) che nella modalità 'fast running' (da usare in analisi in cui ha interesse il comportamento di sistema oppure in cui il focus è su un diverso processo e si richiede al modulo di termoidraulica di non impegnare troppo la macchina). Tale flessibilità discende dalla possibilità di utilizzare nodalizzazioni più o meno dettagliate. ENEA attualmente dispone di licenze e personale con esperienza nell'uso di entrambi i codici. Rimane da sviluppare la tematica delle possibili integrazioni tra Relap e codici CFD (es. OPENFOAM) che può essere realizzata in modi differenziati e inevitabilmente trova preferenze diverse nella comunità di organizzazioni impegnate attorno al progetto ALFRED.

#### 2.1.3 Software di simulazione dei circuiti secondari

Trattandosi di circuiti in acqua anche per il 'secondario' si può senza troppe esitazioni convergere sull'uso del codice Relap5. Questo potrà avvenire in maniera 'integrata col primario' (unico eseguibile con circuiti in Pb e circuiti in

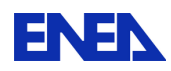

acqua) o con due eseguibili distinti qualora fosse rilevante il fattore velocità di esecuzione (soluzione molto cara alla GSE Systems per i loro simulatori). Tenuto conto dell'esperienza già maturata in ENEA su una simulazione integrata primario-secondario, e poiché la velocità di esecuzione non è un fattore troppo stringente per una Piattaforma Ingegneristica, votata più al design ed al safety assessment che all'uso in 'real time', con ogni probabilità si opterà per la prima soluzione. Anche in questo caso versioni più accurate e versioni più veloci del modulo 'secondary system' sono ottenibili entrambe usando lo stesso software Relap con nodalizzazioni differenziate. Dunque dovrebbe essere un solo software sufficiente a soddisfare il pre-requisito della 'simulazione a due velocità'. Nel corso del PAR 2013 tale visione modellistica non è mutata e si sono concentrati gli sforzi in questo settore nella ricerca di informazioni impiantistiche che sono uno dei presupposti inevitabili per lanciare una simulazione di sistema.

#### 2.1.4 Sistemi ausiliari e di emergenza

Questa parte della Piattaforma conterrà elementi software descriventi sottosistemi che soddisfano necessità anche molto diverse tra loro e quindi avranno con ogni probabilità diversa natura informatica. Per quei sistemi che sono in sostanza circuiti in Pb o in acqua potremo ancora usare il codice Relap5, molto probabilmente in unica nodalizzazione ed eseguibile insieme ai circuiti primari e secondari (es. il sistema di riempimento). Per gli altri sistemi di natura diversa saranno necessari tools ad hoc, attualmente da individuare ed eventualmente da realizzare su misura. Al termine della attività PAR2012 erano stati individuati i seguenti sistemi da modellare in maniera più o meno accurata in funzione del grado di criticità del sistema considerato:

- sistema di rimozione del calore residuo (DHR) : alta rilevanza
- sistema di trattamento chimico del refrigerante del primario (CCS) : alta rilevanza
- sistema di refueling
- sistema di riempimento (e svuotamento) del circuito primario
- sistema di riscaldamento elettrico del circuito primario
- sistema di ventilazione di emergenza
- sistema di rilevamento di danneggiamento del cladding

Nel corso dell'annualità PAR 2013 sono state raccolte informazioni impiantistiche addizionali e si è iniziato a definire le opzioni codicistiche per tali sottosistemi.

#### 2.1.5 Simulazione incidenti severi.

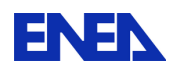

Non risultavano al 9-2013 esistenti software standalone o suite integrate per la analisi di incidenti severi per reattori refrigerati al piombo. Esistono codici per Severe Accidents in Reattori Veloci (ma solo per il caso Sodio) : troviamo infatti SIMMER (tedesco), ASTEC (franco - tedesco), SAS (Argonne National Laboratory In USA). In ogni caso appare opportuno progettare una architettura di riferimento per la PSI che contenga tale elemento poiché nell'era del dopo Fukushima non è pensabile di condurre in prospettiva analisi di sicurezza e sviluppare la progettazione di dettaglio avendo come unico riferimento gli incidenti entro 'i limiti di progetto'. Occorrerà quantificare la 'resilience' del progetto innovativo rispetto ad eventi 'Beyond Design Bases'. La più profonda dimostrazione di 'maggior sicurezza' dei reattori di IV generazione verrà dalla considerazione di eventi interni ed esterni di particolare gravità anche se di bassissima probabilità, e dal poter concludere che anche in tali casi l'impatto su ambiente e popolazione sarebbe molto limitato se non insignificante. A tal fine sarà necessario anche disporre di adeguati moduli di Impatto sul Territorio (v. appresso). Al termine del lavoro per l'annualità 2013 il quadro rimane sostanzialmente immutato. Questa area di modellistica rimane tuttora oggetto di futura R&S per rendere completa la rappresentazione di impianto in caso di incidenti di bassissima probabilità ma potenziale alto rischio. Risultati interessanti di R&S vengono recentemente dalla evoluzione dei codici SIMMER III e IV che sono in grado di affrontare il problema degli incidenti in

reattori a metallo liquido. Tra i metalli però il caso del Piombo sarebbe ancora affrontabile solo nel caso di sistemi sottocritici ADS del tipo MYRRHA. Dettagli su tali sviluppi sono riportati nel relativo capitolo.

#### 2.1.6 Simulazione impatti sul territorio

Nella scorsa annata sono stati discussi aspetti di moderni software per l'analisi della dispersione in aria di inquinanti (anche radioattivi). Tali software sono la base per una stima (in caso di incidenti con rilascio dal contenimento) delle esposizioni della popolazione e dei conseguenti prevedibili danni alla salute. Il focus in tale campo è sulla selezione di tools ad alta accuratezza - ma accettabile consumo di tempo - in grado di fornire concentrazioni con adeguata risoluzione spazio temporale nei dintorni della centrale (modelli short range o 'micro' ) e valori pur sempre accurati e credibili a distanze maggiori (simulazioni medium range – o 'local' - in genere su scala provincialeregionale e distanze tipiche delle decine di Km). La accuratezza di tali elementi della piattaforma di simulazione appare uno degli elementi strategici per la credibilità della progettazione e delle verifiche di sicurezza dei nuovi reattori Gen. IV. Nel corso della attività 2013 si è allargato (e forse completato) il quadro della modellistica di dispersione aggiungendo al menu il software MINNI (sviluppato da ENEA) che copre la scala medio grande (regionale e nazionale) e quindi permette di realizzare simulazioni che partendo dalla centrale 'incidentata' stimano dapprima le concentrazioni nei suoi dintorni, quindi nel medio raggio, ed infine su scala di varie centinaia di Km, offrendo

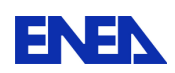

una copertura a livello nazionale che sarebbe indispensabile nell'utilizzo 'monitoring' o 'emergency management' della piattaforma di simulazione.

#### 2.1.7 Simulazione eventi naturali estremi e loro impatti su centrale

Le principali 'lessons learned' dall'incidente di Fukushima – così come sottolineato più volte nel corso degli ultimi due anni dal network dei regulators ENSREG ed altri soggetti internazionali e nazionali – riguardano la sottovalutazione degli effetti di eventi naturali estremi, di bassa probabilità e forte intensità. Se una crescente sensibilità verso gli eventi sismici e gli tsunami appare semplicemente ovvia, colpisce il richiamo a considerare molto meglio che in passato gli eventi estremi di tipo 'meteo'. Probabilmente tale accento è legato alla diffusa percezione che a causa dei cambiamenti globali, e l'atteso riscaldamento del pianeta nei prossimi decenni, le future centrali nucleari saranno chiamate a resistere ad eventi meteo estremi (uragani, tornado, connesse inondazioni…) aventi parametri di intensità non sperimentata sinora nell'era moderna. Quindi da una parte sarà necessario prevedere (in collaborazione con climatologi ed esperti di ambiente globale) in quale misura tali eventi si aggraveranno per intensità e frequenza, e dall'altra occorrerà usare metodi di calcolo non banali ma sufficientemente sofisticati da risultare credibili e convincenti sia ai progettisti che alle autorità di sicurezza ed alla fondamentale e sempre più 'decisiva' Opinione Pubblica

Nella prima annata (PAR 2012) di lavoro preliminare di progettazione di una Piattaforma di Simulazione Ingegneristica sono stati individuati alcuni software che potrebbero soddisfare la necessità progettuale. Tali strumenti di calcolo sono rappresentati come una unica entità nella figura 1 ove è rappresentata la architettura di 'primo tentativo' per una piattaforma avanzata 'post Fukushima' per reattori di IV generazione raffreddati al piombo. Tali codici dovranno essere accoppiati a modelli di valutazione strutturale da applicare agli elementi critici della centrale (contenimento, sistemi elettrici, pozzo termico, eventuali ulteriori edifici contenenti sistemi rilevanti per la sicurezza). Anche per questi moduli si porrà al momento opportuno la decisione di utilizzare (se ritenuto necessario) due versioni di cui una più accurata per utilizzi 'design' ed una più veloce per analisi di sistema in cui il focus è su un'altra sezione della catena modellistica e della centrale nucleare. Nel corso dell'attività PAR 2013 sono state accresciute di molto le conoscenze e le informazioni sui software per analizzare eventi naturali estremi. Recentemente la nuova Agenzia Nucleare per la Sicurezza giapponese ha prodotto un regolamento che prevede l'obbligo – ai fini del licensing dei reattori – di condurre analisi approfondite sulla resistenza dell'impianto ad un insieme particolarmente ricco di eventi estremi, che ora include anche gli eventi termici estremi e gli incendi attorno agli impianti. E' un segno positivo delle Lessons Learned dall'incidente di Fukushima. Ci si attende che altri Paesi adottino regulations analoghe. Il lavoro fatto in questa annata copre in

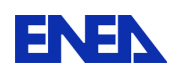

.

maniera significativa il fabbisogno di informazioni ed apre per il PAR 2014 la porta al successivo step della analisi della integrazione tra i modelli identificati.

#### 2.1.8 Simulazione sistemi di strumentazione e controllo

Qualunque tipo di impianto nucleare necessita di sistemi di misura e di controllo di elevata qualità e prestazione. Una delle applicazioni 'canoniche' dei simulatori ingegneristici è proprio lo sviluppo e la verifica finale di tali sistemi. Dal punto di vista della disponibilità di software tools usabili a tal fine non si intravedono al momento problemi particolari. Come ovvio i realizzatori di simulatori a livello mondiale già dispongono di pacchetti software affidabili e accurati usabili a tal fine (ad es. il sw JControl della GSE di Baltimora che realizza simulatori per numerosi clienti a cominciare da Westinghouse). Peraltro alcuni elementi caratterizzanti i reattori al piombo e la relativa strumentazione arrivano da una attività condotta in UTFISST in questo medesimo PAR2012 (v.deliverable LP2-12). La particolarità del software che deve simulare il Sistema di Misura e Controllo è la elevatissima interconnessione con gli altri' tools' della Piattaforma Ingegneristica, come rimarcato graficamente in modo semplice ed aggregato nella che mostra una possibile prima architettura di sistema.

Qualunque tipo di impianto nucleare necessita di sistemi di misura e di controllo di elevata qualità e prestazione. Una delle applicazioni 'canoniche' dei simulatori ingegneristici è proprio lo sviluppo e la verifica finale di tali sistemi. Dal punto di vista della disponibilità di software tools usabili a tal fine non si intravedono al momento problemi particolari. Come ovvio i realizzatori di simulatori a livello mondiale già dispongono di pacchetti software affidabili e accurati usabili a tal fine (ad es. il sw JControl della GSE di Baltimora che realizza simulatori per numerosi clienti a cominciare da Westinghouse). Peraltro alcuni elementi caratterizzanti i reattori al piombo e la relativa strumentazione arrivano da una attività condotta in UTFISST nel corso del PAR2012 (v.deliverable LP2-12). La particolarità del software che deve simulare il Sistema di Misura e Controllo è la elevatissima interconnessione con gli altri' tools' della Piattaforma Ingegneristica, come rimarcato graficamente in modo semplice ed aggregato nella Fig. 1 che mostra una possibile prima architettura di sistema. Durante l'annata PAR2013, a causa del lento svilupparsi della progettazione del reattore ALFRED, non è stato possibile ancora avere una definizione complessiva del sistema di I&C. Però si sono raggiunte alcune fondamentali certezze su catene di misura pressochè certe:

- a) temperatura all'uscita degli elementi di combustibile
- b) rilevatori neutronici ex-vessel (di start-up, di mid-range e per full-power)
- c) portate di refrigerante in prossimità degli steam generators e delle pompe
- d) pressione in zona pompe primarie
- e) livello del piombo liquido al 'cielo di pila'
- f) dose assorbita da neutroni e gamma

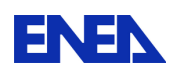

#### 2.1.9 Software Manager (SM)

Qualunque piattaforma di simulazione o simulatore 'full scope' necessità di un fondamentale software di coordinamento e gestione che deve permettere agli utenti del sistema, ed ai codici integrati nel sistema stesso, di operare nel migliore dei modi. Rinviando alle attività proposte per il PAR 2013 tutti gli approfondimenti necessari su tale componente, possiamo qui citare alcune macro funzioni fondamentali del SM:

- Assicurare la sincronizzazione dei vari software
- Garantire il corretto accesso dei vari tools al database centrale
- Consentire agli utenti un accesso semplice ma 'profondo' nel sistema, anche valorizzando le interfacce che i singoli modelli software normalmente avranno
- Regolare i rapporti tra i codici a tal fine rilevanti ed il GIS usabile in particolare per le relazioni attive e passive tra impianto e ambiente-territorio (impatti su impianto di eventi ed impatti su territorio di incidenti)
- Gestire i trasferimenti di dati più complessi quali potrebbero essere quelli tra server centrale e super-computers su cui far girare i codici necessariamente 'paralleli'.
- Garantire la totale flessibilità della Piattaforma nell'essere utilizzata con 'focus variabile' in funzione della applicazione considerata, ovvero consentire all'utente di selezionare le versioni più sofisticate o quelle più fast running dei moduli componenti la piattaforma in modo libero ed il più possibile indipendente.

Nel corso del PAR 2013 sono state sviluppate – nei limiti del possibile – tali tematiche, in attesa che una scelta meditata e condivisa dei singoli software da integrare in una piattaforma software consenta di approfondire con piena cognizione di causa – e tutte le necessarie informazioni di dettaglio provenienti dai vari codici, le tematiche di gestione integrata.

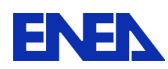

# 3 Software di Simulazione del nocciolo e della neutronica

## 3.1 ERANOS

## **Il codice ERANOS**

ERANOS ( European Reactor ANalysis Optimized System ) è un codice di neutronica del nocciolo**,** sviluppato e validato presso il centro francese del CEA di Cadarache negli ultimi 20 anni all'interno di una Collaborazione Europea. Tale sistema, di tipo modulare, è costituito da diverse librerie di dati nucleari , da codici di calcolo deterministici e procedure di calcolo ( PROC ) che richiamano i vari moduli secondo un linguaggio di controllo denominato LU (Language Utilisateur).

ERANOS consente la progettazione del nocciolo di reattori veloci, di effettuare calcoli di schermaggio e calcoli relativi alle varie fasi del ciclo del combustibile. La simulazione della fisica dei neutroni viene ottenuta in due fasi :

- a livello di elemento/cella di combustibile
- successivamente a livello di nocciolo

La produzione delle sezioni d'urto necessaria ai calcoli di nocciolo viene effettuata dal codice di cella/reticolo **ECCO** ( European Cell Code ) ,0, che risolve l'equazione del trasporto integrale multigruppo per la cella grazie alle sezioni d'urto microscopiche a gruppi fini ( 1968 gruppi ) delle librerie di accesso diretto. Successivamente omogeneizza le sezioni d'urto nel dominio dell'energia per ERANOS in funzione del obiettivo preposto . Sono possibili sezioni d'urto microscopiche con :

- 1968 gruppi di energia per calcoli di riferimento di ogni genere di applicazione
- 172 gruppi per calcoli finalizzati ad uno spettro termico
- 33 gruppi per uno spettro veloce e usati generalmente in calcoli standard di nocciolo
- 175 gruppi per calcoli di schermaggio e analisi strutturali di danneggiamento

Le 4 librerie adottate per il nocciolo, / 2 /, provengono dall'analisi di dati sperimentali generati nel tempo , a cui si aggiungono librerie per lo schermaggio, per calcoli strutturali, ecc. :

- JECCOLIB2 ( 41 nuclidi a 1968 gruppi di energia ) ottenuta da JEFF2.2

- ERALIB1 ( aggiornamento della precedente su 17 nuclidi più rappresentativi del nocciolo )

- JEFF-3.1 ( 112 nuclidi a 1968 gruppi di energia )
- ENDFB-VI.8 ( 95 nuclidi a 1968 gruppi di energia )
- ASPILIB2P ( 58 nuclidi a 175 gruppi di energia ) per calcoli di schermaggio

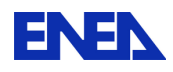

**ENEX** Ricerca Sistema Elettrico

- DPA ( Displacement Per Atom) riguardante reazioni neutrone/nuclide di 13 isotopi dell'acciaio per calcoli strutturali

- KERMA ( Kinetic Energy Release in Material ) che permette calcoli accoppiati neutrone/gamma

L'operatore può inserire dall'esterno anche un file di dati nucleari ( rese di fissione, costanti di decadimento, ecc. ) .

La geometria di cella/reticolo può essere qualunque : piana, cilindrica, parallelepipedo a base quadrata ed esagonale, ecc. .

 I risolutori ECCO hanno implementati al loro interno i metodi tipici del modo fondamentale

( soluzione asintotica ) e delle probabilità di collisione .

Il codice ERANOS risolve l'equazione della diffusione multigruppo nel nocciolo

( flusso neutronico ), tratta problemi di anisotropia dello scattering e la presenza di sorgenti esterne .

I metodi di calcolo utilizzati sono : differenze finite, metodo alle variazioni .

Inoltre è dotato di moduli che trattano :

- l'evoluzione ( burn-up ) delle composizione dei nuclidi per gli attinidi e per i prodotti di fissione
- analisi perturbative per applicazioni particolari ( analisi di esperienze, determinazione
	- coefficienti di reattività , ecc. )
- analisi di sensibilità
- post-processore per l'analisi di dati generati da simulazioni

I sorgenti del codice e le procedure di installazione sono fornite per le seguenti piattaforme :

- SUN
- **IBM RISC**
- PC LINUX

Il codice viene applicato per studi di reattori innovativi della IV generazione e ADS.

Lo schema a blocchi del codice ERANOS è riportato nella Figura 2, il modus operandi del codice di cella ECCO per la determinazione delle sezioni d'urto è in Figura 3, la Tabella 1 relativa alle origini e alla evoluzione dalla libreria JEFF-3.1 come esempio di sviluppo e infine la tabella delle caratteristiche del software di ERANOS .

La complessità e la puntualità spaziale con cui il codice affronta le varie tematiche sembra non consentire la trattazione dei transitori operazionali e incidentali ( LOCA) dei reattori, che sono il campo di applicazione dei simulatori. ERANOS è pertanto adatto alla progettazione di noccioli, ecc.

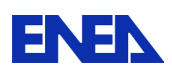

Se installato in un simulatore ingegneristico o di addestramento, potrebbe svolgere in fase iniziale la funzione di generatore di sezioni d'urto per i codici semplificati di neutronica, che devono marciare in tempo reale, e all'occorrenza potrebbe operare fuori linea per analisi molto approfondite di processo ( cella / reticolo / nocciolo ). Il codice ERANOS ( attualmente non in versione parallela ) è installato in ENEA sui server dei centri di Frascati e di Bologna, facenti parte della infrastruttura computazionale INFO-GRID ENEA, oltre che su macchine locali.

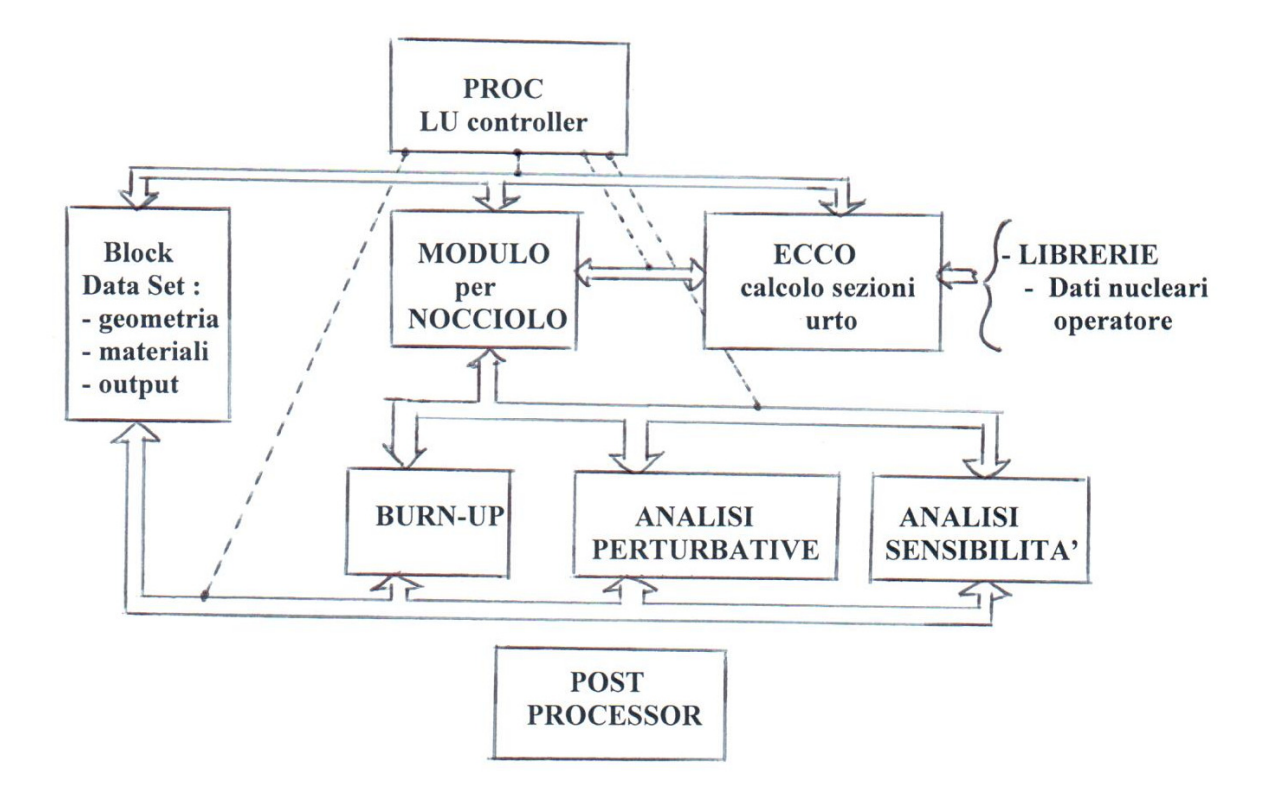

Figura 2 Schema a blocchi del codice ERANOS

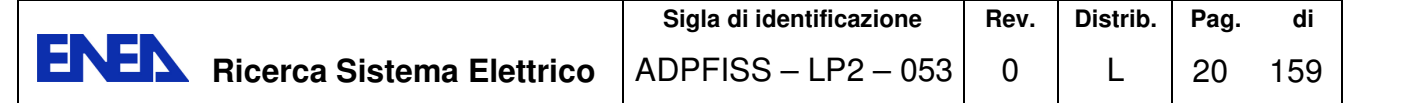

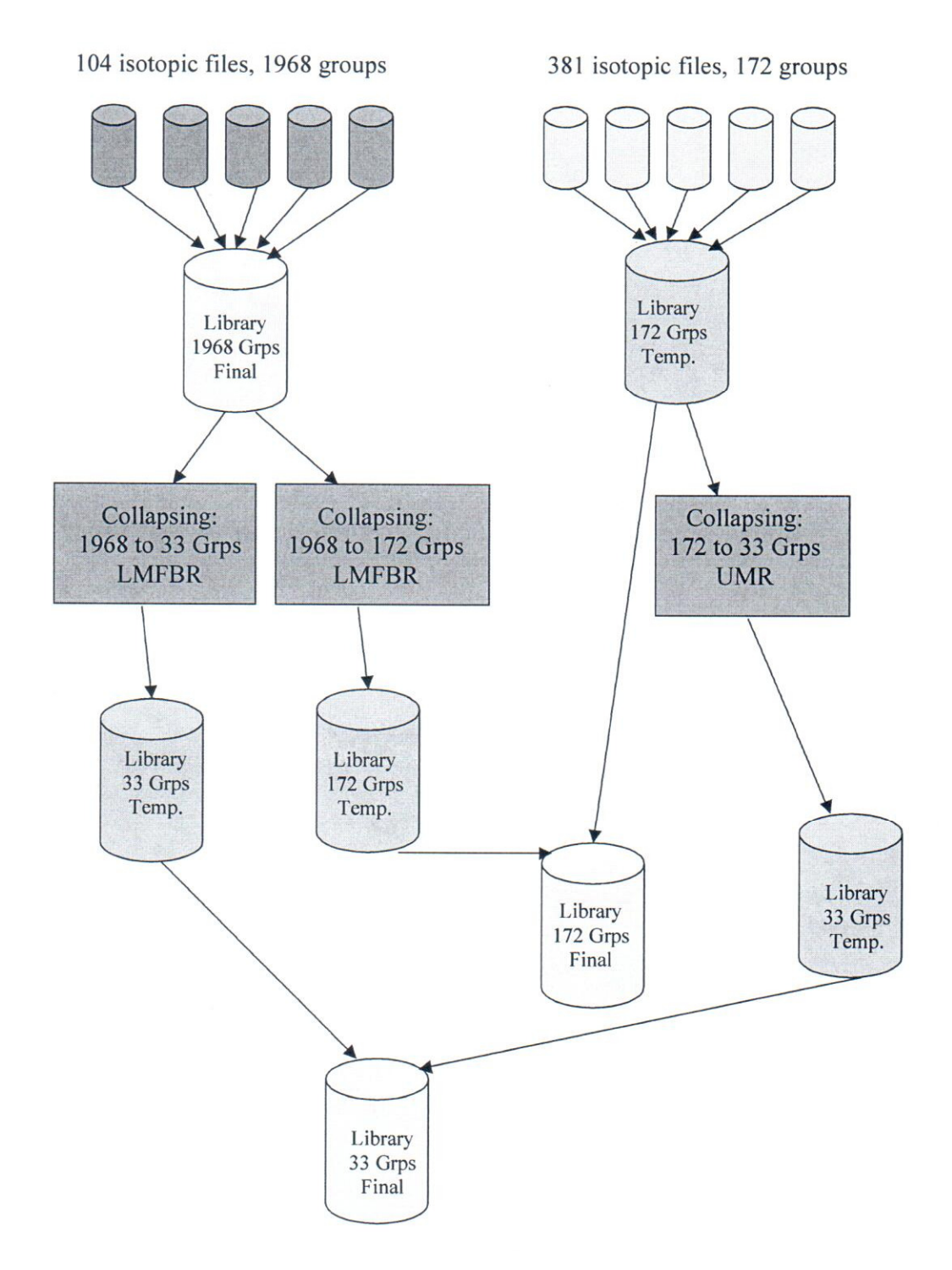

Figura 3 Schema di generazione delle librerie applicative del codice ECCO

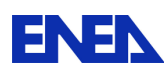

# Tabella 1 Origine ed evoluzione dalla libreria JEFF-3.1

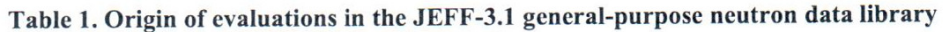

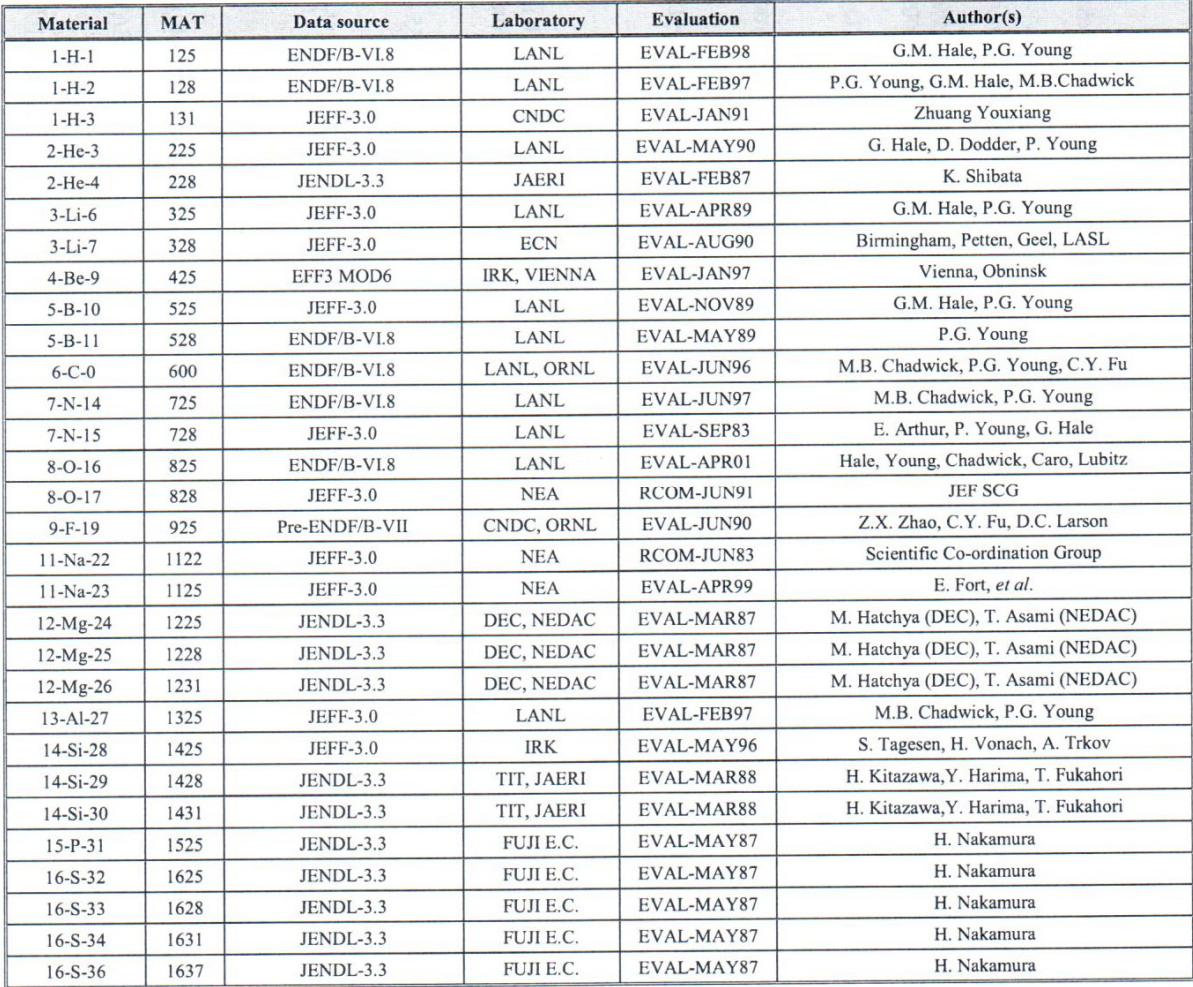

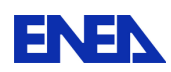

**ENEX** Ricerca Sistema Elettrico

## 3.2 Modello Neutronico Relap5-3D e Codice PHISICS

Lo sviluppo di impianti nucleari di potenza della III generazione e dei futuri della IV è accompagnato dall'uso sempre più massiccio di simulatori. La compagnia americana GSE Power System Inc., con sede a Baltimora nel Maryland, impegnata in questo settore, ha messo in campo un ambiente di sviluppo per simulatori, RELAP5-HD , costituito da codici di alto livello.

Il RELAP5-3D per la termoidraulica e i codici S3R e REMARK per la neutronica del nocciolo rappresentano la parte fondamentale della piattaforma HD e costituiscono un esempio molto significativo di modellistica avanzata.

Il RELAP5-3D , prodotto da Idaho National Laboratori USA, rappresenta l'evoluzione del codice di sistema RELAP5 , sviluppato negli anni 70 e validato con intense campagne sperimentali , costituisce la parte termoidraulica nella tecnologia RELAP5- HD.

Il RELAP5-3D è sostanzialmente una libreria di modelli avanzati di componenti convenzionali di impianti nucleari e di impianti convenzionali. Le sue caratteristiche si possono riassumere in :

- codice di sistema termoidraulico 1D
- capacità di simulazione componenti termoidraulici tridimensionali
- libreria delle proprietà dei fluidi acqua-vapore, metalli liquidi ( sodio, piombo, … ) e gas
- capacità di accoppiamento con altri codici ( di neutronica per esempio )
- linguaggio Fortran

La piattaforma HD ( High Definition ) viene realizzata infatti da GSE mediante un computer Client che coordina le informazioni (dati) provenienti in parallelo da n computer Server dove sono installati i codici di neutronica e le copie del RELAP5-3D. Il modello di un impianto nucleare e convenzionale può essere parallelizzato implementando in ogni copia del Relap5-3D un componente ( G.V. per esempio ) o più componenti e il nocciolo con il codice SIMULATE-3R o con il codice REMARK-TM per la neutronica .

Altri codici o toolbox possono essere inseriti nella piattaforma HD :

JControl-TM ( JADE-TM Control Logic Modeling Software ), JElectric-TM ( JADE-TM Electrical Network Modeling Software), JTopmeret-TM ( JADE-TM Two-Phase Fluid Modeling Software )

I transitori principali simulabili sono :

• Piccoli e grandi LOCA ( Loss of Coolant Accident )

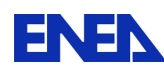

- Mancanza di acqua-alimento nel circuito primario ( caso del reattore termico )
- Mancanza di acqua-alimento nel circuito del G.V.
- Stop portata linea vapore
- Isolamento del G.V. per bloccaggio valvole di isolamento
- Rottura del fascio tubiero nel G.V. e mescolamento acqua primaria con acqua-vapore
- Secondario ( caso del reattore termico pressurizzato )
- trip di una o più pompe
- trip di turbina, distacco del carico e scram del reattore
- una combinazione dei precedenti
- operativi : avviamento, variazione del carico, spegnimento reattore ecc.

L'utilizzo di metodi di calcolo semi-impliciti per la variabile tempo, unito alla parallelizzazione consente di aumentare la velocità di calcolo e di rispettare il tempo reale richiesto dai simulatori anche in caso di impianti molto complessi.

Il codice RELAP5-3D è presente nei simulatori della GSE venduti in tutto il mondo :

- Pressurized Water Reactor 88
- Boiling Water Reactor 60
- Graphite Moderater Reactor (RBMK) 8
- Advanced Gas Cooled Reactor (AGR) 4
- Naval Reactor ( probabilmente veloci) 4
- Fossil Power Plants 120

Per il reattore veloce al piombo possono essere utilizzate tutte le potenzialità del RELAP,

modelli, nodalizzazioni, capacità di simulare situazioni anomale, ecc. , ma è fondamentale sviluppare e inserire nella libreria del codice le correlazioni di scambio termico del piombo.

Tale sforzo e' stato compiuto in ENEA e mediante la versione 'RELAP-Pb' ottenuta, sono stati analizzati transitori di vario tipo per reattori refrigerati al Pb 14 . Nell'ottica della costruzione di una piattaforma ingegneristica con moduli a differente grado di complessita', il codice RELAP non pone problemi, potendo essere usata con

## nodalizzazione piu' o meno spinta.

### **Descrizione del codice PHISICS:**

Negli ultimi anni "l'Idaho National Laboratory", INL dello US-DOE ha supportato lo sviluppo di un codice di simulazione neutronica avanzato "Parallel and Highly Innovative Simulation for INL Code System", PHISICS / 3 /, / 4 /, / 5 /, / 6 /. Tale codice è già predisposto per l'accoppiamento con le ultime versioni del codice di sistema RELAP5-3D<sup>©</sup> ed insieme ad esso, garantisce una capacità di simulazione all'avanguardia per l'analisi e la progettazione dei reattori attualmente in funzione e in particolar modo dei reattori di "generation IV". Il software è stato sviluppato utilizzando un approccio modulare al fine di semplificarne lo sviluppo e manutenzione

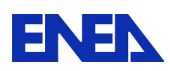

da gruppi di lavoro diversi. Il modulo principale che si occupa di risolvere l'equazione del trasporto "Intelligent Nodal and Semi-structured Treatment for Advanced Neutron Transport" INSTANT (/ 7 /), fornisce la capacità di effettuare calcoli in trasporto/diffusione, non ha limiti sul numero di gruppi energetici, può utilizzare fino a 33 ordini spaziali e angolari per il flusso, è in grado di usare mesh di vario genere p.es. cartesiane 2D/3D esagonali, triangolari ecc.. ed è ampiamente parallelizzabile in modo da ridurre drasticamente i tempi di calcolo. Altri moduli disponibili come MIXER permettono l'interpolazione on-line delle X.sec durante il transitorio studiato, MRTAU invece consente di effettuare il bruciamento del nocciolo seguendo l'evoluzione delle composizioni dei vari nuclidi, il tutto accoppiato con RELAP5-3D. Il codice inoltre è completamente agnostico dal punto di vista della creazione dell'input deck in modo da consentire senza vincoli vari gradi di approfondimento della simulazione a seconda del caso.

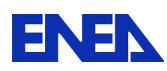

**ENEN** Ricerca Sistema Elettrico

# 4 Simulazione Circuito Primario

# 4.1 Descrizione del circuito primario

La configurazione del sistema primario di ALFRED è del tipo a piscina ovvero con il refrigerante primario interamente contenuto nel vessel del reattore. Si eliminano così tutti i problemi legati alla circolazione del refrigerante primario all'esterno del vessel.

All'interno del vessel sono collocati, nella zona anulare periferica, otto generatori di vapore ed altrettante pompe primarie, mentre la zona centrale ospita una struttura di supporto, indicata come inner vessel, che racchiude il nocciolo e relativi internals. In Figura 4 sono mostrate, in diversa scala, le viste prospettiche di massima del vessel ed dell' "inner vessel".

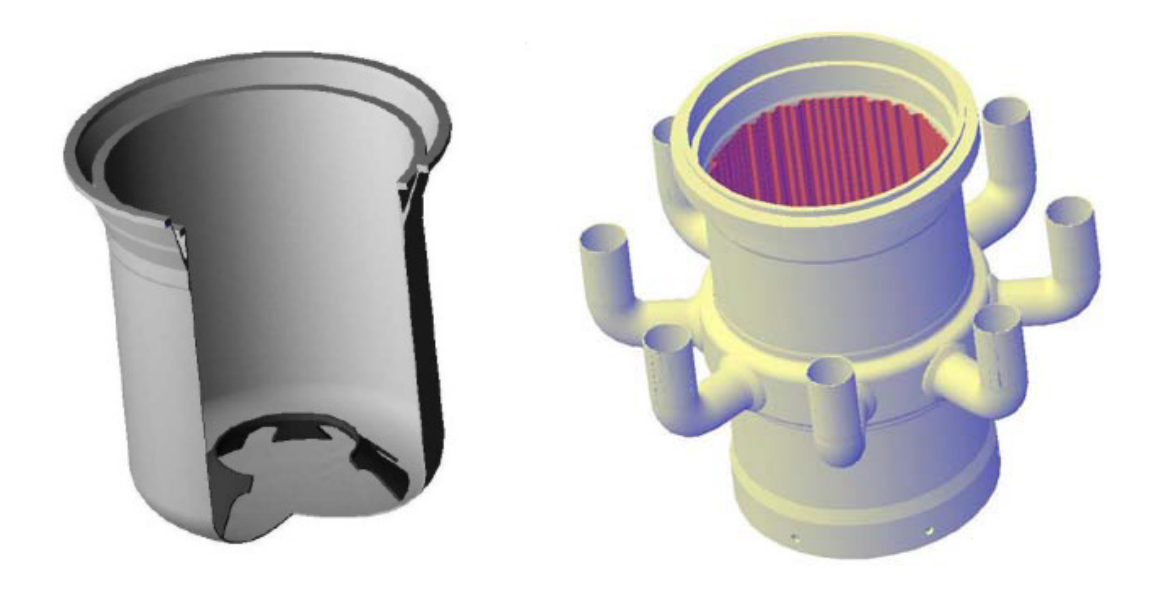

Figura 4 Vessel ed "inner vessel" dell'impianto ALFRED

Le pompe primarie sono collocate sulla gamba calda dei rispettivi generatori di vapore, con la tubazione di aspirazione, innestata all'esterno dell'inner vessel, alimentata direttamente dal fluido refrigerante proveniente dal nocciolo. Il motore elettrico di ciascuna pompa è sistemato nella parte alta del vessel, al di sopra del pelo libero del refrigerante primario.

Il flusso del refrigerante nel reattore segue un percorso attraverso un canale di salita (riser) ed uno di discesa (downcomer). La fonte di calore (nocciolo), collocata al di sotto del riser, e il pozzo di calore (gli otto generatori di vapore), collocati nella parte superiore del downcomer, garantiscono una efficiente circolazione naturale del fluido termovettore. Il refrigerante primario fluisce verso l'alto attraverso la girante della

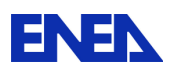

pompa (con asse verticale) e quindi, attraverso fori di ingresso nei GV, scorre verso il basso lambendo le pareti esterne dei tubi dei GV (Figura 5). Nei fasci tubieri dei GV l'acqua scorre verso l'alto ed in controcorrente rispetto al piombo che discente lato mantello. Il livello del pelo libero del piombo all'interno delle unità pompe/GV è superiore a quello all'interno dell'inner vessel, a causa delle perdite di carico nel circuito primario. Conseguentemente, la differenza di livello varia a seconda del regime di potenza dell'impianto. Il volume chiuso al di sopra del pelo libero del piombo è occupato da un gas di riempimento in condizioni controllate. Tutti i componenti all'interno del vessel sono rimovibili e le estremità superiori degli elementi di combustibile si estendono al di sopra della superficie libera del piombo nel gas di copertura, consentendo le operazioni di refueling senza la necessità di macchinari all'interno del vessel.

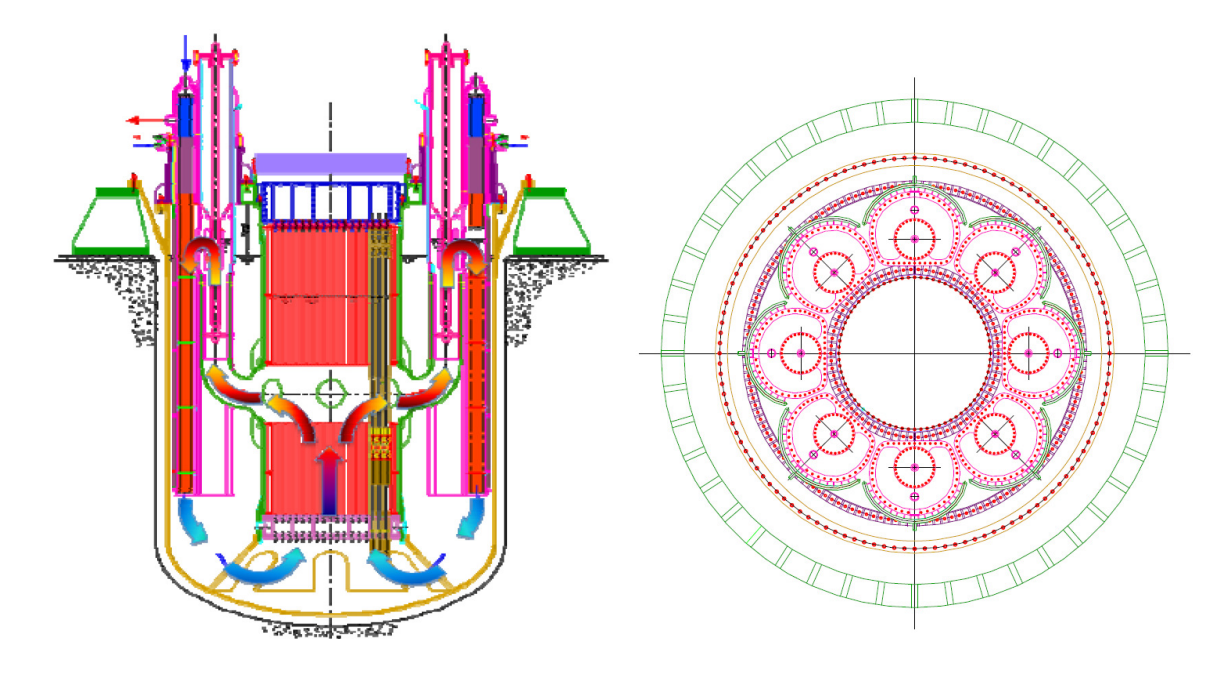

Figura 5 Schema del sistema primario di ALFRED

L'attuale progetto di riferimento per ALFRED prevede un nocciolo composto da 171 elementi di combustibile, 4 barre di sicurezza, 12 barre di controllo e 108 elementi fittizi, come mostrato in Figura 6.. Ciascun elemento di combustibile consiste di 127 barrette di combustibile come illustrato in Figura 7 . Come si vede, la lunghezza attiva delle barrette di combustibile è di 60 cm.

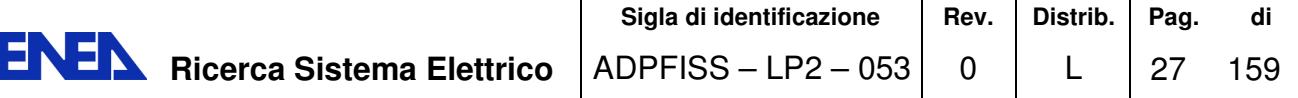

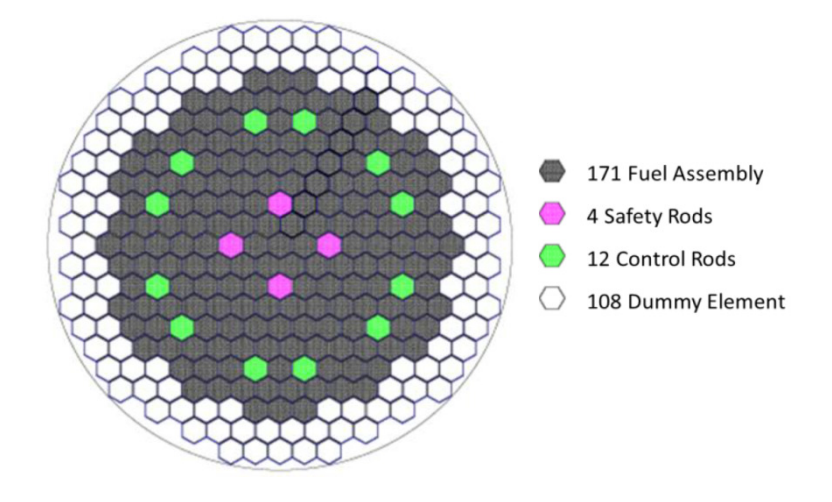

Figura 6 Schema del nocciolo di ALFRED

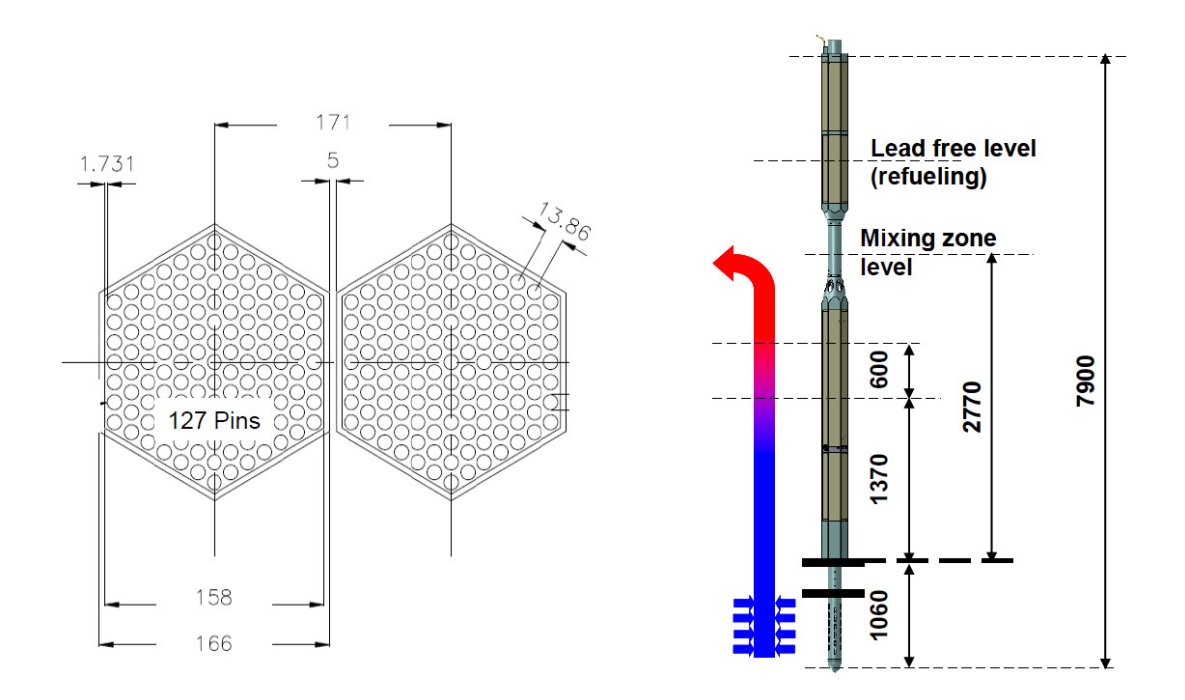

Figura 7 Geometria di riferimento dell'elemento di combustibile di ALFRED

La Tabella 2 seguente riporta le caratteristiche principali dell'impianto primario di ALFRED.

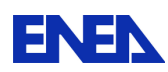

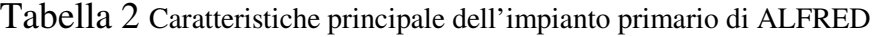

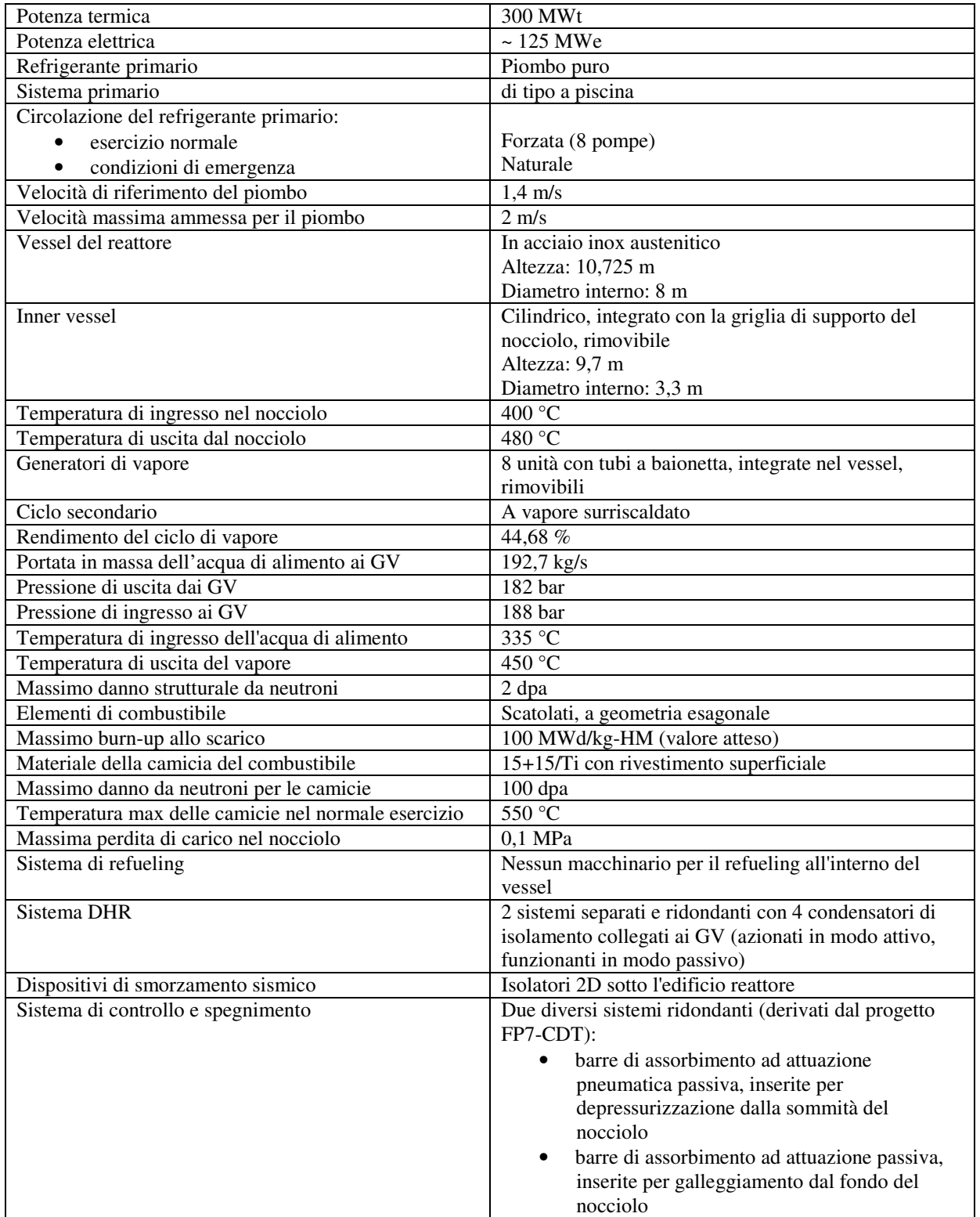

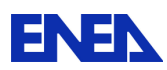

# 4.2 Descrizione e simulazione dei GV di ALFRED (/ 8 /)

Negli impianti nucleari il generatore di vapore è il componente che ha il compito di trasferire il calore assorbito dal fluido del circuito primario, nel passaggio attraverso il reattore, al circuito secondario, trasformando l'acqua che circola in quest'ultimo in un vapore con caratteristiche idonee alla sua evoluzione in turbina. Stante la particolarità del fluido primario di ALFRED, il generatore di vapore è un componente che più di altri è oggetto di studio.

Nel vessel esterno di ALFRED sono collocati otto generatori di vapore, disposti simmetricamente a ridosso del vessel interno (inner vessel). In ogni GV è presente un vano per l'alloggiamento di una pompa primaria. La configurazione dei generatori di vapore è del tipo con tubi a baionetta, ognuno dei quali è composto a sua volta da 4 tubi coassiali con un mezzo intermedio tra piombo ed acqua/vapore. Questa soluzione mitiga gli effetti di una eventuale rottura dei tubi (SGTR: Steam Generator Tube Rupture) in quanto il mezzo frapposto evita il contatto diretto tra piombo ed acqua (o vapore) e permette il rilevamento tempestivo dell'evento. Lo schema della disposizione dei generatori di vapore è riportato in Figura 8.

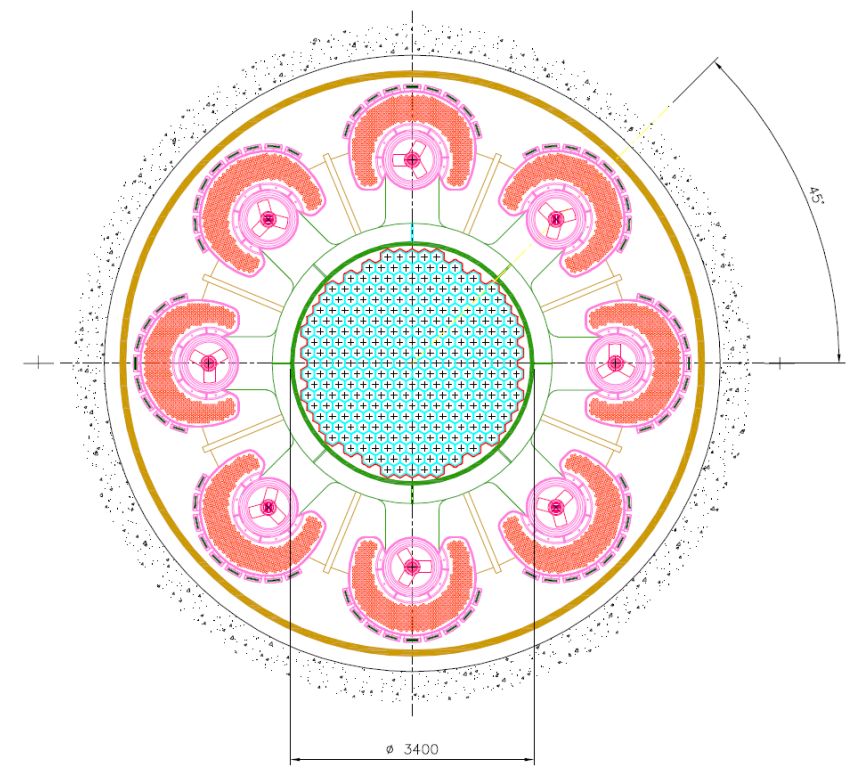

Figura 8 Schema della disposizione dei generatori di vapore

Ogni generatore di vapore consta di 510 tubi a baionetta disposti a ferro di cavallo attorno all' alloggiamento della pompa, come riportato nella Figura 9 , dove sono illustrate anche una vista ed una sezione verticali del componente.

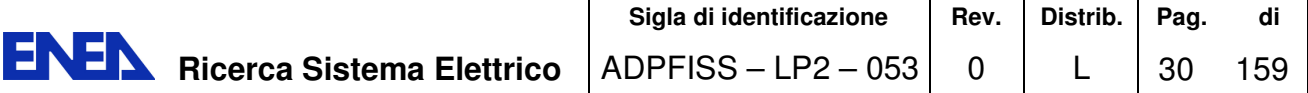

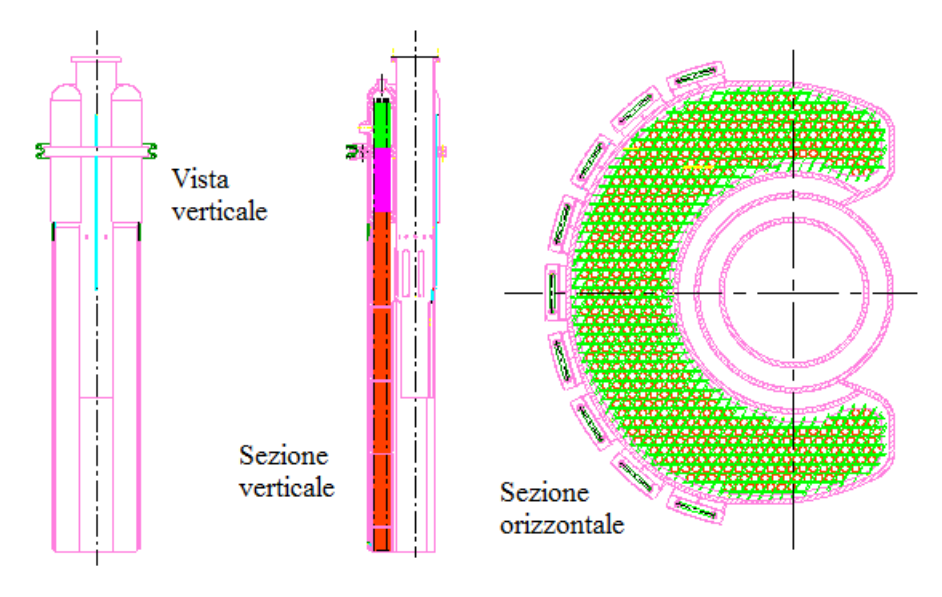

Figura 9 Viste del generatore di vapore

Il tubo a baionetta è costituito da quattro tubi coassiali. L'acqua di alimento entra dall'alto verso il basso nel tubo più interno, dopodiché risale come miscela bifase per poi uscire alla sommità come vapore surriscaldato. I due tubi interni sono uniti a formare un'intercapedine isolante per evitare che l'acqua di alimento in ingresso possa raffreddare il vapore surriscaldato in uscita. Anche i due tubi esterni sono uniti a formare una intercapedine per separare il piombo dall'acqua anche in caso di fessurazione di uno dei due tubi. Questa intercapedine che, al contrario dell'altra, deve condurre il più possibile il calore, è riempita con materiale solido ad alta conducibilità termica e gas elio la cui pressione viene continuamente monitorata allo scopo di rilevare eventuali perdite. Uno schema del tubo a baionetta è riportato in Figura 10

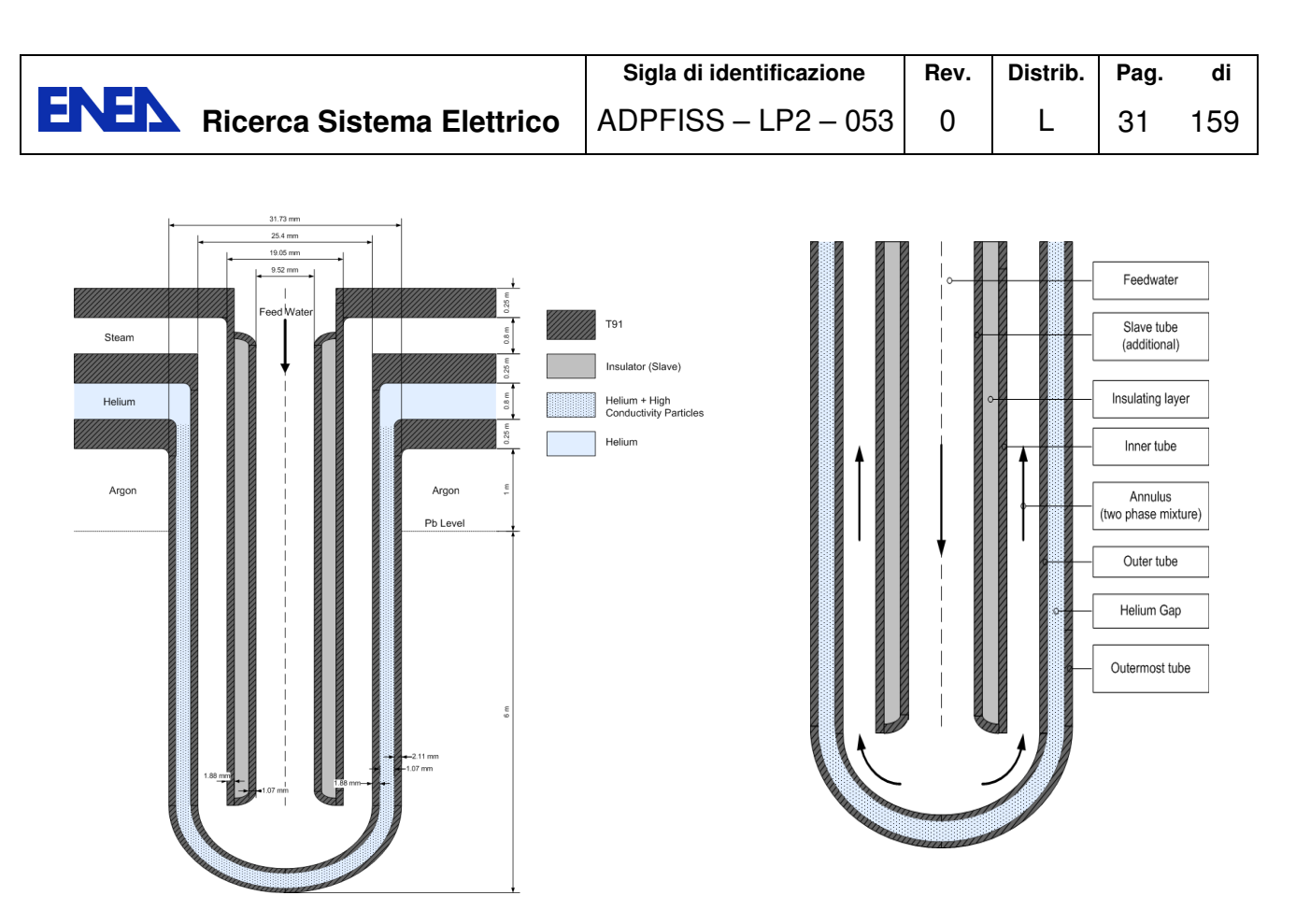

Figura 10 Schema del tubo a baionetta

Nella Tabella 3 sono riportate le caratteristiche dimensionali del tubo a baionetta.

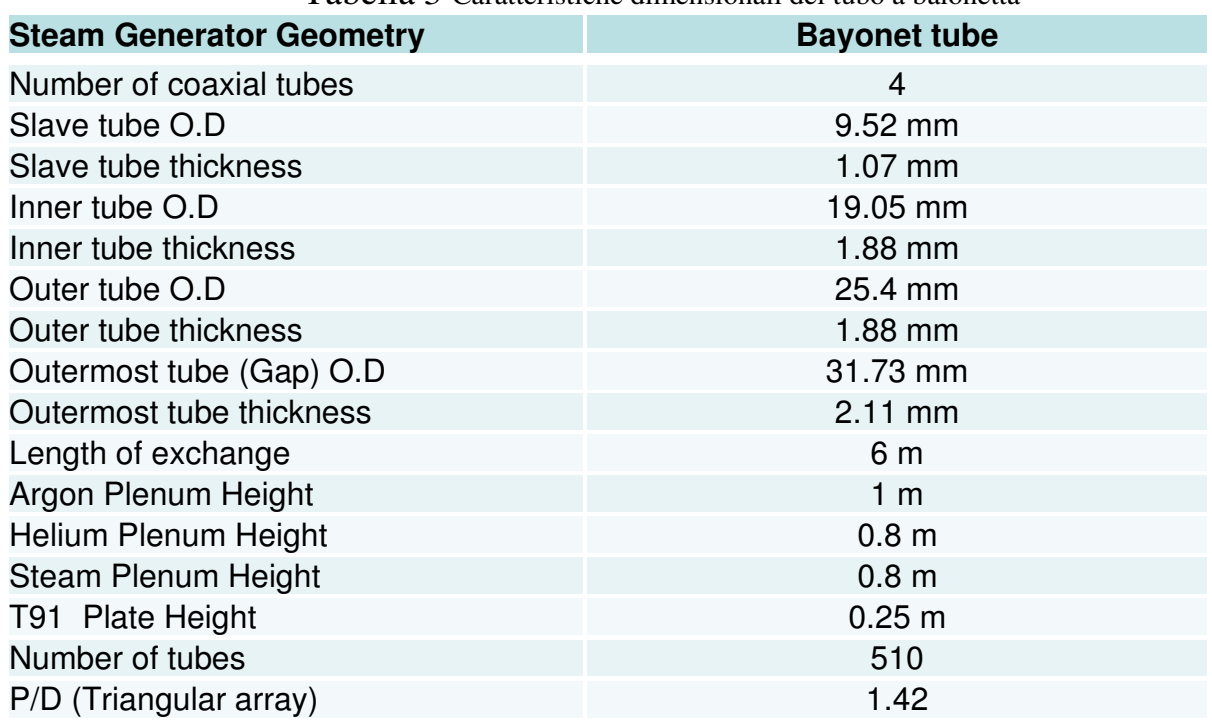

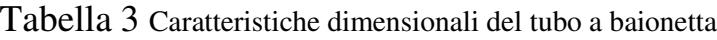

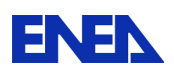

Per l'ottimizzazione del progetto dei tubi a baionetta sono state valutate diverse alternative costruttive. Allo scopo sono state condotte alcune simulazioni mediante il codice RELAP5. (/ 9 /)

In particolare, è stata eseguita l'analisi delle prestazioni di un singolo tubo a baionetta con l'obiettivo di ottimizzare la potenza rimossa e di garantire le caratteristiche desiderate per il vapore surriscaldato in uscita. Una volta definita la geometria del tubo a baionetta, è stato modellato l'intero GV per la verifica delle prestazioni globali e degli obiettivi di progetto.

I dati di riferimento considerati nell'analisi funzionale sono riportati in Tabella 4.

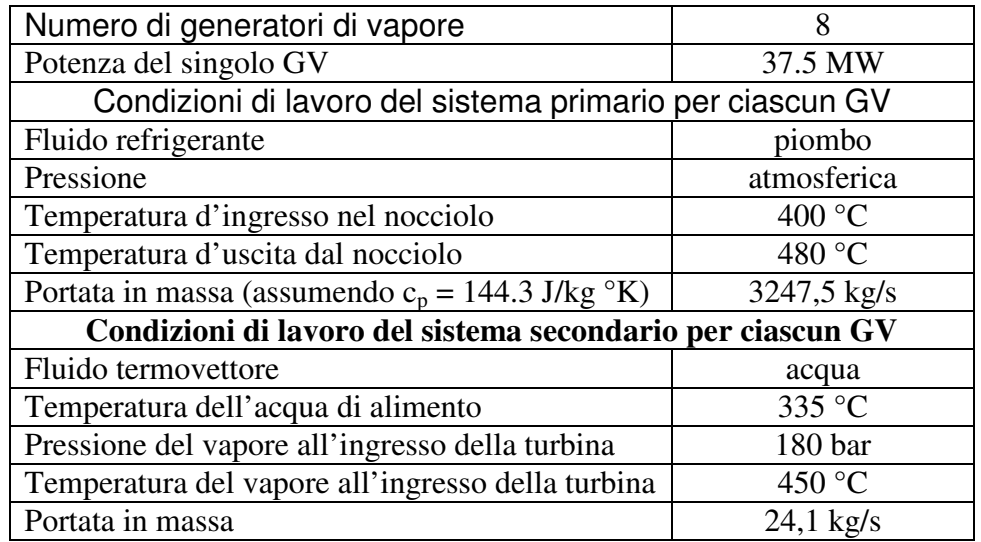

Tabella 4 Dati di riferimento del generatore di vapore

Un'estesa analisi di sensibilità è stata effettuata tramite il codice RELAP5-3D sui seguenti parametri:

- lunghezza del tubo (4m, 5m, 6 m)
- configurazione del tubo a baionetta
- lunghezza di servizio ("slave", lunghezza totale, parziale, nessuna)
- materiale isolante (acqua, strato isolante, vuoto)

Il modello RELAP5 per il singolo tubo a baionetta è mostrato in Figura 11.

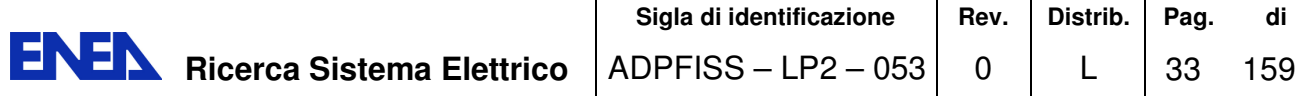

**LEAD** 

 $H_2O$ 

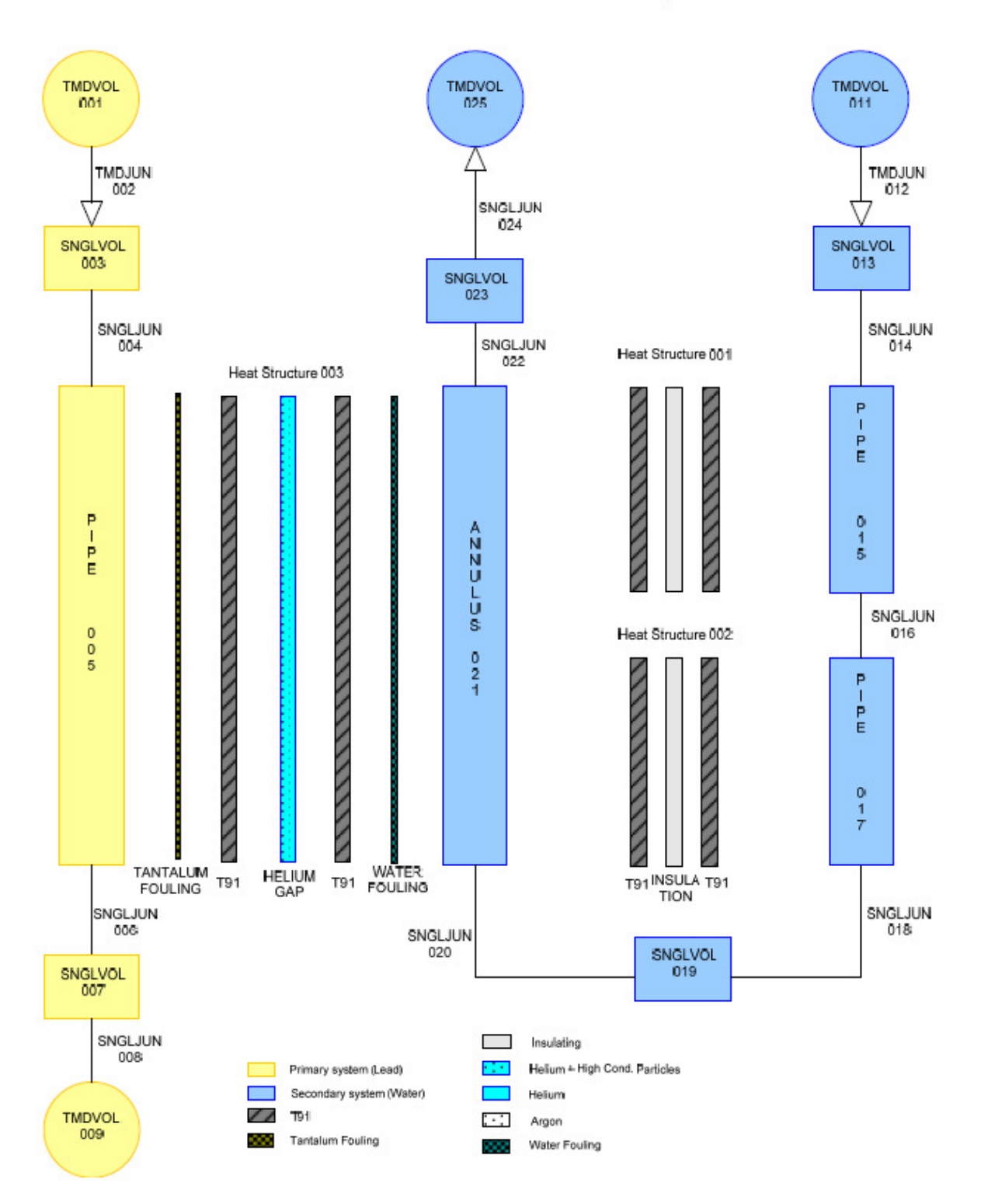

Figura 11 Schema RELAP5 del singolo tubo a baionetta

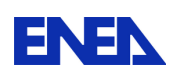

Il modello RELAP5 del generatore di vapore è mostrato in Figura 12.

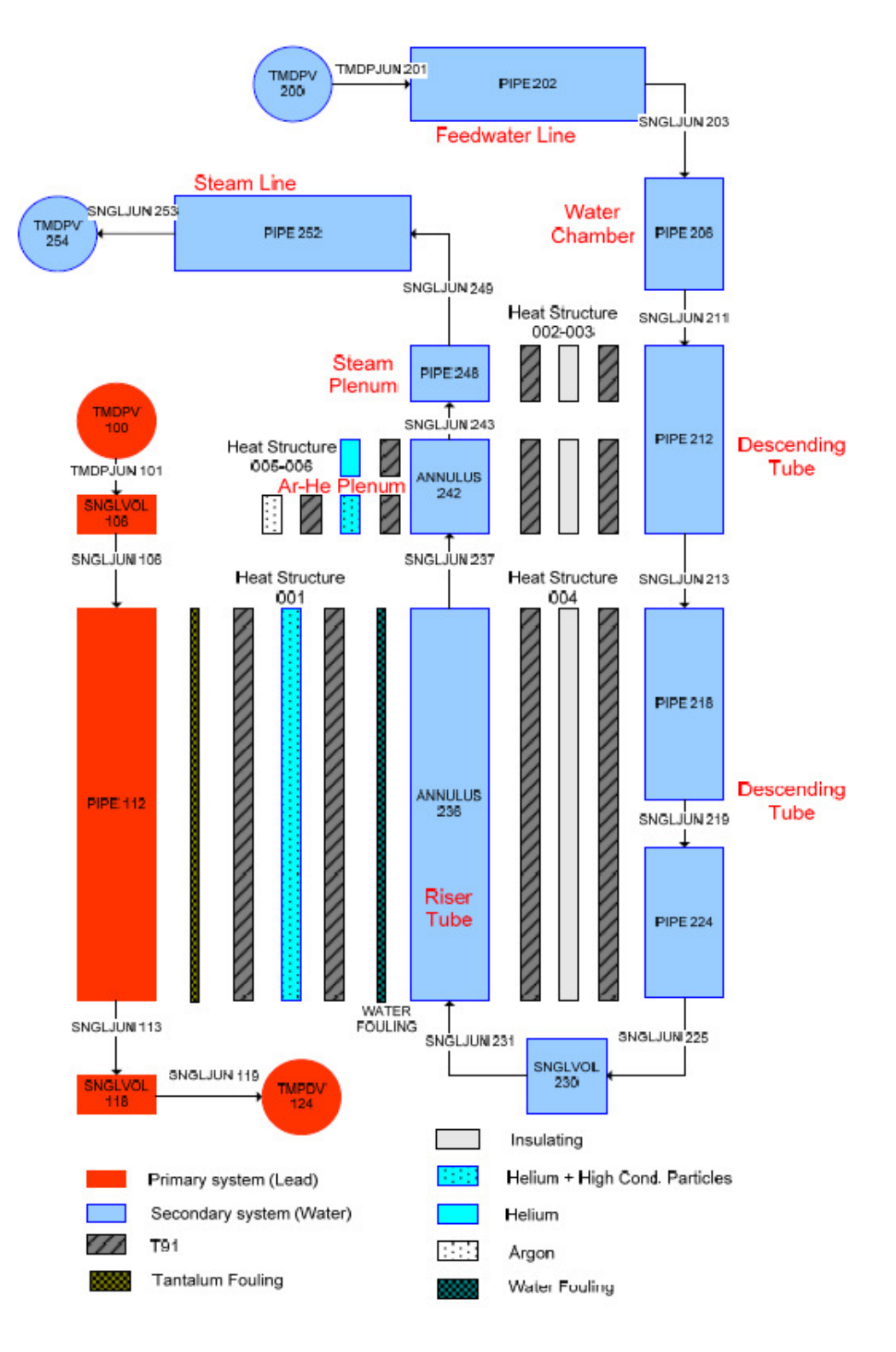

Figura 12 Modello RELAP-5 del generatore di vapore
Ulteriori dettagli sul lavoro svolto sono reperibili in / 8 /, / 9 / e / 10 / 4.3 Aspetti termoidraulici del circuito primario

Sono stati condotti alcuni studi preliminari su aspetti termoidraulici del circuito primario di ALFRED (/ 11 /. Nello specifico sono stati affrontati i seguenti aspetti:

- analisi termoidraulica mono-dimensionale del nocciolo, curata da PSI;
- studio progettuale tramite CFD della griglia spaziatrice, curato da NRG;
- studio tramite CFD delle perdite di carico attraverso gli elementi di combustibile, a cura di SRS;
- studio tramite CFD delle perdite di carico attraverso la zona attiva degli elementi di combustibile, curata da UJV;
- studio alternativo sulla simulazione termoidraulica di nocciolo, preparata da POLIMI per conto di CIRTEN;
- ulteriore studio alternativo sulla simulazione termoidraulica di nocciolo, preparata da ENEA.

L'obiettivo principale della analisi monodimensionale del sistema termoidraulico del nocciolo di ALFRED in condizioni stazionarie è stato quello di sviluppare una strategia di distribuzione degli elementi di combustibile per appiattire il più possibile il profilo di temperatura del refrigerante in uscita (core gagging) per diverse fasi del ciclo di combustibile.

L'analisi è stata condotta utilizzando il sistema di codici FAST e, nello specifico, il codice TRACE (US NRC) accoppiato col codice FRED.

Il codice TRACE / 12 / e / 13 / (TRAC/RELAP Advanced Computational Engine, precedentemente detto TRAC-M) è l'ultimo di una serie di codici best-estimate sviluppato dalla US NRC (US Nuclear Regulatory Commission) per l'analisi neutronica e termoidraulica di condizioni stazionarie e transitorie nei reattori ad acqua leggera. Di fatto rappresenta il risultato di un lavoro a lungo termine per combinare le funzionalità dei quattro codici principali della NRC (TRAC-P, TRAC-B, RELAP5 e RAMONA) in un unico strumento di calcolo.

In particolare, TRACE è stato progettato per eseguire analisi best-estimate di transitori operativi, incidenti di perdita di refrigerante (LOCA), ed altri scenari incidentali in reattori BWR e PWR. Può anche modellare fenomeni che si verificano in impianti sperimentali progettati per simulare transitori nei reattori. I modelli utilizzati trattano flussi bifase multidimensionali, sistemi termodinamici non in equilibrio, trasferimenti di calore, reflood, tracking di livello e cinetica neutronica.

Il codice FRED (/ 14 /) è stato sviluppato per la simulazione termica e meccanica delle barre di combustibile dei reattori autofertilizzanti (FBR) e dei reattori ad acqua leggera (LWR), al fine di studiarne il comportamento da irraggiamento in condizioni di esercizio normali ed incidentali. In particolare, la versione corrente del codice calcola la distribuzione della temperatura nelle barre di combustibile, le condizioni di sollecitazione meccanica (stress-strain) delle guaine, la deformazione del combustibile, il trasferimento di calore nel gap tra combustibile e guaina, e la

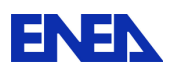

pressione interna nelle barre di combustibile. Il codice è stato inizialmente valutato nell'ambito di due benchmark definiti dall' OECD per le prestazioni del combustibile MOX e poi integrato nel sistema di codici FAST del PSI per fornire le temperature del combustibile necessarie per i moduli di cinetica dei neutroni e di termo-idraulica nel calcolo dei transitori.

Il nocciolo di ALFRED è stato schematizzato come un insieme di canali paralleli mono-dimensionali:

171 canali per simulare gli elementi di combustibile;

1 canale per rappresentare tutti i by-pass nella zona del riflettore;

1 canale per simulare i by-pass nelle barre di controllo.

Sono state quindi definite 173 sorgenti di calore: 171 per gli elementi di combustibile e due per tener conto del calore prodotto nelle zone del riflettore e delle barre di controllo. I principali risultati sono presentati nella Figura 13 e Tabella 5. La differenza tra le temperature massima e minima del refrigerante all'uscita del nocciolo (per 10 diverse fasi del ciclo di combustibile in equilibrio) è ~ 17ºC. La distribuzione può essere approssimata dalla funzione di distribuzione normale con una deviazione standard pari a circa  $\sim$  3 ° C.

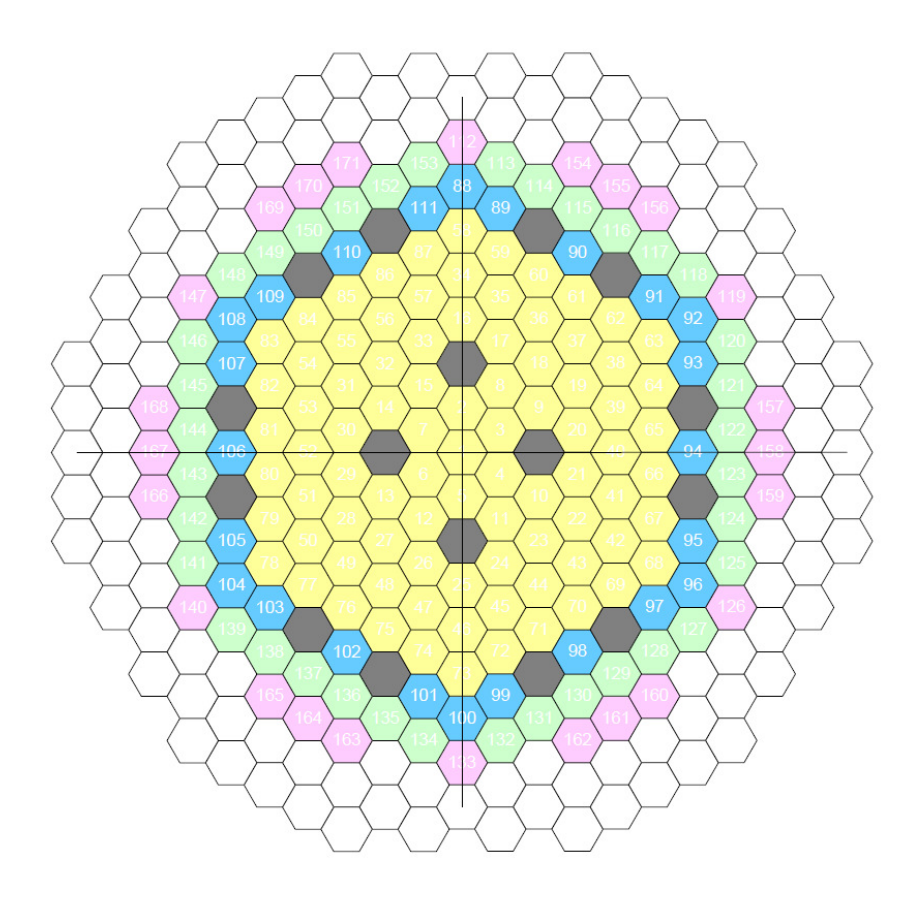

Figura 13 Mappatura del nocciolo di ALFRED utilizzata nell'analisi monodimensionale

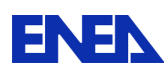

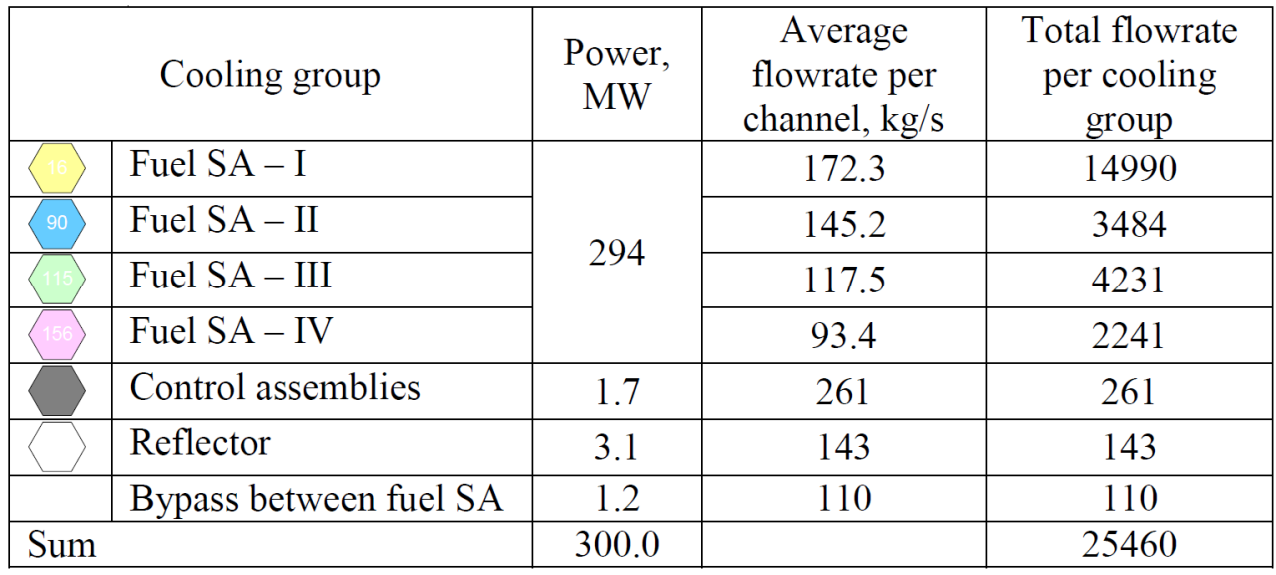

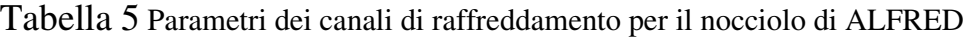

Il secondo studio termo-fluido-dinamico è consistito in un'analisi tramite il codice CFD STAR-CCM+, per la valutazione di diverse soluzioni progettuali delle griglie distanziatrici, concentrandosi in particolare sulle perdite di carico attraverso le griglie e l'impatto sulla distribuzione di temperatura in prossimità delle stesse.

**STAR-CCM+** (acronimo di "Simulation of Turbulent flow in Arbitrary Regions - Computational Continuum Mechanics") è un software commerciale per la fluidodinamica computazionale prodotto da CD-Adapco (NY, USA), di largo utilizzo in molti settori dell'industria e del mondo accademico, basato sul metodo ai volumi finiti (tetraedri, celle trimmate, poliedri). All'interno della sua interfaccia Java, si possono generare delle griglie di calcolo (mesh) e visualizzare i risultati delle analisi.

Le diverse soluzioni considerate ed i principali risultati dell'analisi CFD sono presentati in Figura 14. La distribuzione di temperatura è riportata su scala cromatica, dove in giallo e rosso sono evidenziati i punti caldi. Le perdite di carico per quattro griglie (3 distanziatrici ed una di supporto barrette) sono state stimate in ~ 0,28 bar per l'elemento di combustibile con potenza di picco e massima portata di refrigerante (Figura 15).

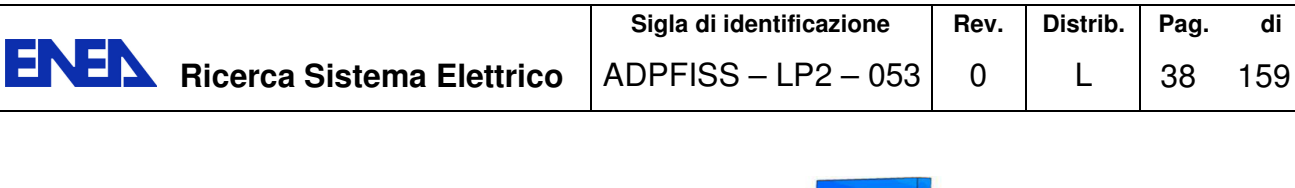

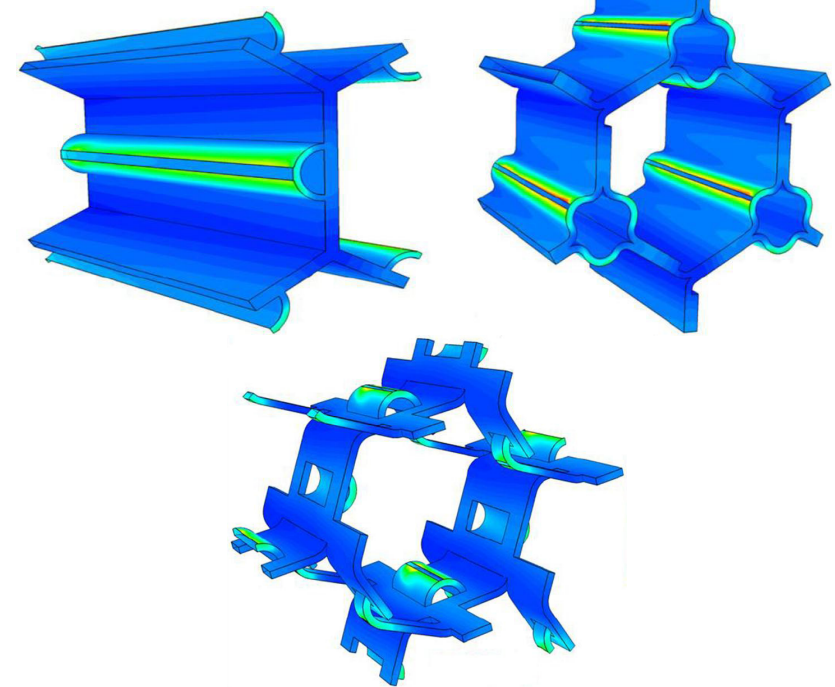

a) progetto EFIT b) progetto SRS c) progetto Strips Perdita di carico: 0.07 bar Perdita di carico: 0.10 bar Perdita di carico: 0.07 bar Tclad di picco: 515<sup>°</sup>C Tclad di picco: 545<sup>°</sup>C Tclad di picco: 527<sup>°</sup>C

Figura 14 Progetti delle griglie spaziatrici per il nocciolo di ALFRED: risultati dell'analisi CFD

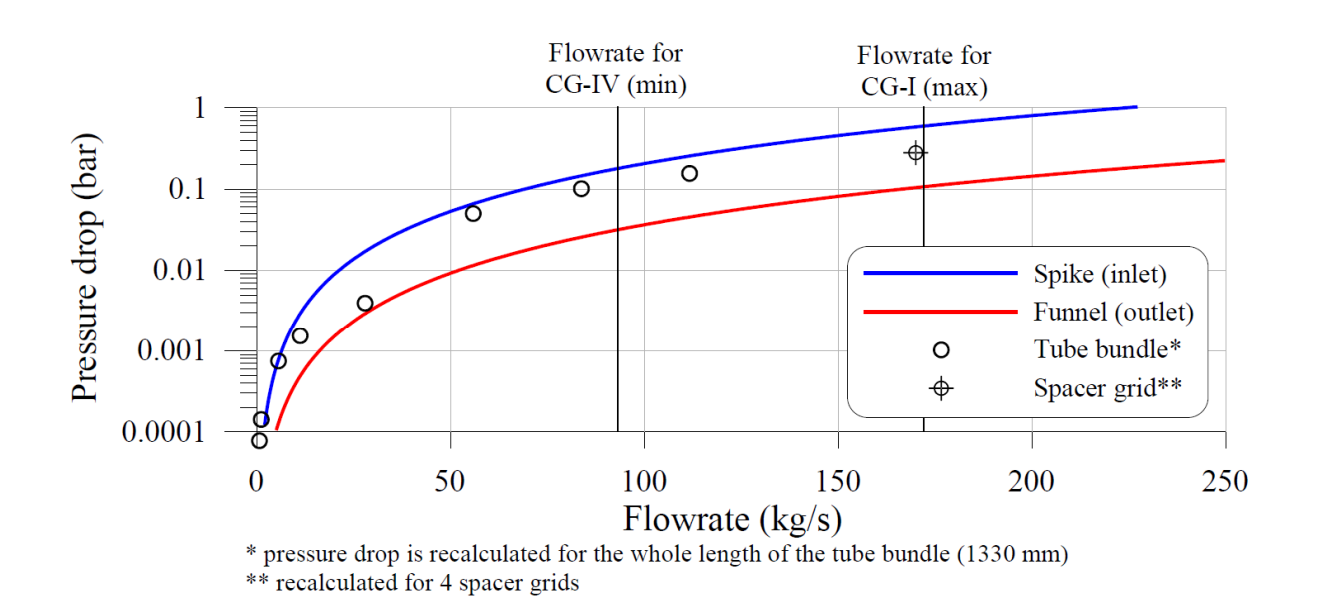

Figura 15 Perdite di carico sulle griglie spaziatrici calcolate tramite CFD

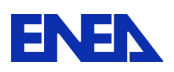

In una terza fase dello studio, è stata effettuata un'analisi CFD per valutare le perdite di carico in entrata ed in uscita delle Sub-Assembly (SA), utilizzando il codice ANSYS/CFX.

CFX è un software CFD commerciale della ANSYS Inc. (PA, USA) utilizzato per simulare il comportamento dei fluidi in un'ampia varietà di applicazioni, per sistemi operativi Unix, Microsoft Windows, e Linux.

La Figura 16 mostra la struttura delle sezioni di ingresso e di uscita, nonché i valori delle perdite di carico corrispondenti a differenti portate. La relazione tra perdite di carico e portata è illustrata nella Figura 15, dove sono anche indicati i valori di portata minima e massima relativi, rispettivamente, ai canali di raffreddamento (cooling group) IV e I riportati in Tabella 5.

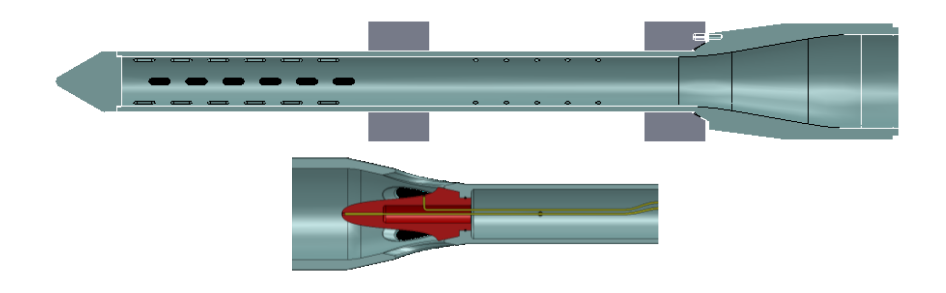

Spike (ingresso SA) Funnel (uscita SA) Perdita di carico: 0.17-0.58 bar Perdita di carico: 0.03- 0.10 bar

Figura 16 Disegno schematico dell'ingresso (spike) ed uscita (funnel) di una Sub-Assembly (SA) e perdita di carico per diversi intervalli di portata

La quarta fase è stata dedicata alla valutazione CFD, tramite codice FLUENT 6.3, del flusso di refrigerante attraverso l'area delimitata da barre di combustibile adiacenti. FLUENT è un software CFD commerciale, anch'esso sviluppato da ANSYS, di largo utilizzo in molti settori dell'industria e del mondo accademico, basato sul metodo ai volumi finiti.

Nello studio in questione sono state valutate le perdite di carico attraverso la zona attiva (600mm) del nocciolo in funzione del numero di Reynolds medio all'ingresso delle barre combustibile. La relazione trovata (approssimativamente ricalcolata per l'intera lunghezza delle SA) in funzione della portata è ancora illustrata in Figura 15. Da questa figura, è possibile stimare approssimativamente la perdita di carico totale del nocciolo di ALFRED in diverse condizioni di portata. La perdita di carico all'ingresso delle SA può naturalmente essere utilizzata per stabilire le portate nei vari canali in modo da livellare la temperatura di uscita del nocciolo.

In aggiunta allo studio condotto nella terza fase, è stato utilizzato il codice FLUENT per calcolare il fattore di attrito in funzione del numero di Reynolds in uno spicchio di 30° del sub-canale dell'elemento centrale di combustibile. Gli obiettivi di questo studio erano:

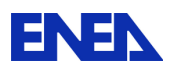

• valutare il campo di temperatura nell'elemento di combustibile e, in particolare, dimostrare il rispetto del limite di temperatura della guaina in condizioni nominali (a piena potenza);

• valutare la non uniforme distribuzione circonferenziale della temperatura della guaina in condizioni nominali a causa dell'accoppiamento termico residuo tra sottocanali;

• confrontare i risultati con quelli ottenuti tramite altri codici termo-idraulici, ad es. con ANTEO-LFR, un codice di analisi sviluppato da ENEA per analisi termo-idrauliche (/  $15/$ 

I risultati di questo confronto sono mostrati nella Figura 17 che può essere utile per simulazioni monodimensionali del nocciolo di ALFRED e, soprattutto, per la definizione della regione di transizione tra regime laminare e turbolento.

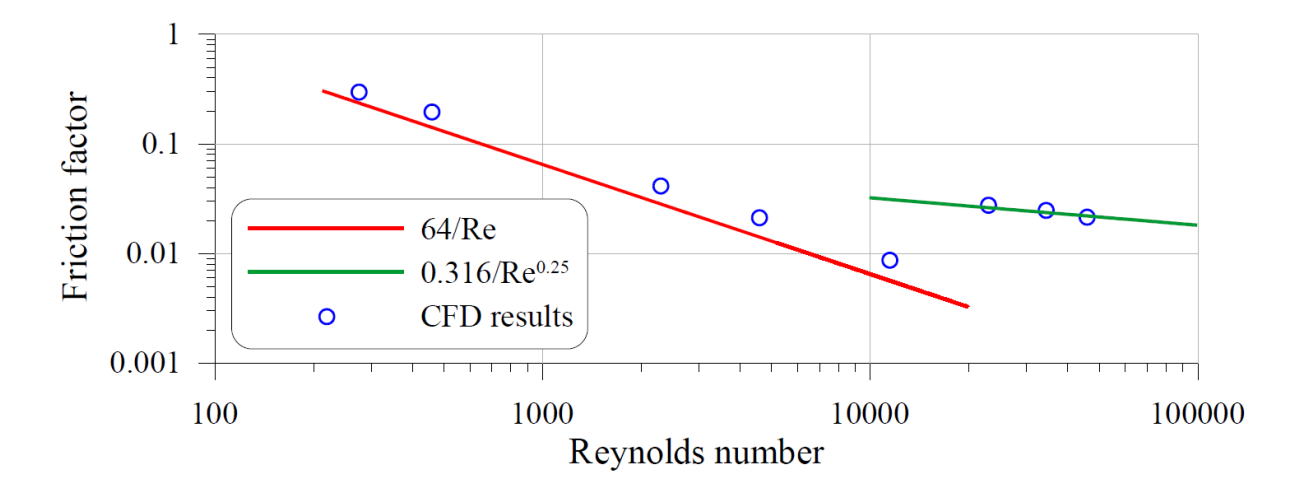

Figura 17 Fattore di attrito in funzione del numero di Reynolds: confronto delle correlazioni per flusso laminare e turbolento con le previsioni CFD

La fase finale dello studio è stata dedicata alla valutazione delle distribuzioni di portata e temperatura tra gli elementi, utilizzando il codice FLUENT ed il codice di sotto-canale ANTEO-LFR. Entrambi i codici hanno dimostrato che nel progetto attuale del SA sussiste il pericolo di surriscaldamento della guaina della barretta d'angolo (vedi Figura 18). Sono state valutate diverse possibili soluzioni del problema, tra cui un aumento della distanza tra l'ultima fila di barre ed il rivestimento dell'elemento di combustibile (wrapper), e l'aumento della portata tra le barre.

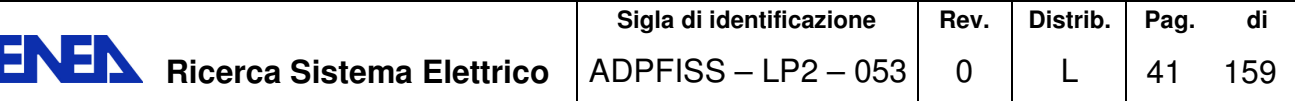

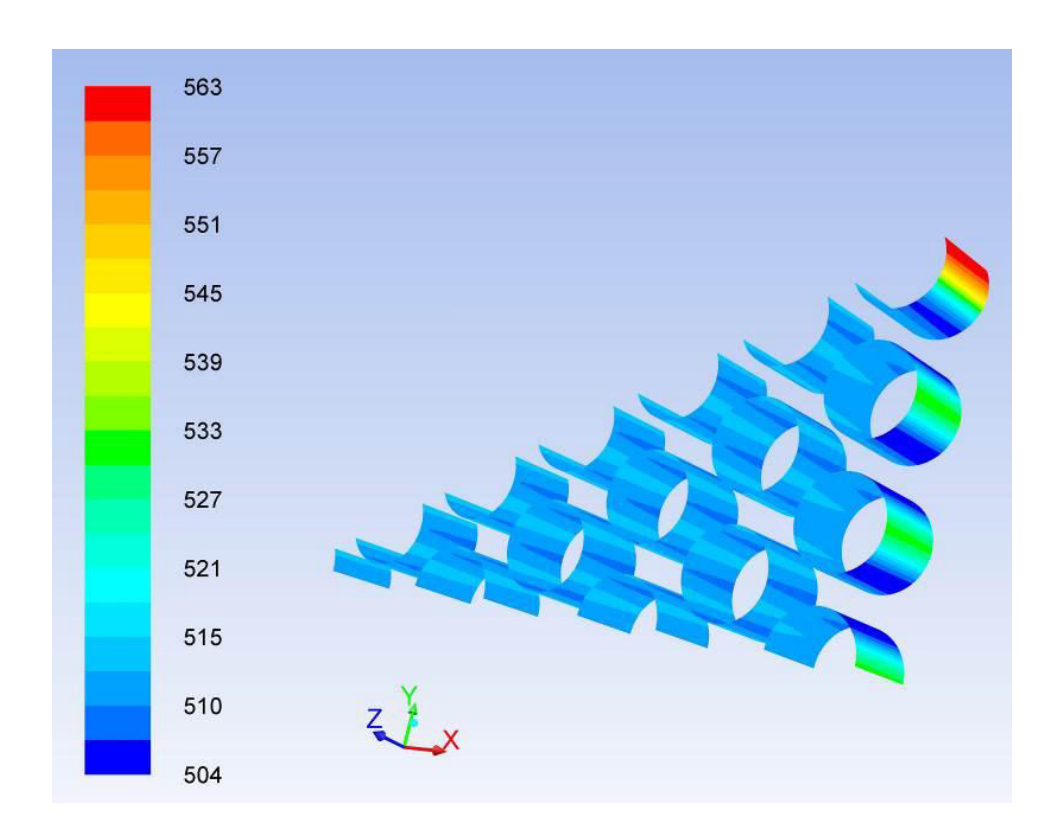

Figura 18- Distribuzione della temperatura delle guaine nel modello ridotto (30°) del SA

Gli studi descritti finora hanno fatto uso di una serie di codici che non esauriscono certamente il panorama delle soluzioni adottabili per i calcoli termofluidodinamici.

Tra gli ulteriori codici di possibile impiego merita menzione OpenFOAM® (Open Field Operation and Manipulation) CFD Toolbox, un pacchetto software sviluppato in C++ per la risoluzione della meccanica dei continui, ed in particolare della CFD (Computational Fluid Dynamics), che ha conosciuto una buona diffusione in diversi campi della fisica e dell'ingegneria, in ambienti sia commerciali che accademici. Il software è disponibile liberamente sotto la licenza open source GNU.

Una delle caratteristiche principali di OpenFOAM è la sua sintassi per operazioni tensoriali che permettono di scrivere equazioni differenziali alle derivate spaziali in una forma naturale e simile alla scrittura su carta. Questa sintassi è ottenibile con l'uso avanzato della capacità del linguaggio C++, in particolare l'operator overloading e l'object oriented programming. In questo modo è semplice introdurre nuove equazioni e modelli all'interno del software e modificare e implementare nuovi solutori che utilizzino tutti gli altri moduli presenti nel codice alla stregua dei solutori già presenti.

Il pacchetto OpenFOAM è strutturato da una libreria di base che gestisce le funzionalità comuni a tutti i solutori, come l'algebra tensoriale, la risoluzione di sistemi lineari, la parallelizzazione, la griglia di calcolo e i modelli fisici di base. Questi modelli coprono i modelli reologici e termodinamici, la turbolenza, le reazioni

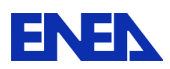

chimiche e la loro cinetica, il tracking Lagrangiano delle particelle e i modelli di scambio termico radiativo.

Questi modelli di base vengono poi combinati ed estesi per creare delle applicazioni, che sono sviluppate col linguaggio tensoriale suddetto. Alcune delle applicazioni disponibili, di rilevanza nel campo della simulazione di impianti nucleari, sono:

- Equazioni di Navier-Stokes incomprimibili,
- Reynolds-Averaged Navier-Stokes (RANS),
- Large Eddy Simulation (LES),
- Flusso dominato dal galleggiamento,
- Flussi multifase,
- Tracking di particelle,
- Combustione,
- Trasporto di calore coniugato.

In aggiunta a queste applicazioni sono disponibili diverse utilità di ausilio al calcolo come

- Gestione della griglia di calcolo (generazione, conversione e manipolazione),
- Gestione della parallelizzazione delle strutture dati,
- Gestione del pre-processing (inizializzazione, preparazione del caso, ecc.),
- Gestione del post-processing (attraverso ParaView),
- Gestione dei parametri termo-fisici.

OpenFOAM è in grado quindi di gestire un largo spettro di applicazioni nel campo della CFD, utilizzando sia griglie strutturate che non, utilizzando un linguaggio espressivo e potente per la scrittura delle equazioni che si vogliono risolvere. Molte applicazioni di larga diffusione sono già disponibili e testate in numerosi campi. Il metodo numerico alla base del codice è quello a volumi finiti, in accordo con i più diffusi software commerciali come ANSYS FLUENT e CFX. Bisogna comunque ricordare che OpenFOAM non dispone di un'interfaccia grafica ufficiale per la gestione delle simulazioni, che sono invece gestite da riga di comando, e che le guide per gli utilizzatori possono essere scarse in alcune sezioni. Il fatto che sia rilasciato come open source, comunque, gli garantisce una larga e solida base di utilizzatori, che possono essere di grande aiuto per la risoluzioni dei problemi non direttamente analizzati nelle guide.

A partire dal Nono OpenFOAM Workshop di Zagabria (tenutosi in Giugno 2014) si è istituito un OpenFOAM Special Interest Group (SIG) sulle simulazioni nucleari, con l'obiettivo di unire gli utilizzatori e sviluppatori di OpenFOAM con interessi nel campo nucleare. Informazioni su questa iniziativa, ancora agli albori e quindi in rapida evoluzione, possono essere reperite sulla wiki di OpenFOAM (all'indirizzo http://openfoamwiki.net/index.php/SIG\_Nuclear\_Simulations). Tra gli scopi del SIG è in grande evidenza la validazione e verifica del codice per le applicazioni in campo nucleare.

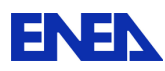

# 5 Simulazione circuiti secondari in acqua

Il progetto del sistema secondario del reattore nucleare ALFRED dovrà rispettare l'esigenza di una potenza moderata, adatta per un progetto dimostrativo, ma con buona efficienza termica (superiore al 40%) e con caratteristiche comuni o simili a quelle previste per il futuro impianto di potenza commerciale. Infatti, le condizioni richieste (Tabella 7) sul lato secondario del generatore di vapore sono le stesse assunte per i progetti ELSY/ELFR: vapore surriscaldato a 180 bar (pressione di ingresso in turbina) e 450 ° C.

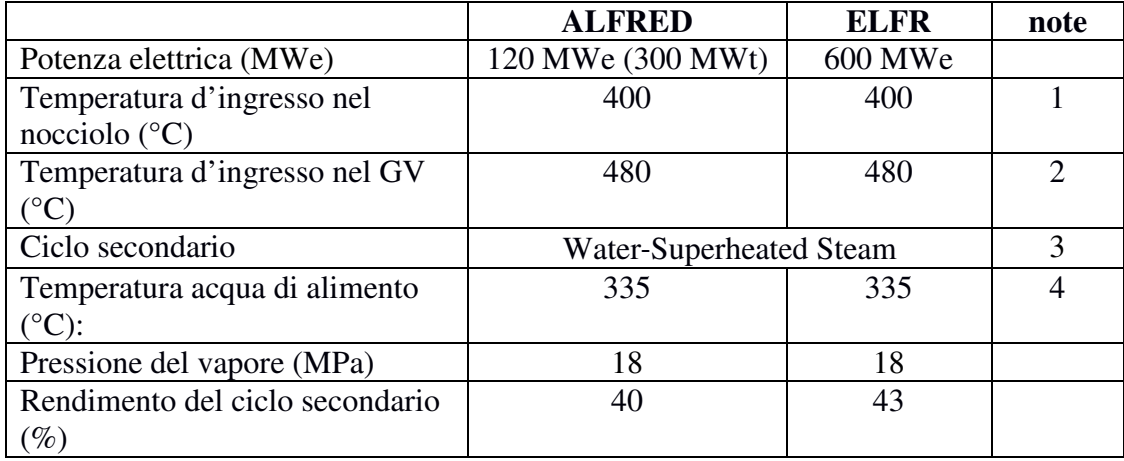

Tabella 6 Condizioni richieste sul lato secondario del GV

Note:

- **1.** Per garantire un sufficiente margine al di sopra della temperature di solidificazione del piombo ed evitare un eccessivo infragilimento dei materiali strutturali esposti a flussi neutronici veloci.
- **2.** Per limitare gli effetti della corrosione, del creep e degli shock termici in condizioni di transitorio.
- **3.** Per ottenere un'elevata efficienza del sistema secondario.
- **4.** Per prevenire la solidificazione del piombo con un adeguato margine di temperatura.

Al momento sono stati già completati degli studi progettuali su diverse possibili configurazioni per il sistema secondario di ALFRED. Tra le varie soluzioni proposte, verrà qui descritta in qualche dettaglio quella che sembra offrire i maggiori vantaggi dal punto di vista dell'efficienza termica e della disponibilità di adatti turbogeneratori commerciali. Al riguardo, sono anche state eseguite una serie di verifiche approfondite per valutare il corretto funzionamento del sistema nel caso di carichi parziali, di perdita del preriscaldamento di alta pressione, e di scarico diretto del vapore al condensatore (steam dump). Ulteriori analisi sono state condotte per tener conto anche delle condizioni ambientali esterne, sia nominali che estreme (estate-inverno).

Dettagli su tutti gli studi sin qui condotti sono reperibili in / 16 /

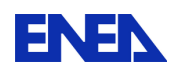

Uno dei principali vincoli imposti da un reattore veloce raffreddato a piombo sul sistema secondario è il valore minimo della temperatura dell'acqua di alimento all'ingresso del generatore di vapore. Data la temperatura di fusione del piombo (327.46 °C), nel caso di ALFRED la temperatura dell'acqua di alimento deve essere di almeno 335 °C. Ciò richiede il controllo della temperatura (FWTC: Feed Water Temperature Control) che viene effettuato tramite un riscaldatore alimentato con vapore vivo. Inoltre è previsto un sistema di riscaldamento ausiliario che viene attivato ad impianto fermo, in modo da garantire la temperatura minima del piombo trasmettendo calore, se necessario, dal sistema secondario.

Il sistema secondario di Alfred è progettato per dimostrare che un reattore di tali caratteristiche può produrre energia elettrica in modo efficiente. La definizione di detto sistema si basa sulle seguenti considerazioni e loro conseguenze:

- ALFRED è un reattore veloce raffreddato a piombo: questo significa che il sistema secondario deve sempre garantire che la temperatura di mandata dell'acqua di alimento non scenda mai a valori critici, sia durante la produzione di energia che a turbine ferme.
- A differenza dei reattori nucleari raffreddati ad acqua, in cui viene prodotto vapore saturo a temperatura più bassa, i generatori di vapore di ALFRED produrranno vapore surriscaldato a 182 bar (180 bar all'ammissione in turbina) e 450 °C.
- Il carattere dimostrativo dell'impianto ALFRED implica che il funzionamento a pieno carico non sarà continuo come in un reattore commerciale. Pertanto, il sistema secondario dovrà essere progettato per trasmettere adeguatamente la potenza termica del reattore direttamente al condensatore quando le turbine non vengono utilizzate.
- Il sistema secondario deve essere ottimizzato per ottenere la massima efficienza quando ALFRED opera continuativamente a pieno carico. In particolare, le turbine andranno scelte attentamente, vista la ridotta taglia del reattore di soli 300 MWt.

Negli attuali impianti nucleari ad acqua leggera (LWR: Light Water Reactor) i cicli secondari prevedono la produzione di vapore saturo ad una pressione di circa 70 bar. In impianti a combustibile fossile è invece prevista la produzione di vapore surriscaldato (ed eventualmente risurriscaldato mediante un ulteriore passaggio in caldaia). Nei futuri impianti nucleari HTGR (High Temperature Gas Reactor) queste stesse modalità operative potranno essere realizzate prevedendo ulteriori passaggi nei generatori di vapore.

Nel caso di ALFRED, le caratteristiche del ciclo secondario devono essere esaminate con attenzione, in quanto l'utilizzo del piombo liquido come fluido termovettore consente la produzione di vapore surriscaldato (come sopra

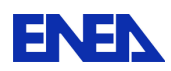

riportato, a 450 °C e 182 bar), ovvero con valori simili a quelli di un impianto a combustibile fossile. In questo caso, a causa del design compatto del reattore, non può essere previsto il risurriscaldamento tramite un secondo passaggio all'interno del vessel, bensì utilizzando una frazione del vapore principale e del vapore spillato dalla turbina di alta pressione, con la successiva espansione del vapore in una turbina a bassa pressione fino al condensatore. In generale, le caratteristiche del circuito secondario di ALFRED possono riassumersi come segue:

- Due turbine, di alta e bassa pressione, con tre spillamenti ciascuna.
- Il ciclo prevede un preriscaldatore alimentato con vapore principale FWTCH (Feedwater Temperature Control Heater). Anche se questo influisce negativamente sull'efficienza del ciclo, è essenziale per mantenere i 335 °C richiesti per l'acqua di alimento all'ingresso al generatore di vapore.
- Considerando le temperature e pressioni di esercizio, si è deciso di optare per tre preriscaldatori a bassa pressione ed altrettanti ad alta pressione (in aggiunta al succitato FWTCH), mantenendo gradienti termici tipici (tra 35°C e 40°C) con un deaeratore intermedio alimentato da vapore esausto di HP (Figura 19). Questi gradienti termici richiedono lo spillamento a pressioni che potrebbero non essere compatibili con le turbine commercialmente disponibili. Il ciclo definitivo sarà quindi condizionato dalle caratteristiche della turbina prescelta.
- Si adotta un unico treno per i preriscaldatori HP e LP (Figura 19)
- Come dimostrano i risultati dello studio, il vapore scaricato dalla turbina di alta pressione è umido, anche se di qualità abbastanza elevata. Per ovviare a questo inconveniente, è previsto un apposito separatore di umidità (MS).
- Il ciclo prevede una pressione di 12 bar in uscita dalla turbina di HP, il che significa che il degasatore potrebbe essere alimentato con vapore proveniente dallo scarico HPT. L'uso di vapore caldo per alimentare il degasatore ne riduce la quantità disponibile per l'espansione in turbina LP, con conseguente riduzione dell'efficienza del ciclo. Tuttavia, alimentando il degasatore con vapore estratto direttamente all'uscita della turbina HP, migliora la qualità del vapore che evolve nella turbina LP, il che si traduce in una maggiore efficienza complessiva del ciclo.
- Il preriscaldatore a pressione più bassa richiede una piccola pompa per la raccolta del drenaggio, con leggero miglioramento dell'efficienza.
- Vista la modesta potenza prodotta, nel circuito secondario di ALFRED non sono previste turbopompe, sebbene possano migliorare l'efficienza del ciclo. Diversamente, in impianti di potenza, delle turbopompe potrebbero essere utilmente impiegate.

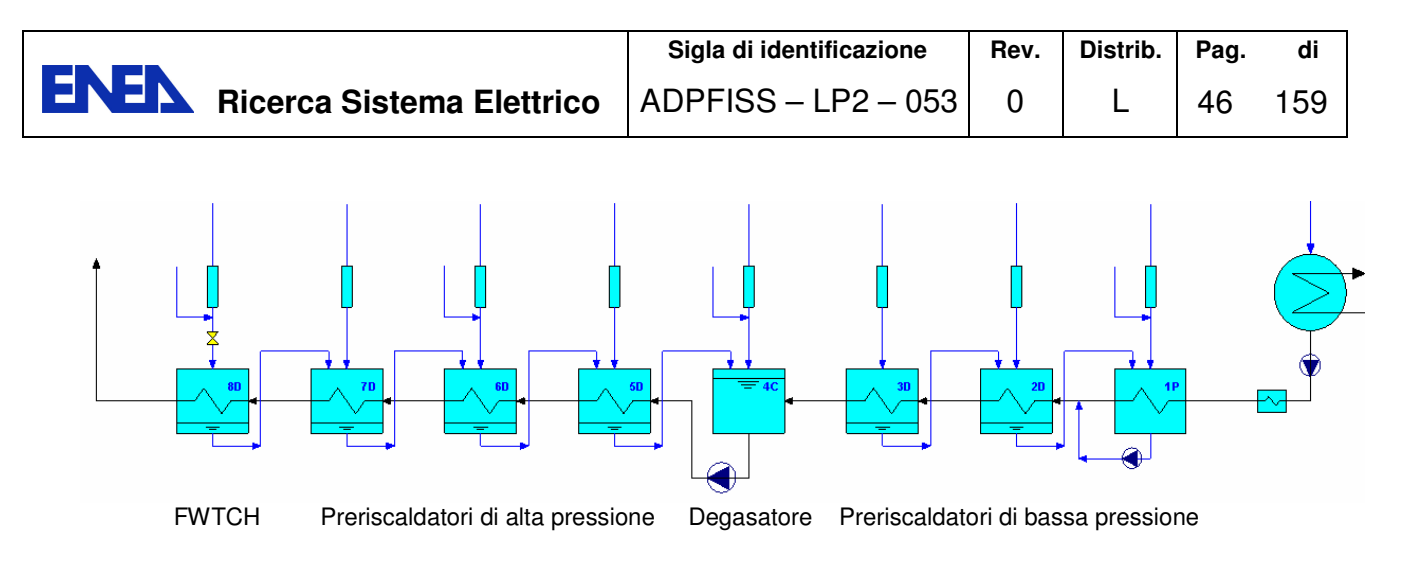

Figura 19 Schema del sistema dell'acqua di alimento di ALFRED

Sulla base delle caratteristiche ora elencate e sulla scorta degli studi di riferimento cui si è già accennato / 16 /, si è pervenuti ad un possibile schema generale per il ciclo secondario di ALFRED ( Figura 20 e Figura 21)

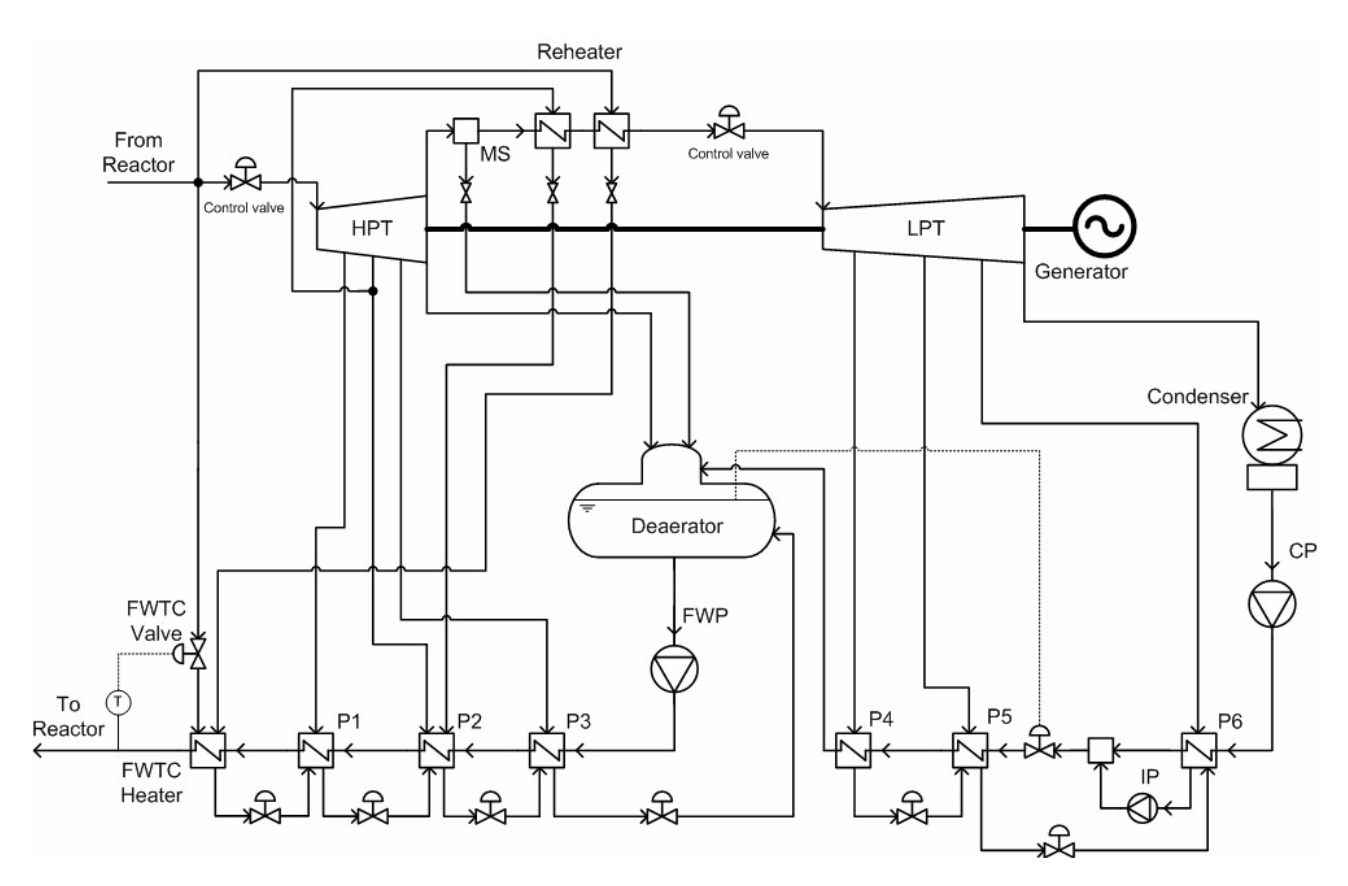

Figura 20 Schema del ciclo secondario di ALFRED

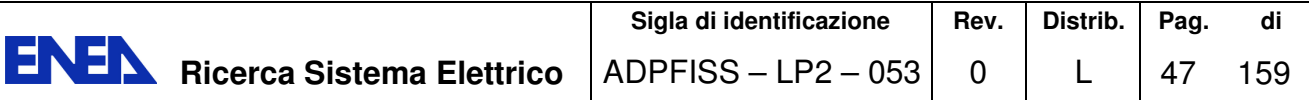

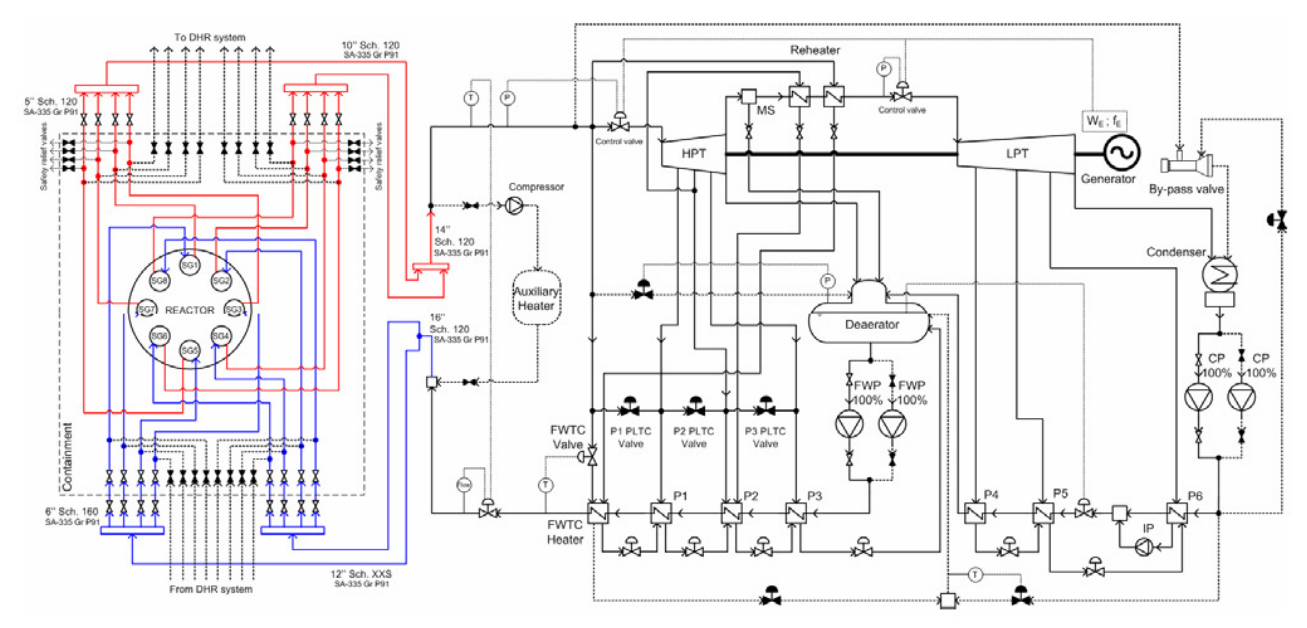

Figura 21 Schema generale di ALFRED

Tutti i cicli considerati in / 16 / sono stati modellati con l'applicazione SteamPro, un codice di progetto finalizzato al calcolo dell'equilibrio termico di un ciclo di vapore, nonché alla progettazione fisica dei relativi componenti. In particolare questo tool consente di effettuare stime realistiche di parametri quali cadute di pressione nelle tubazioni e negli scambiatori, efficienza delle turbomacchine, perdite di calore, modellazione di pozzi termici (heat sink), perdite di vapore nelle turbomacchine, ecc... In combinazione con il tool PEACE (Plant Engineering and Cost Estimator) consente anche la stima di massima dei costi. SteamPro dispone di una uscita grafica di cui si riportano degli esempi nelle due figure seguenti.

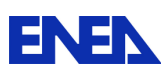

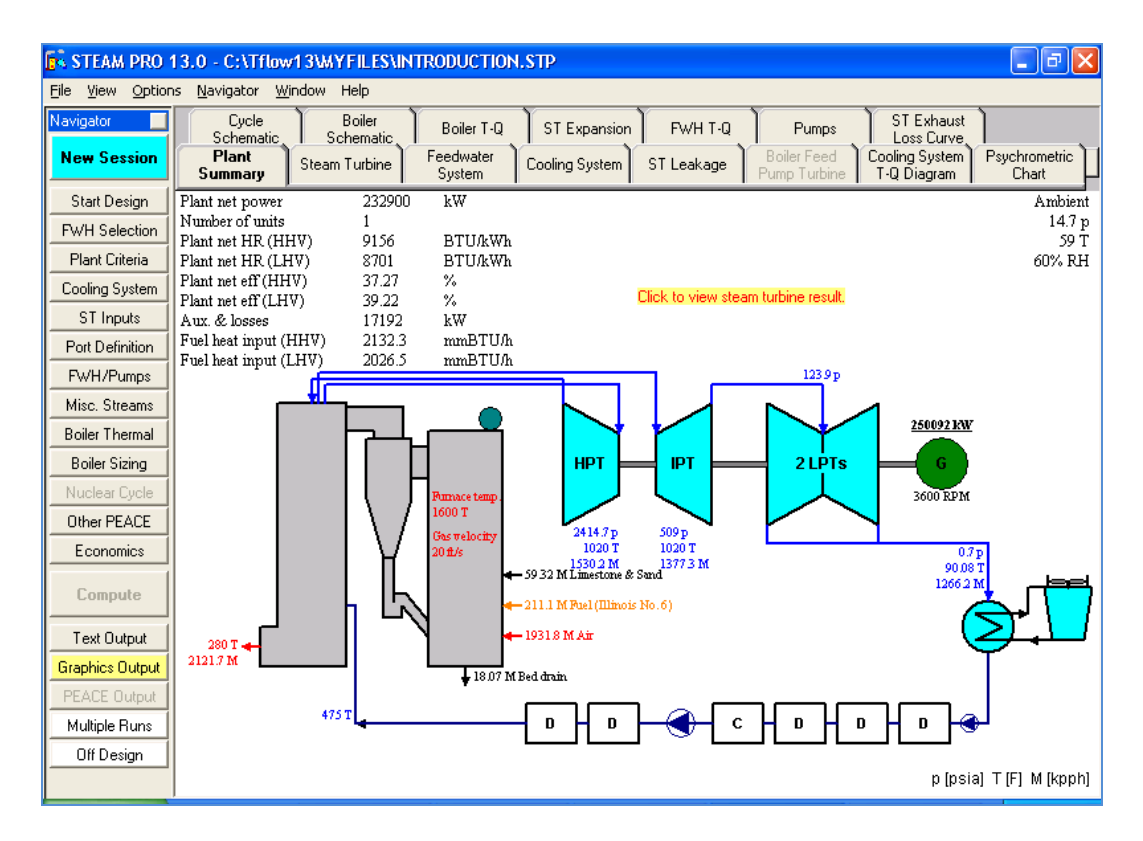

Figura 22 Esempio di sinottico di impianto

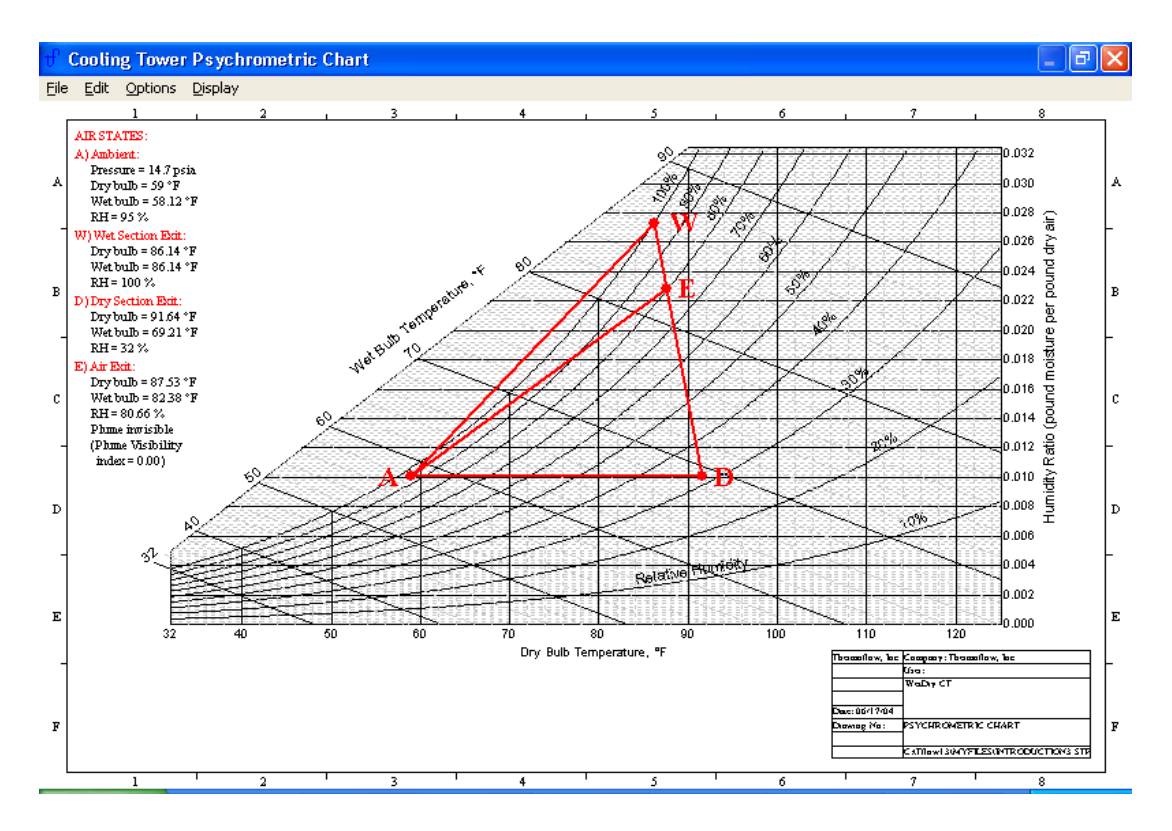

Figura 23 Esempio di grafico psicrometrico di una torre di raffreddamento

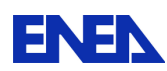

# 6 Simulazione sistemi ausiliari e di sicurezza

## 6.1 Simulazione dei sistemi ausiliari

Lo stato di avanzamento attuale del progetto del reattore ALFRED si basa sull'analisi di diverse possibili soluzioni alternative, spesso tuttora in via di valutazione tecnica. Questo aspetto è particolarmente vero per i sistemi ausiliari dell'impianto, con l'unica eccezione del DHRS (Decay Heat Removal System) che è già stato oggetto di più approfondite analisi. In generale, al di là dell'individuazione delle principali funzioni ausiliarie che dovranno essere garantite sull'impianto, non risultano ancora disponibili gli schemi di dettaglio dei vari sistemi proposti.

In sostanza, nel presente capitolo si farà riferimento ai soli sistemi ausiliari per i quali sono attualmente disponibili informazioni sufficientemente dettagliate, ed in particolare:

- sistema di rimozione del calore residuo (DHR)
- sistema di trattamento del refrigerante del primario
- sistema di refueling e di movimentazione degli elementi di combustibile
- sistema di riscaldamento del circuito primario

che, naturalmente, costituiscono solo una parte di tutti quelli che saranno presenti nell'impianto definitivo.

## 6.2 Sistema di rimozione del calore residuo (DHR)

#### **Descrizione generale**

L'impianto ELFR utilizza normalmente il sistema secondario per rimuovere il calore di decadimento dal fluido refrigerante primario (tramite by-pass al condensatore). I requisiti di sicurezza per i sistemi di refrigerazione del nocciolo richiedono un'elevata affidabilità ottenuta tramite la progettazione ridondante, diversificata e indipendente dei sistemi DHR che devono poter operare sia in caso di indisponibilità del sistema secondario che in caso di guasto totale di uno dei sottosistemi DHR. Il sistema DHR deve soddisfare i seguenti requisiti:

• Rimuovere il calore di decadimento per prevenire alte temperature nel sistema primario e nel combustibile, che potrebbero comprometterne l'integrità. Si deve comunque prevenire un eccessivo raffreddamento del refrigerante primario per impedirne la solidificazione.

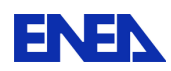

• Mantenere un adeguato flusso di fluido refrigerante primario attraverso il nocciolo per garantire

che il calore di decadimento venga trasferito dal combustibile al refrigerante primario.

Il progetto prevede due unità, DHR1 & 2, indipendenti e separate fisicamente. Tali unità comprendono i seguenti sottosistemi:

- Per il DHR1: 4 condensatori d'isolamento (ICs) collegati a 4 generatori di vapore  $(SGs)$
- Per il DHR2: 4 condensatori d'isolamento (ICs) collegati a 4 Dip Cooler (DCs)

Le due unità soddisfano il requisito di ridondanza 3/4 in quanto ciascuna di esse è in grado di assolvere, da sola, la funzione DHR tramite tre soli dei quattro loop previsti (cioè in caso di singolo guasto).

Il progetto dell'unità DHR1, è quello sviluppato nel corso del progetto ELSY, ed è rimasto sostanzialmente invariato, dal momento che le analisi ne hanno dimostrato la validità, senza alcun particolare problema.

Diversamente, il progetto dell'unità DHR2 sviluppato in ELSY è stato fortemente modificato per ottenere la rimozione del calore di decadimento tramite circolazione di acqua (W-DHR), basandosi su un circuito chiuso in cui il vapore viene condensato e re-indirizzato al sistema piuttosto che su un circuito aperto con una tubazione di sfiato che scarica il vapore in atmosfera.

Il sistema di raffreddamento a lungo termine di ELSY (RVACS) è stato invece del tutto abbandonato.

Infine, nel caso di ALFRED, fermo restando il progetto dell'unità DHR1, si è orientati a collegare il DHR2 con ai 4 generatori di vapore alternativi a quelli del DHR1, anziché ai 4 Dip Cooler previsti per ELFR. Dal punto di vista della sicurezza, questa soluzione dovrebbe andare nella direzione di sostituire la diversità con la ridondanza dei sistemi ( / 17 / cap.5 pp54 e segg.)**.** 

#### **Logica di attuazione**

I DHR sono chiamati ad operare quando vengono attivati i segnali di trip del reattore e di isolamento delle linee principali dell'acqua di alimento e del vapore. Il DHR1 è il primo sistema chiamato ad operare mentre il DHR2 viene messo in stand-by, pronto a partire in caso di guasto del DHR1, ovvero laddove uno o più dei quattro sottosistemi del DHR1 non fosse disponibile. Ciò può essere causato da:

- guasto di un condensatore di isolamento (la valvola del condensatore di isolamento non si apre o si verifica una rottura nella tubazione del condensatore)
- rottura della linea principale dell'acqua di alimento a monte della valvola di isolamento principale o della linea principale del vapore a valle della valvola di isolamento principale.

Un guasto sul DHR1 può essere rilevato dal monitoraggio di parametri come la

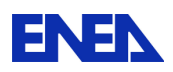

#### temperatura, il

livello dell'acqua e la pressione negli ICs: nel funzionamento normale gli ICs sono riempiti con acqua sotto-raffreddata a 180 bar in equilibrio termico con l'acqua sottoraffreddata immagazzinata nelle piscine in cui gli ICs sono immersi.

Va notato che i quattro sottosistemi del DHR2 non dovrebbero entrare simultaneamente in funzione in caso di guasto sul DHR1, per evitare un eccessivo raffreddamento del refrigerante primario. I sottosistemi del DHR2 dovrebbero pertanto attivarsi uno per volta, secondo una sequenza specifica di attivazione, in cui il numero di sottosistemi DHR2 chiamati ad operare è funzione del numero di sottosistemi DHR1 in avaria.Inoltre, in caso di guasto di un sottosistema DHR2, viene chiamato ad operare il sottosistema successivo nella sequenza prevista dalla procedura. Il guasto in un sottosistema DHR2 può essere rilevato monitorando il livello nel serbatoio di accumulo dell'acqua di raffreddamento (riempito con acqua a 30 ° C) o la temperatura dell'IC (riempito con aria in equilibrio termico con l'acqua sottoraffreddata presente nellapiscina in cui è immerso l'IC).

Una descrizione completa dei circuiti integrati e del DC è riportata nei paragrafi § 4.5.4.3 e § 4.5.4.2.in / 18 /

### **Unità DHR1**

L'unità DHR1 consiste di quattro sotto-sistemi indipendenti, ciascuno dei quali costituito da (Figura 24):

- uno scambiatore di calore (condensatore di isolamento), costituito da un fascio tubiero verticale con un collettore superiore ed uno inferiore;
- una piscina di acqua, dove il condensatore di isolamento è immerso (la quantità di acqua

contenuta in piscina è sufficiente a garantire 3 giorni di funzionamento);

- una valvola di isolamento del condensato (per soddisfare i criteri di guasto singolo, questa funzione deve essere assicurata da almeno due valvole in parallelo);
- un serbatoio di accumulo acqua calda mantenuta alla temperatura di ingresso dell'acqua di alimento;
- una conduttura che collega la linea principale del vapore (a monte della valvola principale di isolamento del vapore) al collettore superiore dell'IC;
- una conduttura che collega il collettore inferiore dell'IC alla linea principale dell'acqua di alimento (a valle della valvola di isolamento dell'acqua principale di alimento): questa linea comprende la valvola di isolamento del condensato ed il serbatoio di accumulo dell'acqua calda.

Il sistema DHR1 è progettato per rimuovere la potenza termica minima di 22,5 MW con tre soli sottosistemi in funzione (cioè con uno fuori servizio) e tutte le pompe primarie di circolazione ferme (col fluido refrigerante primario in circolazione naturale); quindi la massima capacità di asportazione di potenza (con tutti e quattro i sotto-sistemi operativi e tutte le pompe primarie in funzione) è pari a 30 MW.

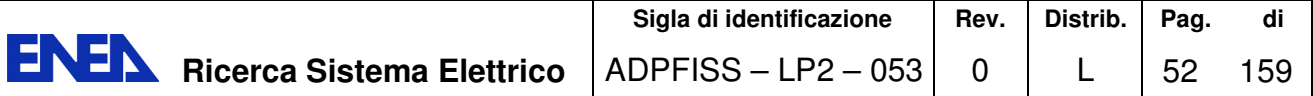

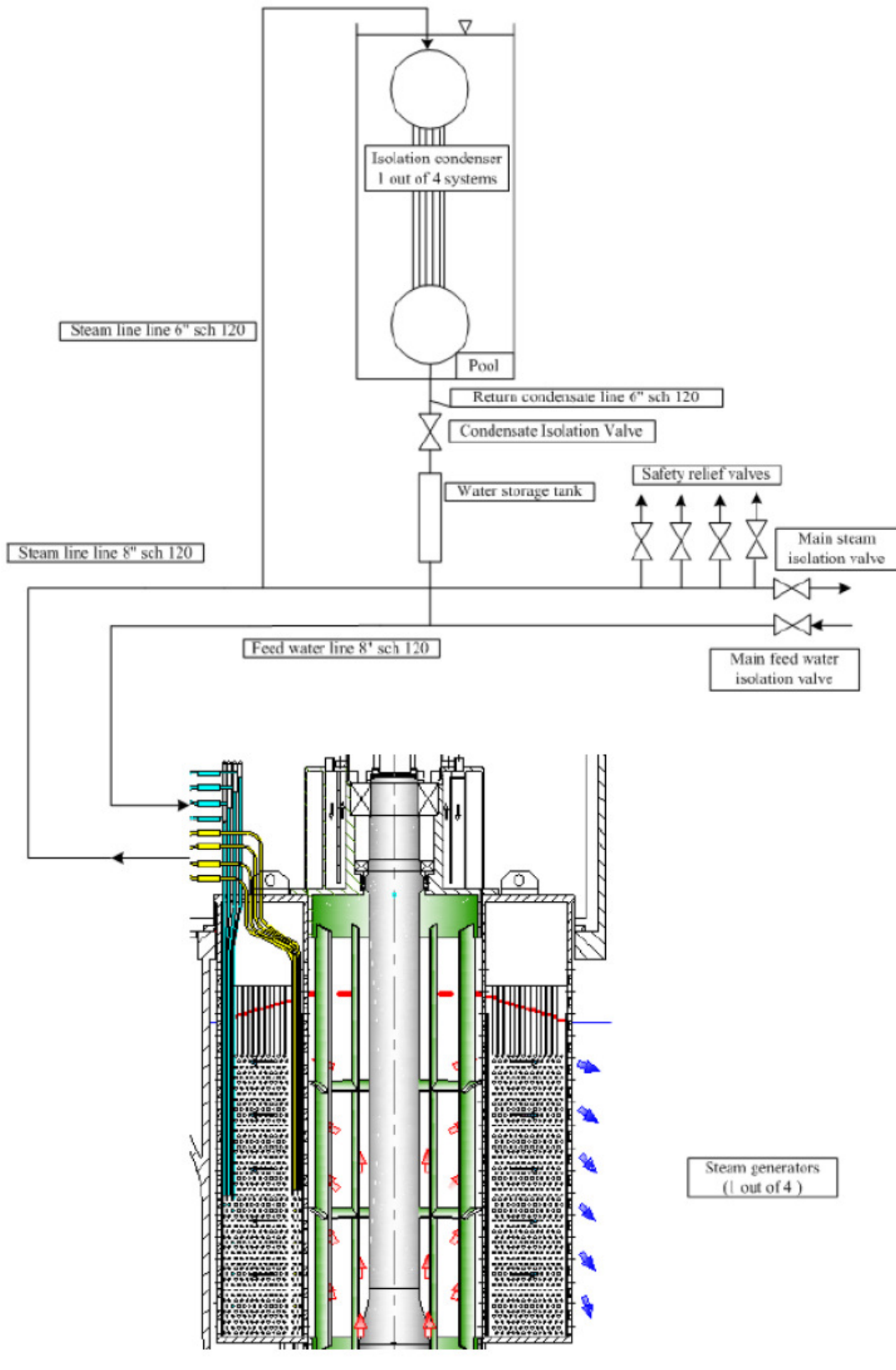

Figura 24 – Schema del sistema DHR1

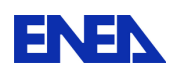

#### **Unità DHR2**

L'unità DHR2 è composta da quattro sotto-sistemi indipendenti, ciascuno dei quali costituito da:

- uno scambiatore di calore (condensatore di isolamento), costituito da un fascio tubiero verticale con un collettore superiore ed uno inferiore;
- una piscina di acqua, dove è immerso il condensatore di isolamento (la quantità di acqua

contenuta in piscina è sufficiente a garantire 3 giorni di funzionamento);

- un serbatoio di acqua riempito con acqua sottoraffreddata a pressione e temperatura ambiente. La quantità di acqua immagazzinata nel serbatoio è un parametro di progetto fissato in modo da pressurizzare il sotto-sistema DHR2 al valore richiesto una volta che è chiamato a operare;
- una valvola di isolamento del serbatoio di accumulo (per soddisfare i criteri di guasto singolo, questa funzione deve essere assicurata da almeno due valvole in parallelo);
- uno scambiatore di calore acqua-piombo (dip cooler) costituito da un fascio tubiero a baionetta verticale. Il dispositivo di raffreddamento è immerso nel downcomer del reattore;
- una linea che collega l'uscita del dip cooler al collettore superiore dell'IC (linea di ingresso del condensatore di isolamento);
- una linea che collega il collettore inferiore dell'IC all'ingresso del dip cooler (linea di scarico del condensatore di isolamento);
- una linea che collega la parte superiore del serbatoio di accumulo dell'acqua con la linea di ingresso del condensatore di isolamento in modo da uguagliare la pressione del serbatoio di accumulo dell'acqua a quella del condensatore di isolamento;
- una linea che collega il fondo del serbatoio di accumulo dell'acqua alla linea di scarico del condensatore di isolamento; questa linea include la valvola di isolamento del serbatoio di accumulo dell'acqua;
- un collettore per l'aria.

Un quadro schematico del sottosistema DHR2 è presentato in Figura 25 .

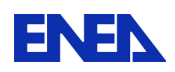

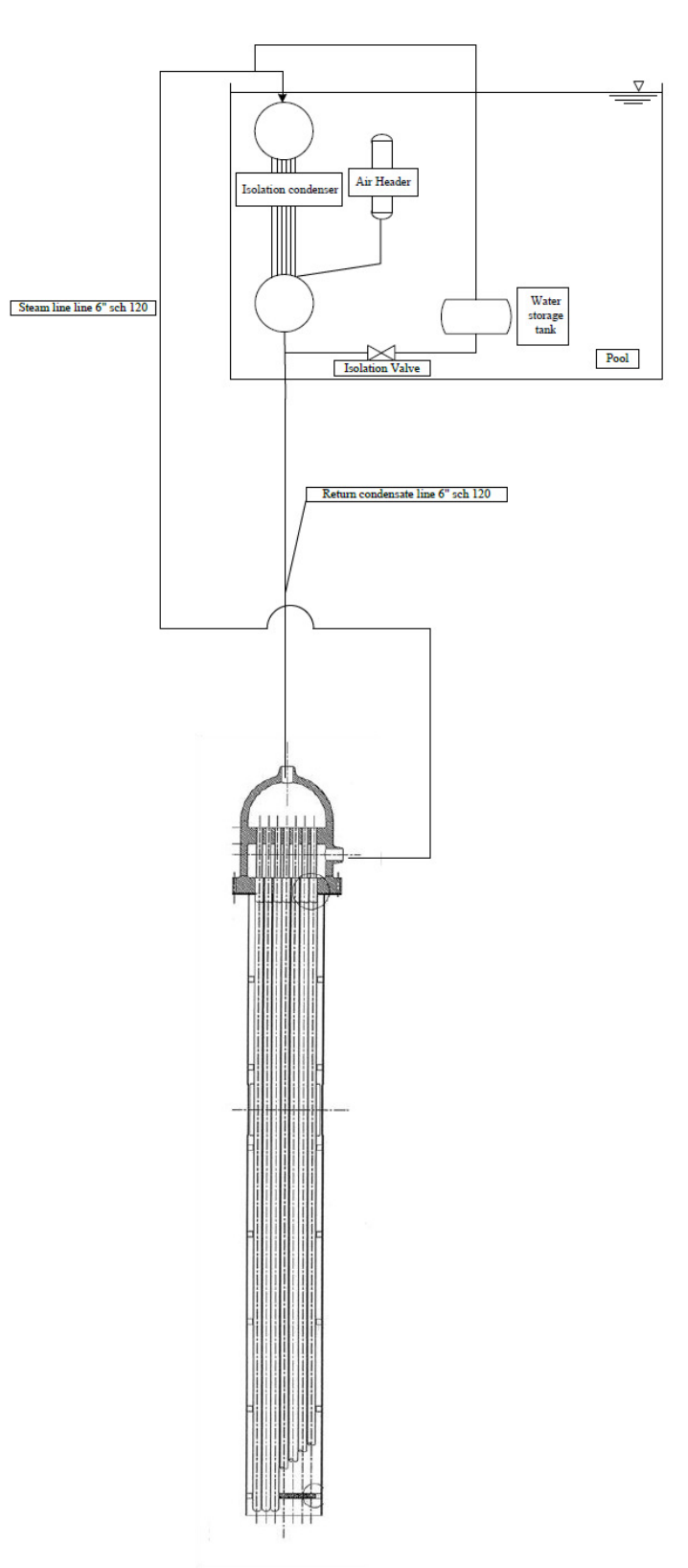

Figura 25 – Schema del sistema DHR2

In condizioni di normale funzionamento il sistema DHR2 non è attivo ed i principali componenti si trovano nelle seguenti condizioni:

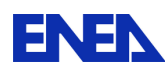

**ENEN** Ricerca Sistema Elettrico

- la valvola di isolamento del serbatoio di accumulo dell'acqua è chiusa;
- il serbatoio dell'acqua di raffreddamento è riempito con acqua a temperatura e pressione ambiente;
- il condensatore di isolamento, il radiatore dip e le linee di collegamento sono riempiti di aria non circolante a bassa pressione (circa 1 bar).

In condizioni incidentali il sistema DHR2 è chiamato ad operare a seguito della concomitanza dei seguenti segnali:

- trip del reattore;
- isolamento della linea dell'acqua di alimento principale;
- isolamento della linea vapore principale;
- guasto sul DHR1.

Alla richiesta di intervento del DHR2, la valvola di intercettazione dell'acqua si apre e l'acqua immagazzinata nel serbatoio di stoccaggio si immette per gravità nel fascio tubiero del dip cooler dove evapora.

Il vapore prodotto nel dip cooler condensa nell'IC e ritorna nello stesso dip cooler: la differenza di pressione tra il fascio tubiero dell'IC, dove ha luogo la condensazione, e il fascio tubiero del dip cooler, dove avviene la vaporizzazione, fornisce la spinta motrice per la circolazione dell'acqua. Inizialmente il sottosistema DHR2 sperimenta un transitorio di pressurizzazione poiché la quantità di vapore prodotto nel dip cooler supera la quantità di acqua condensata nell'IC: questo transitorio termina e la pressione si stabilizza quando la potenza termica rimossa dall'IC uguaglia la potenza termica dip cooler (la potenza termica rimossa mediante condensazione aumenta all'aumentare della pressione). Va notato che durante la pressurizzazione del sottosistema DHR2, l'aria che riempiva il sistema durante le normali operazioni viene raccolta nel collettore dell'aria, evitando la presenza di gas incondensabili che potrebbe diminuire l'efficienza di scambio termico nei fasci tubieri del dip cooler e dell'IC.

Durante la prima fase del transitorio, mentre il sistema DHR2 si attiva, la pressione del sistema secondario aumenta a causa del fatto che tutti i generatori di vapore sono isolati, in quanto sono chiuse tutte le valvole di isolamento del vapore e dell'acqua di alimento.

L'acqua residua presente nei generatori di vapore e nelle linee di acqua di alimento vaporizza nel fascio tubiero dei generatori di vapore causando un aumento di pressione. Le valvole di sicurezza (safety valves) delle linee principali di vapore si aprono quando la pressione nel secondario raggiunge il valore di set-point previsto (195 bar): questo produce un rilascio di vapore all'atmosfera che arresta l'aumento di pressione nel secondario. Le valvole di sicurezza si richiudono, infine, quando tutta l'acqua residua è stata scaricata in atmosfera attraverso le valvole di sicurezza: in questo caso il sistema secondario risulta riempito con vapore surriscaldato alla pressione di set-point delle valvole di sicurezza.

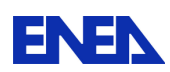

#### **Dip Cooler**

Il dip cooler (raffreddatore ad immersione) è uno scambiatore di calore immerso nel downcomer freddo del circuito primario; esso consiste di un fascio di 750 tubi verticali a baionetta disposti in una matrice triangolare. La lunghezza attiva dei tubi a baionetta è 5,5 m ed il rapporto P/D (Passo/Diametro) del fascio tubiero è fissato a 1,5 al fine di garantire un adeguato flusso di piombo attraverso il fascio stesso (vedi Tabella 4.1).

Ciascun tubo a baionetta è composto da 4 tubi concentrici, e precisamente:

- Il tubo di servizio (slave tube)
- Il tubo interno (inner tube)
- Il tubo intermedio (outer tube)
- Il tubo esterno (outermost tube)

Lo slave tube delimita un condotto attraverso il quale discende l'acqua di alimento; lo spazio tra i tubi slave ed inner è riempito con un materiale termicamente isolante: senza un sistema di isolamento la differenza di temperatura (T-115°C) tra il vapore ascendente e l'acqua discendente favorirebbe la vaporizzazione dell'acqua nell'inner tube con conseguenti instabilità di portata nella parte alta del generatore di vapore. Lo spazio tra i tubi inner ed outer è riempito con elio, la cui funzione è quella di limitare possibili fenomeni di flashing dell'acqua durante la fase di riempimento e di permettere una verifica dell'integrità dei tubi monitorando la pressione dell'elio.

I dati di progetto dei dip cooler sono riassunti nella tabella Tabella 7 e la struttura di un tubo a baionetta è illustrata in Figura 26.

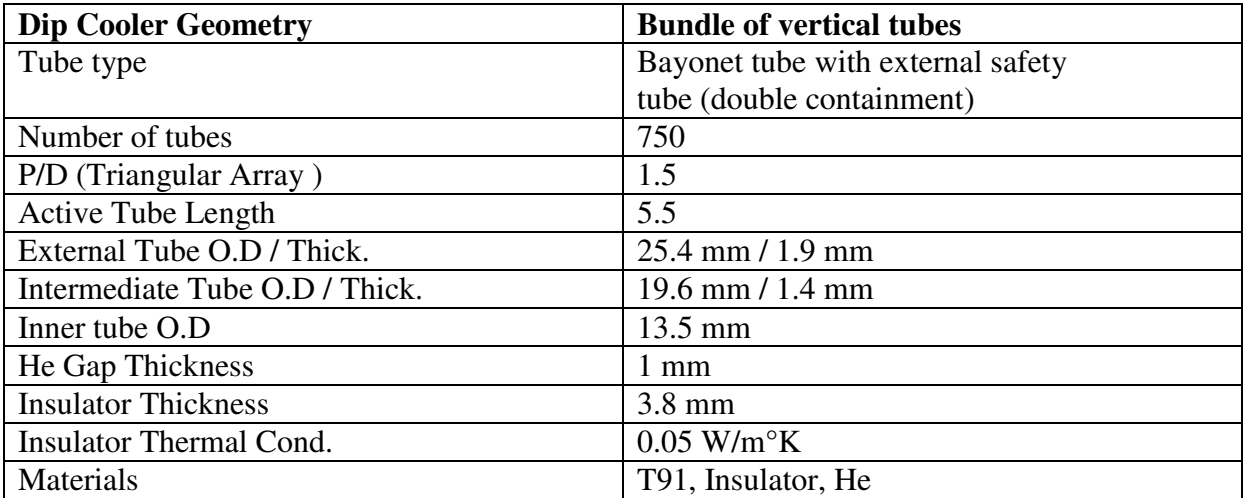

Tabella 7 Dati di progetto del dip cooler

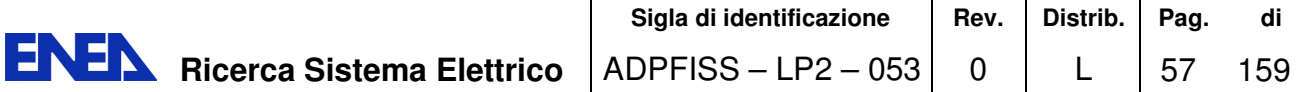

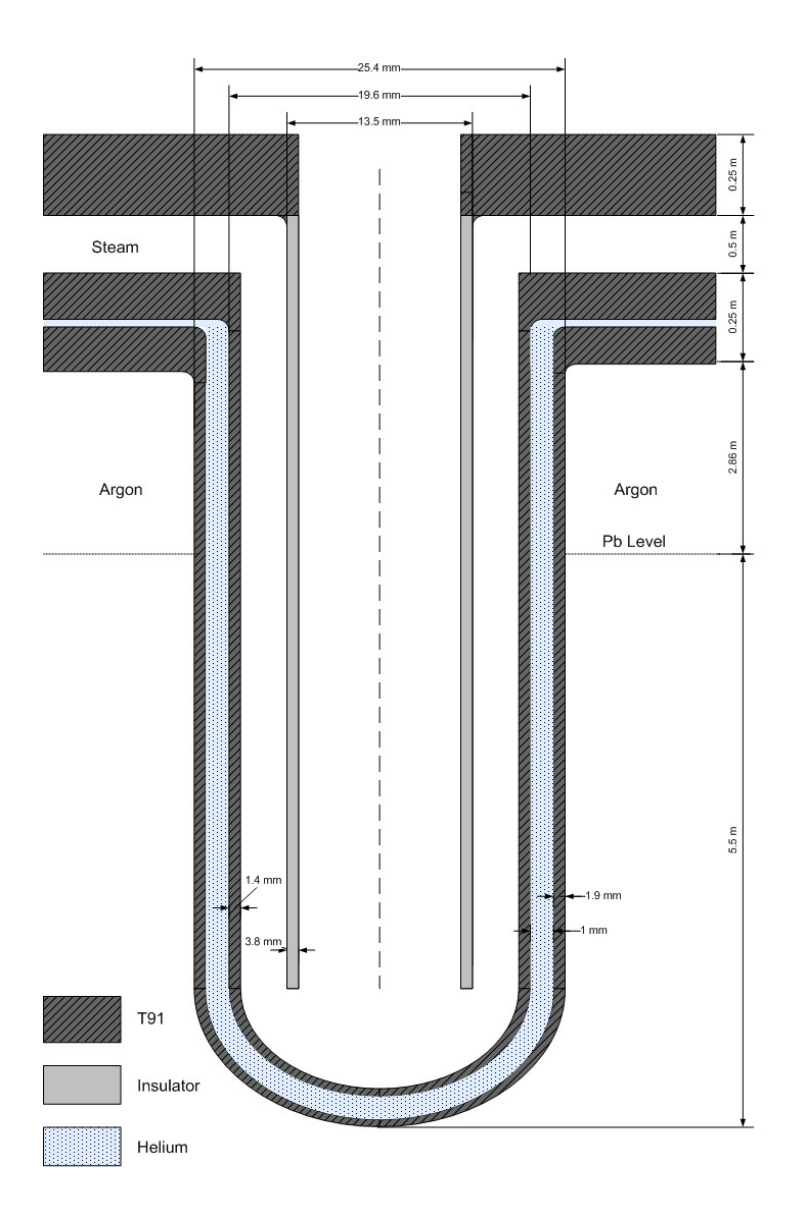

Figura 26 Tubo a baionetta del Dip Cooler

### **Condensatore di isolamento, serbatoio di accumulo dell'acqua e collettore d'aria**

Il condensatore di isolamento è uno scambiatore di calore, immerso in una piscina esterna, costituito da un fascio di 52 tubi verticali di 2 m di lunghezza delimitati da due collettori, superiore ed inferiore. I dati di progetto degli IC sono riassunti nella Tabella 8.

Il serbatoio di accumulo fornisce acqua al sottosistema DHR2 quando attivato: l'acqua immagazzinata nel serbatoio, a pressione e temperatura ambiente, discende per gravità nel fascio tubiero del dip cooler una volta aperta la valvola di intercettazione sulla linea di scarico. La parte superiore del serbatoio di accumulo dell'acqua è collegata all'IC in modo da equalizzare le pressioni nei due componenti.

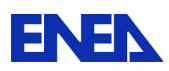

Il volume del serbatoio di accumulo dell'acqua e la quantità di acqua immagazzinata nello sono importanti per raggiungere le condizioni di funzionamento di progetto del sottosistema DHR2 e garantire l'efficace rimozione del calore di decadimento dal refrigerante primario: in particolare, il rapporto di progetto tra il volume del serbatoio di accumulo dell'acqua ed il volume totale del sottosistema DHR2 garantisce il raggiungimento della pressione di esercizio. Attualmente il progetto prevede un volume totale del sottosistema DHR2 pari a circa 2,5 m3 e un volume del serbatoio di accumulo dell'acqua pari a 0,45 m3: questi dati non sono ancora definitivi.

Il collettore dell'aria serve a prevenire l'accumulo di gas incondensabili durante il funzionamento del DHR2. Tali gas potrebbero ridurre lo scambio termico con scadimento delle prestazioni globali del sistema.

Per promuovere l'accumulo di aria durante la pressurizzazione del DHR2 il collettore dell'aria è immerso nella piscina esterna ed è collegato all'ingresso del collettore inferiore dell'IC. Il volume del collettore dell'aria è fissato a 0,15 m3.

Nella Tabella 8 sono riportati i principali dati di progetto relativi a IC, serbatoi di accumulo acqua e collettori dell'aria.

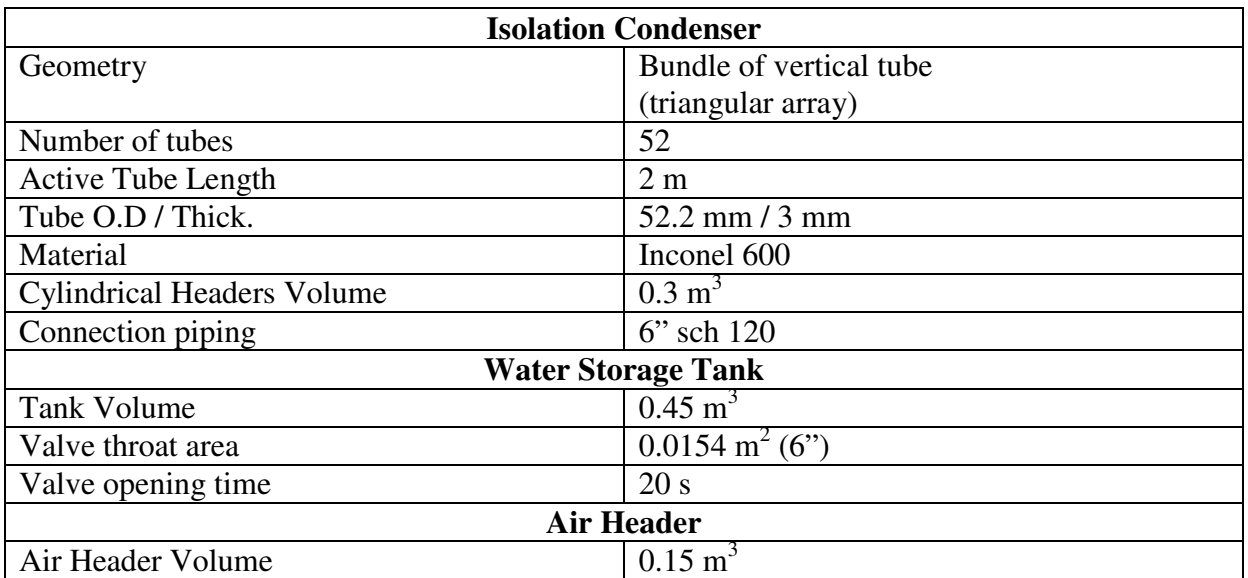

Tabella 8 Dati di progetto di IC, Water Storage Tank & Air Header

### **Condizioni operative del DHR2**

Il progetto attuale del DHR2 prevede una capacità di rimozione della potenza termica di decadimento di circa 6,7 MW per sottosistema; questo valore è adeguato per refrigerare efficacemente il circuito primario in modo da salvaguardarne l'integrità e, al tempo stesso, per evitare un eccessivo raffreddamento che possa portare alla solidificazione del fluido primario, garantendo inoltre un adeguato "grace time" una volta che il sistema si è avviato.

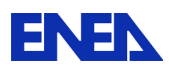

In questi termini, la capacità di rimozione del calore del sistema DHR2 uguaglia il calore di decadimento prodotto dopo circa 50 minuti dal trip del reattore, nell'ipotesi che tutti e 4 i sottosistemi DHR2 e tutte le pompe primarie siano in funzione. Diversamente, con soli 3 sottosistemi DHR2 in funzione e tutte le pompe primarie fuori servizio (fluido refrigerante in circolazione naturale), la potenza termica rimossa dal DHR2 uguaglia il calore di decadimento prodotto dopo circa 2 ore dal trip del reattore.

In condizioni di normale funzionamento dell'impianto, il sistema DHR2 è disattivato, e si trova alla pressione di circa 1 bar. La pressione del sistema DHR2 inizia ad aumentare non appena si apre la valvola del serbatoio di accumulo e l'acqua comincia ad evaporare nel fascio tubiero dei dip cooler; la pressione finale stazionaria è funzione della quantità di acqua sottoraffreddata scaricata nel sistema rispetto al volume del sottosistema DHR2 e della temperatura del liquido refrigerante primario nel downcomer. I valori della pressione di lavoro e di alcuni altri parametri del sistema DHR2 nelle condizioni di asportazione di calore massima e minima sono riportati in Tabella 9 e Tabella 10

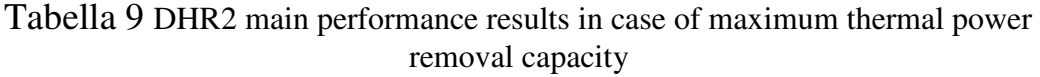

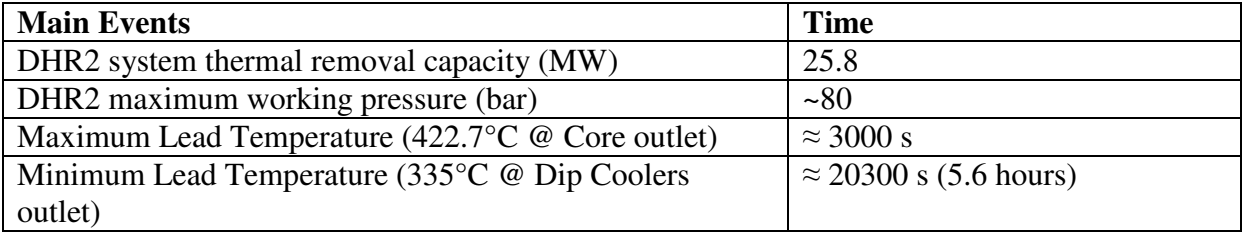

Tabella 10 DHR2 main performance results in case of maximum thermal power removal capacity

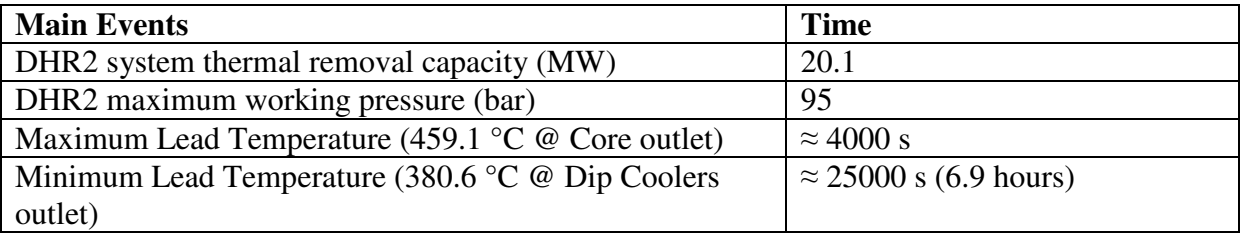

### **Analisi funzionale del sistema DHR2**

A valle del progetto preliminare del DHR è stato condotto un programma di analisi funzionale del sistema tramite il codice di simulazione termoidraulica RELAP-5, al fine di valutare il livello di sicurezza garantito a seguito di eventi incidentali esemplificativi.

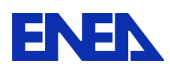

•

Nello specifico, è stato studiato il comportamento del DHR2 nell'ipotesi del completo mancato intervento del DHR1 dopo un trip di reattore. Sulla base di questo assunto, l'attenzione è stata focalizzata su due possibili scenari incidentali:

- **4/4 DHR2 Pompe primarie On:** attivazione di tutti e 4 i sotto-sistemi DHR2 (4/4) con pompe primarie in funzione; in queste condizioni è assicurata la massima capacità di rimozione del calore residuo del reattore da parte del DHR2. Tale scenario è significativo per verificare che sia rispettato il requisito di tempo minimo di grazia (circa 1 ora) per l'operatore per limitare la potenza termica asportata dal DHR prima di raggiungere la solidificazione del refrigerante primario.
- **3/4 DHR2 Pompe Off:** attivazione di 3 dei 4 sotto-sistemi DHR2 (3/4) con pompe primarie fuori servizio; in queste condizioni è garantita solo la minima capacità di progetto per la rimozione del calore residuo del reattore. Questo scenario è significativo per verificare che sia soddisfatto il requisito del limite superiore di temperatura del piombo (500 °C) durante tutto il transitorio.

I valori di riferimento utilizzati per il calore di decadimento nelle analisi (considerando la potenza termica nominale di ELFR di 1500 MW) sono riportati nella Tabella 11:

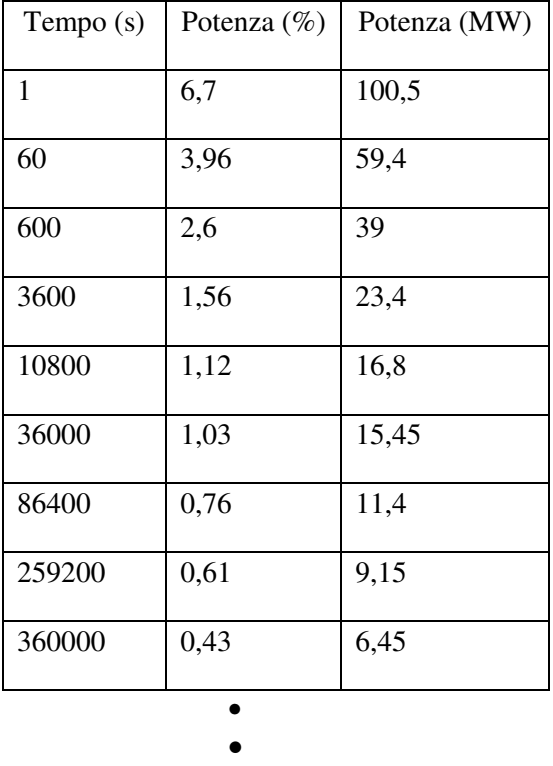

Tabella 11 Valore di riferimento utilizzati per il calore di decadimento

Nel primo caso (4/4 DHR2 - Pompe primarie On) è stato adottato come input la sequenza di eventi sotto riportata ( Tabella 12):

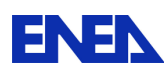

**ENEN** Ricerca Sistema Elettrico

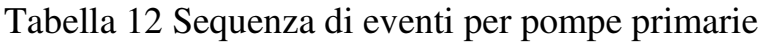

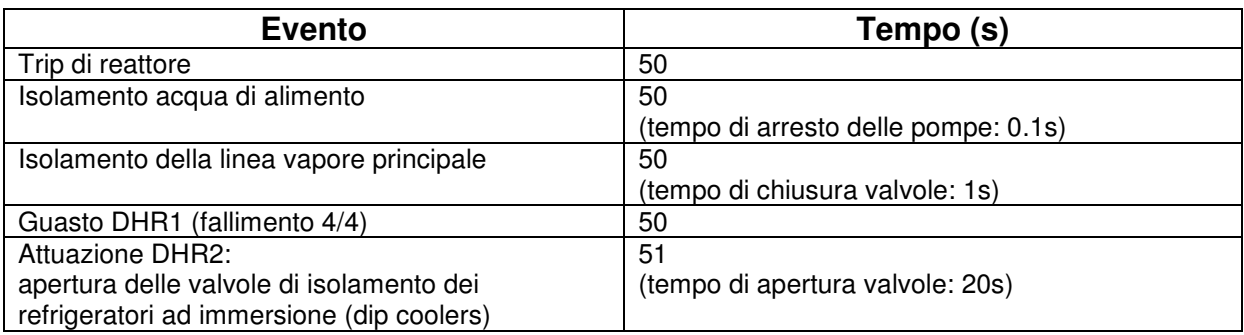

I risultati salienti della simulazione sono invece raccolti nella Tabella 13:

Tabella 13 Risultati salienti della simulazione

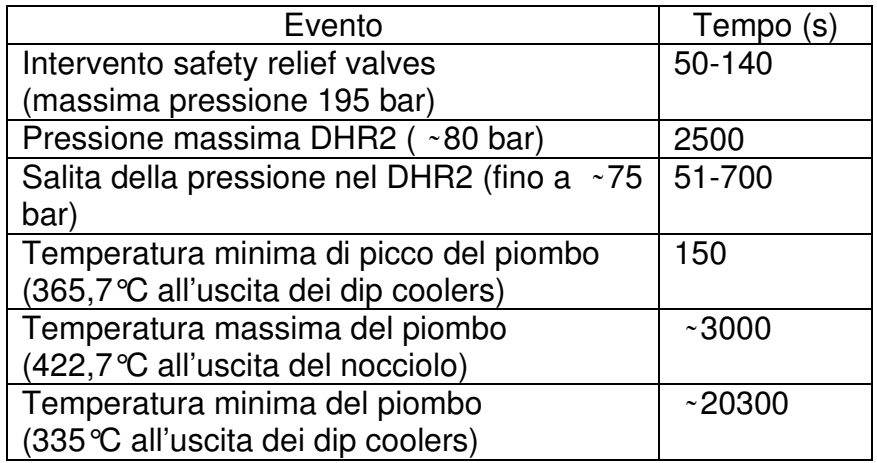

Analogamente, nel secondo caso (3/4 DHR2 - Pompe Off) si è assunta la sequenza di eventi che segue (Tabella 14) :

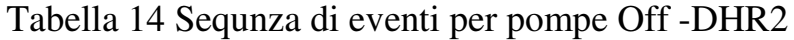

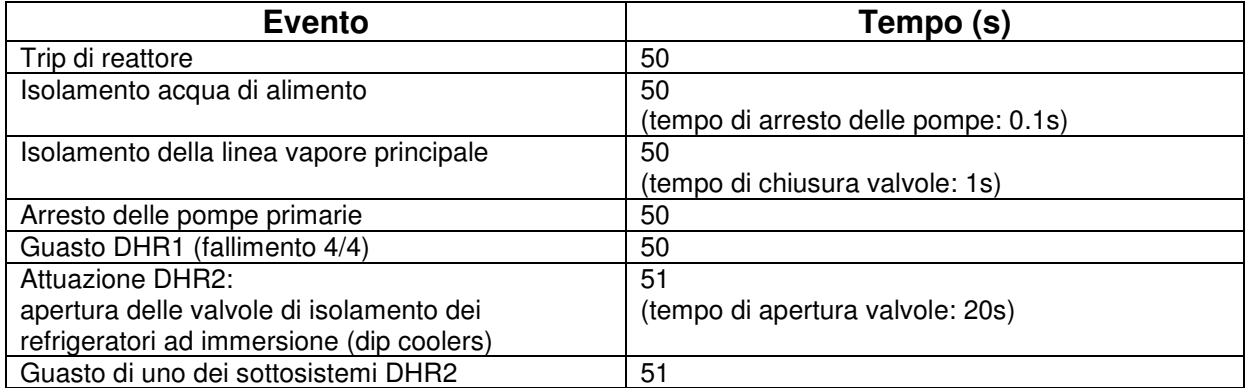

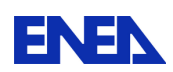

I risultati salienti della simulazione sono invece raccolti nella (Tabella 15):

### Tabella 15 Risultati salienti della simulazione

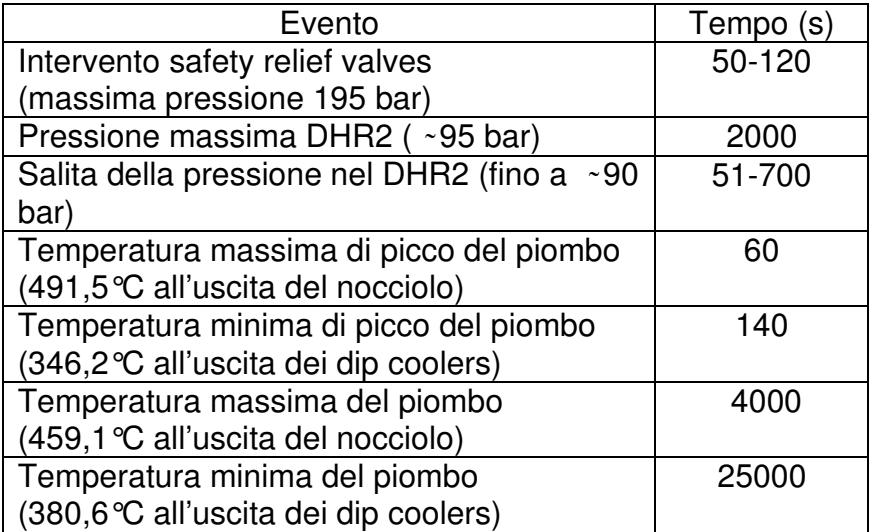

Come si evince dalle tabelle precedenti, i risultati di entrambe le simulazioni hanno evidenziato che le temperature raggiunte dal fluido refrigerante nei due transitori studiati rientrano nei limiti prefissati di 500°C, per il valore massimo, e di 327°C (temperatura di solidificazione del piombo), per il valore minimo.

Come accennato in precedenza, la simulazione è stata condotta tramite un modello sviluppato col codice termoidraulico RELAP-5 il cui schema è riportato nella Figura 27.

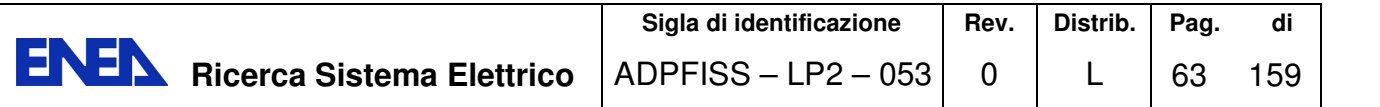

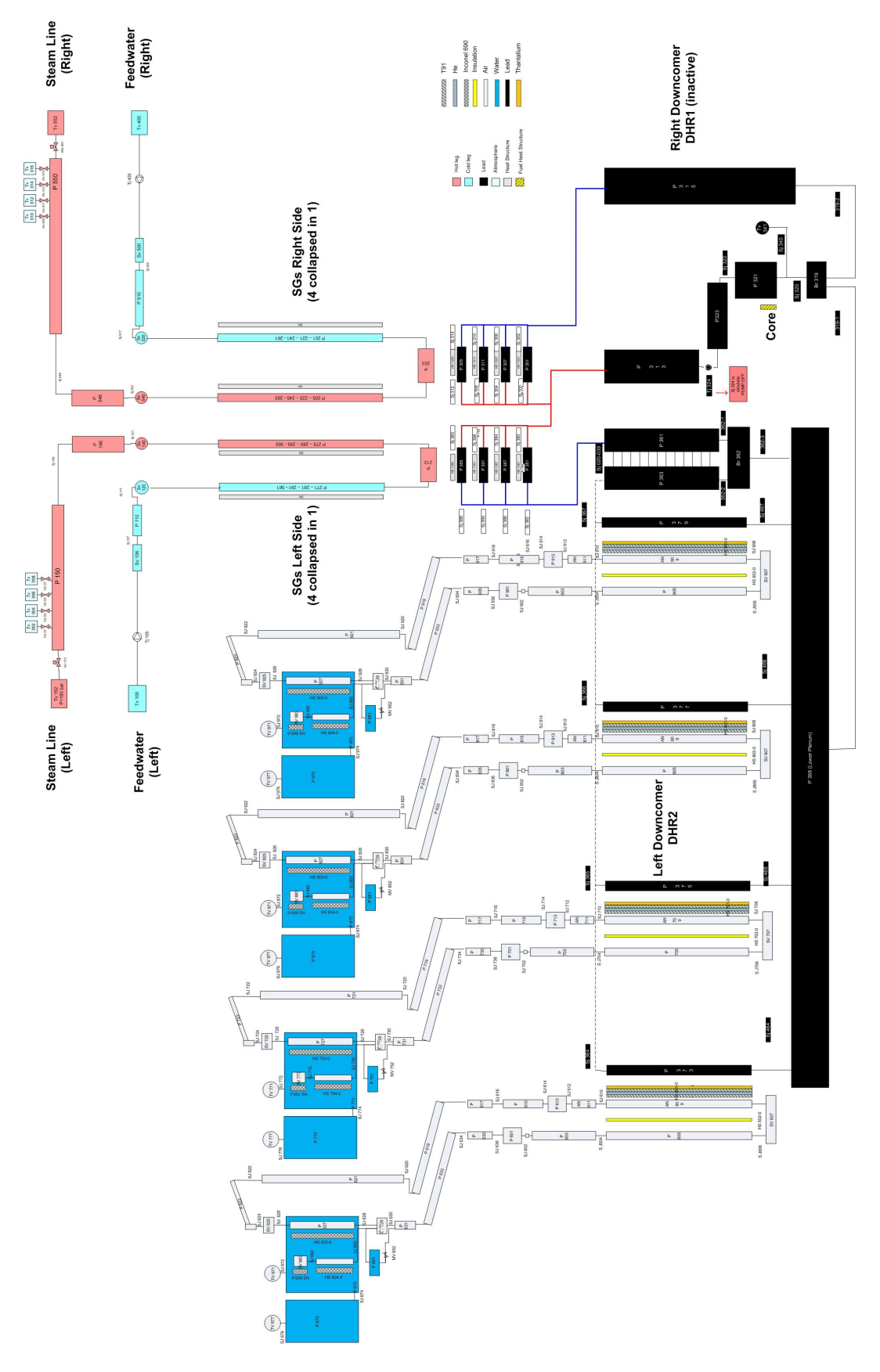

Figura 27 Schema Relap-5

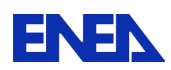

Il modello RELAP include:

- un modello semplificato del sistema primario di ELFR;
- un modello semplificato del sistema secondario di ELFR;
- un modello del DHR2 con tutti e 4 i sottosistemi simulati singolarmente.

Nello schema compare il solo DHR2, avendo assunto la completa indisponibilità del DHR1 nei transitori studiati.

Il sistema primario è suddiviso in due loop ed include:

- Core
- Upper plenum
- Pompa primaria
- Linea vapore (collettore unico a rappresentare gli 8 singoli)
- Generatori di vapore:
	- o SG-A (unico a rappresentare 4 SGs)
	- o SG-B (unico a rappresentare gli altri 4 SGs)
- Downcomer:
	- o Downcomer A (porzione del downcomer che include 4 dip coolers):
		- $\triangleright$  Downcomer (1 canale)
		- $\triangleright$  Dip coolers (4 canali)
	- o Downcomer B (porzione del downcomer senza dip coolers):
		- ▶ Downcomer (1 canale)
- Lower Plenum

Una descrizione più dettagliata del downcomer è illustrata in Figura 28.

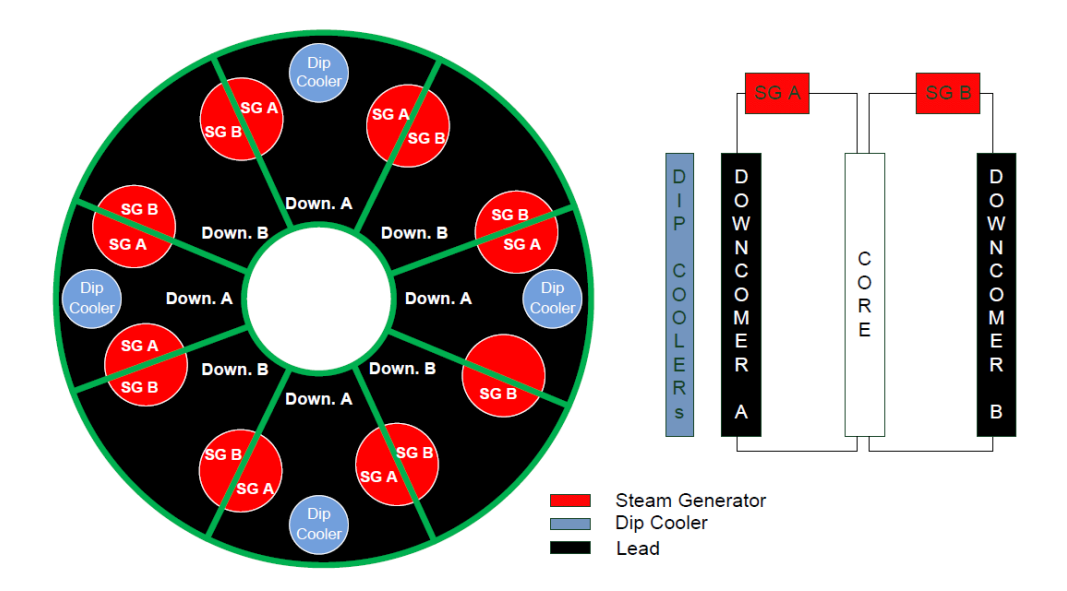

Figura 28 descrizione del downcomer

Il sistema secondario è stato schematizzato in due soli loop (A e B) per adeguarsi al modello del primario. Ciascun loop include:

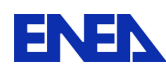

**ENEN** Ricerca Sistema Elettrico

- Linea dell'acqua di alimento
- Pompa acqua di alimento
- Fascio tubiero del generatore di vapore
- Collettori di ingresso e uscita del generatore di vapore
- Linea vapore
- 4 valvole safety relief
- 1 valvola di isolamento della linea vapore principale

Sono stati simulati tutti e 4 i sottosistemi del DHR2, ciascuno termicamente accoppiato al rispettivo canale nel downcomer A e comprendente:

- Dip cooler:
	- o Duomo
	- o Orifizio nel tubo di ingresso
	- o Tubo discendente (con strato isolante)
	- o Tubo ascendente
	- o Plenum del vapore
- Tubazioni di collegamento (dal dip cooler all' IC)
- Condensatore di Isolamento (IC)
	- o Fascio tubiero dell'IC
	- o Collettori superior e inferiore
	- o Piscina
- Serbatoio di accumulo dell'acqua di raffreddamento
- Valvola di isolamento dell'acqua
- Collettore dell'aria (e relative tubazioni)
- Tubazioni di collegamento dall'IC al dip cooler

Il lavoro qui descritto sembrerebbe quindi dimostrare l'eventuale possibilità di impiego del codice RELAP-5 per lo sviluppo di un simulatore ingegneristico di un impianto LFR.

## 6.3 Sistema di trattamento del refrigerante del primario

Il sistema di trattamento del refrigerante primario in un reattore che utilizzi il piombo liquido come fluido termovettore deve assolvere la duplice funzione di purificazione e controllo chimico dello stesso.

In particolare, il piombo liquido è caratterizzato da un'elevata velocità di corrosione quando viene a contatto con le superfici metalliche in acciaio, e questo richiede che tutti i componenti interessati siano adeguatamente protetti. Uno dei possibili metodi è quello di ricoprirli con uno strato di ossido protettivo di spessore opportuno. Ciò richiede una specifica concentrazione di ossigeno nel Pb liquido che, durante il funzionamento del reattore, deve essere mantenuta entro un intervallo piuttosto ristretto. Infatti tale concentrazione deve essere superiore ad un determinato valore per ossidare gli acciai, ma nel contempo esiste un limite superiore per contenere lo spessore di ossido che, se eccessivo, peggiorerebbe lo scambio termico.

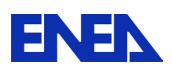

Occorre comunque osservare che, allo stato attuale, malgrado siano già stati condotti per diversi anni degli studi teorici e sperimentali, non sono ancora disponibili dati del tutto affidabili sulla natura di questi processi. / 19 /

Per controllare il processo di formazione e lo spessore dello strato di ossido di piombo è richiesto dunque un sistema per il controllo continuo ed accurato della concentrazione dell'ossigeno disciolto. Questo sistema dovrà misurare tale concentrazione e la potrà controllare indirettamente modificando la quantità di ossigeno presente nel gas di copertura.

La progettazione di tale sistema di controllo richiederà, in particolare, la definizione della concentrazione ottimale dell'ossigeno, della quantità minima necessaria per assicurare l'ossidazione dell'acciaio, e delle modalità operative e della disposizione fisica dei sistemi di iniezione e controllo dell'ossigeno stesso.

Inoltre dovranno essere opportunamente definite le tecniche e le strategie per la purificazione ed il controllo dell'ossigeno nelle condizioni incidentali di riferimento (ad es. in caso di rientri d'aria).

Valutazioni sulla quantità di ossigeno necessaria per un impianto LFR sono state sviluppate da Ansaldo sulla base dei dati progettuali disponibili per il reattore EFIT (European Facility for Industrial Transmutation), fondamentalmente simile ad ALFRED per schema generale, materiali previsti e campo di temperature di esercizio. Sulla base di uno scenario realistico di avviamento ed esercizio del reattore, è stata calcolata la quantità di ossigeno consumata per l'ossidazione dei componenti in acciaio di ALFRED. In pratica si è stimato che, nel corso di un anno di funzionamento, verrebbero richiesti più di 33 kg di ossigeno, con un consumo più elevato nelle prime 400 ore. Per garantire il livello di ossigeno in questa prima fase occorrerà prevedere una maggiore concentrazione iniziale di circa 5x10-5 % (in peso).

Durante il funzionamento si potranno prevedere fino a 8 sistemi di erogazione di ossigeno, basati sulla dissoluzione dell'ossido di piombo (PbO), e si dovrebbero utilizzare almeno 30 sensori per controllare il contenuto di ossigeno nel piombo liquido. In tal modo sarà assicurata una certa ridondanza sulla misura di questo parametro, di rilevante importanza per la sicurezza.

Studi sulla tipologia di sensori utilizzabili sono già stati condotti in via preliminare, in riferimento alle tecnologie di comune impiego nell'industria, basate su metodi paramagnetici, polarografici, elettrochimici o su celle ceramiche all'ossido di zirconio. Tuttavia, per l'applicazione in metalli fusi, tali sensori dovranno essere ulteriormente testati in laboratorio per verificare che possano resistere alle gravose condizioni fisiche presenti all'interno del vessel.

L'eventualità di un'accidentale infiltrazione d'acqua sarà sostanzialmente ridotta grazie all'adozione di scambiatori di calore a doppia parete. Inoltre, possibili ingressi di aria attraverso il gas di copertura andranno rilevati immediatamente, in quanto potrebbero causare la formazione di rilevanti quantità di PbO che, a loro volta, potrebbero creare ostruzioni nei canali termoidraulici del nocciolo. In figura si riporta uno schema di massima del sistema di controllo dell'ossigeno / 20 /.

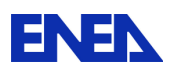

**ENEN** Ricerca Sistema Elettrico

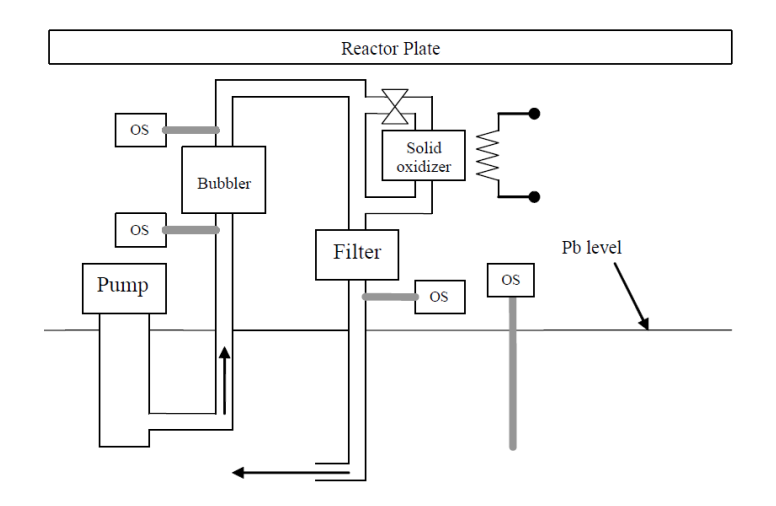

Figura 29 Schema sistema di controllo dell'ossigeno

Per quanto riportato sopra, allo stato attuale non sono disponibili dati sufficienti per la definizione del sistema per il controllo dell'ossigeno e per una simulazione puntuali del sistema e dei suoi componenti. Nei termini sin qui definiti, per la simulazione del sistema non sembrano utilizzabili strumenti software commerciali, bensì andranno sviluppate soluzioni ad hoc.

Va inoltre sottolineato che, al momento presente, la metodologia della concentrazione dell'ossigeno non è l'unica proposta per il controllo della corrosione. E' in corso di valutazione la possibilità di proteggere le strutture interne del circuito primario mediante alluminatura.

# 6.4 Sistema di movimentazione degli elementi di combustibile

Allo stato attuale il progetto ALFRED prevede un apposito macchinario per il caricamento ed il refueling del nocciolo del reattore, da collocarsi nella zona del gas plenum del vessel. Tuttavia non sono ancora stati definiti i dettagli costruttivi ed operativi di tale sistema / 22 /

. Maggiori dettagli sono invece disponibili sulle operazioni di movimentazione degli elementi di combustibile esauriti / 23 /. In particolare, il nocciolo è costituito da 171 elementi di combustibile, a griglia esagonale 21x21, con un tempo di permanenza previsto di 60 mesi ed un ciclo di trasposizione ("shuffling" radiale) di 12 mesi. Ciò significa che circa un quinto dell'intero nocciolo, ovvero circa 40 elementi di combustibile, deve essere scaricato, e di conseguenza sostituito, dopo un anno. D'altra parte, per questioni di sicurezza, in caso di necessità deve essere possibile scaricare l'intero nocciolo. Per questo motivo il sistema di trasferimento del combustibile esaurito deve essere in grado di scaricare tutti i 171 elementi in una singola operazione, avendo a disposizione una zona di deposito di sufficiente capienza. Per garantire all'impianto una adeguata autonomia operativa prima di dover trasferire il combustibile esaurito al deposito finale, si deve prevedere una capacità di immagazzinamento temporaneo in situ di 855 elementi, ovvero 5 cariche complete, equivalenti ad un periodo di esercizio a pieno regime di 25 anni.

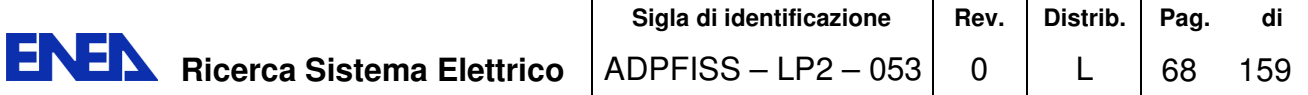

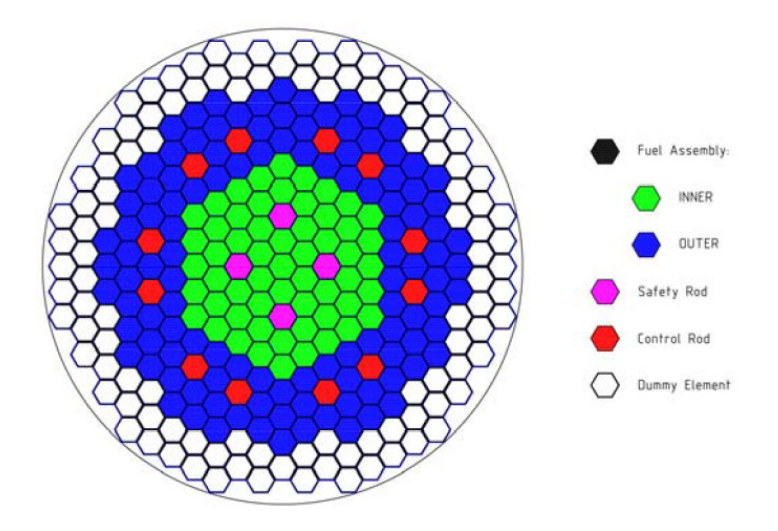

Figura 30 Configurazione del nocciolo di ALFRED

Ancora, per ridurre al minimo il periodo di arresto, il combustibile esaurito deve essere scaricato dal reattore il più velocemente possibile. Si stima un tempo di permanenza nel reattore dopo lo spegnimento di soli 10 giorni, prima di procedere allo scarico del nocciolo che richiederà la rimozione del coperchio del vessel e della griglia superiore (vedi Figura 31).

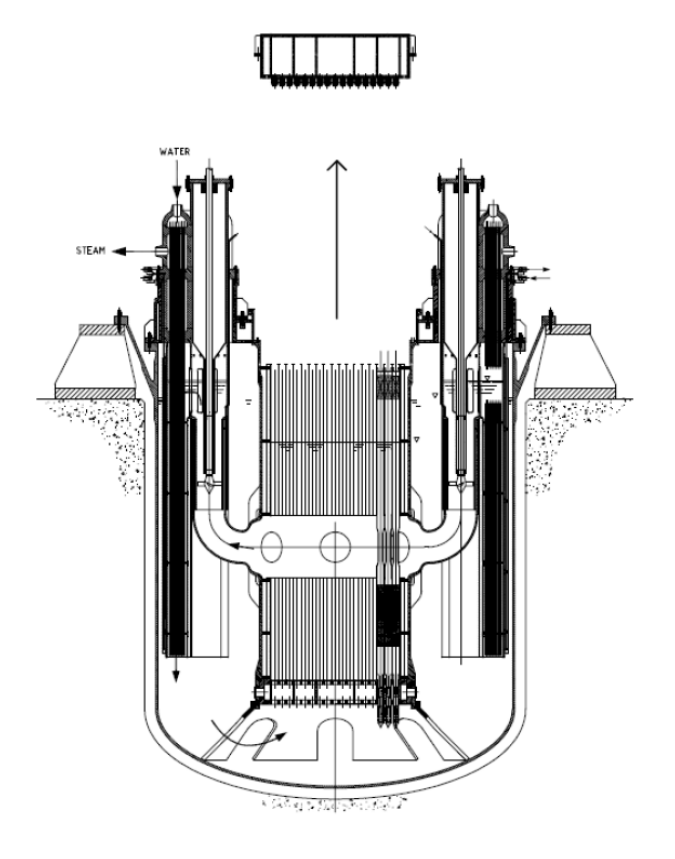

Figura 31 ALFRED durante le operazioni di carico/scarico del combustibile

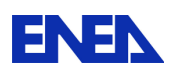

Il trasferimento del combustibile esaurito richiederà un macchinario per lo meno a prova di guasto singolo. Gli elementi di combustibile si prevede vengano trasferiti singolarmente all'interno di un contenitore apposito che ne garantisca la refrigerazione tramite circolazione forzata di azoto. Nel caso di ALFRED la potenza di riferimento massima prevista per il singolo elemento, dopo 10 giorni dallo spegnimento del reattore, è stimata in 8,60 kW.

Nelle due figure seguenti sono illustrati il macchinario e lo schema di processo del sistema di movimentazione del combustibile esaurito. Come si vede, i singoli elementi vengono trasferiti, in fasi successive, in una cella calda per ispezione, in un contenitore intermedio per un periodo di ulteriore decadimento con refrigerazione a metallo liquido (LBE) e nel contenitore finale in sito refrigerato ad acqua.

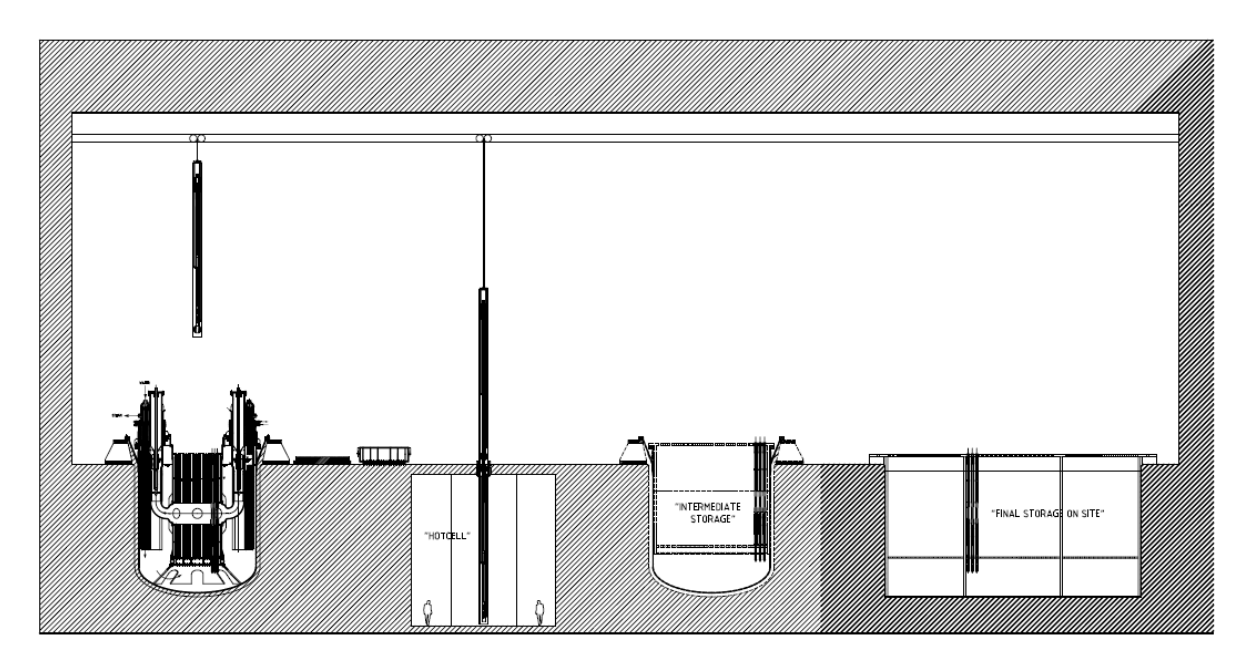

Figura 32 Layout del sistema di movimentazione

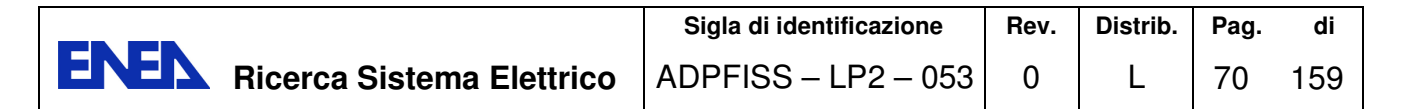

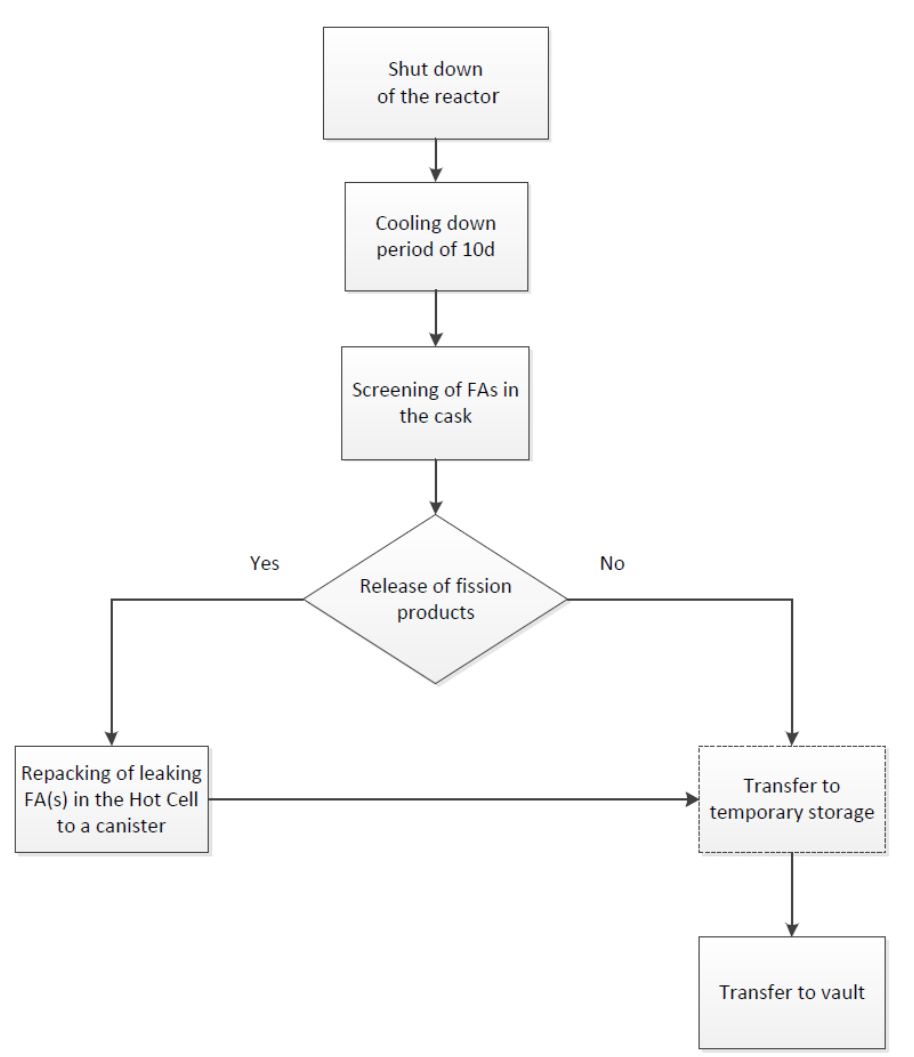

Figura 33 Schema logico del processo di movimentazione

A causa dell'elevata radioattività presente nella zona sovrastante il vessel, tutte le operazioni di movimentazione degli elementi di combustibile dovranno comunque essere remotizzate, se non completamente automatizzate. In tal senso un simulatore potrebbe servire per la verifica delle funzionalità dei sistemi, la definizione delle procedure operative e l'analisi di possibili situazioni incidentali.

Un ulteriore aspetto di interesse per la simulazione consiste nella definizione del termine di sorgente. In particolare, occorrerà valutare la distribuzione e la composizione del combustibile ad inizio (BOL: Beginning Of Life) e fine vita (EOL: End Of Life) e delle sue ricadute sul comportamento dell'impianto. Allo scopo sarà necessario utilizzare codici di neutronica trattati nel Cap.3.

Per quanto invece attiene i meccanismi di movimentazione vera e propria, si può pensare di utilizzare strumenti software quali SolidWorks, che è un prodotto realizzato e commercializzato dalla Dassault Systèmes, concepito per il disegno e la progettazione tridimensionale parametrica di apparati meccanici, anche complessi.
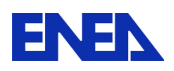

Un altro strumento software di possibile impiego è Simulink, strettamente integrato con MATLAB, dedicato alla modellazione, simulazione e analisi di sistemi dinamici, sviluppato da MathWorks (USA).

Tali strumenti possono essere integrati da opportuni codici di calcolo strutturali quali NASTRAN e Cast3M (Castem).

NASTRAN è un programma di analisi agli elementi finiti (FEA), originariamente sviluppato dalla NASA alla fine degli anni '60. Il codice sorgente di NASTRAN è integrato in una serie di diversi pacchetti software, che sono distribuiti da diverse società.

Cast3M è un software di simulazione numerica utilizzato in meccanica strutturale, sviluppato dal Dipartimento di modellazione di sistemi e strutture (DM2S) del CEA (Commissariat français à l'Energie Atomique et aux énergies alternatives). Impiega il metodo degli elementi finiti per risolvere diversi tipi di problemi scientifici.

### 6.5 Sistema di riscaldamento del circuito primario

In un reattore raffreddato a metallo liquido occorre garantire che il refrigerante primario si mantenga allo stato liquido in tutte le condizioni di impianto. Nel caso del piombo, questo comporta il rispetto del limite inferiore di temperatura di 327 °C (di fusione del piombo) con un adeguato margine di sicurezza. A tal fine, è necessario disporre di un apposito sistema per il riscaldamento del fluido primario e, volendo limitare la complessità dei sistemi d'impianto nel vessel, si è pensato di utilizzare in maniera alternativa alcuni componenti del circuito secondario, allineati in una configurazione diversa da quella di normale esercizio.

Per ALFRED sono stati proposti diversi possibili schemi funzionali a partire dalle normali condizioni operative di impianto, raccolte in Tabella 16, che costituiscono l'insieme dei parametri progettuali di riferimento.

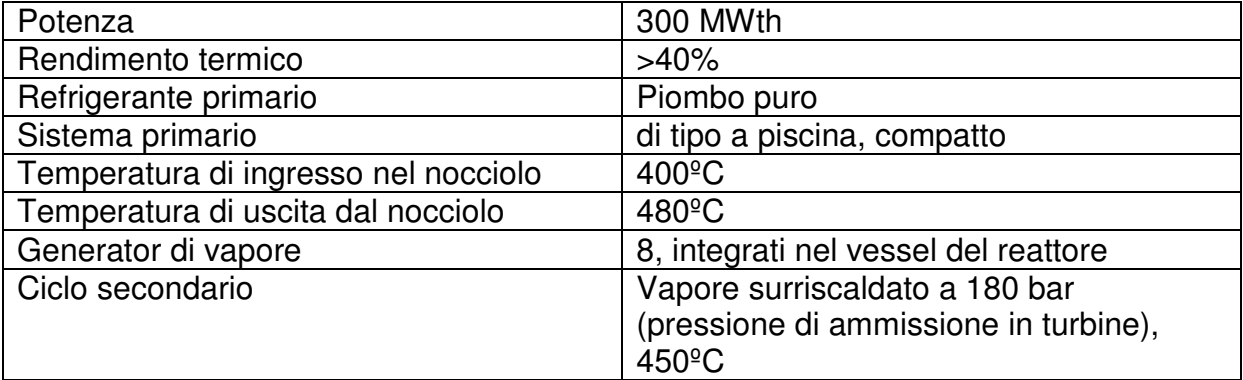

### Tabella 16 Parametri di riferimento di ALFRED

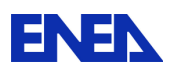

Gli studi sin qui completati hanno incluso gli aspetti tesi a garantire il corretto funzionamento del sistema ai carichi parziali, l'adeguatezza del sistema in caso di perdita di preriscaldamento ad alta pressione dell'acqua di alimento, ed il controllo del sistema in caso di rimozione diretta del calore tramite il condensatore (steam dump), anche tenendo conto delle condizioni stagionali estreme (estate-inverno).

Nel caso di un reattore veloce raffreddato a piombo, uno dei principali vincoli imposti sul sistema secondario sta nel controllo della temperatura dell'acqua di alimento (FWTC) all'ingresso dei generatori di vapore.

Data la temperatura di fusione del piombo (327.46 °C), la temperatura dell'acqua di alimento

deve essere di almeno 335 ºC. Ciò implica il controllo della temperatura tramite un riscaldatore alimentato con vapore vivo (Figura 34). Inoltre, un sistema di riscaldamento ausiliario deve funzionare anche quando il reattore non è in funzione, in modo da garantire la temperatura minima del piombo trasmettendo calore, se necessario, dal sistema secondario. Il confronto tra le Figura 34 e la Figura 35 illustra come, in questo caso, i generatori di vapore dovrebbero essere alternativamente collegati al sistema secondario (linea rossa a 450 °C e linea blu a 335 °C e 400 °C nelle figure, rispettivamente, Figura 34 e Figura 35

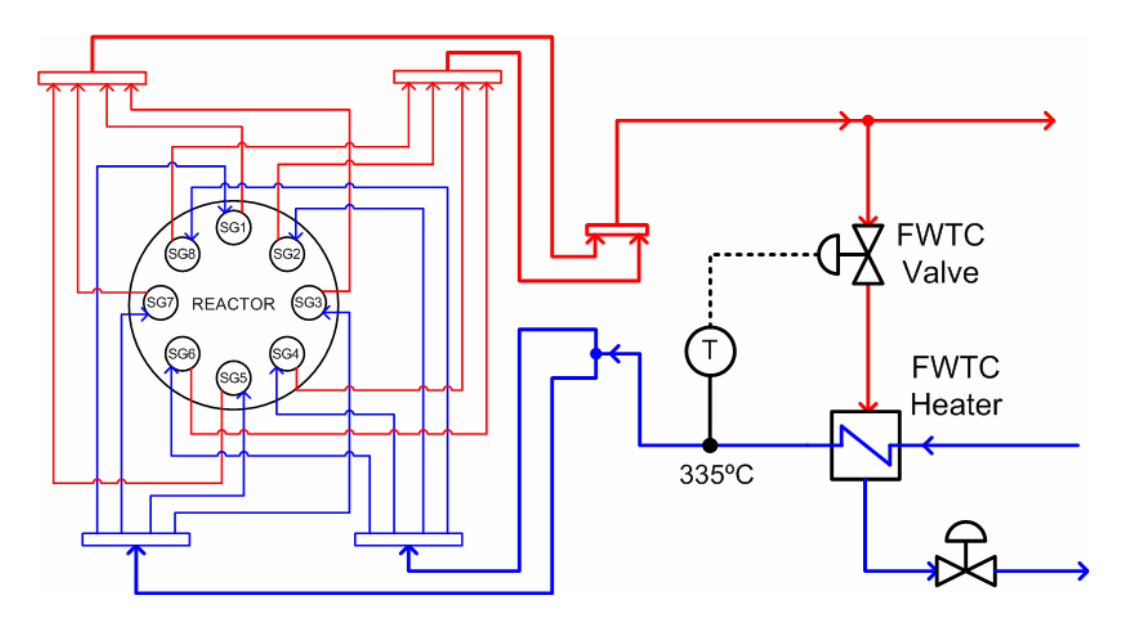

Figura 34 Controllo della temperatura dell'acqua di alimento all'ingresso dei GV

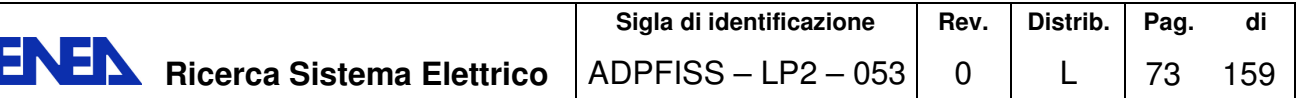

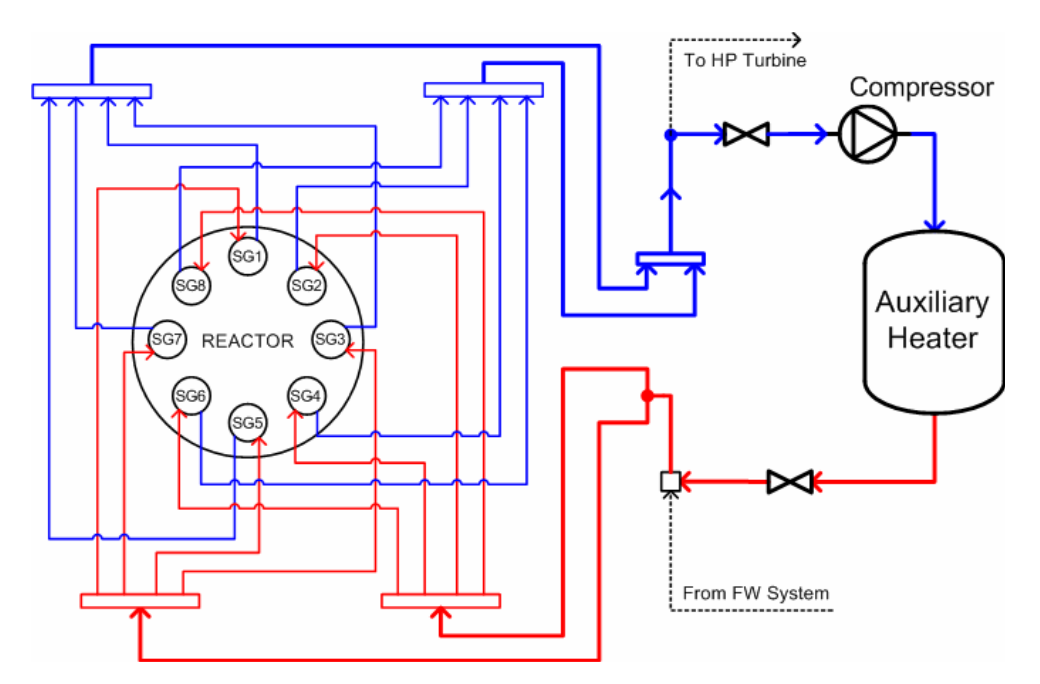

Figura 35 Sistema di riscaldamento ausiliario

Come già accennato sopra, una volta garantito che la temperatura del piombo possa essere mantenuta entro i limiti richiesti in tutte le condizioni di esercizio, occorre verificare che il sistema di riscaldamento ausiliario sia in grado di mantenere liquido il piombo anche in condizioni di arresto (shut down) dell'impianto.

In tal caso, dopo un adeguato tempo di esercizio e purché sia trascorso un tempo limitato dallo spegnimento del reattore, il calore prodotto dal decadimento degli isotopi radioattivi sarà sufficiente a mantenere il piombo ben al di sopra del suo punto di fusione.

Diversamente, in caso di insufficiente calore di decadimento (dovuto, ad esempio, ad un lungo periodo di inattività del reattore) sarà necessario avviare un sistema di riscaldamento ausiliario per trasferire calore dal circuito secondario a quello primario attraverso i generatori di vapore.

A questo scopo, sono state esaminate diverse possibili soluzioni progettuali / 24 /. Tra queste, la più accreditata al momento è quella illustrata in Figura 36.

Come si vede, lo schema è costituito da un circuito sul lato secondario, composto dai GV, un compressore ed un riscaldatore ausiliario, in cui circola vapore a circa 30 bar. Con una potenza del riscaldatore di soli 15 kW, il sistema dovrebbe garantire un salto termico del piombo circolante nei GV tra 380 e 400 °C. Prevedendo sul lato secondario una portata in massa (di circa 0,4 kg/s) molto inferiore a quella in condizioni nominali, si possono assumere conservativamente dei valori delle perdite di carico di 3 bar nei GV e di 2 bar nel riscaldatore ausiliario. In tal modo, la perdita complessiva di pressione di 5 bar verrebbe agevolmente compensata da un adatto compressore. L'unico problema potrebbe sorgere per il reperimento sul mercato di un compressore in grado di funzionare correttamente alle elevate temperature in gioco (400°C). I parametri di riferimento per le caratteristiche del compressore sono indicativamente riportati in Tabella 17 .

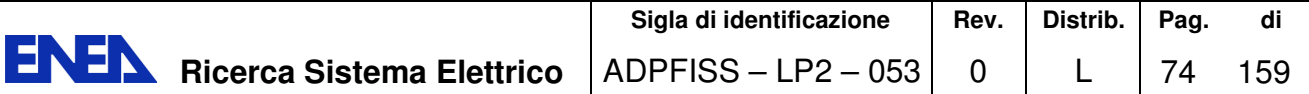

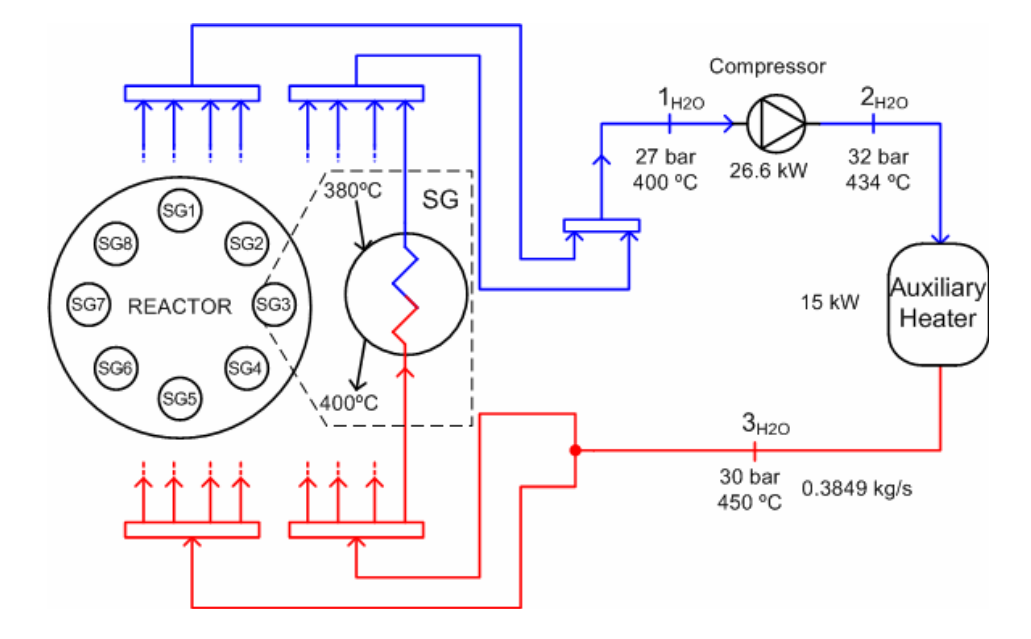

Figura 36 Schema proposto per il sistema di riscaldamento ausiliario

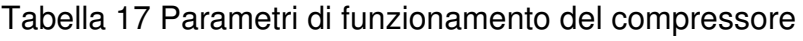

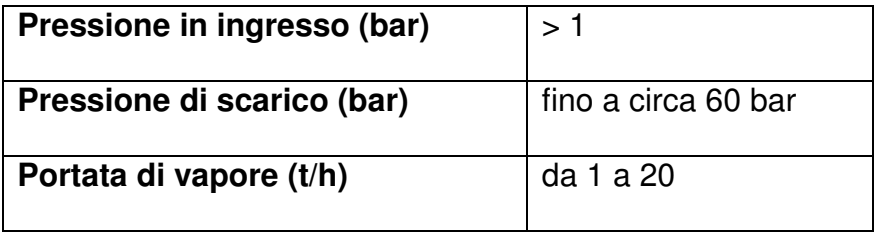

Infine, il valore operativo per la pressione del vapore è stato determinato attraverso uno studio parametrico sul comportamento del sistema tra 25 e 100 bar. Il valore stimato di 30 bar è abbastanza contenuto da permettere una relativa semplificazione progettuale del sistema.

In forza di quanto visto sinora, è possibile ragionevolmente concludere che, quand'anche lo schema progettuale finale del sistema di riscaldamento ausiliario dovesse differire in qualche misura da quello qui descritto, la tipologia e funzionamento dei componenti previsti potranno essere agevolmente simulati attraverso strumenti software di comune impiego in questi casi, quali RELAP-5 e similari.

**ENEN** Ricerca Sistema Elettrico

# 7 Simulazione Impatti sul Territorio

## 7.1 Simulazione della dispersione degli inquinanti a microscala

La conoscenza del destino di inquinanti rilasciati in atmosfera è ottenibile in tempo reale e in forecast grazie all'utilizzo di modelli numerici tridimensionali che simulano i meccanismi di trasposto, diffusione, trasformazione chimica e deposizione che agiscono su gas e particelle alle diverse scale spaziali e temporali.

Questo grazie alla disponibilità di dati meteorologici su vasta scala che i Servizi Meteorologici possono fornire in tempo reale per le previsioni a diversi giorni e alla possibilità d'uso di calcolatori paralleli che eseguono calcoli sempre più estesi in tempi sempre più brevi.

È possibile simulare la dispersione a microscala partendo da una scala globale come mostra l'esempio seguente: attraverso un sistema previsionale globale, WRF, un codice meteorologico public-domain, calcola ogni 3 ore i campi di vento 3D sull'area continentale e poi attraverso una successione di griglie innestate si scende alla scala locale con SWIFT e alla microscala con MicroSWIFT (codici diagnostici sviluppati da ARIA Techmologies): l'ultima figura mostra il campo di vento sul centro di New York.

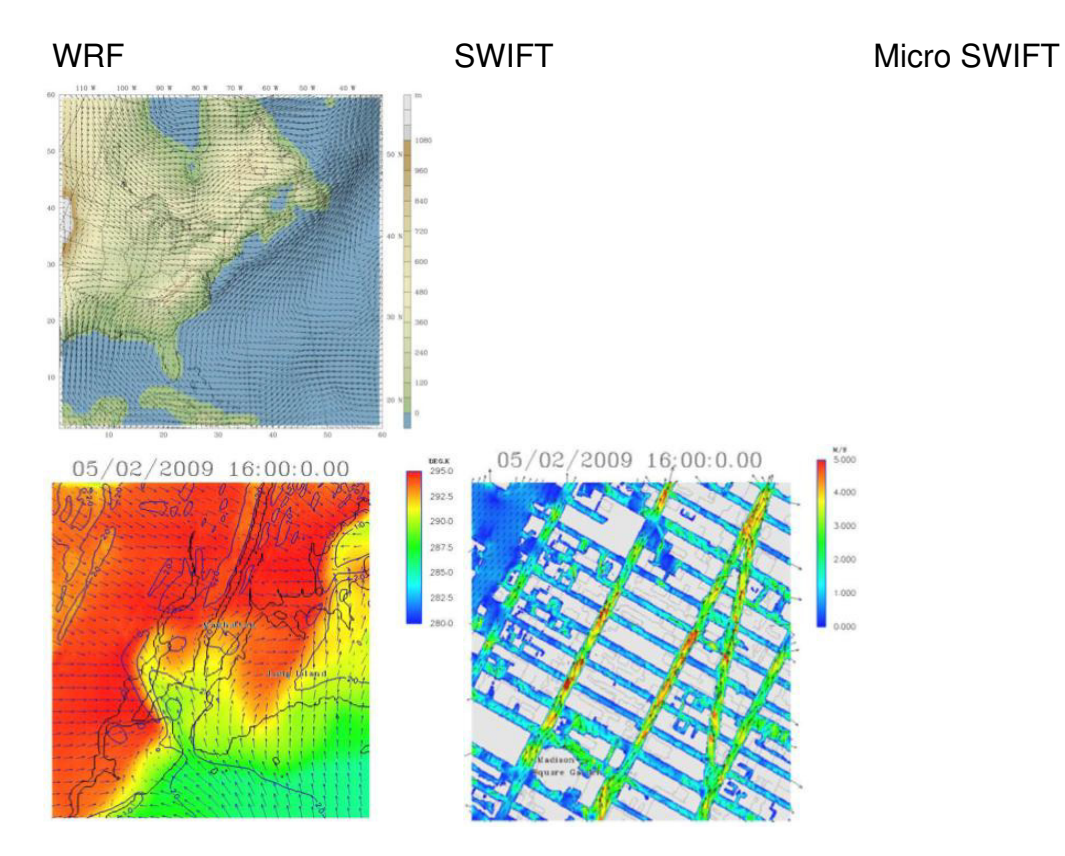

Questa disponibilità di dati è indispensabile e propedeutica alla possibilità di realizzare un sistema per la valutazione delle concentrazioni di inquinanti rilasciati in atmosfera ad una risoluzione spaziale dell'ordina di qualche metro. In particolare, per poter ottenere una stima dettagliata dei meccanismi fisici che governano il trasporto

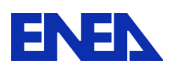

degli inquinanti, è necessario che la struttura tridimensionale degli ostacoli che insistono all'interno dell'area di studio, sia caratterizzata in modo completo. Per poter ottenere una banca dati della struttura tridimensionale degli ostacoli, è necessario reperire una quantità di informazioni cartografiche non sempre disponibili o complete.

In molti casi la planimetria degli ostacoli di interesse, ad esempio una area urbana o un complesso industriale, sono di facile fruizione anche in formato digitale (es. shapefile o autocad). Diversamente, le informazioni relative alle quote degli ostacoli e alla loro struttura tridimensionale non sono altrettanto frequenti. Molto spesso, la costruzione di una banca dati completa, utilizzabile per la modellistica, segue un lungo processo di digitalizzazione di informazioni anche cartacee se non reperite di volta in volta tramite l'ausilio di diversi strumenti quali orto foto o foto (es. Google Earth e Google Street View).

A questa fase di raccolta preliminare delle informazioni segue una fase di composizione della banca dati in formato GIS (es. Shapefile ESRI). La figura seguente mostra lo schema logico seguito durante l'attività di creazione della banca dati cartografica.

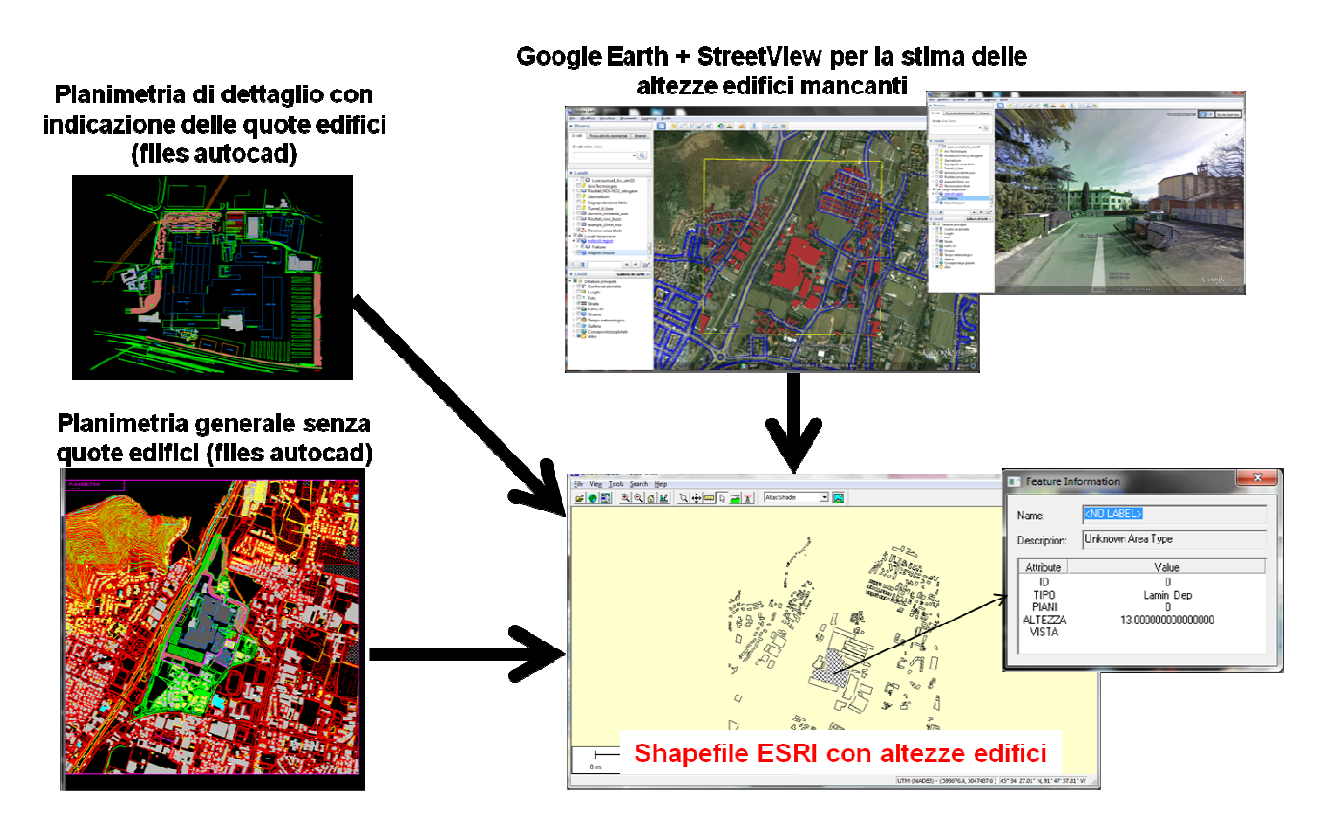

Figura 37 Schema logico del processo di creazione della banca dati degli ostacoli.

La discretizzazione degli ostacoli porta ad ottenere la loro struttura 3D come rappresentata nell'esempio riportato nelle figure seguenti: la risoluzione orizzontale può essere dell'ordine di 1-5 metri in modo da consentire un buon equilibrio tra il numero dei punti utilizzati e la descrizione di dettaglio degli edifici. La risoluzione verticale deve tenere conto sia della distribuzione delle altezze degli ostacoli presi in considerazione, sia delle necessità di rappresentazione dei campi meteo e delle

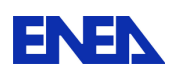

principali strutture (vortici, scie) che vengono a crearsi a causa della presenza degli ostacoli stessi. Per ottimizzare le due esigenze si sceglie una distribuzione con livelli più fitti vicino al suolo.

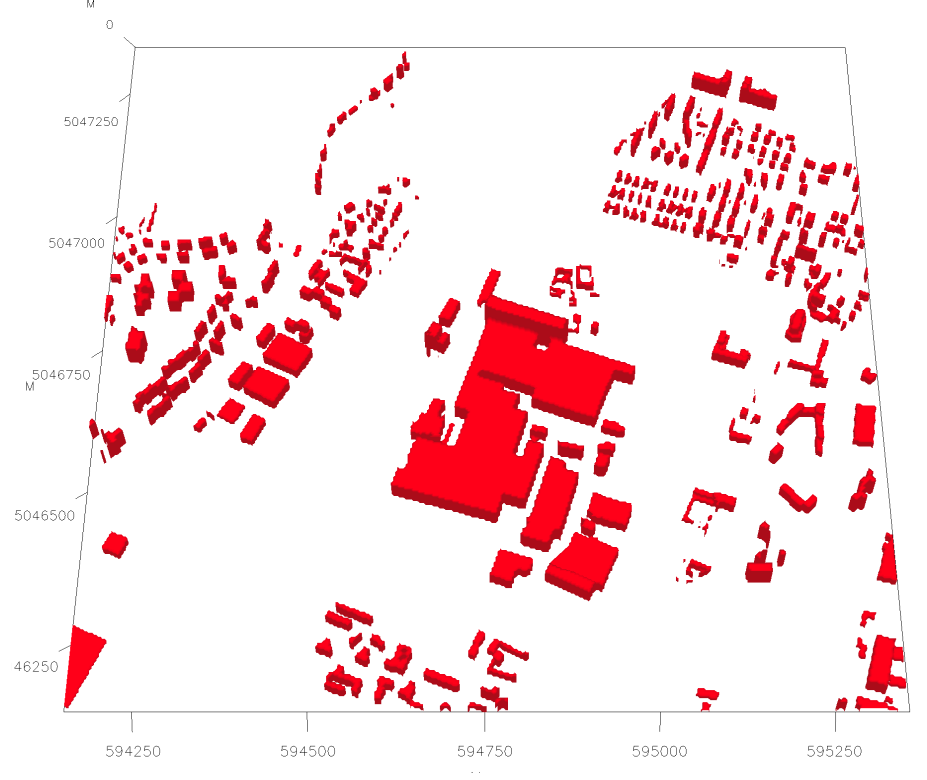

Figura 38 Struttura 3D di un complesso industriale e dintorni urbani.

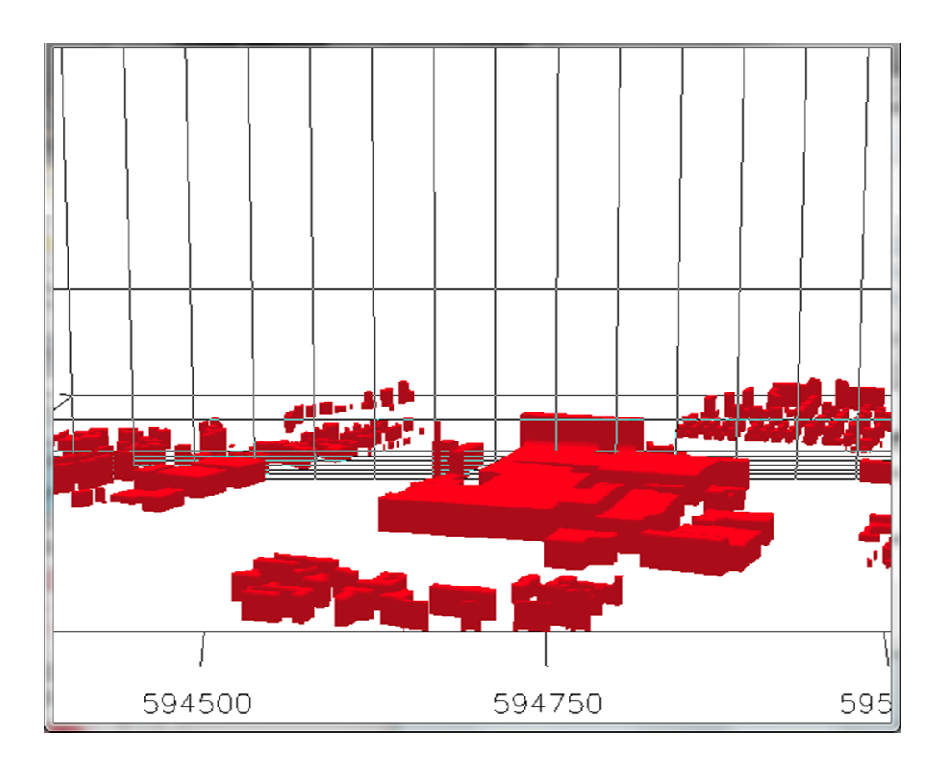

Figura 39 Dettaglio della discretizzazione verticale degli ostacoli rispetto alla griglia di calcolo.

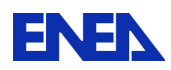

Su queste strutture tridimensionali è possibile definire i campi meteorologici per la simulazione a microscala del trasporto e diffusione di inquinanti in atmosfera con un modello Lagrangiano a particelle: l'obiettivo è di seguire il fenomeno dispersivo a valle di un rilascio accidentale di sostanze tossiche e prevederne le conseguenze in tutte le condizioni meteorologiche ed emissive che si possono verificare, nonché di fornire una mappa delle concentrazione sia nelle vicinanze del punto di emissione che a distanza, valutare l'estensione spaziale del fenomeno e individuare le aree di impatto in cui esiste un rischio potenziale per la salute delle persone.

Il risultato di considerare o meno gli ostacoli sulla dispersione di sostanze inquinanti è mostrato in modo chiaro nelle figure seguenti: un rilascio in un punto di un'area urbana è trasportato e disperso seguendo dinamiche completamente differenti a seconda della forma del campo di vento conseguente alla presenza o meno degli edifici (Esempio di simulazione eseguita da ARIANET su un'area di Roma con il codice Micro-SWIFT-SPRAY).

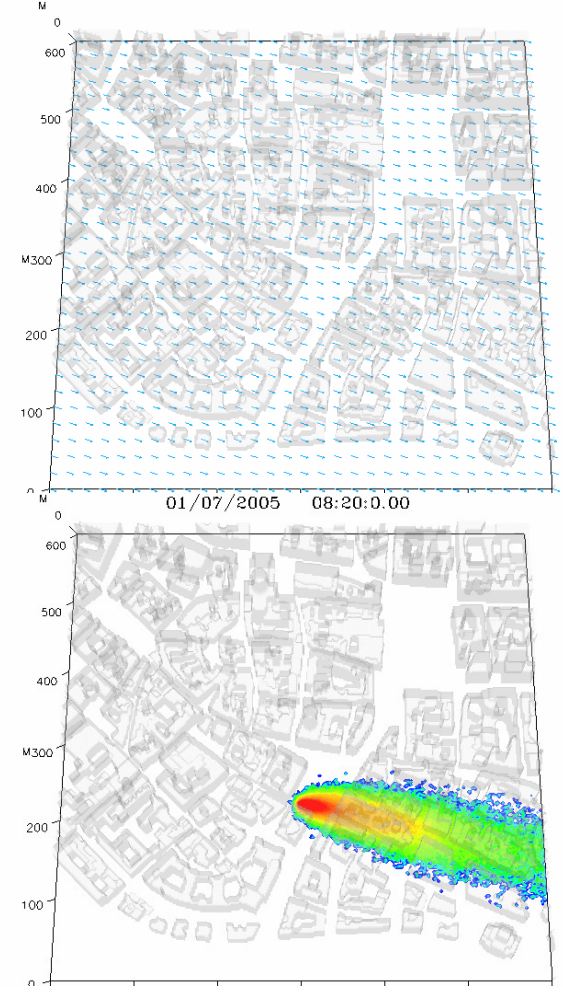

Figura 40 Campo di vento (sinistra) e livelli di concentrazione al suolo (destra) prodotti da simulazioni di dispersione con il modello MSS in assenza di ostacoli.

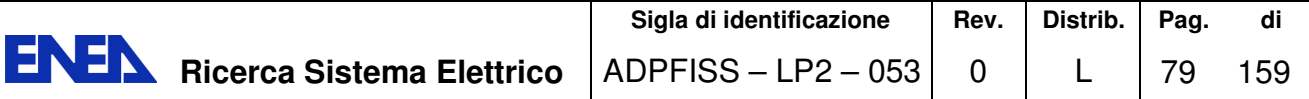

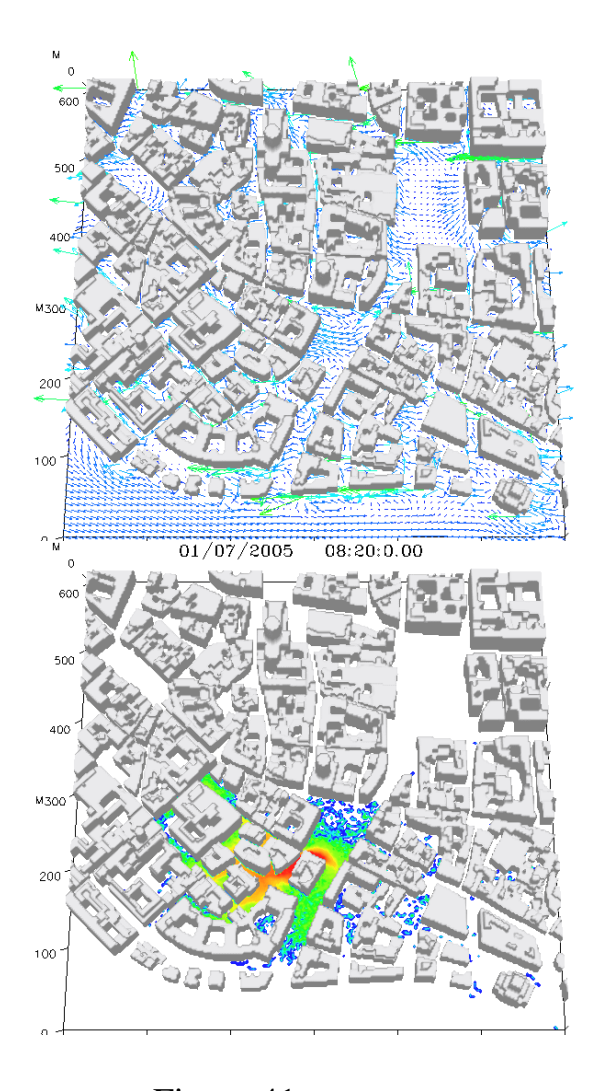

Figura 41 Campo di vento (sinistra) e livelli di concentrazione al suolo (destra) prodotti da simulazioni di dispersione con il modello MSS tenendo conto della presenza degli edifici.

Le immagini seguenti mostrano i risultati di simulazioni a microscala ottenuti con diversi tipi di sorgenti emittenti in un impianto industriale con abitazioni civili nei dintorni. In particolare evidenziando le iso-superfici 3D delle emissioni presenti, si fornisce una informazione qualitativa su come i pennacchi si comportano e quanto tendono ad impattare al suolo date determinate condizioni meteorologiche. In particolare la sorgente E1 (camino con fumi caldi) mostra un elevata buoyancy che determina un innalzamento del pennacchio tale da far prevedere che la ricaduta dell'inquinante in prossimità degli edifici sarà quasi nulla.

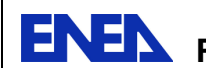

**ENEN** Ricerca Sistema Elettrico

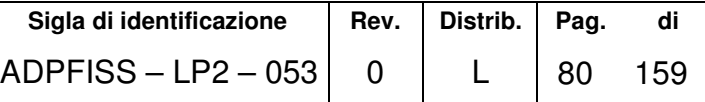

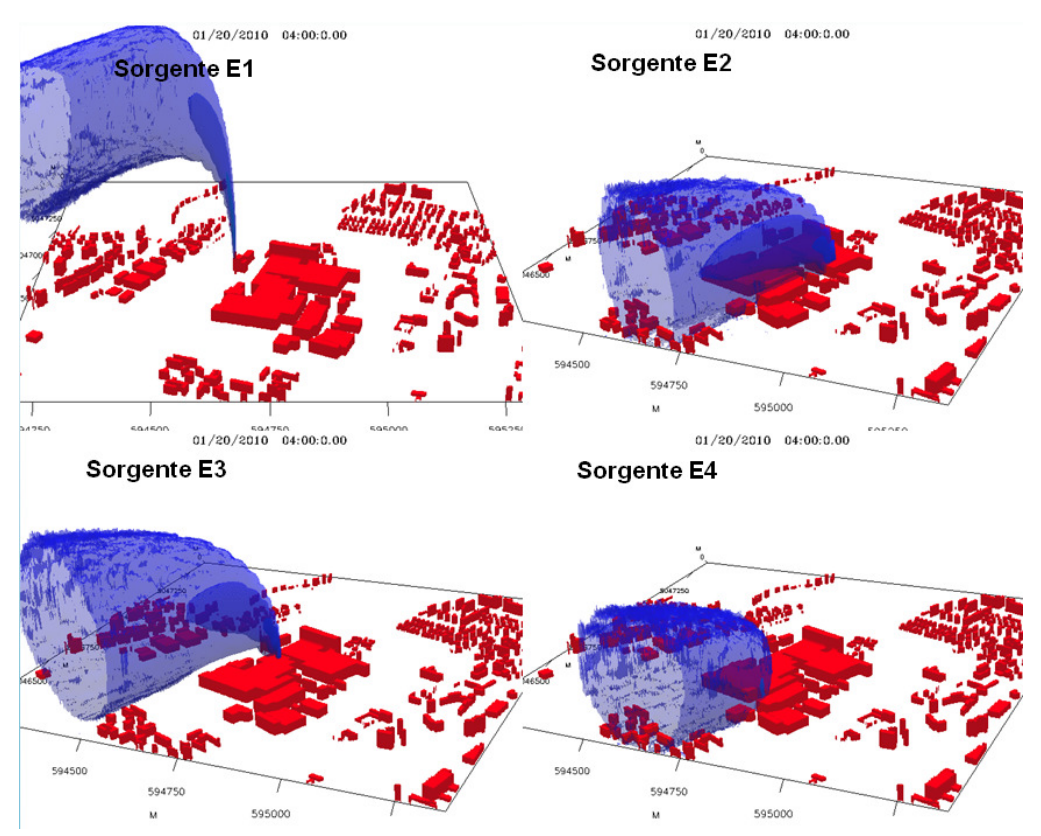

Figura 42 Esempi di andamento delle iso-superfici 3D di concentrazione di 4 diverse sorgenti.

La figura successiva mostra invece le concentrazioni medie stimate al suolo per una determinata condizione meteorologica ed emissiva: l'andamento è molto random sui dintorni urbani rispetto all'impianto industriale in centro, a causa delle interazioni con gli ostacoli: il massimo assoluto è localizzato all'interno dell'area industriale suggerendo che la circolazione a scala locale possa determinare fenomeni di stagnazione e quindi accumulo di inquinanti in determinate aree.

La realizzazione di un laboratorio informatico dotato di layout di dettaglio dell'impianto e delle zone circostanti, delle variabilità meteorologica spazio-temporale della zona e di modellistica lagrangiana consente di studiare a fondo le condizioni meteorologhe e dispersive critiche e le conseguenze di rilasci accidentali, come pure la possibilità, in funzionamento real-time, di dare informazioni utili alla popolazione e alla gestione delle emergenze.

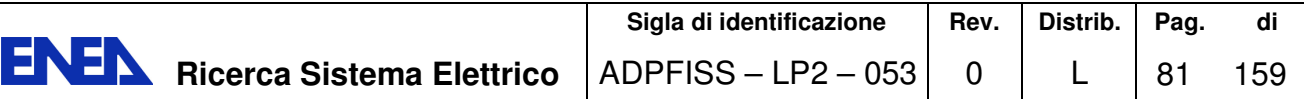

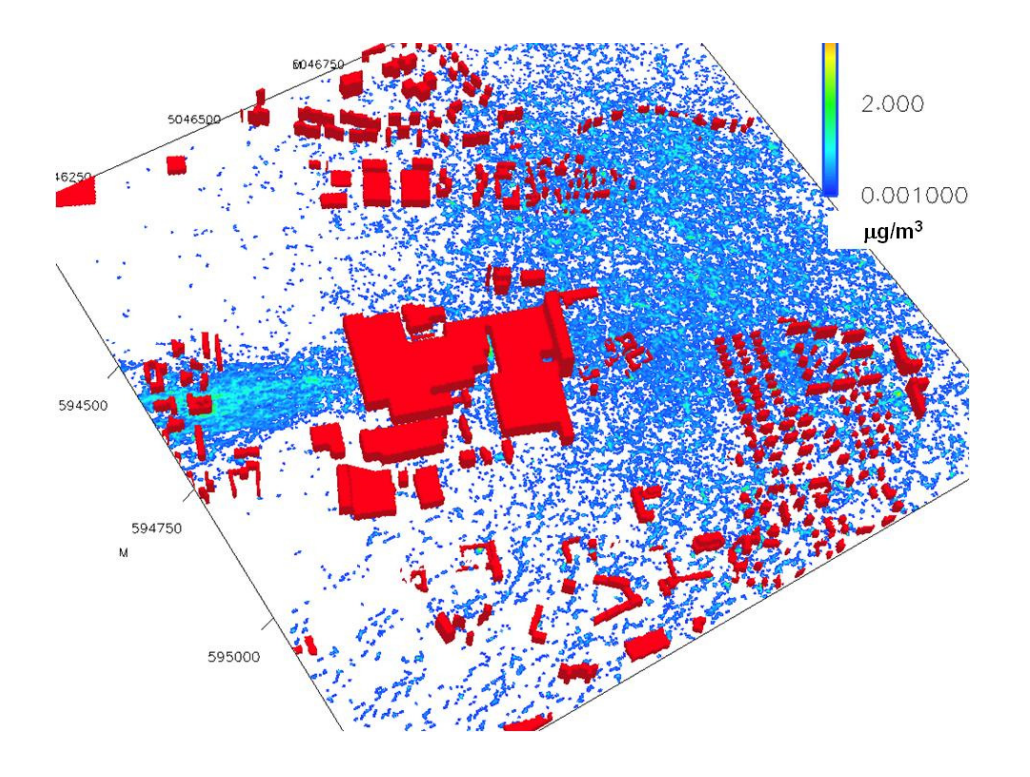

Figura 43 Campo di concentrazioni previste al suolo.

Il passo successivo consiste nel poter utilizzare questo apparato modellistico su dimensioni più estese: grazie al calcolo parallelo, si può pensare di dividere l'area vasta in esame in tanti sottodomini ed eseguire su processori diversi i calcoli per ognuno di questi, gestendo in modo corretto le condizioni al contorno tra di loro. Occorre una grande potenza di calcolo e algoritmi che riescano a far coincidere le condizioni meteo e diffusive tra i diversi domini in cui si suddivide l'intera area in studio.

In questa direzione, uno degli sviluppi più avanzati al mondo è stato condotto sull'area di Parigi da ARIA Technologies in collaborazione con AIRPARIF e il CEA: il lavoro ("AIRCITY: a very high resolution atmospheric dispersion modeling system for Paris" , J. Moussafir et al.) è stato recentemente presentato al 4th Joint US-European Fluids Engineering Summer Meeting Track 28- Urban Fluid Mechanics Symposium, August 3-7, 2014, Chicago, IL, USA.

In AIRCITY la sfida è stata quella di simulare l'inquinamento del traffico veicolare dell'intera città di Parigi per un'estensione di 14km x 11.5km ad una risoluzione di 3 metri. L'intera area è stata suddivisa in 120 "tiles" di 1.2 km x 1.2 km (vedi figura), gli edifici sono stati discretizzati in circa 2 milioni di prismi e il grafo stradale comprende 38.000 sorgenti per un totale di 1070 km. Per affrontare numeri così impressionanti il CEA ha messo a disposizione il TGCC uno dei più grandi centri di calcolo in Europa, con macchine parallele che possono usare da poche centinaia fino a diverse migliaia di nodi. È stato usalo il codice PMSS che è la versione parallela di MSS: la simulazione di 24 ore di previsione è stata effettuata in 10 ore di CPU con meno di 500 cores (la maggior parte del tempo è stata utilizzata da MicroSPRAY per poter simulare l'ingente numero di sorgenti).

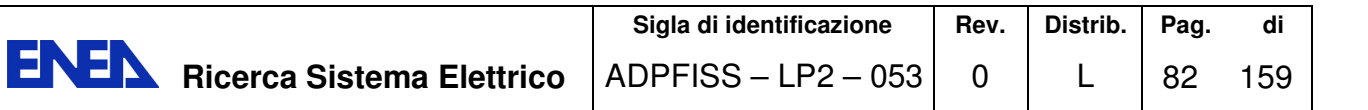

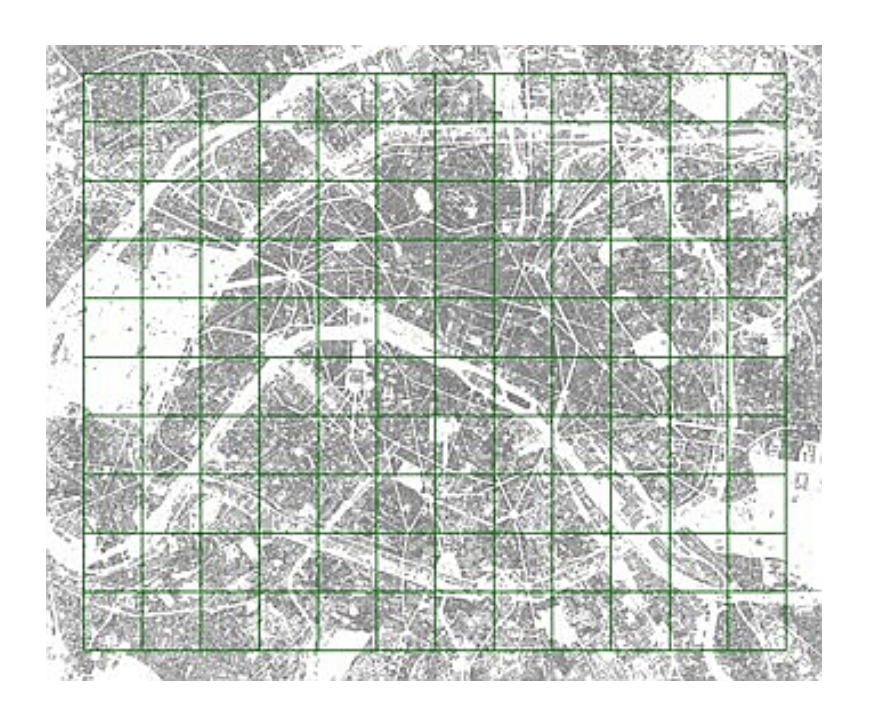

Figura 44 La città di Parigi per un'estensione di 14km x 11.5km suddivisa in 120 "tiles" di 1.2 km x 1.2 km

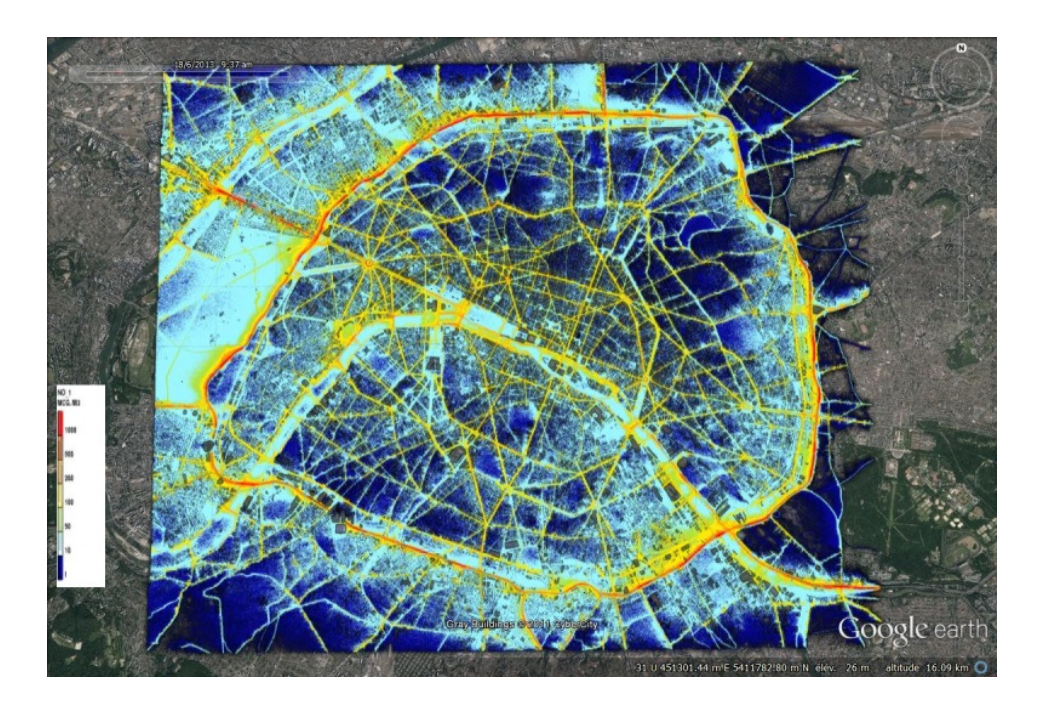

Figura 45 Campo 2D di concentrazione (ossidi di azoto) a 3 metri di risoluzione sllla città di Parigi

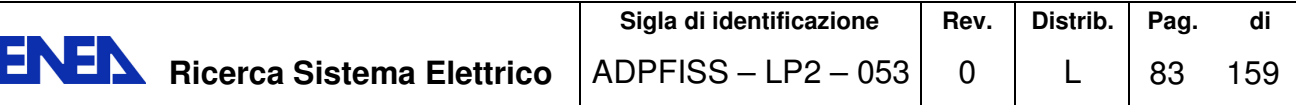

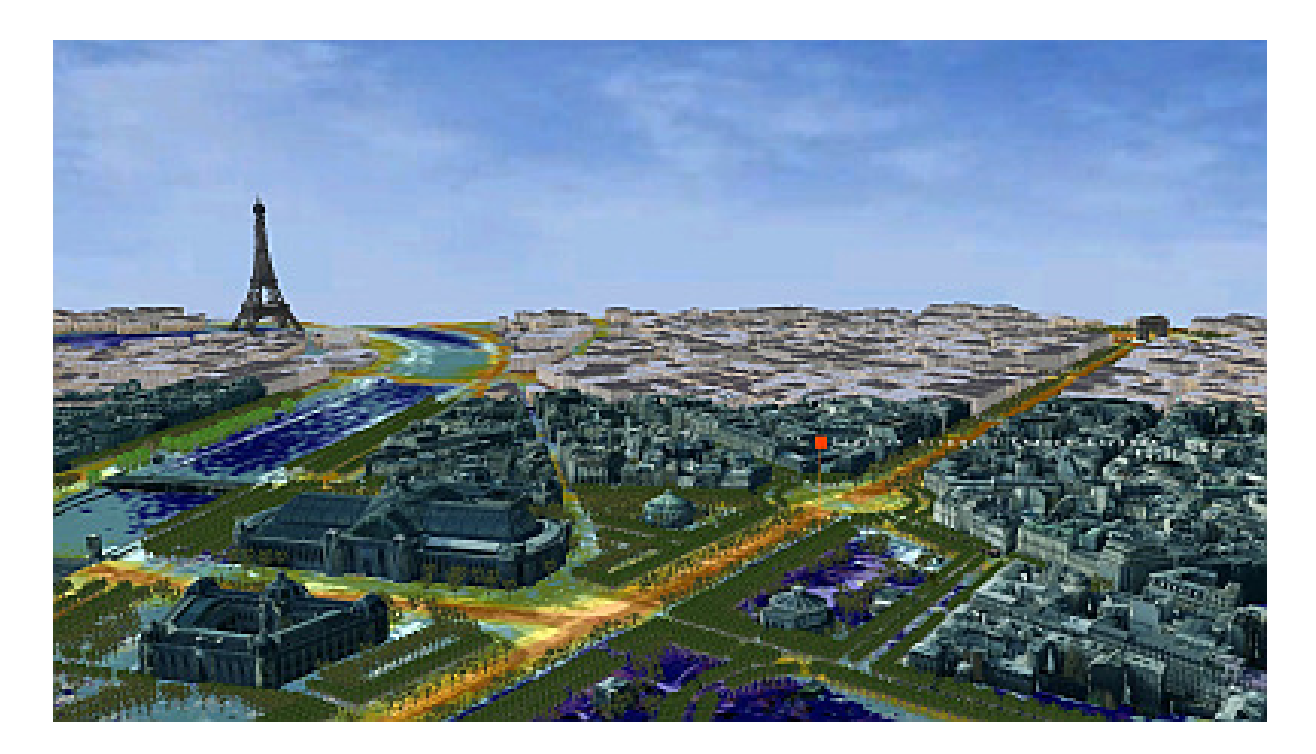

Figura 46 Vista 3D dei risultati di AIRCITY su Parigi

Le concentrazioni previste dal modello sono state confrontate con le misure della rete di monitoraggio di AIRPARIF e i risultati sono estremamente confortanti; grande sforzo è stato inoltre speso per ottenere visualizzazioni efficaci e realistiche dei risultati (vedi figure).

Diversi sviluppi sono in corso, tra i quali la possibilità di trattare anche l'inquinamento indoor e valutare l'esposizione della popolazione; inoltre si sta procedendo all'implementazione del sistema in funzionamento continuo e in tempo reale. L'esperimento dimostra l'utilizzabilità di questi strumenti per lo studio in dettaglio della dispersione degli inquinanti atmosferici anche in condizione molto complesse. Si ringraziano i colleghi di ARIANET srl per la collaborazione fornita per questo paragrafo.

### 7.2 Software MINNI

Il Sistema Modellistico MINNI è costituito da due componenti principali:

- il Sistema Modellistico Atmosferico (SMA), che produce campi tridimensionali orari di variabili meteorologiche e di concentrazione dei principali inquinanti (SO2, NO2, O3, PM10, PM2.5, NH3, etc.) su tutto il territorio italiano con risoluzione spaziale fino a 4km.
- la componente di elaborazione e valutazione di scenari futuri e alternativi, in termini di politiche di controllo delle emissioni, denominato RAINS\_Italia (che diventerà GAINS\_Italia) in linea con l'omonimo modello europeo sviluppato dall' International Institute for Applied Systems Analysis (IIASA) di Laxenburg (Vienna) che ha collaborato alla realizzazione della versione italiana.

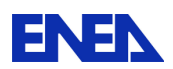

Le due componenti sono connesse circolarmente tramite le Matrici di Trasferimento Atmosferico (MTA) e RAIL (RAINS-Atmospheric Inventory Link), due prodotti appositamente sviluppati di cui si parlerà specificamente in successivi capitoli.

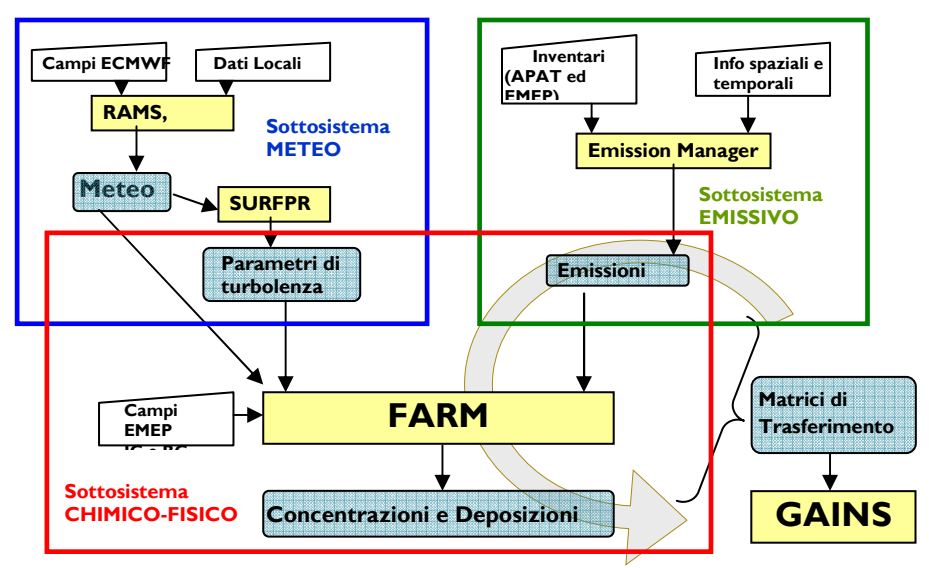

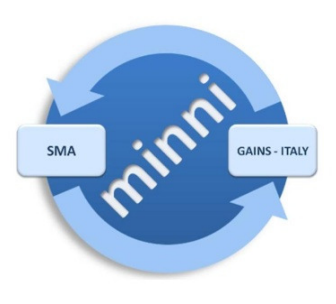

Figura 47 Il Sistema Modellistico Atmosferico (SMA) di MINNI

Il Sistema Modellistico Atmosferico (Figura 47 )è a sua volta una suite modellistica complessa e pienamente integrata, il cui cuore è FARM (Flexible Atmospheric Regional Model), un modello Euleriano tridimensionale sviluppato da Arianet che tratta il trasporto, l'evoluzione chimica e la deposizione degli inquinanti atmosferici e calcola le concentrazioni in aria e le deposizioni al suolo di inquinanti gassosi e di particelle di aerosol.

L'input meteorologico per FARM è preparato utilizzando il modello prognostico non-idrostatico RAMS (Regional Atmospheric Modeling System), sviluppato dall'Università del Colorado. In input a RAMS, le condizioni al contorno e i dati sinottici e di superficie sono stati forniti da ECMWF (European Centre For Medium-Range Weather Forecast). In output RAMS fornisce campi meteorologici vettoriali e scalari a cadenza oraria (vento, temperatura, copertura nuvolosa, umidità, precipitazioni, radiazione totale e netta).

Il sottosistema meteorologico è completato da SURFPRO, un modulo diagnostico che, a partire dai campi meteorologici, dall'orografia e da informazioni sull'uso del suolo, consente il calcolo dei parametri di scala dello strato limite planetario (PBL), delle diffusività turbolente orizzontali e verticali e delle velocità di deposizione delle diverse specie chimiche.

Il sottosistema emissivo prevede l'utilizzo di un pre-processore, Emission Manager che, a partire dall'inventario nazionale annuale, disaggregato a livello provinciale, consente la preparazione dell'input emissivo per FARM: campi orari, disaggregati sulla griglia di calcolo, con la speciazione richiesta dal meccanismo chimico in uso.

Tutte le simulazioni di MINNI si avvalgono dell'infrastruttura di calcolo ad alte prestazioni ENEA-GRID e, in particolare del sistema CRESCO (Computational Research Center for Complex Systems) , utilizzando codici parallelizzati. Sullo stesso sistema risiedono i dati prodotti in molteplici anni per uno storage complessivo superiore ad 1 TB di dati.

#### **Ricostruzione di meteorologia con dettaglio 4 kmx4 km**

Il **Modulo Meteorologico** provvede alla produzione dei campi meteorologici alla risoluzione di 20 km sul dominio di riferimento nazionale e ad alta risoluzione (4 km) su 5 macroregioni (Nord Italia,

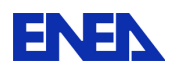

**ENEN** Ricerca Sistema Elettrico

Centro Italia, Sud Italia, Sicilia, Sardegna). In entrambi i casi, i campi meteorologici sono prodotti con risoluzione oraria per ciascun anno simulato.

Le simulazioni su scala nazionale a  $20x20 \text{ km}^2$  e  $4x4 \text{ km}^2$  di risoluzione sono state effettuate utilizzando il modello prognostico non-idrostatico **RAMS** (Regional Atmospheric Modeling System), sviluppato dall'Università del Colorado.

Il sottosistema meteorologico è completato da SURFPRO, un modulo diagnostico per il calcolo delle variabili micro meteorologiche. A partire dai campi meteorologici, dall'orografia e da informazioni sull'uso del suolo, SURFPRO consente il calcolo dei parametri di scala dello strato limite planetario (PBL), delle diffusività turbolente orizzontali e verticali e delle velocità di deposizione delle diverse specie chimiche.

Per le simulazioni sono stati definiti **due domini di calcolo innestati**: una griglia esterna comprendente gran parte dell'Europa Centrale e il Mar Mediterraneo e una griglia interna che rappresenta il dominio target delle simulazioni di qualità dell'aria (a 20 km di risoluzione per le simulazioni degli anni 1999 e 2005; a 12 km di risoluzione per le simulazioni degli anni 2003 e 2007).

 Le condizioni iniziali e al contorno sono state ottenute a partire dai campi di analisi meteorologica dell'ECMWF (European Centre For Medium-Range Weather Forecast) (Figura seguente)

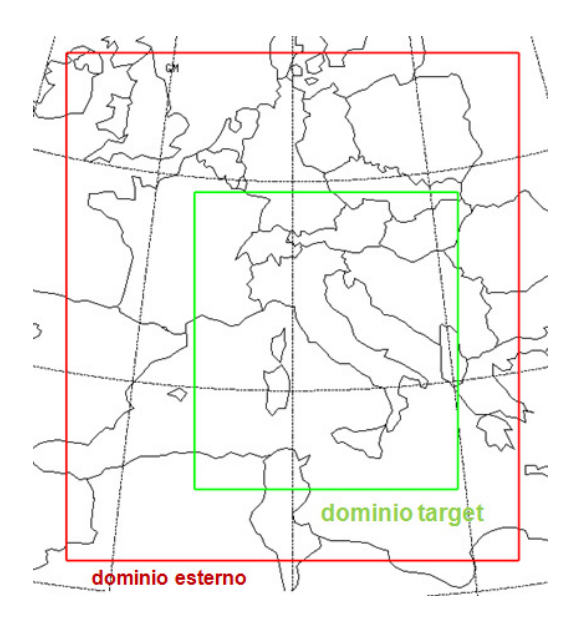

Le simulazioni di RAMS sono state effettuate in modalità di *nudging*, ossia assimilando durante l'esecuzione i dati di misura (osservazioni al suolo e/o radiosondaggi) attraverso un termine di forzante che viene aggiunto alle equazioni della dinamica. Si sono utilizzate a tal fine le osservazioni della rete WMO (World Meteorological Organization) di tipo SYNOP e METAR disponibili attraverso gli archivi ECMWF, con frequenza oraria o trioraria. Maggiore è la disponibilità dei dati e la loro frequenza temporale più basso può essere il tempo di scala per il nudging. Si introduce così una forzante molto più intensa, che spinge il modello a seguire più fedelmente le osservazioni meteorologiche.

Inoltre, poiché le simulazioni effettuate attraverso modelli prognostici sono caratterizzate da errori che tendono a crescere nel tempo a causa dell'intrinseca instabilità dei fenomeni meteorologici e della non linearità del sistema di equazioni che descrive lo stato e l'evoluzione dell'atmosfera, le simulazioni sono state **re-inizializzate** ogni sette (o dieci) giorni in modo da rimuovere eventuali derive dei campi calcolati rispetto alle analisi di grande scala e alle osservazioni locali.

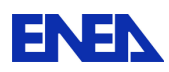

**ENEN** Ricerca Sistema Elettrico

In input a RAMS non sono stati utilizzati i campi climatologici di **temperatura del mare** distribuiti (su base mensile) insieme al codice RAMS. La temperatura del mare è stata definita, su base giornaliera, utilizzando i dati disponibili negli archivi ECMWF. La variazione dei dati reali rispetto alle medie climatologiche può essere infatti particolarmente pronunciata durante anni anomali dal punto di vista meteorologico (quali ad esempio il 2003) e determinare differenze non trascurabili nella circolazione di mesoscala, condizionando in particolare i meccanismi di generazione delle brezze e fenomeni termodinamici che danno origine alle precipitazioni.

RAMS contiene un **modello di suolo** multi-livelli che permette di calcolare gli scambi di calore fra atmosfera e terreno; per ciascuna simulazione settimanale (o decadale) i profili di temperatura ed umidità del suolo sono stati inizializzati utilizzando i dati relativi alla simulazione precedente.

I campi meteorologici a 4 km di risoluzione sulle 5 macroregioni sono stati calcolati attraverso due simulazioni: nella griglia a 12 km di risoluzione sono stati innestati in un caso le due macroregioni (a 4 km di risoluzione) del Nord e del Sud Italia e nell'altro le tre macroregioni del Centro Italia e delle isole. Pertanto per le due simulazioni sono stati utilizzati rispettivamente 4 e 5 **domini innestati (Figura seguente).**

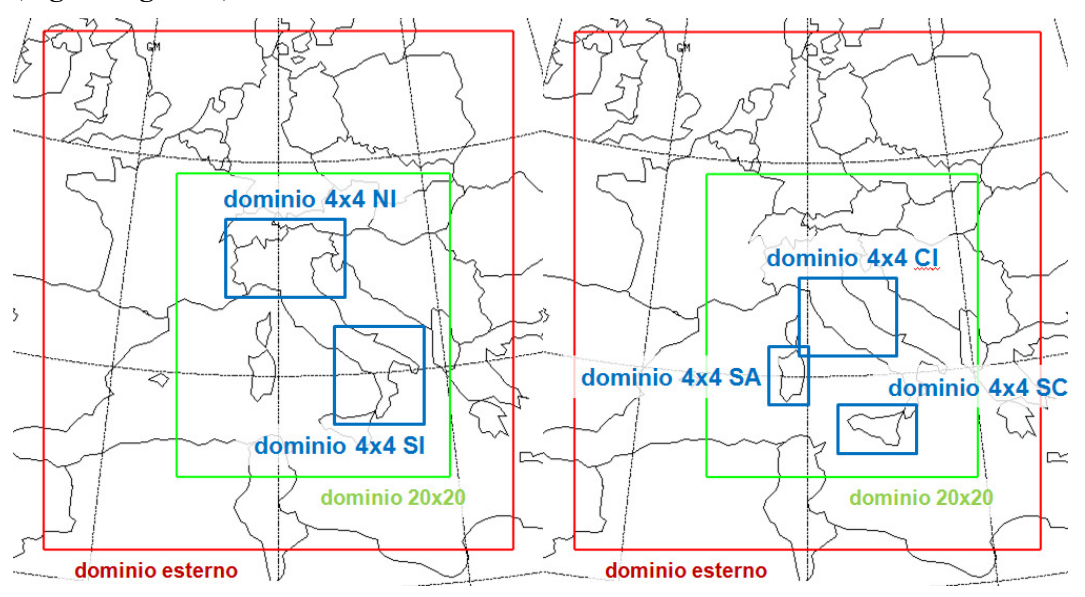

Per quel che riguarda le modalità di utilizzo del modello RAMS si è sostanzialmente seguito l'approccio descritto per il calcolo dei campi sul dominio nazionale.

#### **Ricostruzione delle concentrazioni con dettaglio 4 kmx4 km**

Seguendo lo schema della suite modellistica, ciascuna simulazione meteorologica costituisce input al modello di trasporto chimico che elabora concentrazioni orarie su tutti i punti del dominio sia al suolo sia in quota. Le simulazioni di qualità dell'aria sono state eseguite con FARM (Silibello et al., 1998), modello euleriano tridimensionale agli elementi finiti che tratta il trasporto, la trasformazione chimica e la deposizione degli inquinanti atmosferici.

La configurazione del modello utilizzata include il meccanismo fotochimico SAPRC90 (Carter, 1990) e il modello di aerosol AERO3 (Binkowski and Roselle, 2003). Le simulazioni hanno usato i campi meteorologici prodotti da RAMS e gli inventari nazionali delle emissioni prodotti per le tre annualità da ISPRA ma portati a livello provinciale con le medesime proxy riferite all'anno 2005, unica annualità quinquennale per la quale ISPRA produce una scalatura *top-down* dell'inventario nazionale. Per le emissioni dei paesi confinanti che ricadono nel dominio di MINNI viene utilizzato l'inventario europeo del modello EMEP (European Monitoring and Evaluation Programme) per la parte antropogenica e il Global Emission Inventory Activity (GEIA, www.geiacenter.org) per la parte

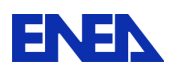

biogenica. Le emissioni contenute nell'inventario vengono elaborate dal software Emission Manager (EMGR, Arianet srl) per essere proiettate sulla griglia orizzontale 2D di FARM, distribuite temporalmente nelle ore, giorni e mesi del periodo scelto e infine "speciate", cioè trasformate nelle specie chimiche utilizzate da FARM. Ulteriori emissioni di particolato, di origine terrigena e marina, vengono prodotte dal modulo SURFPRO in formato direttamente leggibile da FARM.

Il modello di trasporto chimico in questo caso simula le concentrazioni con risoluzione di 20 km e 16 livelli verticali conformi fino a 10 km dalla quota del terreno. Le condizioni al contorno sono tratte dal modello EMEP a scala europea con risoluzione spaziale di 50 km e risoluzione temporale di 3 ore. C'è stato bisogno di una opportuna rimappatura delle specie chimiche e rigrigliatura, al fine di adattarle alle specie considerate nel meccanismo chimico SAPRC90 ed al reticolo a risoluzione 20 km (IT). Le simulazioni alla risoluzione più elevata sono state condotte mediante nesting dai campi rispettivamente a 20 km e 4 km. Il nesting non è stato fatto on-line, bensì sono stati dapprima prodotti i campi e poi rimappati alle scale più piccole per fornire le condizioni iniziali ed al contorno a tali scale.

I risultati del modello sono stati confrontati con le stazioni facenti parte del database nazionale BRACE (http://www.brace.sinanet.apat.it/). A questo proposito ENEA ha realizzato un geodatabase relazionale chiamato ASQUA ( Anagrafica Stazioni QUalità dell'Aria) che importa le informazioni di BRACE ordinandole e georeferenziandole in modo da favorire una esplorazione dinamica dei metadati, secondo uno schema più utile alle attività di validazione.

I campi di concentrazioni medie annuali simulate e osservate alle stazioni di  $O_3$ , PM10 e NO<sub>2</sub> sono mostrati nelle Figura 48, Figura 49, Figura 50 seguenti ad esempio per gli anni 2003, 2005 e 2007. I cerchi colorati rappresentano le stazioni di monitoraggio e la scala di colore è la stessa utilizzata per le simulazioni, quindi la corrispondenza del colore nel cerchio e nella cella che lo contiene significa che il modello riproduce la misura. Un colore diverso indica una differenza immediatamente rilevabile sulla scala cromatica.

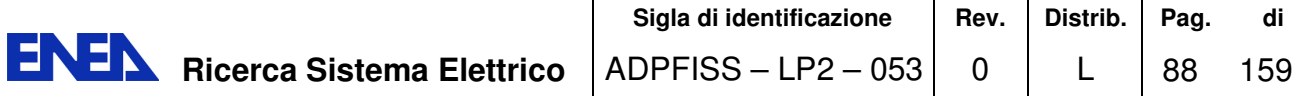

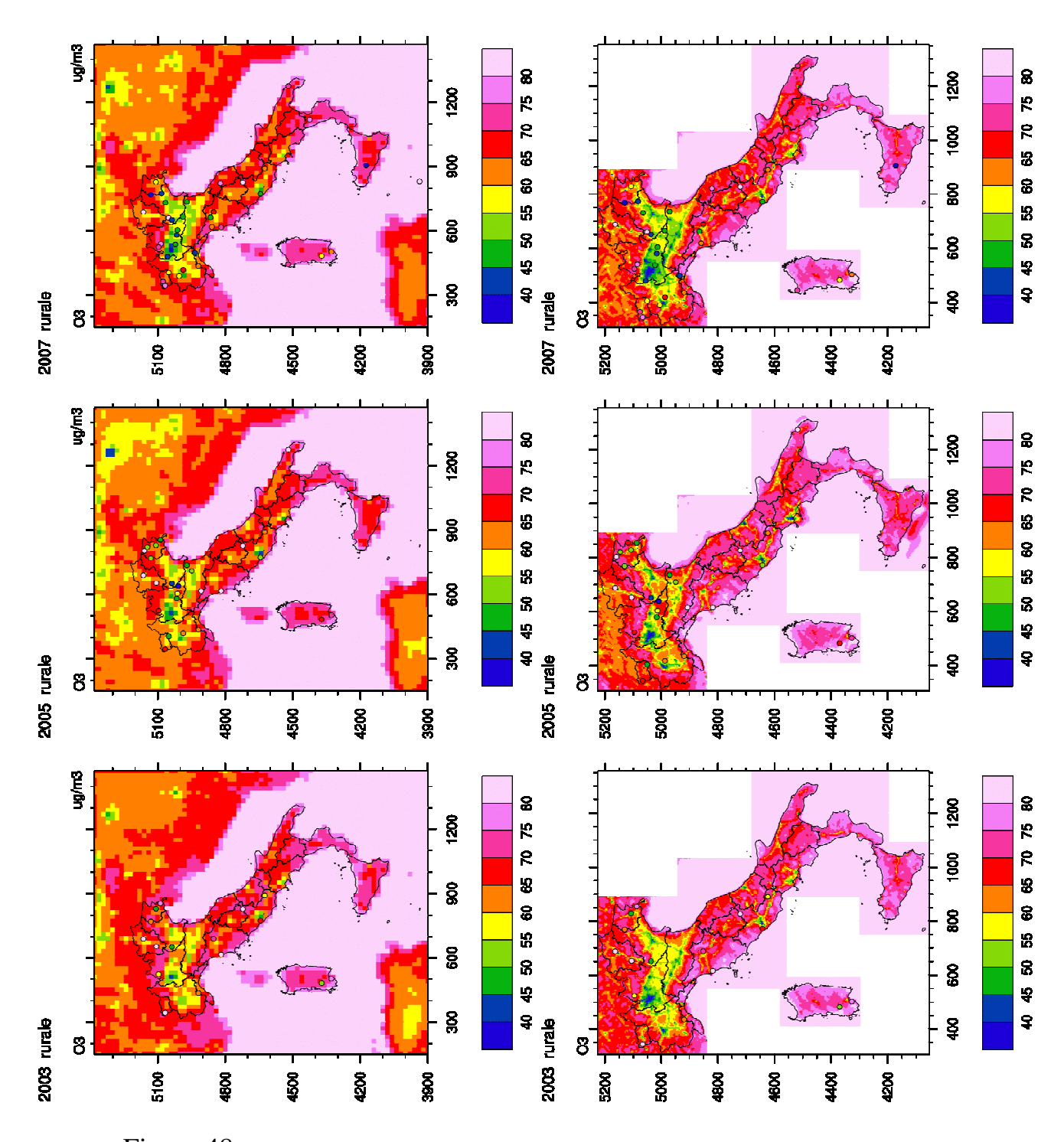

Figura 48. Concentrazioni medie annuali simulate con risoluzione spaziale di 20 km (colonna sinistra) e con risoluzione spaziale di 4 km (colonna destra) e osservate alle stazioni rurali per O<sub>3</sub>.

La Figura 49 mostra la distribuzione spaziale delle concentrazioni medie annuali di PM10 simulate con risoluzione spaziale di 20 km e 4 km a confronto con le concentrazioni medie annuali osservate alle stazioni urbane. L'analisi è stata fatta anche alle stazioni rurali e suburbane, ma si è scelto di presentare il confronto con le stazioni urbane poiché le concentrazioni alte di PM10 hanno un forte effetto negativo sulla salute.

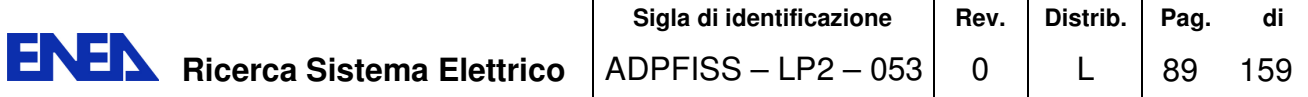

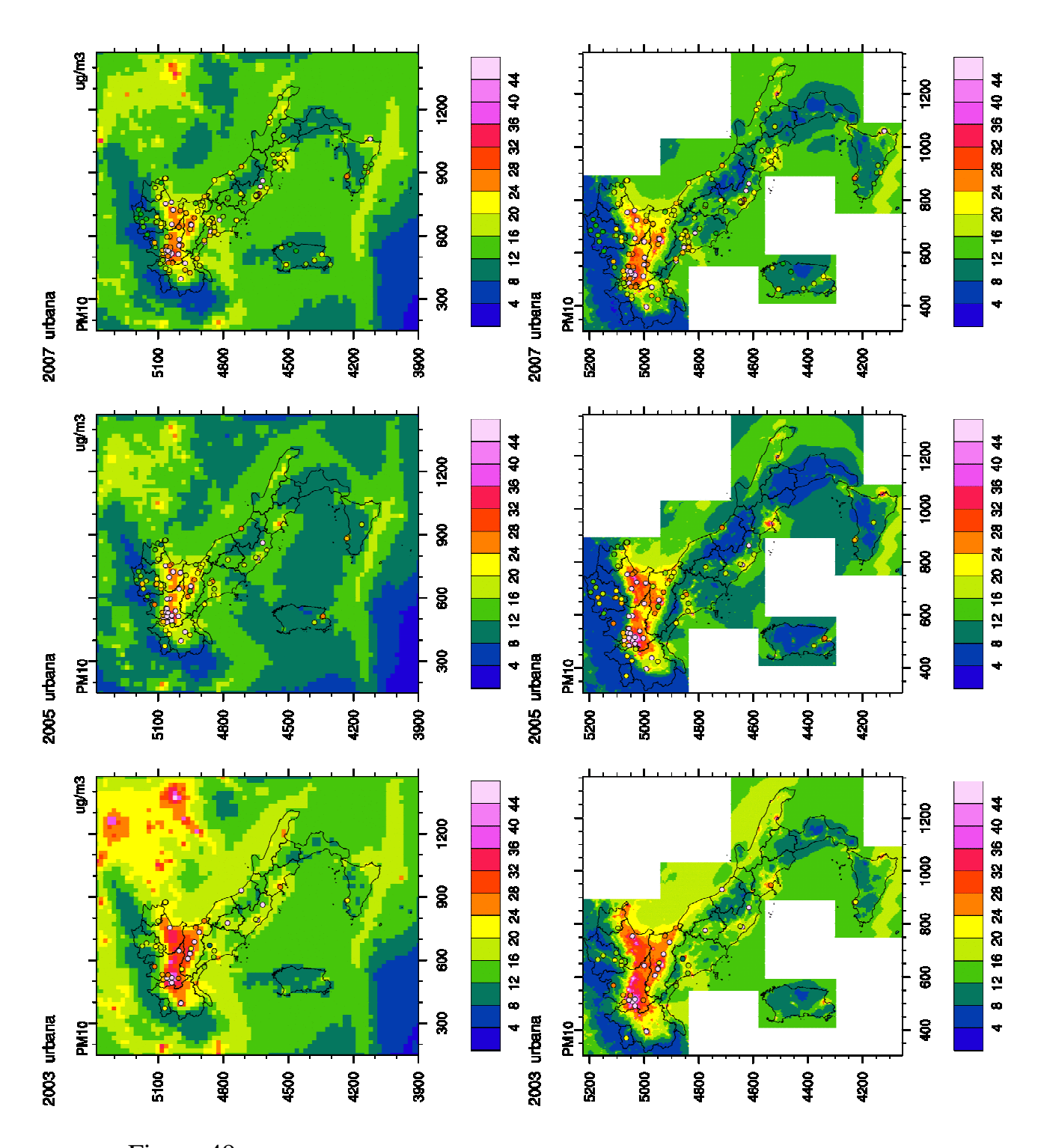

Figura 49 Concentrazioni medie annuali simulate con risoluzione spaziale di 20 km (colonna sinistra) e con risoluzione spaziale di 4 km (colonna destra) e osservate alle stazioni urbane per PM10

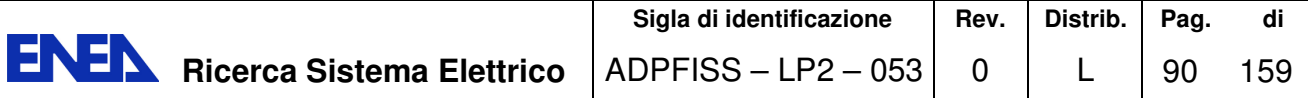

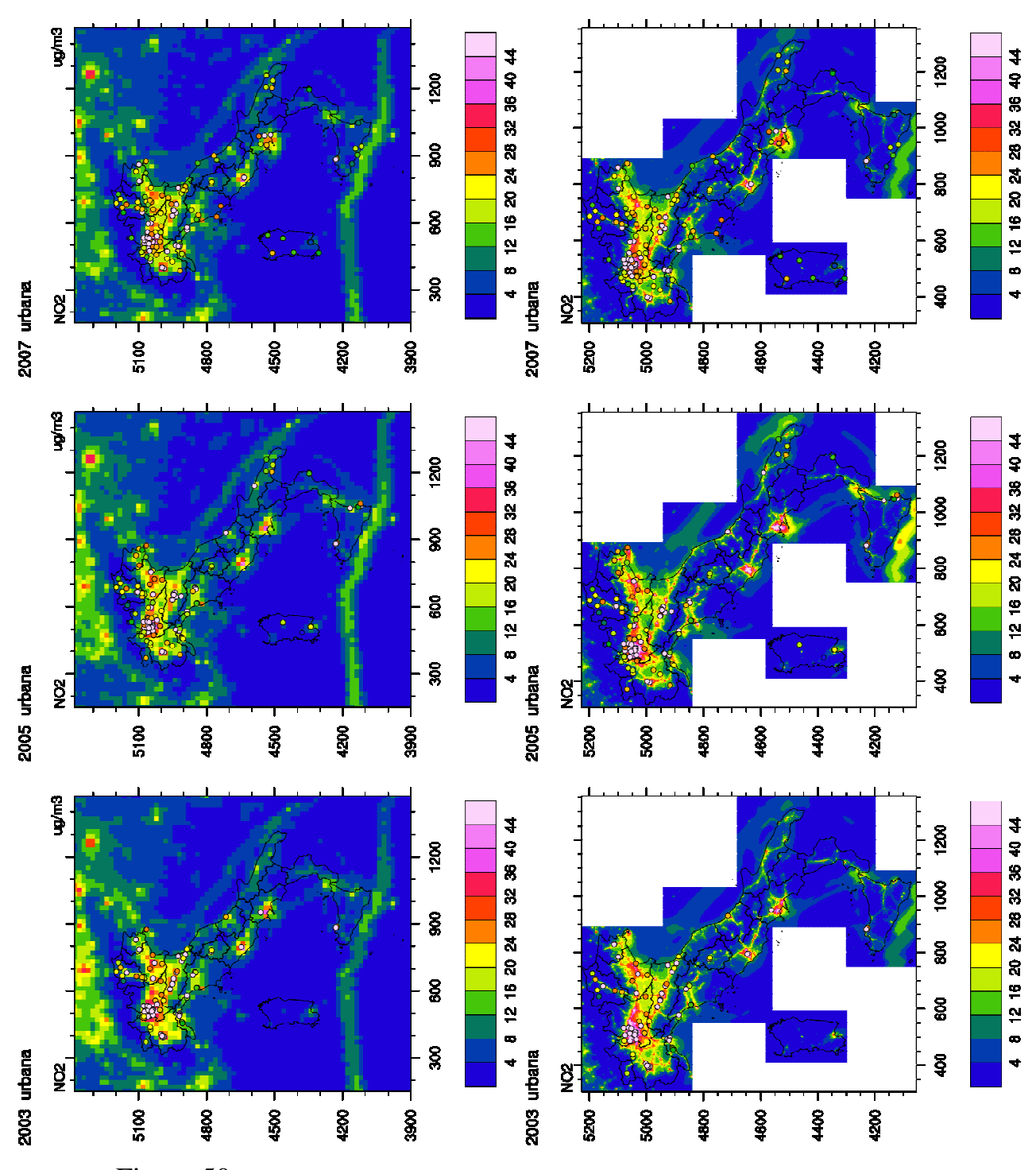

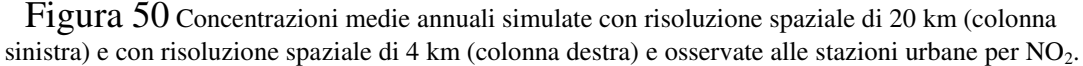

Come richiesto dall'ultima Direttiva di Qualità dell'Aria (Direttiva 2008/50/EC), sono state condotte analisi anche per catturare la capacità del modello di simulare concentrazioni orarie per  $NO<sub>2</sub>$ , concentrazioni giornaliere per PM10 e concentrazioni medie massime giornaliere calcolate su 8 ore per O3. Le Figure 5, 6 e 7 mostrano i valori simulati in funzione di quelli osservati per i tre inquinanti, per stazioni di fondo rurale, suburbano e urbano. Le medie sono state calcolate solo sulle stazioni con

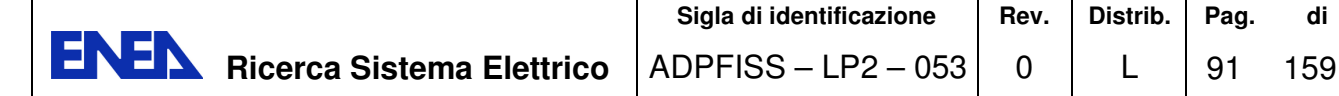

numerosità di dati in accordo con la Direttiva 2008/50/EC (EC, 2008) e senza l'applicazione di alcun fattore correttivo applicato alle concentrazioni simulat

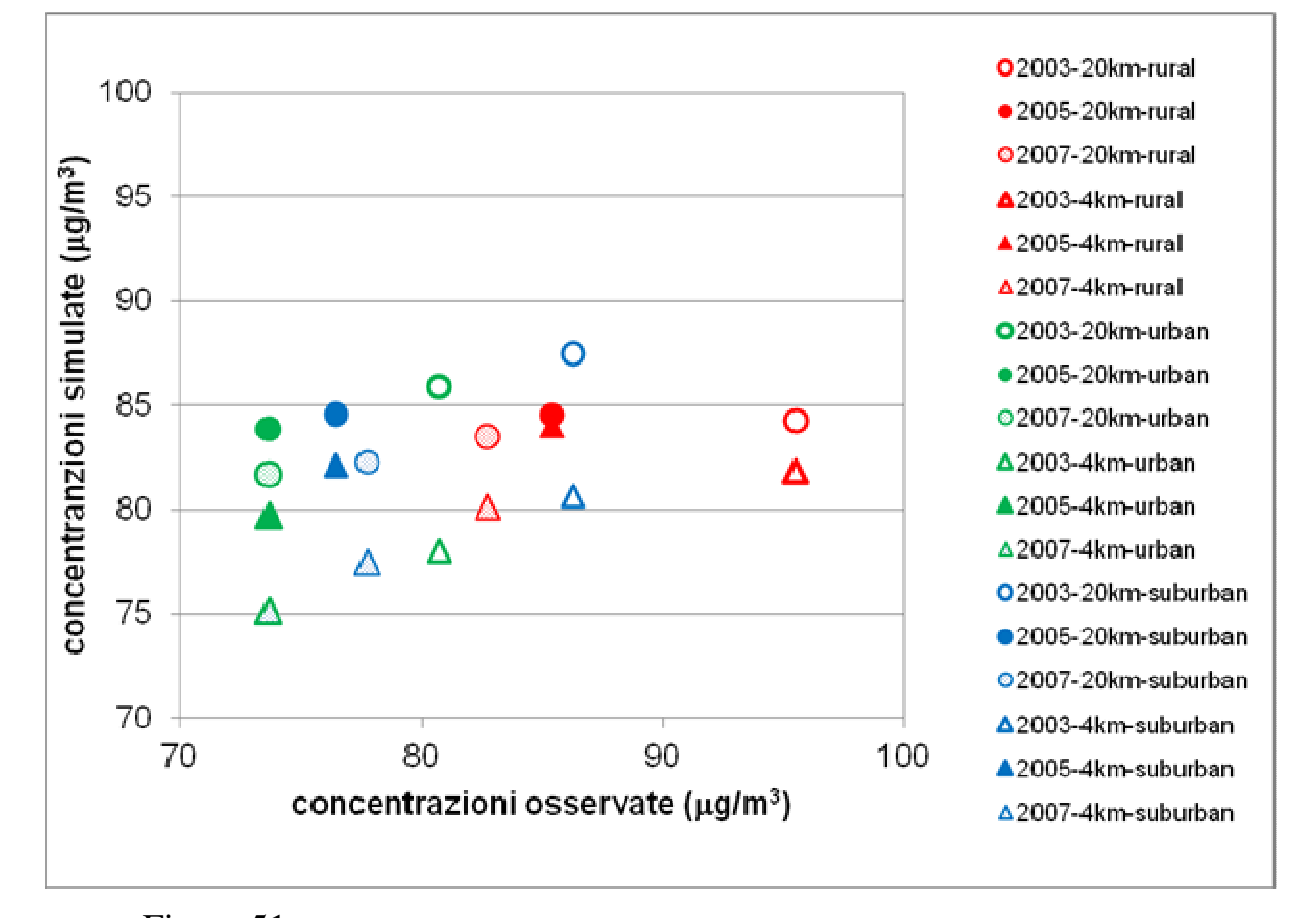

Figura 51 O<sub>3</sub>: concentrazioni massime giornaliere calcolate su 8 ore, medie annuali, simulati versus osservate alle stazioni rurali, urbane e suburbane per gli anni 2003, 2005 e 2007

La Figura 51 mostra che il modello riproduce relativamente bene le concentrazioni di  $O_3$  inferiori a 85  $\mu$ g/m<sup>3</sup> e che, in generale, la simulazione con 4 km di risoluzione migliora le previsioni del modello con l'eccezione del 2005 nelle stazioni urbane e suburbane dove c'è sovrastima.

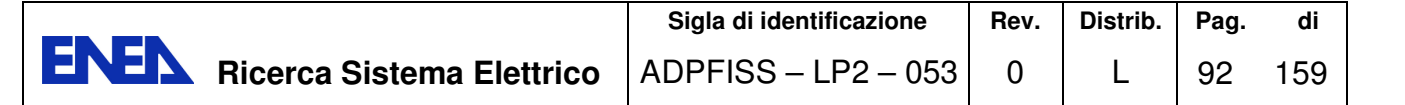

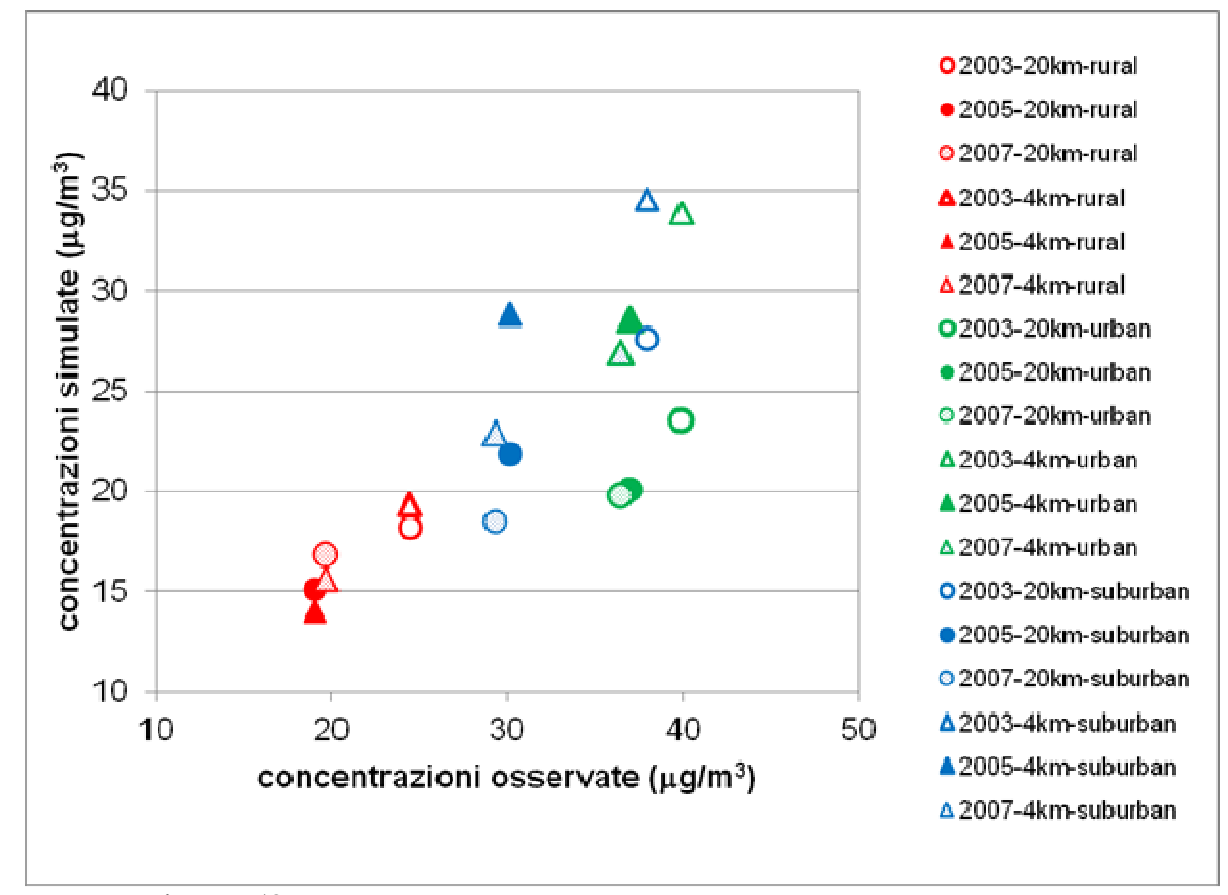

Figura 52 NO<sub>2</sub>: concentrazioni orari medie annuali simulati versus osservate alle stazioni rurali, urbane e suburbane per gli anni 2003, 2005 e 2007

La Figura 52 mostra che il modello sottostima in generale le concentrazioni giornalieri medie annuali di PM10 e questo è in parte dovuto al fatto che le simulazioni non considerano il contributo del trasporto delle polvere sahariane. Si può osservare che le concentrazioni più alte di PM10 in tutte le tre tipologie di stazioni sono state rilevate nel 2003 (cerchi e triangoli vuoti) e che l'uso della risoluzione spaziale di 4 km (triangoli) migliora le previsioni del modello rispetto alla simulazione a 20 km (cerchi). Per un dato anno, le concentrazioni più alte sono registrate nelle stazioni urbane e suburbane sia per i dati del modello sia per i dati misurati. Tuttavia, le concentrazioni delle stazioni rurali nel 2003 sono paragonabili alle concentrazioni delle stazioni urbane e suburbane e questo è dovuto in gran parte alle particolari condizioni meteorologiche di questo anno caratterizzato in estate da alte temperature e onde di calore.

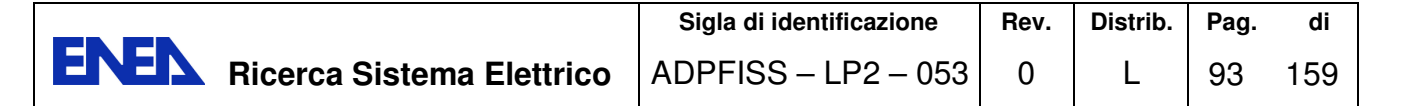

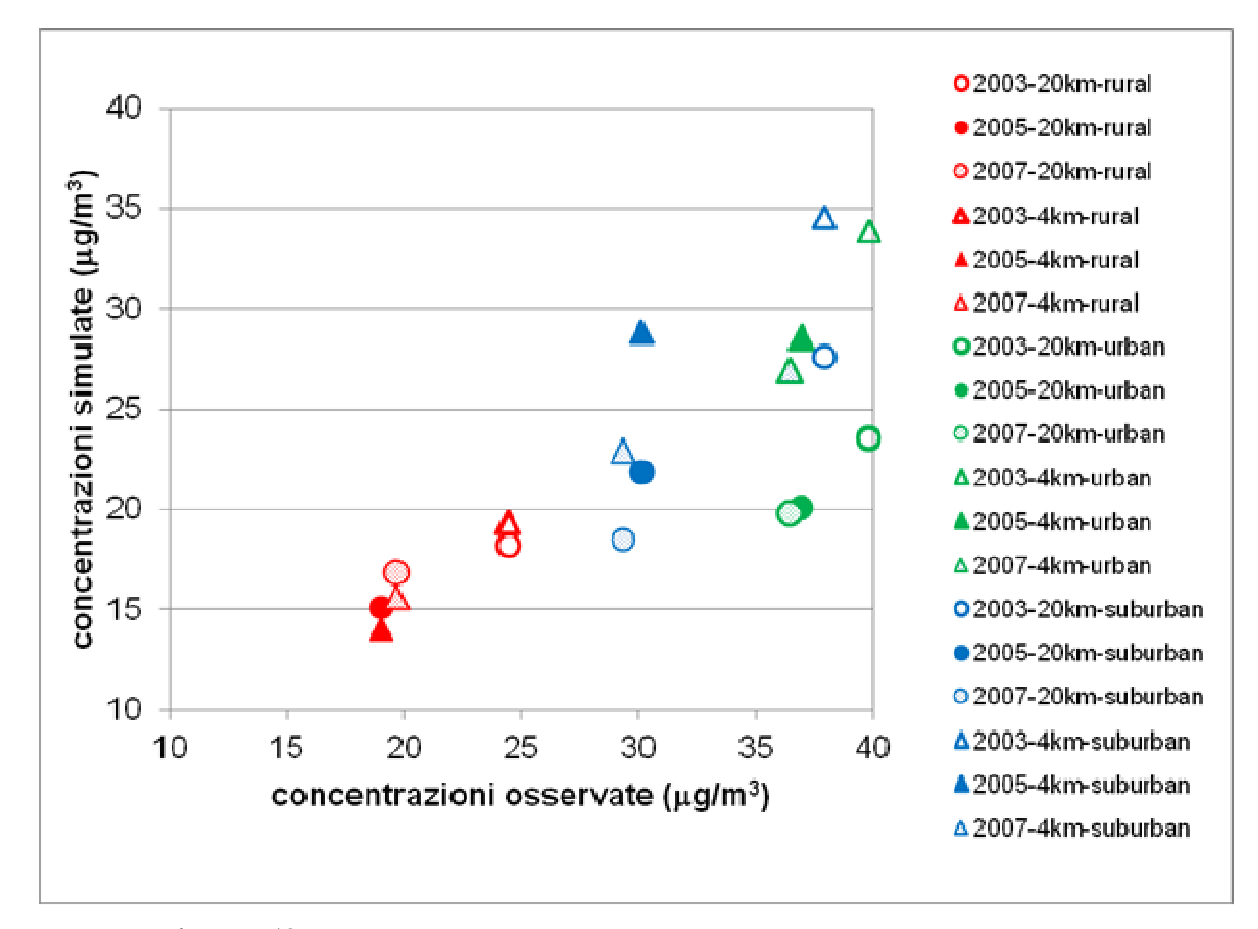

Figura 53 NO<sub>2</sub>: concentrazioni orari medie annuali simulati versus osservate alle stazioni rurali, urbane e suburbane per gli anni 2003, 2005 e 2007.

La Figura 53 mostra che il modello riproduce relativamente bene le concentrazioni orarie medie annuali di NO<sub>2</sub> in tutte le stazioni, con una leggera sottostima alle stazioni urbane e suburbane (simboli verdi e blu). Si nota che il modello riproduce bene sia la variabilità annuale che la dipendenza dalla tipologia di stazioni e che le simulazioni con 4 km di risoluzione spaziale (triangoli) migliorano considerevolmente le prestazioni del modello.

#### **Estensione del modello ai metalli pesanti e POPs, MTA metalli pesanti**

I POPs (Persistent Organic Pollutants) sono contaminanti chimici di origine antropica (es., produzione industriale, pratiche agro-zootecniche, produzione/smaltimento di rifiuti) caratterizzati da una marcata stabilità intrinseca che consente loro di rimanere a lungo inalterati nell'ambiente, di diffondersi sia su ampie aree geografiche sia tra comparti ambientali e di accumularsi negli organismi viventi. Essi sono pericolosi per l'essere umano perché considerati probabili cancerogeni.

I POPs includono:

- *Idrocarburi Policiclici Aromatici* (*IPA-PAHs*, composti costituiti da idrocarburi con due o più anelli aromatici condensati alcuni dei quali presentano elevatà pericolosità: benzo[a]antracene, benzo[b+j+k]fluorantene, benzo[a]pirene (B[a]P), dibenzo[a,h]antracene e indeno[1,2,3 cd]pirene);
- *Policlorobifenili* (*PCB*, prodotti nei paesi occidentali fino alla metà degli anni '80 per molti anni su vasta scala per diversi usi industriali sono caratterizzati da una elevata stabilità chimico-fisica, persistenza ambientale e forte potenziale di bioaccumulo/biomagnificazione);

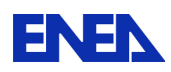

• *Policlorodibenzodiossine* ed i *policlorodibenzofurani* (PCDD e PCDF, noti come diossine e furani sono composti eteroaromatici policlorurati che presentano una lunga persistenza ambientale ed un'elevata tendenza al bioaccumulo nei vari livelli delle catene alimentari. Tra i 210 congeneri che compongono tale gruppo, solo i 17 composti 2,3,7,8-clorosostituiti hanno interesse tossicologico a causa del loro potenziale cancerogeno e dei possibili effetti sulla riproduzione, sullo sviluppo neurocomportamentale e sui sistemi endocrino e immunitario osservati in animali da laboratorio);

*Pesticidi* (es. DDT, HCB-esaclorobenzene costituiscono un gruppo di molecole sviluppate per il

• controllo di organismi nocivi, soprattutto in campo agricolo che risultano tuttavia essere tossici anche per altri organismi, incluso l'uomo).

Per controllare la produzione, l'emissione e l'uso di queste sostanze sono state messe in campo azioni sia dall'UNECE (United Nations Economic Commission for Europe) con il Protocollo sull'inquinamento atmosferico transfrontaliero a lunga distanza - CLRTAP, sia dall'UNEP (United Nations Environment Program) con la Convenzione di Stoccolma sui POPs (2001).

Il Protocollo ha messo al bando la produzione e l'uso di alcune sostanze (aldrin, chlordane, chlordecone, dieldrin, endrin, hexabromobiphenyl, mirex and toxaphene), ristretto l'uso di altre (DDT, g-hexachlorocyclohexane - γ-HCH e PCB) e richiesto alle Parti di ridurre le emissioni di PCDD, PCDF, HCB e IPA.

L'Italia è Paese firmatario del Protocollo CLRTAP e della Convenzione di Stoccolma sui POP. Ha quindi messo al bando alcune sostanze e programmato l'eliminazione di altre in uno stadio successivo e/o ne ha severamente ristretto l'uso. Tuttavia l'Italia non ha ancora ratificato la Convenzione di Stoccolma.

Con il termine *metallo pesante* ci si riferisce, invece, a tutti gli elementi chimici metallici che hanno una densità relativamente alta, sono tossici in basse concentrazioni e tendono a bioaccumularsi. Esempi di metalli pesanti includono il mercurio (Hg), il cadmio (Cd), l'arsenico (As), il cromo (Cr), il tallio (Tl) ed il piombo (Pb). I metalli pesanti sono componenti naturali della crosta terrestre e non possono essere degradati o distrutti. In piccola misura entrano nel nostro corpo via cibo, acqua ed aria. Come elementi in tracce, alcuni metalli pesanti (per esempio rame, selenio, zinco) sono essenziali per mantenere il metabolismo del corpo umano; tuttavia, a concentrazioni più alte possono portare ad avvelenamento.

Tali composti sono caratterizzati da bassissima volatilità e si assume siano trasportati in atmosfera mediante il particolato. Per queste ragioni la Comunità Europea ha fissato valori target per carcinogeni genotossici come l'arsenico, il cadmio e il nickel (Direttiva 2004/107/EC) e per il piombo (Direttiva 2008/50/EC).

Di particolare interesse, tra questi composti, risulta il mercurio che è presente in atmosfera in forma gassosa (Hg(0), Hg(II)) e particellare. Esso può rimanere in tale forma in atmosfera per un lungo periodo (dell'ordine di 1 anno) e quindi la sua presenza costituisce un problema a scala globale.

Questo quadro ha sollecitato l'introduzione, tra le attività previste dalla Convenzione, dell'estensione del modello MINNI alla simulazione di questi inquinanti.

Partiamo dai POPs. La componente di MINNI interessata è sempre FARM, il motore della chimica, del trasporto e della deposizione, che può essere configurato con differenti meccanismi chimici mediante l'utilizzo del modulo Kinetic Pre-Processor (KPP; Damian et al, 2002).

Per i POPs sono stati seguiti due approcci:

1. un meccanismo semplificato per la fase gassosa derivato dal modello EMEP-LADM (Lagrangian Acid Deposition Model) accoppiato ad un modulo semplificato per l'aerosol ;

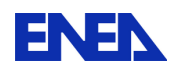

2. il meccanismo chimico SAPRC99 per la fase gassosa accoppiato con il modulo di aerosol AERO3 implementato nel modello CMAQ.

I meccanismi chimici della fase gassosa sono stati estesi alla considerazione degli IPA considerati nel Protocollo sui POPs e cioè benzo[a]pyrene (B[a]P), benzo[b]fluoranthene (B[b]F), benzo[k]fluoranthene (B[k]F) and indeno[1,2,3–cd]pyrene (I\_P).

Le reazioni in fase gassosa di questi inquinanti con il radicale ossidrile OH sono descritti dall'equazione di secondo ordine:

$$
\frac{d[C]}{dt} = -K \cdot [C] \cdot [OH]
$$

dove  $[C]$  è la concentrazione del generico congenere in aria  $[molec cm^{-3}]$ ,  $[OH]$  la concentrazione del radicale OH [molec cm<sup>-3</sup>] and K il rateo costante di degradazione  $[cm^3$  molec<sup>-1</sup> s<sup>-1</sup>], assegnato in accordo a Meylan e Howard (1993).

Come dibattuto nella letteratura recente, non c'è certezza se il partizionamento dei POPs tra la fase gassosa e quella particellare avvenga per adsorbimento, per assorbimento o per entrambi i processi. Quando il particolato è costituito prevalentemente da materiale minerale l'adsorbimento domina il processo mentre l'assorbimento sembra essere più rilevante quando il particolato contiene materia organica da emissioni primarie e dalla formazione di aerosol secondario (Pankow, 1994). Il processo di adsorbimento su superfici minerali è regolato dal modello di Junge-Pankow (Junge, 1977; Pankow, 1987), basato sulla pressione di vapore di un liquido a temperature molto basse *pOL* (Pa), mentre il processo di assorbimento è caratterizzato dal coefficiente di partizione ottanolo-aria *KOA*, che è un prezioso indicatore diretto dei composti organici semi-volatili (Harner *et al.*, 1999). Indicando con *a* e *g* rispettivamente le concentrazioni associate alla particella e quelle gassose di un dato composto organico semivolatile  $\lceil \log m^3 \rceil$ , la frazione  $\varphi$  di IPA assorbita sulle particelle di aerosol troposferico è data da:

$$
\varphi = \frac{a}{a+g} = \begin{cases} \varphi^{ad} = \frac{c \cdot \vartheta}{(p_{OL} + c \cdot \vartheta)} \\ \varphi^{ab} = \frac{K^{OC} \cdot TSP}{1 + K^{OC} \cdot TSP} \end{cases}
$$

dove *c* è una costante che dipende dai parametri termodinamici del processo di adsorbimento e dalle proprietà della superficie delle particelle di aerosol e ϑ è la superficie specifica delle particelle di aerosol  $(m^2/m^3)$ .

Nel processo di assorbimento TSP è la concentrazione del materiale particolato sospeso (µgm<sup>-3</sup>), e il coefficiente di partizionamento gas-particella  $\mathbf{K}_{\mathbf{P}}$  (m<sup>3</sup>  $\mu$ g<sup>-1</sup>) è definito come segue:

$$
K_{p}^{OC} \approx \frac{10^{-9} K_{OA} f_{om}}{\rho_{OCT}}
$$

dove *f<sub>om</sub>* è la frazione della massa della particella costituita da materia organica assorbente e ρ<sub>οστ</sub> è la densità dell'ottanolo (820 kg m<sup>-3</sup>).

Con il modulo di aerosol AERO3 viene anche considerato l'assorbimento degli IPA nella frazione acquosa dell'aerosol.

Per quanto riguarda il flusso di deposizione secco, per gli IPA in fase gassosa non viene considerato mentre nella fase particellare la velocità di deposizione è posta uguale a quella della componente fine dell'aerosol. La deposizione umida viene calcolata separatamente per la fase gassosa e per quella

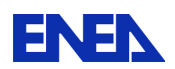

particellare. Assumendo che l'inquinante non si ridistribuisca tra le due fasi all'interno di una gocciolina di pioggia, il rapporto totale adimensionale *W<sup>T</sup>* del *washout* di una sostanza con la precipitazione è determinato da:

$$
W_T = W_G(1 - F) + W_P F
$$

dove *W<sup>G</sup>* è il rateo di *washout* degli IPA in fase gassosa, *W<sup>P</sup>* è il rateo di *washout* di una sostanza associata a particelle di aerosol e *F* è la frazione di sostanza associata a particelle di aerosol nell'atmosfera.

Queste configurazioni sono state applicate sul dominio italiano per l'anno 2005 con una risoluzione spaziale di 20 x20 km<sup>2</sup>. Le emissioni in input sono state tratte dall'inventario nazionale ISPRA del 2005 per l'Italia e da EMEP (MSC–E per IPA, MSC–W per gli altri inquinanti) per la porzione estera del dominio della simulazione.

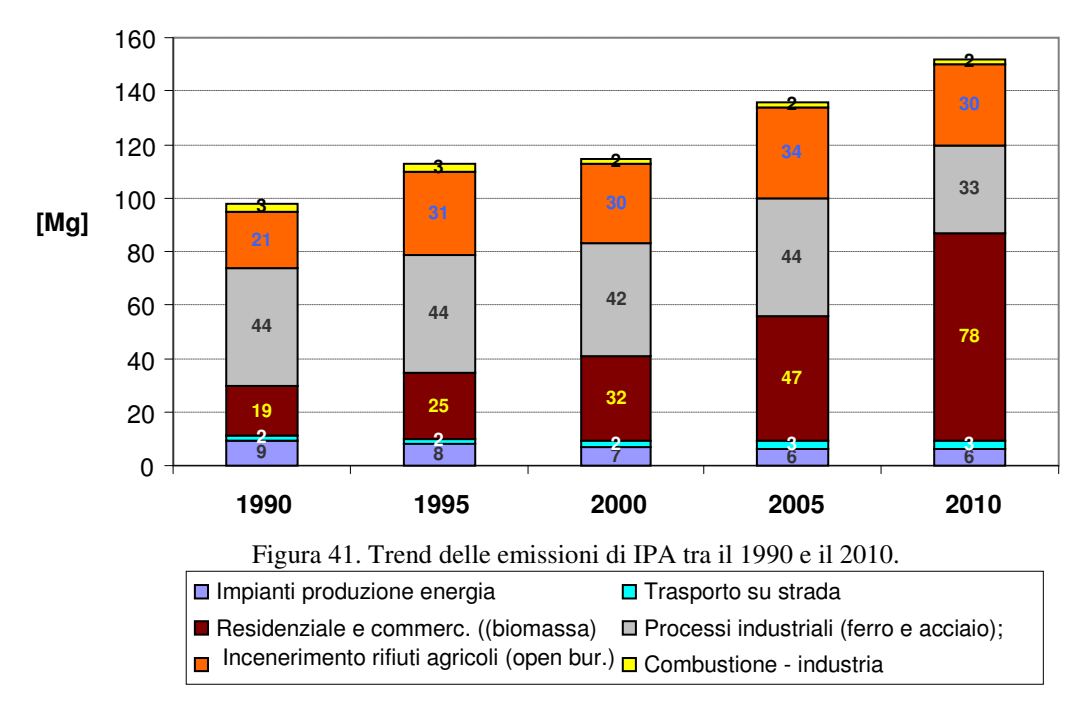

Figura 54 Emissioni di IPA tra il 1990 e 2010

Come si può osservare in Figura 41, tra il 1990 e il 2010 le emissioni totali di IPA sono cresciute in modo significativo con un incremento relativo di circa il 55%. I principali settori emissivi sono il riscaldamento civile (residenziale e commerciale), i processi nell'industria del ferro e dell'acciaio e l'incenerimento dei rifiuti.

Le emissioni da:

• *combustione non industriale* rappresentano circa il 50% del totale e mostrano un forte incremento (più del 300%) a causa della crescita dei consumi di legna per riscaldamento;

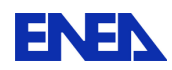

- *i processi produttivi nell'industria del ferro e dell'acciaio* rappresentano circa il 22% del totale ma mostrano una diminuzione del 25%;
- *l'incenerimento dei rifiuti agricoli* (open burning, escluse le stoppie) rappresenta circa il 20% del totale e mostra un incremento del 43%.

Al 2005 l'inventario ISPRA considerava come elementi speciati degli IPA:

- indeno[123-cd]pirene (I\_P)
- benzo[k]fluorantene (B[k]F)
- benzo[a]pirene (B[a]P)
- benzo[b]fluorantene (B[b]F)

In Figura 55 sono poste a confronto le concentrazioni medie annuali di B[a]P nella fase aerosol simulate con le due versioni del modello FARM e del modello EMEP/MSC-E. I campi di concentrazione mostrano una simile struttura spaziale ma massimi più alti con la versione a chimica completa. Le mappe prodotte con FARM appaiono maggiormente differenziate probabilmente per la maggiore risoluzione spaziale (il modello EMEP/MSC ha 50 km di risoluzione spaziale).

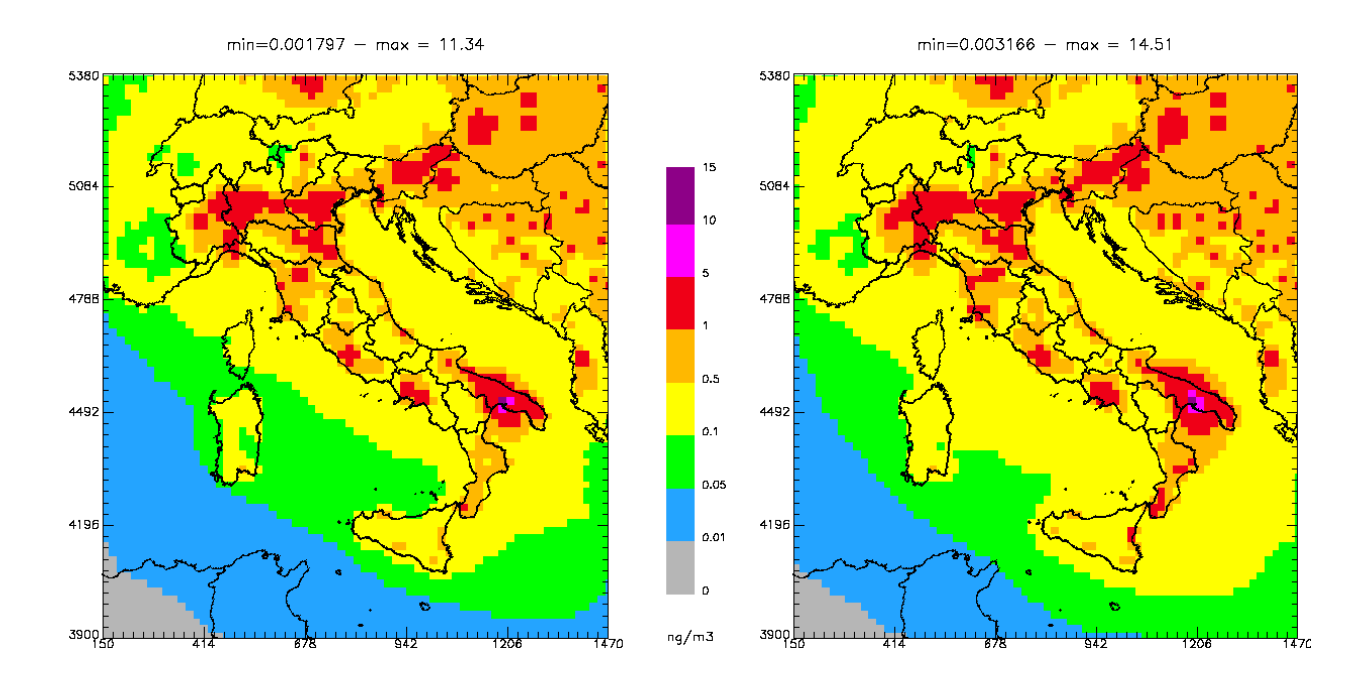

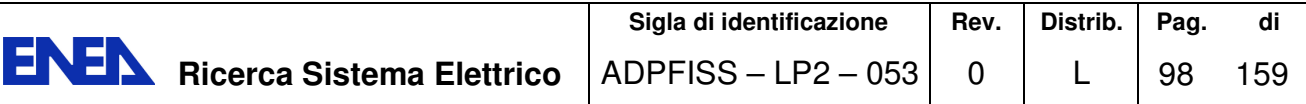

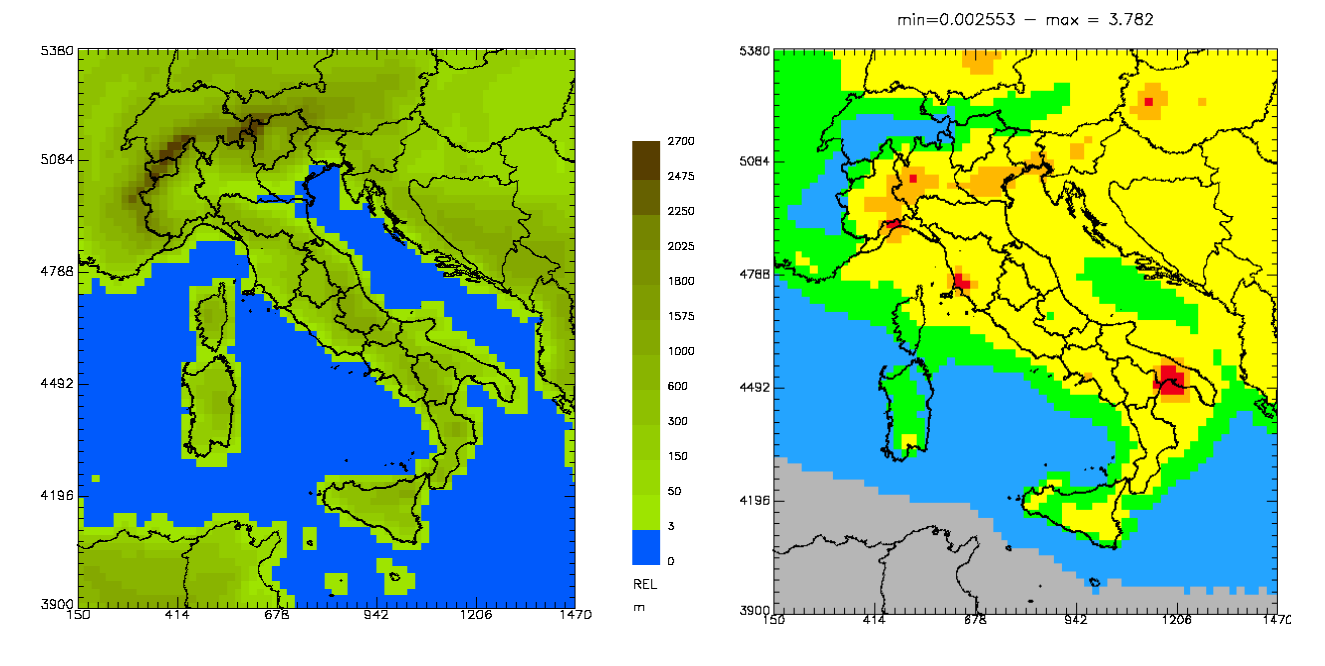

Figura 55 Concentrazione medie annuali di B[a]P simulate per l'anno 2005; alto sx: FARM con chimica semplificata; alto dx: FARM con chimica completa; basso dx: EMEP (MSC-E); basso sx: topography.

Nella Figura 56 sono mostrati i risultati della simulazione per gli inquinanti Arsenico As, Cadmio Cd, Nichel Ni e Piombo Pb a confronto con i dati delle stazioni di misura. Il confronto evidenzia la scarsa copertura dei dati misurati nell'anno 2005, che si limita alla sola pianura padana; considerando solo le stazioni che hanno una copertura temporale di dati superiore a 6 mesi, il campione si ridurrebbe ulteriormente alle sole stazioni della Regione Piemonte.

Si può comunque notare che le concentrazioni più alte di metalli pesanti riguardano la Pianura Padana e città metropolitane come Roma e Napoli o con forte presenza industriale come Taranto e l'area di Priolo in Sicilia. La simulazione indica che solo tre aree in Pianura Padana raggiungono concentrazioni vicine ai 6 ng/m<sup>3</sup> di As, valore target della Direttiva 2004/107/EC, mentre le concentrazioni simulate di Cd e Pb sono ampiamente al di sotto dei rispettivi valori target di 5 ng/m<sup>3</sup> (Direttiva 2004/107/EC) e 0.5 g/m<sup>3</sup> (Direttiva 2008/50/EC). Sia le simulazioni che i dati misurati indicano concentrazioni di Ni superiori ai 20 ng/m3 stabiliti dalla Direttiva 2004/107/EC nei dintorni delle città di Torino e Milano.

In generale il confronto tra dati simulati e osservati (nelle mappe) mostra una riproduzione abbastanza accettabile della struttura spaziale dei livelli di concentrazione ma ulteriori studi appaiono necessari per valutare l'effetto della risoluzione spaziale, dell'incertezza nelle emissioni e della rappresentatività delle misure.

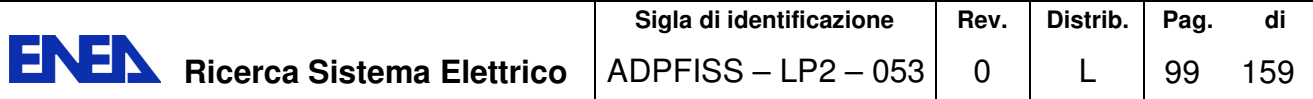

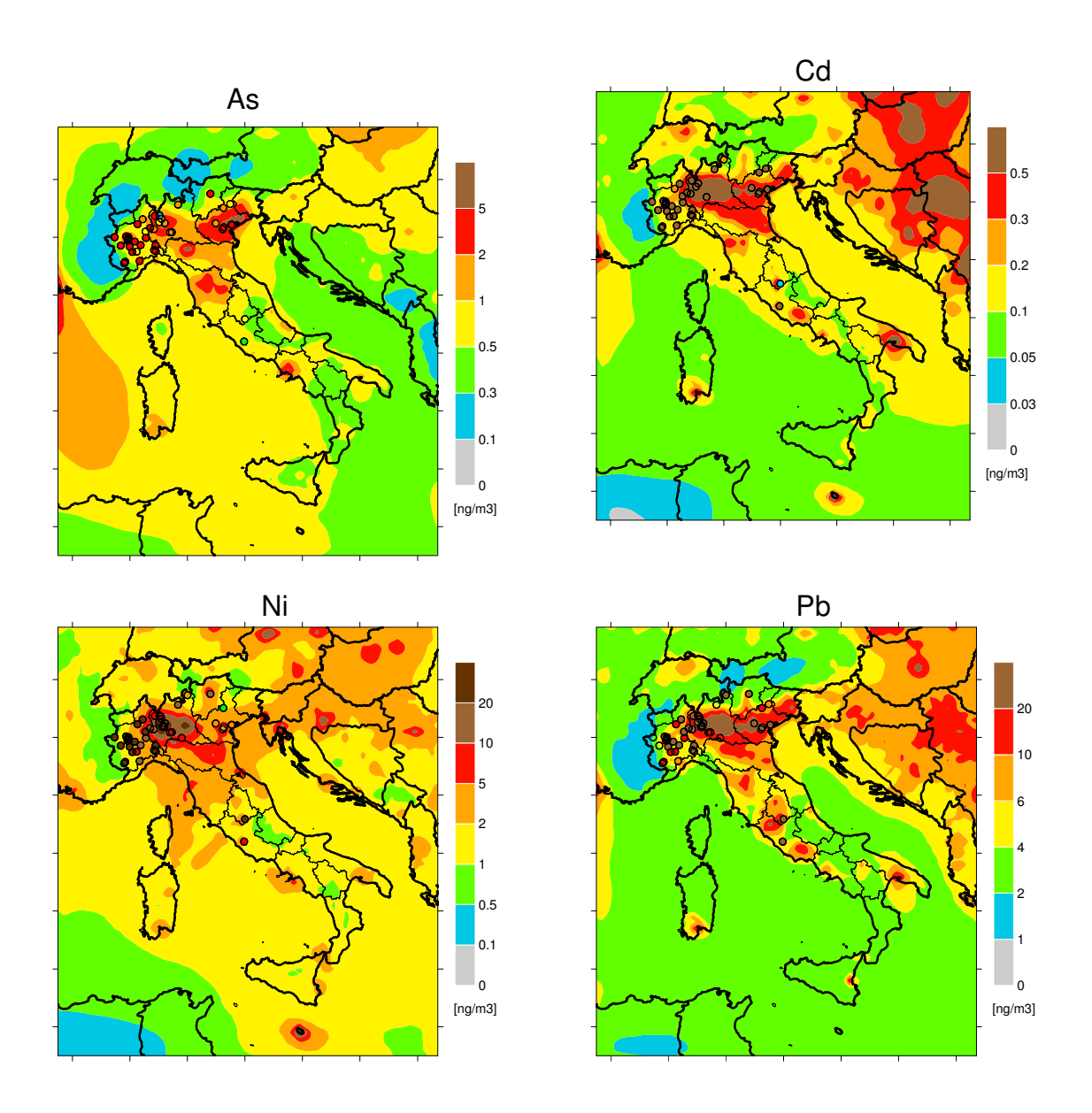

Figura 56 Concentrazioni medie annuali simulate e osservate (dots) per As, Cd, Ni e Pb.

Si ringrazia il collega ENEA Dr G. Zanini per gli input ricevuti per la presente sezione.

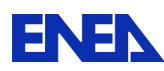

**ENEN** Ricerca Sistema Elettrico

### 8 Simulazione eventi naturali estremi

Gli impianti nucleari per la produzione di energia elettrica devono soddisfare requisiti di progettazione ed esercizio particolarmente stringenti. Oltre ai requisiti di sicurezza intrinsecamente legati all'impianto devono essere tenuti in conto anche possibili rischi esterni, sia di origine antropica, sia dovuti ad eventi naturali particolarmente avversi. In questo capitolo sono esaminati fenomeni estremi di tipo idrogeologico e meteorologico. La simulazione di questi eventi, oltre a trattare la dinamica degli eventi stessi, è finalizzata alla determinazione dei parametri che possono condizionare la progettazione.

A titolo di esempio, diverse guide sono state elaborate dalla agenzia americana NRC (Nuclear Regulatory Commission) allo scopo di fornire delle indicazioni utili alla progettazione e per facilitare le procedure di licensing degli impianti nucleari. Alcune di queste sono state riviste ed aggiornate nel tempo, anche in funzione dell'esperienza maturata nell'esercizio delle centrali ed a seguito degli sviluppi tecnologici che si sono susseguiti negli anni. Al momento attuale risultano già disponibili diverse guide tecniche NRC espressamente dedicate alla progettazione di impianti nucleari a fronte di possibili eventi naturali estremi. Tra queste rientrano:

- NUREG/CR-7046 PNNL-20091 (Nov 2011): "Design-Basis Flood Estimation for Site Characterization at Nuclear Power Plants in the United States of America"
- US NRC Regulatory Guide 1.76 (Mar 2007): "Design Basis Tornado and Tornado Missiles for Nuclear Power Plants"
- NUREG/CR-7004 (draft Dec 2009): "Technical Basis for Regulatory Guidance on Design-Basis Hurricane-Borne Missile Speeds for Nuclear Power Plants"
- NUREG/CR-7005 (draft Dec 2009): "Technical Basis for Regulatory Guidance on Design-Basis Hurricane Wind Speeds for Nuclear Power Plants"
- NUREG/CR-6966 PNNL-17397 (Mar 2009): Tsunami Hazard Assessment at Nuclear Power Plant Sites in the United States of America

Nella progettazione degli impianti nucleari, delle diverse filiere esistenti come di quelle a venire, può quindi risultare utile ricorrere alla simulazione per la valutazione dei possibili effetti degli eventi naturali estremi e per la conseguente definizione delle relative procedure operative di emergenza.

Nel presente capitolo, assieme ad una descrizione delle diverse tipologie di eventi naturali estremi, verranno illustrati anche i principali software dedicati alla loro simulazione.

Per eventi naturali estremi si intendono quei fenomeni di origine naturale di particolare intensità che possono avere impatto sulla funzionalità e, conseguentemente, sulla sicurezza dell'impianto.

In particolare, verranno qui esaminate le seguenti categorie di fenomeni:

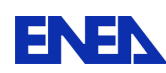

- Tsunami
- Inondazioni
- Cicloni:
	- o Uragani e Tifoni tropicali
	- o Tornado (tromba d'aria)
- Eventi termici estremi (incendi, eruzioni vulcaniche)

Nel progetto complessivo di un impianto nucleare si devono valutare i possibili effetti dei diversi fenomeni estremi in funzione delle caratteristiche del sito prescelto e dell'entità degli eventi storicamente accertati.

Va inoltre tenuta in conto l'eventuale concomitanza di più eventi tra loro correlati; fatto, questo, che comporta ulteriori approfondimenti progettuali.

Per affrontare questo tema complesso, rivestono particolare importanza i software di simulazione degli eventi naturali estremi che, a fronte della definizione dell'evento d'interesse, delle specifiche d'impianto, della morfologia del sito e di una serie di ulteriori dati possono fornire una valutazione delle sollecitazioni cui l'impianto è sottoposto.

Attualmente non sono disponibili prodotti software che possano coprire tutte le possibili varianti delle sollecitazioni potenziali, ma si dovranno scegliere, a seconda dei casi, quelli più adatti allo studio dell'evento in esame.

### 8.1 Tsunami (津波)

Col termine giapponese tsunami (津波, "onda contro il porto"), sinonimo di maremoto, si intende un moto ondoso anomalo del mare, originato da un terremoto sottomarino o da altri eventi che comportino uno spostamento improvviso di una grande massa d'acqua quali, per esempio, una frana, un'eruzione vulcanica sottomarina o un impatto meteoritico. Tale espressione è diffusamente utilizzata dai mezzi di comunicazione e dalla comunità scientifica.

Di solito uno tsunami origina in mare aperto dove l'onda, in genere non più alta di mezzo metro, rimane poco intensa e poco visibile e manifesta la sua capacità distruttiva solo in prossimità della costa, quando l'onda si solleva e si riversa più o meno in profondità nell'entroterra.

L'intensità di uno tsunami dipende dal volume d'acqua spostato al momento della sua formazione, intensità valutabile quando l'onda raggiunge le coste: in generale un'onda di tsunami inferiore ai 2,5 metri in altezza non comporta danni rilevanti sulla costa, mentre un'onda di oltre 4–5 m risulta statisticamente distruttiva.

Ben prima dell'incidente nucleare di Fukushima nel 2011, gli tsunami sono stati oggetto di approfonditi studi per via della loro intrinseca pericolosità nel caso in cui vengano colpite coste densamente abitate o insediamenti industriali ad alto rischio.

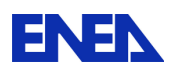

In particolare, interessa qui valutare l'impatto degli tsunami sugli impianti nucleari costieri e simularne il comportamento per adottare le opportune contromisure sia in fase di progetto che in esercizio.

In tal senso, un software di visualizzazione e analisi di dati geospaziali del sito d'interesse con la possibilità di inserire le infrastrutture oggetto di studio si rivela fondamentale per valutare l'impatto distruttivo di un evento di tal genere.

Tra i prodotti attualmente disponibili e più accreditati, commerciali e non, sono stati individuati i seguenti:

- •**GEOWAVE** sviluppato principalmente dalla Applied Fluids Engineering, inc. (Long Beach, CA, USA)
- •**TUNAMI** sviluppato da F. Imamura (Tohoku University, Sendai, Japan)
- •**Makai Voyager** sviluppato dalla Makai Voyager Engineering (Kailua, HI, USA)

GEOWAVE è utilizzato in tutto il mondo da oltre 40 gruppi di ricerca in più di 10 nazioni come modello open source sotto licenza GNU (General Public License). Si tratta di uno dei più accurati e validati modelli attualmente disponibili per lo studio degli tsunami. La versione GEOWAVE 1.0 è stata rilasciata a partire dal 2002, mentre la versione più recente GEOWAVE 2.1 è stata resa disponibile a Settembre 2013.

GEOWAVE può fornire le mappe di pericolosità degli tsunami con un'ampia gamma di variabili di uscita, quali livello, velocità e portata dell'acqua, localizzazione del breaking delle onde. Inoltre è in grado di calcolare gli effetti di uno tsunami in termini di modalità di trasporto dei sedimenti, forze applicate su strutture, spostamenti laterali di corpi galleggianti, trasporto e deposizione di corpi pesanti, trascinamento di persone e oggetti. Sono inoltre disponibili degli script per i software SURFER e MATLAB per tracciare le mappe di pericolosità degli tsunami.

GEOWAVE è in grado di simulare l'insorgere, la propagazione e la conseguente inondazione di uno tsunami tramite un modello delle onde di Boussinesq di tipo dispersivo non lineare del 4° ordine, includendo meccanismi di dissipazione e breaking delle onde e di inondazione della terraferma.

GEOWAVE fornisce un'architettura di programmazione per generare sorgenti multiple di tsunami tramite il pacchetto TOPICS e per inserire queste sorgenti al momento opportuno in una simulazione condotta con una versione modificata del software FUNWAVE / 25 /**.** 

TOPICS (Tsunami Open Progressive Initial Condition System) è un software che, a partire dalle caratteristiche dell'evento iniziatore, produce i parametri caratteristici in 3D di tsunami generati, tra gli altri, da terremoti, frane, flussi di detriti, flussi piroclastici, smottamenti e crolli sottomarini, cedimenti costieri.

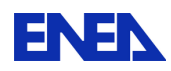

l

L'output 3D di TOPICS per uno tsunami comprende la configurazione della superficie libera e le due componenti orizzontali di velocità per ciascun punto della griglia di discretizzazione. Questi output possono essere utilizzati come condizioni iniziali o intermedie per la simulazione dell'evoluzione di uno tsunami.

Nella simulazione di uno tsunami TOPICS può essere utilizzato per trattare eventi combinati come, ad esempio, gli effetti della propagazione di una rottura di faglia, o di un terremoto concomitante con una frana, per cogliere tutta la complessità degli eventi geologici.

TOPICS consente inoltre all'utente di definire i parametri di un treno d'onda in arrivo, oppure di introdurre le caratteristiche di uno tsunami arbitrario definite al di fuori di TOPICS stesso.

TOPICS è sufficientemente flessibile da consentire l'inserimento in GEOWAVE di un qualsiasi tsunami in qualsiasi fase della simulazione.

FUNWAVE è un software che utilizza un modello di Boussinesq discretizzato nel tempo per simulare la propagazione delle onde oceaniche superficiali in prossimità della costa. E' basato sulle equazioni di Boussinesq di tipo dispersivo non lineare e tiene conto delle riflessioni del breaking delle onde da parte delle strutture e degli effetti di attrito sul fondo.

FUNWAVE è disponibile come software open source con licenza GNU (General Public License) dal 1998 e conta oltre 1400 utenti registrati in tutto il mondo. La versione attuale si basa sullo schema a volumi finiti MUSCLE-TVD1 con time stepping adattativo di tipo Runge Kutta. Il codice è parallelizzato utilizzando MPI (Message Passing Interface) ed è stato testato in ambiente Linux e Unix (Mac OS X). La teoria e l'implementazione numerica del codice sono descritte in / 26 /**.**

FUNWAVE è stato adattato per simulazioni di tsunami all'interno di GEOWAVE modificando gli algoritmi tradizionali sulla base di numerosi casi di studio e utilizzando un insieme di parametri di simulazione concepiti ad hoc.

Il software TUNAMI è basato su un modello di simulazione numerica per lo studio degli tsunami sviluppato nel 1995 dal Dr. Fumihiko Imamura della Tohoku University (Tsunami Engineering School of Civil Engineering, Asian Inst. Tech. and Disaster Control Research Center) secondo uno schema "staggered leap-frog" per il progetto TIME.

Il progetto TIME (Tsunami Inundation Modeling Exchange) venne avviato nel 1991 come collaborazione tra IUGG (International Union of Geodesy and Geophysics) e IOC/UNESCO (Intergovernmental Oceanographic Commission) e sviluppato durante il decennio degli anni 90 nell'ambito dell'iniziativa IDNDR (International Decade for Natural Disaster Reduction). A partire dal 2003, il codice TUNAMI è stato distribuito a diciannove istituti di quindici paesi diversi a rischio di tsunami.

<sup>&</sup>lt;sup>1</sup> Nello studio delle equazioni differenziali alle derivate parziali, lo schema MUSCL è un metodo ai volumi finiti in grado di fornire soluzioni numeriche accurate per un dato sistema, anche nei casi in cui le soluzioni presentano irregolarità, discontinuità, o elevati gradienti. Il termine MUSCL (Monotonic Upstream-Centered Scheme for Conservation Laws) è stato introdotto in un articolo fondamentale di Bram van Leer (1979). In questo lavoro venne concepito il primo schema TVD (Total Variation Diminishing) che permise di ottenere un'accuratezza spaziale del secondo ordine.

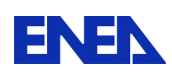

**ENEN** Ricerca Sistema Elettrico

Il codice TUNAMI è costituito da:

- •TUNAMI-N1 (Tohoku University's Numerical Analysis Model for Investigation of Near-field tsunamis, No.1) (teoria lineare con griglia costante),
- •TUNAMI-N2 (teoria lineare in acque profonde, teoria per acque basse e afflusso sulla terraferma con griglia costante),
- •TUNAMI-N3 (teoria lineare con griglia variabile),
- •TUNAMI-F1 (teoria lineare per la propagazione nell'oceano in coordinate sferiche)
- •TUNAMI-F2 (teoria lineare per la propagazione nell'oceano e nelle acque costiere).

Un altro software di possibile interesse è il Makai Voyager, che permette la visualizzazione e l'analisi in formato 3D/4D dei dati geospaziali quali, ad esempio: immagini del terreno e dei rilievi, LIDAR (Laser Imaging Detection and Ranging), volumi e flussi dei mari e dell'atmosfera. Su questa base si possono impiegare tool aggiuntivi specifici per alcuni campi d'applicazione comuni come quelli di seguito elencati:

- •Climatologia
- Oceanografia e ingegneria
- Militare
- Gestione dei disastri ambientali
- Management climatico dei Data Center

Nel caso della gestione dei disastri ambientali Makai Voyager fornisce un tool integrato che permette la simulazione dei disastri naturali e l'impatto che hanno sulle attività umane.

I disastri naturali sono intrinsecamente caratterizzati da 4 dimensioni (3D più il tempo) e quindi la loro comprensione richiede la possibilità di visualizzare e analizzare i modelli di grandi dimensioni 4D prodotti da società specializzate. Tuttavia, la visualizzazione di questi modelli è rilevante solo nel contesto dei dati GIS reali che mostrano la posizione delle infrastrutture, centri abitati e terreni. Makai Voyager unisce i risultati del modello con i dati GIS in modo tale da visualizzare le aree colpite con le maggiori informazioni possibili.

Makai può visualizzare come cambia la chimica dell'oceano, l'aumento del livello del mare, gli tsunami, gli uragani e le inondazioni (di cui si parlerà in paragrafi successivi), e situazioni di pericolo (anche nucleare).

Il software Makai Voyager permette di importare al suo interno gli edifici in 3D e gli oggetti interessati allo studio in modo tale che gli effetti dello tsunami o, più in generale, dell'inondazione possano essere modellati per comprenderne meglio l'evoluzione sui manufatti e sulle facility d'impianto.

I codici finora illustrati non sono stati progettati per elaborare, in automatico, calcoli di previsione a partire dalle informazioni disponibili pochi minuti dopo un evento sismico che potrebbe causare uno tsunami, e per allertare, quindi, in tempo utile le popolazioni potenzialmente interessate.

Un discorso a parte merita invece il TAMS (Tsunami Assessment Modeling System), sviluppato dalla Commissione Europea, tramite JRC (Joint Research

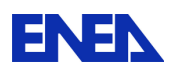

**ENEX** Ricerca Sistema Elettrico

Centre), al fine di supportare i sistemi di allerta precoce degli Tsunami, come il GDACS (Global Disaster Alerts and Coordination System) nella valutazione delle possibili conseguenze di uno tsunami di natura sismica.

Il JRC-TAMS è attualmente operativo per il calcolo in tempo reale di tutti gli eventi che si verificano nel mondo, calcolando le altezze previste per le onde di Tsunami e individuando le posizioni in cui l'altezza dell'onda potrebbe essere pericolosa.

Il JRC-TAMS è un insieme complesso di codici di calcolo, procedure e computer organizzati per rispondere in circa 30 minuti a qualsiasi richiesta proveniente dai sistemi di "early warning", come il GDACS o il

LiveMon3, entrambi sviluppati e gestiti dal JRC (Figura 57).

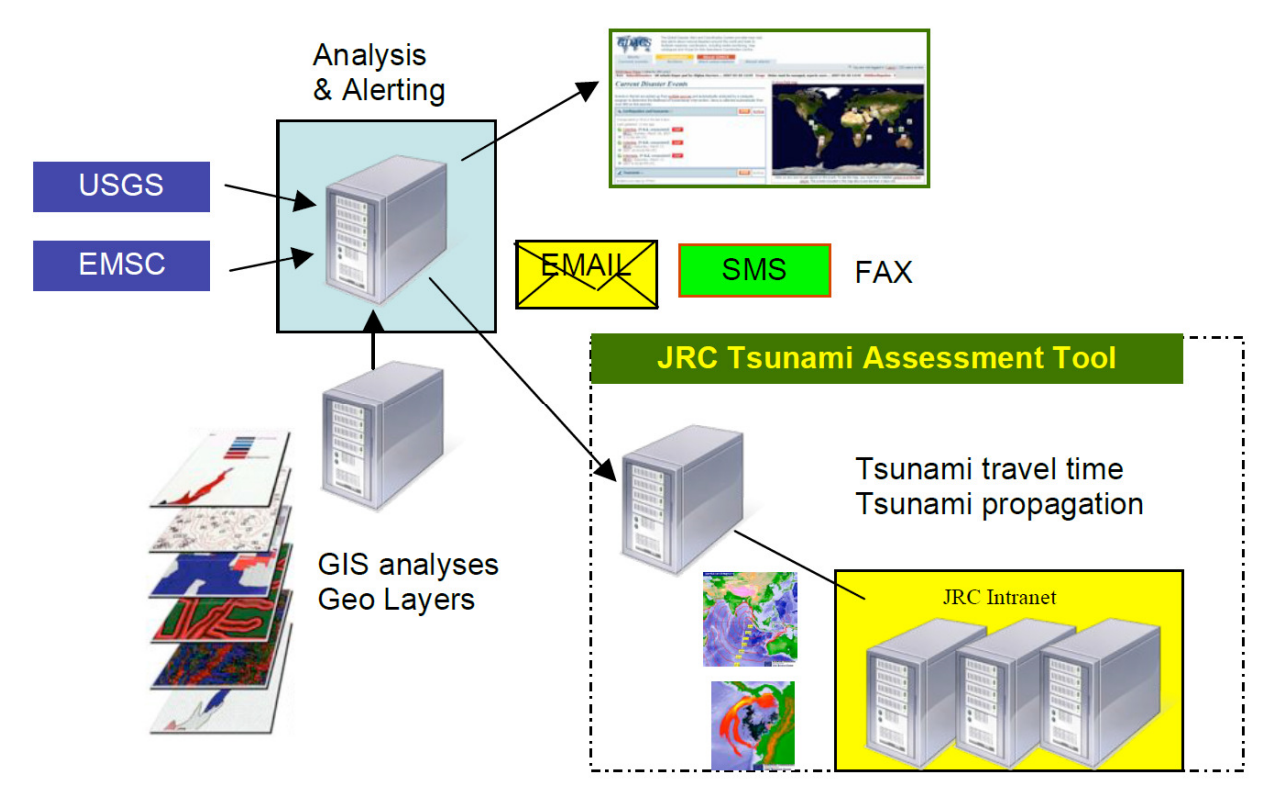

Figura 57 Architettura del GDACS (Global Disasters Alerts and Coordination System) e connessioni col TAMS (Tsunami Assessment Modeling System)

Il TAMS entra automaticamente in funzione ogni qualvolta riceve richieste dai sistemi di "early warning".

Quando un nuovo evento viene rilevato dalle fonti sismologiche (USGS, EMSC), viene eseguita una valutazione dell'evento per stimarne la potenziale pericolosità per persone e cose. Se l'

evento è rilevante, il sistema invia automaticamente avvisi (e-mail, SMS, fax) agli utenti registrati.

Le informazioni sono anche pubblicate sul sito web GDACS in tempo reale (Figura 58).

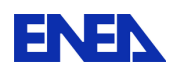

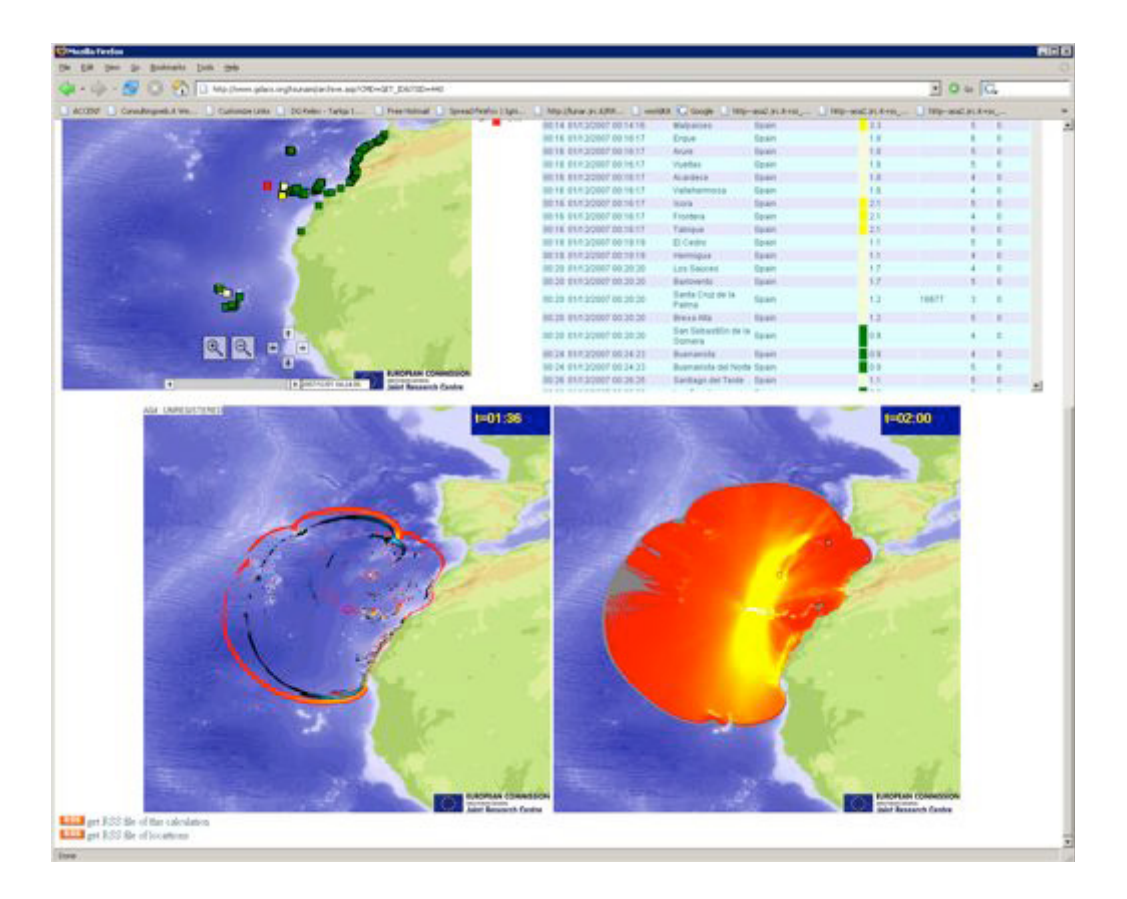

Figura 58 Esempio di output del JRC Tsunami Assessment Modeling System

In futuro il sistema sarà potenziato con un insieme di casi prevalutati allo scopo di ridurre i tempi di risposta.

Il database così realizzato consentirà un risparmio di tempo importante durante gli eventi reali.

### 8.2 Inondazioni

Per inondazione si intende un fenomeno che comporti l'allagamento in tempi brevi (da ore a giorni) di una determinata area da parte di una ingente massa d'acqua.

Può essere causata da fenomeni naturali quali lo straripamento di corsi d'acqua dal loro letto o bacino usuale, in maniera violenta e devastante, l'azione combinata di alta marea e tifoni in aree costiere, l'arrivo di uno tsunami su di una costa, o anche per improvvisi scioglimenti di nevai o ghiacciai (tipici quelli ad opera di eruzioni vulcaniche subglaciali in Islanda). Quando l'inondazione è causata dalla tracimazione di corsi d'acqua ingrossati da forti piogge si parla più propriamente di alluvione, a cui possono essere connessi anche fenomeni di erosione e variazione della morfologia delle aree interessate dal fenomeno.
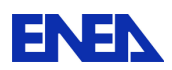

Per le tematiche delle acque sia di profondità che di superficie sono stati individuati i seguenti software:

- **ISIS** sviluppato da CH2M HILL (London, UK).
- **SMS** (Surface-water Modeling System) sviluppato da AQUAVEO LLC (Provo, UT, USA) in collaborazione con ESRI (Redlands, CA, USA)

**ISIS** è una suite di soluzioni software modulari sviluppata per simulare il flusso dell'acqua, l'idrologia, i cambiamenti della qualità dell'acqua e il trasporto di sedimenti in fiumi, pianure alluvionali, canali, estuari, bacini imbriferi ed aree urbane. ISIS può essere utilizzata per una vasta gamma di applicazioni ingegneristiche e ambientali, dal calcolo di semplici profili di riflusso alla modellazione di interi bacini per la mappatura del rischio potenziale di alluvione anche in estese aree geografiche. Attualmente è impiegata, in diversi paesi, da enti governativi, autorità di regolamentazione ambientale, società di consulenza ed università. E' disponibile una versione gratuita di ISIS con funzionalità limitate.

ISIS è dotato di solutori avanzati di simulazione mono e bi-dimensionali, strumenti di analisi e visualizzazione e un solutore innovativo per lo studio delle inondazioni, in un unico ambiente software. Una versione gratuita con prestazioni limitate, adatta a piccoli progetti, è liberamente disponibile per il download. La suite ISIS comprende i seguenti software:

- ISIS FREE (1D and 2D): disponibile per il download.
- ISIS 1D: per la modellazione mono-dimensionale degli elementi chiave di fiumi e canali.
- ISIS 2D: per il calcolo bi-dimensionale del rischio di alluvioni ed inondazioni, inclusi gli effetti sulla popolazione e sull'ambiente.
- ISIS MAPPER: per l'analisi e visualizzazione di dati spaziali.
- ISIS VIEWER: per la visualizzazione e gestione interattive di scenari di allagamento.
- ISIS FAST: per la simulazione veloce di inondazioni utilizzando una schematizzazione idraulica semplificata che consenta anche il real-time.
- TUFLOW: per la modellazione mono e bi-dimensionale di fenomeni mareali.

La società Aquaveo (http://aquaveo.com) offre anch'essa una suite di software di visualizzazione e simulazione per fenomeni idrogeologici:

- Arc Hydro Groundwater (AHG)
- Groundwater Modeling System (GMS)
- Surface-water Modeling System (SMS)
- Watershed Modeling System (WMS)

Tra questi, gli ultimi due sono di particolare interesse per lo studio delle inondazioni.

Il Surface-water Modeling System (SMS) è un sistema software di analisi integrato in una interfaccia grafica che permette di raccogliere, elaborare e visualizzare dati numerici e le relative misure. All'interno del sistema SMS sono integrati numerosi tool progettati per facilitare la creazione e la gestione di modelli numerici di fiumi, coste, insenature, baie, estuari e laghi.

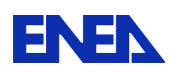

Il software WMS è invece utilizzato per l'analisi idrologica e permette di eseguire la delimitazione automatica del bacino idrografico in esame e di calcolare importanti parametri come l'area del bacino, la pendenza e le distanze di deflusso. Fornisce anche un'interfaccia grafica per diversi modelli idraulici e idrologici. Con la sua gestione dei sistemi di coordinate (GIS), WMS è in grado di visualizzare e sovrapporre dati in coordinate reali. Il programma offre anche molti strumenti di visualizzazione ottimizzati per le superfici di terreno ed esportazione delle immagini per i report e le presentazioni.

#### **Modello WAM**

Il Wam (**WA**ve **M**odel) è un modello che determina l'energia del moto ondoso, e quindi la sua distribuzione spaziale e temporale, ed ha bisogno del vento superficiale come unico termine forzante.

Il vento genera onde irregolari in ampiezza e periodo; tuttavia le proprietà statistiche della superficie marina, quali altezza media, periodo medio e direzione media dell'onda, cambiano più lentamente delle effettive strutture dinamiche. E' possibile pertanto, descrivere lo stato del mare in termini delle sopra citate quantità medie e della loro variazione nel tempo e nello spazio. Lo stato del mare è quindi rappresentabile come una sommatoria di vari contributi ondulatori:

$$
\eta(t) = \sum_{i} a_i \cos(\sigma_i t + \alpha_i)
$$

dove  $\eta$  è la elevazione del mare rispetto ad un livello medio,  $a_i$  è l'ampiezza dell'onda,  $\sigma_i$  è la frequenza radiante relativa e  $\alpha_i$  è la fase del componente ondulatorio i-esimo. Queste quantità medie  $(a_i, \sigma_i, \alpha_i)$  sono a loro volta funzione della posizione geografica e del tempo (ad una scala maggiore del periodo medio) . Un tipico esempio di applicazione del modello WAM è quello relativo alla previsione dello stato del mare. Un esempio di tale applicazione in ENEA è visibile al seguente URL: http://utmea.enea.it/data/waves/index.php

### **Modello MITgcm**

Il MITgcm è un modello numerico di circolazione generale, sviluppato presso i laboratori del Massachusetts Institute of Technology di Boston, la cui prima formulazione è illustrata in Marshall et al. (1997 a,b). E' stato ideato per lo studio di processi dinamici che vanno dalla scala del processo convettivo alla scala globale. L'algoritmo di base risolve le equazioni di Navier Stokes incomprimibili sulla sfera per geometrie complesse, quindi il codice è stato realizzato in maniera da poter essere utilizzato sia per lo studio dell'atmosfera che dell'oceano. Può essere usato nelle approssimazioni idrostatica, quasi idrostatica e non idrostatica ed è quindi idoneo allo studio di fenomeni fluidi su una vasta gamma di scale spaziali. Il suo utilizzo per applicazioni su scale diverse è reso possibile anche dal vasto numero di parametrizzazioni implementate nel codice. E' inoltre disponibile un modulo per il calcolo dell'aggiunto che ne permette l'uso in studi di sensibilità ai parametri. Il modello è aggiornato continuamente ed è stato implementato in modo da poter essere utilizzato su una vasta gamma di piattaforme di calcolo.

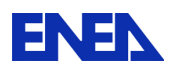

Per utilizzare un core dinamico unico per le equazioni dell'atmosfera e dell'oceano è stato sfruttato l'isomorfismo tra i set di equazioni che governano l'evoluzione dei due fluidi. E' quindi utilizzato un unico sistema di equazioni idrodinamiche mentre le variabili assumono significati diversi a seconda se si utilizza il codice per simulare l'oceano o l'atmosfera. Per esempio la coordinata verticale 'r' è interpretata come pressione p nel caso dell'atmosfera e come altezza z in quello dell'oceano. Lo stato del fluido è caratterizzato ad ogni tempo dalla distribuzione della velocità v<sup>-</sup>, dei traccianti attivi e S, geopotenziale e densità =  $($ , S, p) . Le equazioni che governano l'evoluzione di questi campi sono ottenute applicando le leggi della meccanica classica e della termodinamica a un fluido in approssimazione Boussinesq. Le equazioni di Navier-Stokes, sono scritte in una coordinata verticale generica 'r' in modo che le condizioni laterali cinematiche possono essere applicate isomorficamente.

Diverse approssimazioni delle equazioni di Navier-Stokes possono essere utilizzate a seconda delle scale spaziali dei fenomeni considerati. La simulazione della circolazione globale dell'oceano viene effettuata in approssimazione idrostatica (HPE hydrostatic primitive equativo), in cui l'equazione verticale si riduce ad un bilancio idrostatico tra i campi di pressione e di densità. I modelli non-idrostatici (NH) vengono invece utilizzati quando è necessario simulare fenomeni a piccola scala e vengono quindi inclusi tutti i termini delle equazioni. Una possibilità intermedia è costituita dalla approssimazione quasi-idrostatica (QH) in cui non vi è un esatto bilancio tra gravità e gradienti di pressione. All'interno del modello MITgcm è possibile la selezione di una di queste approssimazioni.

Il core dinamico del MITgcm risulta estremamente robusto e versatile. Può essere, infatti, utilizzato per descrivere in maniera dettagliata la dinamica della circolazione marina dalla scala costiera fino alla scala globale. Esempi di applicazione del MITgcm sono presenti ai seguenti indirizzi URL:

#### Applicazioni ENEA:

Modello di previsione su scala climatica della regione Euro-Mediterranea Modelli di circolazione a scala di bacino Mediterraneo https://www.youtube.com/watch?v=RRHqcqFCxZU https://www.youtube.com/watch?v=UZpV\_BU\_qbg

Modelli di circolazione a scala locale (stretto di Gibilterra) https://www.youtube.com/watch?v=Iyg34\_WNIP4 https://www.youtube.com/watch?v=\_OU84SrS9sE

Una numerosa serie di prodotti software, espressamente dedicati a problemi idrologici, è inoltre prodotta dalla società olandese Deltares, un Istituto per la ricerca applicata nel settore delle acque, del sottosuolo e delle infrastrutture, costituito come organizzazione indipendente che collabora con governi, imprese, altri istituti di ricerca ed università di tutto il mondo. Tutti i contratti e progetti, con finanziamenti sia privati che pubblici, sono distribuiti con licenza open source. Deltares impiega oltre 800 persone con sedi a Delft e Utrecht.

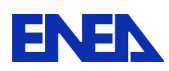

Di particolare interesse per gli studi sulle inondazioni, possiamo citare, tra gli altri, i seguenti software:

- Delft3D: una suite flessibile per la modellazione integrata, in grado di effettuare simulazioni bidimensionali (in piano orizzontale o verticale) o tridimensionali di correnti, trasporto e morfologia di sedimenti, onde e qualità dell'acqua, con possibilità di gestire le interazioni tra questi processi.
- Delft**-FEWS**: costituito da una serie di moduli progettati per la realizzazione di un sistema di previsione ed allerta idrologica allo stato dell'arte, sulla base delle esigenze specifiche dell'utente.
- **ComFLOW:** un modello VOF (Volume-of-Fluid) per la risoluzione delle equazioni di Navier-Stokes per fluidi incomprimibili ed il moto di superfici libere.
- **PHAROS:** utilizza un modello delle onde per calcolare il possibile impatto su strutture costiere (porti e altre infrastrutture). Il software, già applicato in una vasta gamma di progetti di ricerca e ingegneristici in tutto il mondo, permette di progettare strutture frangiflutti o di definire misure di protezione in grado di ridurre gli effetti di agitazione delle onde o di fenomeni di risonanza.
- **TRITON**: utilizza un modello ondulatorio del tipo Boussinesq per calcolare la dinamica delle onde in dettaglio. Esso simula le proprietà intra-onda, come singole trasformazioni di altezza d'onda (inclusi fenomeni di breaking), asimmetrie d'onda e velocità di deriva per qualsiasi batimetria.

### 8.3 Cicloni

Per ciclone si intende un violento movimento rotatorio di masse d'aria, combinato con un moto di traslazione, intorno a un centro di bassa pressione: il senso di rotazione è antiorario nell'emisfero nord e orario in quello sud, per effetto della rotazione terrestre.

Il ciclone è provocato da un complesso di fenomeni atmosferici determinati dalle alte temperature equatoriali che, in certe zone, creano centri di minima pressione e, quindi, di aspirazione. Verso tali centri convergono i venti, seguendo un moto a spirale che determina un vortice. I cicloni si distinguono in tropicali ed extra-tropicali. I primi (ai quali spetta propriamente l'appellativo di cicloni) sono molto più intensi dei secondi e di minore durata e provocano venti di straordinaria violenza.

I cicloni possono raggiungere un diametro di centinaia di chilometri (il ciclone Tip raggiunse i 2.200 km) e si formano sugli oceani a cavallo dell'equatore. A seconda della localizzazione geografica, i cicloni assumono differenti denominazioni: uragano (hurricane, negli Usa, da hurican o huracan, voce caraibica che designa il dio del male), willy-willy (in Australia), tifone (typhoon, in Asia), baguyo (nelle Filippine).

In meteorologia si è convenuto di definire uragani soltanto quei fenomeni caratterizzati da venti di eccezionale intensità. Finché i venti si mantengono sotto il limite di 117 km/h (60mph) si parla di tempeste tropicali; a velocità maggiori, i cicloni vengono definiti uragani veri e propri e vengono classificati, secondo la Scala Saffir-Simpson, in 5 categorie (Tabella 18).

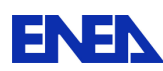

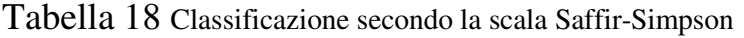

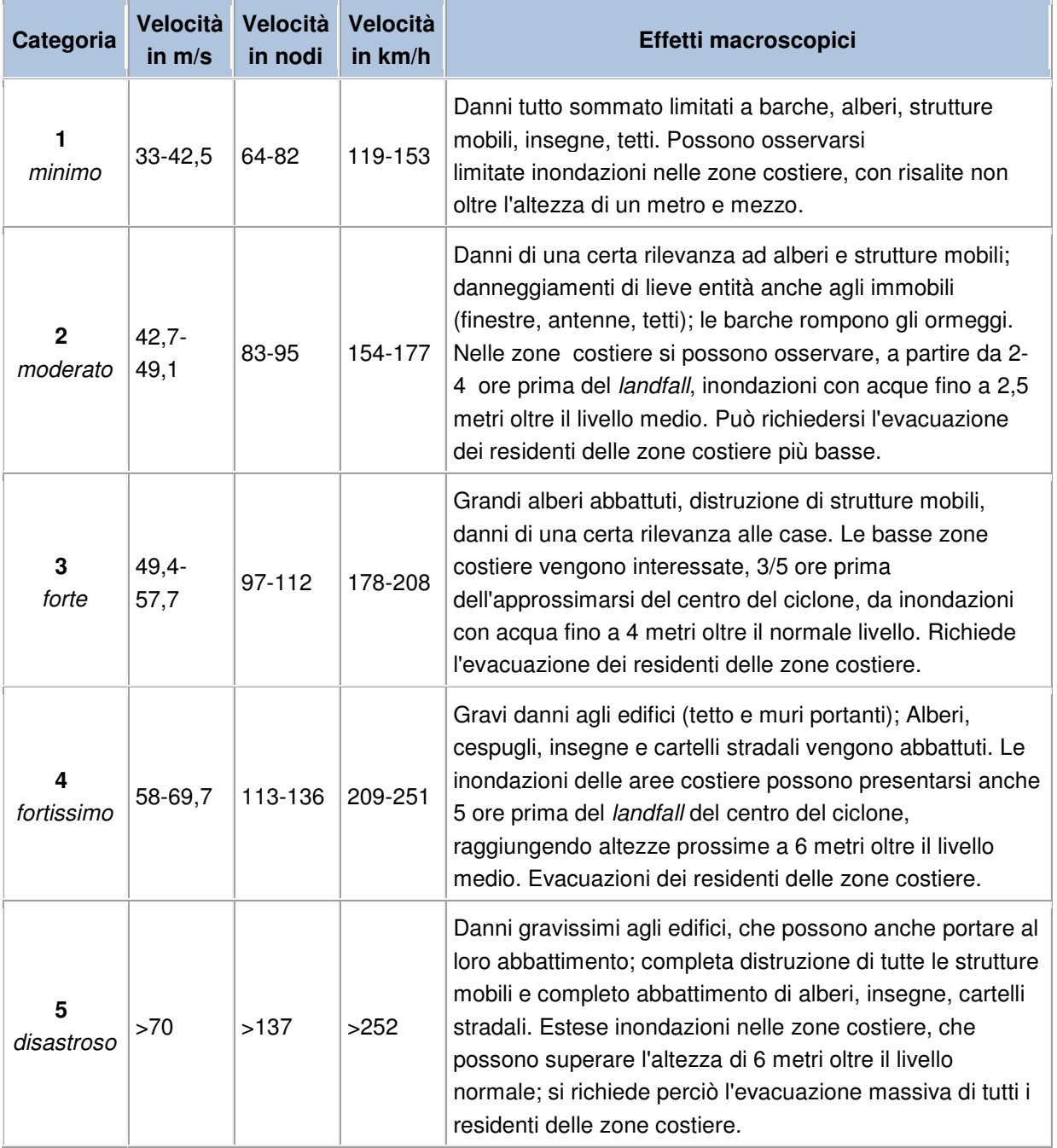

Con il termine tromba d'aria o tornado, si intende invece un violento vortice d'aria che si origina alla base di un cumulonembo e giunge a toccare il suolo. In area mediterranea si parla di trombe d'aria, mentre in Messico e negli USA (a est delle Montagne Rocciose) si parla di tornado.

Le trombe d'aria sono fenomeni altamente distruttivi e rappresentano l'evento meteorologico più violento che possa verificarsi nell'area mediterranea, sia pure con frequenza non elevata. Sono associate quasi sempre a temporali estremamente

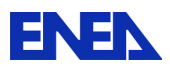

violenti, possono percorrere centinaia di chilometri e generare venti anche di 500 km/h.

La tromba d'aria si presenta come un "imbuto" che si protende dalla base del cumulonembo fino al terreno o alla superficie marina. Quando (come nella maggior parte dei casi) si verifica sulla terra ferma, solleva una grande quantità di polvere e detriti che accompagna il suo moto fino alla dissipazione. Il diametro della base di una tromba d'aria varia dai 100 ai 500 metri, ma in casi eccezionali sono state registrate trombe d'aria con diametro di base superiore a 1 km, ad esempio l'EF5 di Oklahoma. L'altezza di una tromba d'aria può variare tra i 100 e i 1000 metri, in relazione alla distanza tra suolo e base del cumulonembo. Le più violente tendono a presentarsi come imbuti con confini lineari, in generale le più deboli si presentano con una forma sinuosa che si assottiglia progressivamente con l'inizio della dissipazione. La velocità media di spostamento di questi fenomeni è di circa 50 km/h, e la durata del loro passaggio è, in genere, di pochi secondi.

La distruttività di una tromba d'aria si valuta in base alla sua durata, velocità e intensità dei venti. La classificazione delle trombe d'aria avviene in base alla rilevazione empirica dei danni causati secondo la Scala Fujita avanzata (che negli Stati Uniti ha sostituito l'originale Scala Fujita nel 2007, prendendo il nome di enhanced fujita scale), dal nome del professore dell'Università di Chicago che l'ha ideata nel 1971. Come per i terremoti con la Scala Mercalli la suddivisione avviene per gradi di distruttività del fenomeno(Tabella 19):

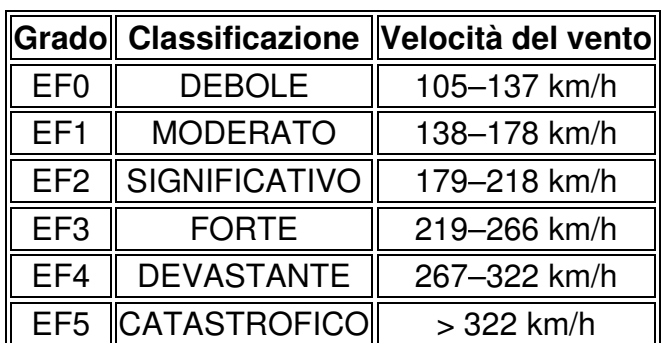

Tabella 19 Classificazione secondo la Scala Fujita

A ogni grado Fujita corrisponde un livello di distruttività. Si parte dall'EF0 (raffiche da 105–137 km/h) che può danneggiare i rami degli alberi, sollevare le tegole dei tetti, fino ad arrivare all'EF5 (>322 km/h) che rade al suolo ogni cosa che trova sul suo cammino fino a sradicare le fondamenta di case e edifici. In particolare, per la caduta di pressione atmosferica che viene a verificarsi durante il passaggio di una tromba d'aria violenta (si stima di circa 100 hPa in pochi secondi) le strutture chiuse, per la differenza barica con l'esterno, esplodono letteralmente. Le trombe d'aria più frequenti sono quelle comprese tra le classi EF0 e EF1, solo il 5% delle trombe d'aria è classificato come forte. Le trombe d'aria devastanti (EF4-EF5) coprono una percentuale compresa tra 1% e lo 0,1%, sono cioè molto rare.

Le trombe marine sono fenomeni simili alle trombe d'aria che si verificano sulle superfici lacustri o marine e seguono un processo di sviluppo differente da quelle terrestri: quasi sempre la loro nascita è dovuta a una rotazione dei venti preesistente alla loro formazione, la cui combinazione con un moto convettivo genera la tromba. La loro intensità è mediamente minore rispetto alle trombe d'aria, ma ci

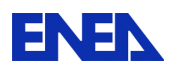

sono casi (rari) dove la genesi è uguale a quella delle trombe terrestri e l'intensità del fenomeno può essere considerevole. In questo caso la tromba marina viene detta tornadica.

Tra i prodotti attualmente disponibili e più accreditati, commerciali e non, per la simulazione dei fenomeni ciclonici sono stati individuati i seguenti:

- **FLUENT** sviluppato da ANSYS inc. (Canonsburg, PA, USA)
- **Hazus-MH** sviluppato da FEMA (Federal Emergency Management Agency, Washington D.C., USA)
- **HurLoss** sviluppato da ARA (Applied Research Associates, Inc., Albuquerque, NM, USA)
- **Makai Voyager** sviluppato dalla Makai Voyager Engineering (Kailua, HI, USA) di cui si è già parlato a proposito degli tsunami.

**FLUENT** è un software commerciale per la fluidodinamica computazionale (CFD) di largo utilizzo in molti settori dell'industria e del mondo accademico, basato sul metodo ai volumi finiti. Viene associato ai software collegati Gambit e TGrid per la generazione delle griglie di calcolo. Attualmente è tra i software leader mondiali del mercato per la CFD. Tra le molteplici applicazioni, è stato specificamente impiegato per la simulazione di tornado / 27 / e di uragani / 28 /

Il software Hazus implementa una metodologia di valutazione del rischio per l'analisi dei danni potenziali derivanti da inondazioni, uragani e terremoti. In Hazus, gli aspetti scientifici ed ingegneristici sono accoppiati con i più aggiornati sistemi informativi geografici (GIS) per prevedere e/o stimare i danni provocati da una calamità naturale.

Le stime elaborate da Hazus includono:

- Danni fisici a strutture e infrastrutture critiche, edifici residenziali, commerciali e pubblici;
- Perdite economiche, derivanti da interruzione di attività e servizi, da riparazione e costi di ripristino;
- Impatti sociali, in particolare sulle popolazioni esposte direttamente agli eventi catastrofici

Hazus può anche essere utilizzato nella pianificazione degli interventi per la mitigazione degli effetti di eventi disastrosi, nell'ottica di una strategia di lungo termine.

La figura seguente illustra la distribuzione dei venti, elaborata tramite Hazus, su un territorio interessato da un uragano di intensità paragonabile a quella di "Katrina" (New Orleans, USA, 2005).

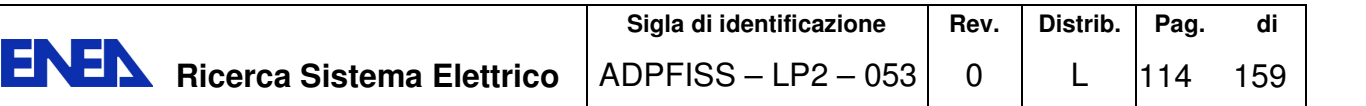

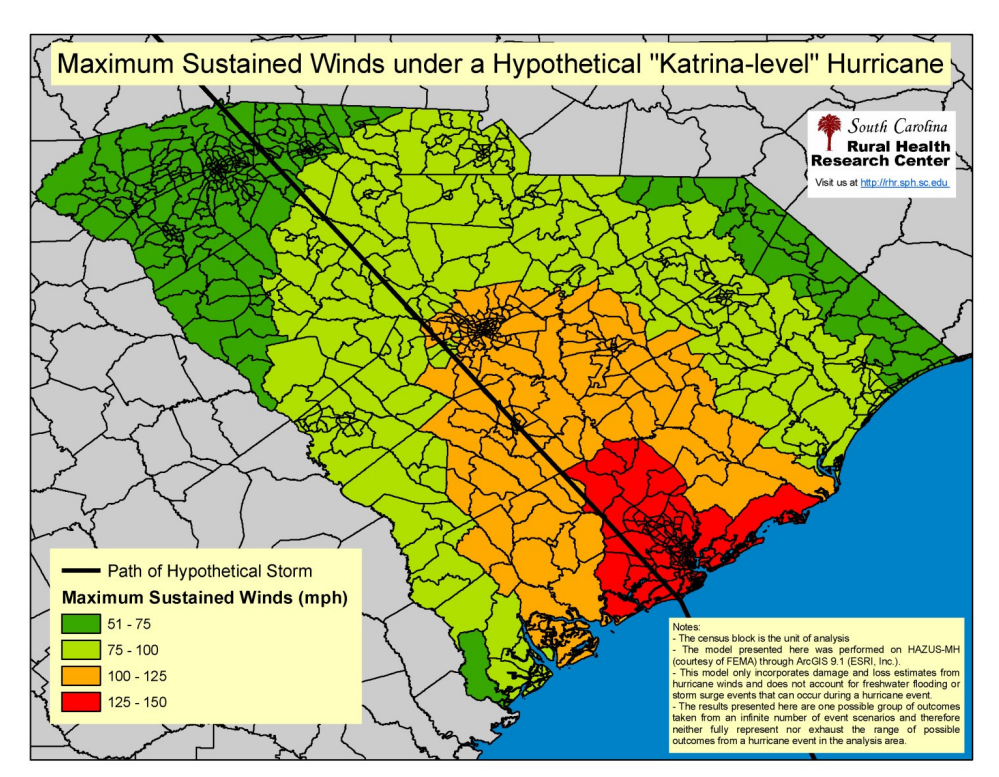

Figura 59 Simulazione di uragano tramite Hazus

Il software HurLoss è stato sviluppato per la valutazione del rischio uragani, in particolare negli Stati Uniti, e per la stima delle relative perdite economiche. HurLoss è basato sull'esperienza dell'ARA di circa 30 anni nelle attività sull'ingegneria del vento, che ha permesso di concepire un approccio rigoroso di modellazione in grado di affrontare le complesse interazioni non lineari tra venti di uragano, edifici ed ambiente circostante.

HurLoss è in grado di calcolare deterministicamente il danno fisico agli edifici causato dai venti di uragano, sulla base di circa 3000 diversi modelli di edifici in 3-D per simulazioni dettagliate di resistenze ai carichi di vento. Ciò si traduce in stime trasparenti e affidabili per i danni e le perdite subiti, evitando la necessità di giudizi qualitativi basati su approcci statistici. Le perdite sono stimate discriminando accuratamente le caratteristiche dei vari tipi di strutture.

ARA ha anche sviluppato una metodologia integrata per la valutazione del rischio associato con i corpi scagliati dal vento (missiles) durante un uragano. La metodologia Hurricane Missile (HURMIS) utilizza il modello di simulazione degli uragani HURSIM ed altri codici di calcolo per analizzare la resistenza delle strutture. Il modello integra poi le equazioni del moto per prevedere le traiettorie dei detriti nei venti turbolenti degli uragani. Tra i corpi modellati rientrano tegole, guaine, mattoni, elementi strutturali, etc. La figura seguente mostra schematicamente la metodologia HURMIS.

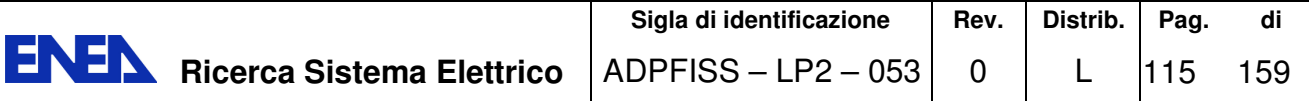

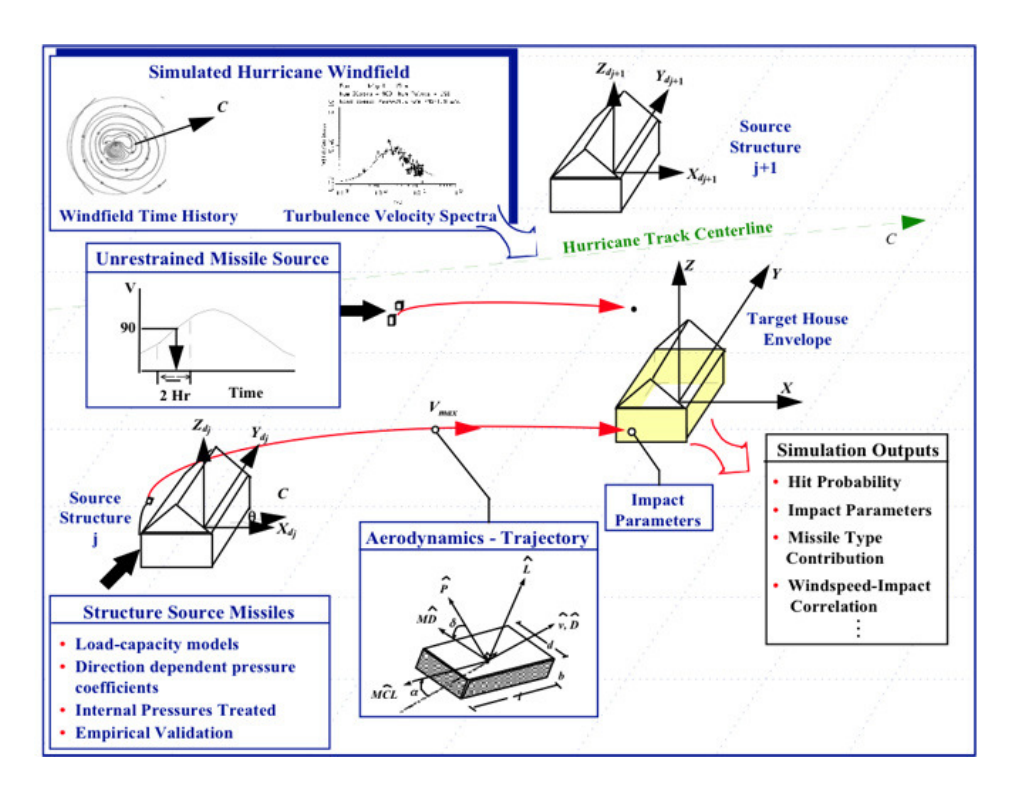

Figura 60 Schema della metodologia HURMIS sviluppatar dall'ARA

Un esempio di applicazione dimostrativa di Makai Voyager al caso di un uragano è illustrata nella figura seguente (reperibile su: http://www.youtube.com/watch?v=EbqVojwLo8c&feature=youtu.be)

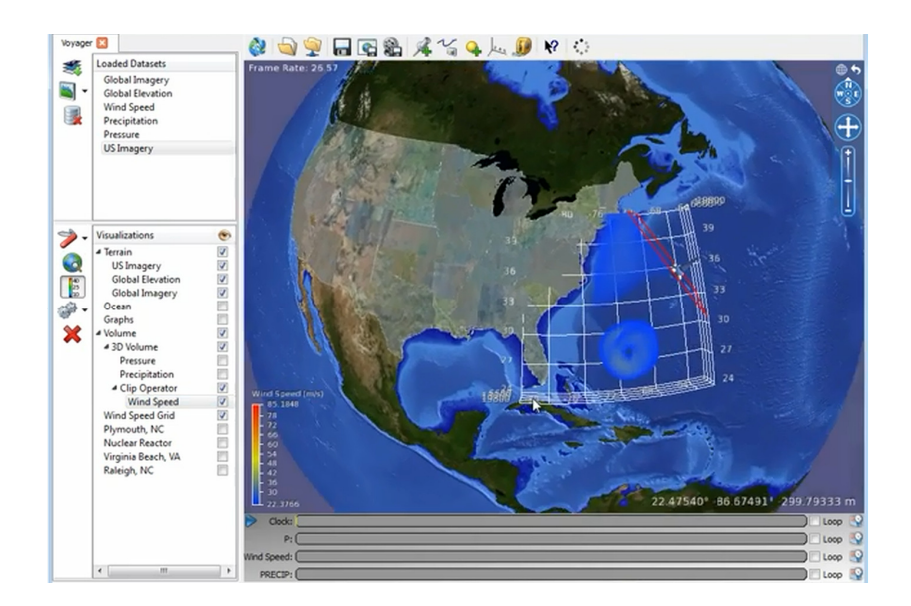

Figura 61 Simulazione di Uragano tramite Makai Voyager (USA 2003)

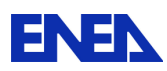

## 8.4 Eventi Termici Estremi

Eventi climatici estremi come elevata e bassa temperatura possono indurre siccità e gelo per lunghi periodi. Un impianto nucleare e/o convenzionale può dunque non avere più disponibile la portata di acqua del secondario del condensatore, necessaria alla dispersione del calore nell'ambiente.

In queste condizioni l'impianto può essere solo fermato con conseguenze negative per l'economia della centrale, per l'economia-vita sociale e per l'incolumità delle persone malate negli ospedali ( una centrale da 1000 MWe può alimentare 300\*10^3 famiglie ).

Per potere fare funzionare l'impianto è allora necessario disporre delle torri di raffreddamento riportate nelle Figura 62 e Figura 63.

Se nella progettazione di un impianto nucleare e/o convenzionale entra la filosofia degli eventi estremi, le torri di raffreddamento diventeranno obbligatorie per tutti gli impianti, anche per quelli che sono ubicati vicino a fiumi e laghi.

In particolare se ci si riferisce ad ALFRED o a impianti similari , il problema della continuità di esercizio e delle torri di raffreddamento è doppiamente sentito. Infatti il piombo del circuito primario viene riscaldato dall'energia elettrica prodotta in

loco ad una temperatura superiore a quella di fusione ( 320 °C circa ).

Nel caso della centrale al piombo, priva di torri, è molto rischioso prevedere di prelevare l'energia elettrica dalla rete esterna in caso di mancato funzionamento dell'impianto, perché la rete potrebbe non essere disponibile a causa di guasto (ctocto), Figura 64.

Se il piombo solidifica la centrale diviene inutilizzabile.

Dal punto di vista modellistico un simulatore d'impianto deve possedere nelle proprie librerie il modello della torre di raffreddamento, che può/deve essere attivato nel caso in cui la simulazione faccia riferimento ad un periodo di forte siccità o gelo.

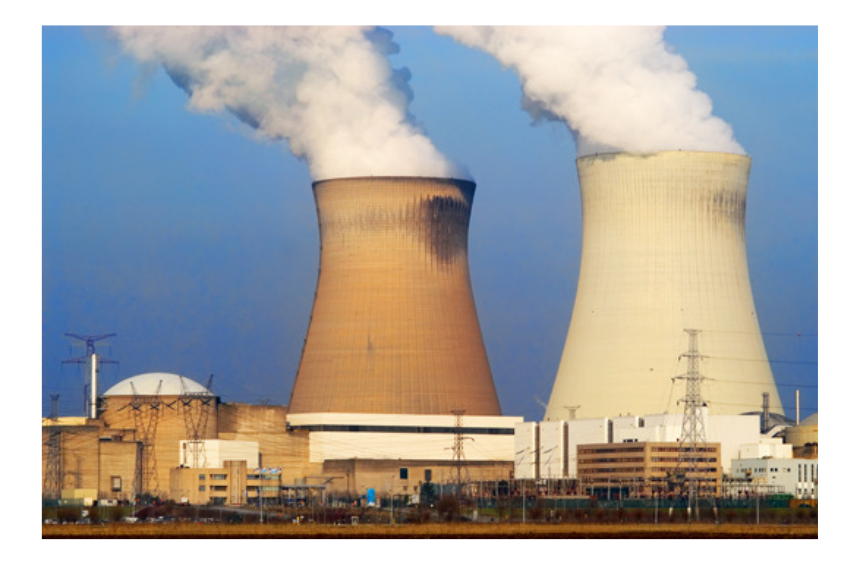

Figura 62 Fotografia di torri di raffreddamento

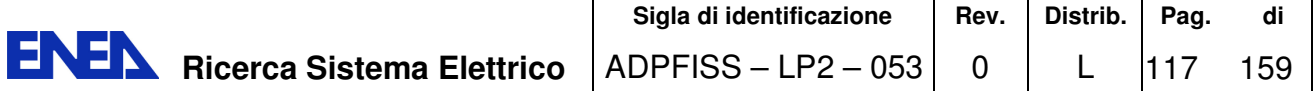

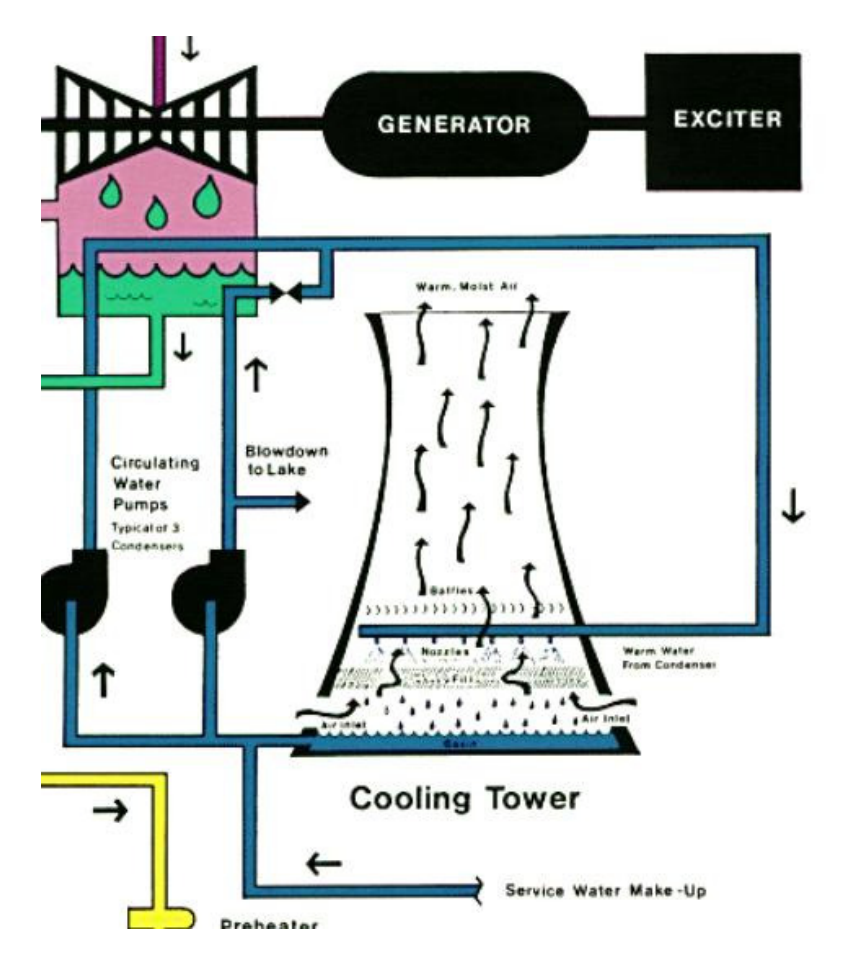

Figura 63 Schema del circuito acqua-vapore con torre raffreddamento

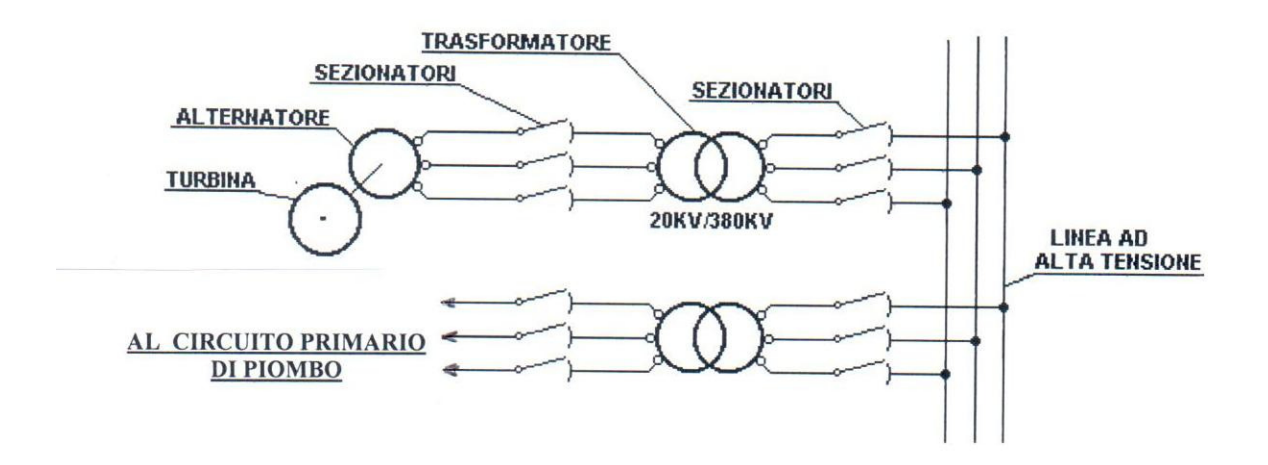

Figura 64 Schema elettrico di alimentazione del circuito primario di un impianto nucleare

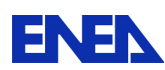

## 9 Architettura Piattaforma Simulatore d'Ingegneria

## 9.1 Problematiche

Nell'analisi per la progettazione di una architettura si cono riscontrate alcune problematiche tra le quali:

- Tipologia dei codici dei modelli.
- Necessità di un database
- Gestione delle configurazioni
- Gestione tracciamento problemi
- Gestione dei dati di simulazione
- Esecuzione di simulazione
- Interfacciamento con sistemi esterni

Di seguito viene riportato una sintesi delle varie problematiche

### **Codici dei modelli**

I codici dei modelli possono essere suddivisi in due distinte categorie: Codici autonomi che sono essenzialmente visti dall'utente normale come scatole nere, si forniscono degli input e si ricevono degli output in formato predefinito; codici assemblati per mezzo di librerie software rese disponibili dal produttore. Per ognuna delle tipologie è possibile ottenere i sorgenti per adattare o modificare il comportamento dei codici secondo le esigenze specifiche. Questo comunque non facilita l'accesso ai dati interni in quanto è necessaria la conoscenza sia dell'architettura generale e gestione della memoria che del linguaggio di programmazione usato.

Non tutti i codici sono disponibili per i diversi sistemi operativi e delle loro varie versioni. Questo pone il problema di distribuire i codici su computer, o macchine virtuali, con sistema operativo adeguato connessi tra di loro con sistemi di comunicazione e controllo, che nel caso di simulazione in tempo reale devono anche essere ad elevata velocità e bassa latenza.

### **Database**

Mentre i dati informativi per la costruzione e descrittivi di un simulatore possono essere immagazzinati in database di tipo relazionale (Ms SqlServer, MySql, PostgreSql, ecc.), i dati di input e di output dei moduli di simulazione o per i sistemi esterni, come Gis o codici si simulazione su sistemi paralleli, hanno bisogno di un sistema adatto a supportare una varietà illimitata di dati e progettato per un flessibile ed efficiente I/O e contemporaneamente gestire grandi quantità e complessità di dati.

### **Gestione delle configurazioni**

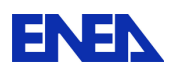

Nel contesto di un impianto dove i dati di progettazione cambiano frequentemente, è necessario tenere traccia dei dati di progetto e il loro uso nel software di simulazione. I principali elementi di configurazione, fortemente interconnessi, i dati di progetto da un lato e software dall'altro sono molto diversi e richiedono metodi differenti per identificare, gestire e documentare i cambiamenti . La gestione deve essere integrata nel flusso di lavoro del progetto in un modo che non sia solo facile da adoperare ma ne incoraggi l'uso, gli strumenti tradizionali di gestione dei codici sorgente non sono progettati per ambienti di sviluppo con operatività grafica.

#### **Gestione Tracciamento dei problemi**

Questo sistema deve almeno avere l'autenticazione e controllo di accesso basato sul ruolo di un utente nella costruzione del simulatore, flessibilità per personalizzare i campi descrittivi dei problemi, notifiche e flussi di lavoro, supporto per diversi database e strumenti di controllo dei sorgenti (Git, SVN e CVS).

#### **Gestione dei dati di simulazione**

 Conservazione dei dati in forma strutturata, facilmente recuperabili e con varie modalità (scrittura/aggiornamento). Recupero dei dati (lettura) dal database e conversione in formato strutturato adatto allo scambio dei dati. Inviare/ricevere i dati relativi ai moduli di simulazione nascondendo all'utente il livello di comunicazione e riducendo la complessità di accoppiamento dei moduli.

#### **Esecuzione di simulazione**

 L'esecuzione di una simulazione richiede almeno che la piattaforma sia in grado di caricare una configurazione di simulazione, sincronizzare l'esecuzione dei moduli di simulazione in base al tempo e alla disponibilità di dati, attivare o fermare l'esecuzione di uno o più moduli, elaborare le richieste dell'operatore per la gestione della simulazione come il caricamento di una simulazione specifica, l'esecuzione, l'arresto, la ripartenza da un determinato istante e la creazione di punti di ripristino (snapshot). Questo comporta la progettazione di un esecutore della simulazione, i moduli di simulazione devono essere in grado di comunicare con l'esecutore attraverso un software di connessione in grado di tradurre la struttura dei dati e comandi della piattaforma di simulazione a quella del modulo stesso e viceversa. Data la varietà di moduli di simulazione e improbabile fornire un software unico di connessione a meno che non si definisca un modo standard della piattaforma a cui i moduli di simulazione devono conformarsi per essere integrati.

#### **Interfacciamento con sistemi esterni**

Per integrare nella piattaforma sistemi esterni autonomi, es. Gis, è necessario progettare un sistema di interfacciamento avvalendosi delle eventuali librerie software disponibili.

In rifermento al possibile uso del sistema CRESCO, è da notare che le possibili modalità di accesso a uno dei front-end sono quattro e tutte di tipo interattivo, a meno che non ci sia la possibilità di attivare un canale di comunicazione specifico con il simulatore, si rende necessario provvedere alla creazione di script ad hoc per eseguire i codici di calcolo e lo scambio di dati.

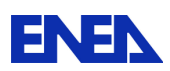

## 9.2 Codici disponibili in ENEAGRID/Cresco

L'approccio GRID (griglia computazionale) ha permesso di integrare in un sistema unificato tutte le risorse di calcolo ad alte prestazioni disponibili all'interno di ENEA, l'Agenzia Italiana per le Nuove Tecnologie, l'Energia e Ambiente.

I centri di calcolo che costituiscono la griglia computazionale ENEA sono ospitati e gestiti nei centri di ricerca di:

- Bologna
- Casaccia
- Frascati
- Portici
- Brindisi
- Trisaia

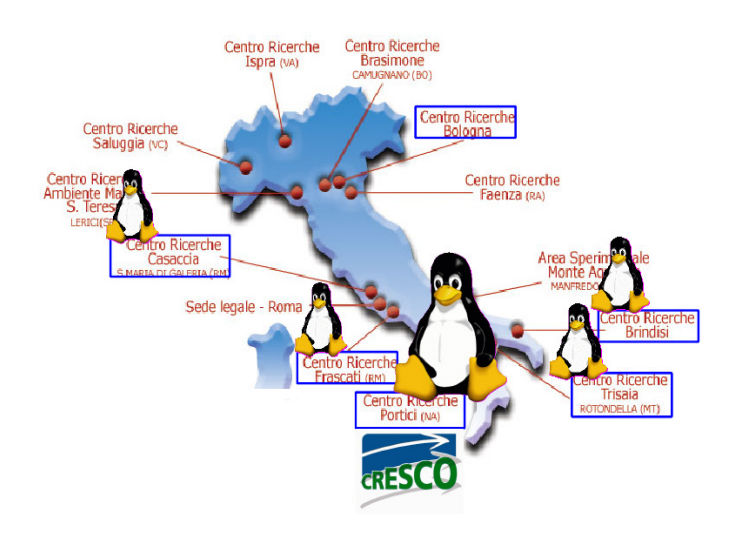

Figura 65 Centri Enea centri di Calcolo

La struttura di **ENEA-GRID** permette di accedere alle risorse di calcolo e di elaborazione dati presenti nei vari centri elencati come ad un unico sistema virtuale; inoltre integra architetture di varia natura come Windows, Linux x86\_64 e sistemi speciali dedicati (ad esempio Graphic Processing unit).

L'infrastruttura è nata nel 1998 ed è in continua evoluzione. Le sue caratteristiche fondamentali sono:

- $\checkmark$  E' un sistema orientato al servizio;
- $\checkmark$  Possiede strumenti per agevolare l'integrazione dei servizi e delle singole risorse;

 Integra la maggior parte delle risorse computazionali presenti in ENEA collegandole attraverso una rete geografica;

 $\checkmark$  Fornisce un ambiente utente unificato e un metodo di accesso omogeneo per tutti i ricercatori ENEA ed esterni, indipendentemente dalla loro ubicazione;

- $\checkmark$  Possiede strumenti per agevolare l'integrazione dei servizi e delle singole risorse;<br> $\checkmark$  Mette a disposizione software condivisi tra piattaforme diverse
- Mette a disposizione software condivisi tra piattaforme diverse.

La scelta delle componenti di ENEA-GRID è basata su strumenti maturi (sia open source che proprietari) al fine di fornire buone prestazioni ed affidabilità del servizio.

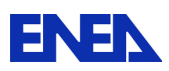

I componenti fondamentali sono:

Un' interfaccia utente grafica unificata con possibilità di accesso dal Web;

Un gestore delle risorse globale, LSF (Load Sharing Facility) Multicluster;

Un file system geograficamente distribuito, AFS (Andrew File System);

Un file system parallelo, GPFS (General Purpose File System), per l'accesso parallelo in I/O ai dati;

Un sistema di autenticazione unificato basato su Kerberos 5;

Una piattaforma di Cloud Computing e macchine virtuali: OpenNebula.

Nella Tabella 20 è mostrato un riepilogo, rispetto alla distribuzione geografica e per piattaforma, delle risorse di calcolo dei sistemi HPC Cresco in ENEA GRID.

| <b>Cluster Cresco</b> | Sistema<br>(Linux<br>Operativo<br>$x86-64$ | #CPU/Core | Tflops (peak) | Centro di Ricerca |
|-----------------------|--------------------------------------------|-----------|---------------|-------------------|
| Cresco1               | CentOS 5.3                                 | ≈250      | 2,6           | Portici (NA)      |
| Cresco <sub>2</sub>   | CentOS 5.3                                 | ≈2700     | 20            | Portici (NA)      |
| Cresco <sub>3</sub>   | CentOS 6,2                                 | 2016      | 19            | Portici (NA)      |
| Cresco4               | CentOS 6,2                                 | 4864      | 101           | Portici (NA)      |
| CrescoF               | CentOS 5.5                                 | 480       | $\approx$ 4,2 | Frascati (RM)     |
| CrescoC               | CentOS 5.5                                 | 192       | $\approx$ 1,6 | Casaccia (RM)     |
| CrescoB               | CentOS 5.2                                 | 88        | $\approx 0.9$ | Brindisi (BR)     |
|                       | тот                                        | ≈10600    | $\approx 150$ |                   |

Tabella 20 Risorse computazionali sistemi HPC Cresco in ENEA-GRID

Dal Maggio del 2008 fanno parte integrante di ENEA-GRID i sistemi di calcolo ad alte prestazioni (HPC) denominati CRESCO, la cui parte più importante è installata presso il Centro di Ricerche di Portici.

Questo sistema di Portici è in continua evoluzione ed è diventato oramai il nodo più importante e performante di ENEA-GRID.

Il progetto CRESCO (Centro computazionale di RicErca sui Sistemi Complessi) cofinanziato dal MUR (Ministero dell'Università e della Ricerca) e portato a compimento nel 2008, ha avuto come obiettivo fondamentale l'installazione nel Centro Ricerche di Portici di un omonimo sistema di calcolo ad alte prestazioni e l'integrazione dello stesso nella griglia computazionale gestita dall'Agenzia.

CRESCO HPC è stato progettato con lo scopo di offrire all'utenza un sistema general purpouse basato sulla tecnologia x86\_64.

L'accesso alle risorse di calcolo può avvenire in diversi modi tra cui l'applicazione Faro.

Faro è un applicazione Java che tramite la tecnologia di accesso remoto NX mette a disposizione dell'utente la possibilità di lanciare dei software direttamente sulle sezioni di calcolo e di aprire terminali sui diversi tipi di frontend disponibili.

Faro è accessibile dal portale ENEA UTICT e dal sito di Cresco (http://www.cresco.enea.it/nx.html).

**L'Unità Tecnica Sviluppo Sistemi per l'Informatica e l'ICT ha sviluppato una metodologia per consentire l'utilizzo remoto di servizi di ricerca e** 

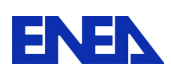

#### **caratterizzazione erogati da grandi impianti e/o apparecchiature, unici per caratteristiche e/o costo, battezzando il servizio con il nome di Laboratori Virtuali.**

#### In ENEAGRID esiste il laboratorio virtuale Neptunius

(http://www.afs.enea.it/project/neptunius/) nel quale sono messi a disposizione diversi software che attraverso l'implementazione di metodi alle differenze finite e/o volumi finiti possono modellare soluzioni relative a problemi di fluidodinamica, calcolo termomeccanico, accoppiamento fluido/struttura. Sono disponibili inoltre anche software di pre e post processing.

In particolare sono installati:

- Area CFD (Computational Fluid Dynamic)
	- $\checkmark$  Ansys Fluent
	- $\checkmark$  Ansys CFX
	- $\checkmark$  OpenFOAM
- Area FEM (Finite Element Method)
	- $\checkmark$  Ansys
	- $\checkmark$  Nastran
- Area Multiphysics
	- $\checkmark$  Comsol
	- $\checkmark$  Ansys
- Area FSI (Fluid-Structure Interaction)  $\checkmark$  MpCCI
- Area pre/post-processing
	- $\checkmark$  Paraview
	- $\checkmark$  Gambit.

E' in corso l'installazione di Calculix (opensource).

E' installata tutta la suite Ansys con i relativi applicativi che vi fanno parte tra cui

- Workbench
- Fluent
- CFX
- Ansys

Un insieme e descrizione esaustive possono essere trovate sul sito web Ansys (http://www.ansys.com/Products).

In ENEAGRID l'accesso ai codici Ansys è ristretto ad un gruppo di utenti autorizzati per via limitatezza delle licenze d'uso.

Attualmente sono a disposizione 25 licenze di tipo "software" cioè è possibile lanciare contemporaneamente fino a 25 software; mentre sono disponibili 308 licenze di tipo "core" il che vuol dire che è possibile utilizzare, nelle simulazioni parallele, fino a 308 core contemporaneamente (condivisi tra tutti i software)

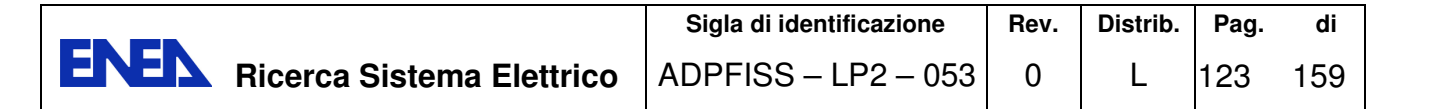

## 9.3 Architettura della Piattaforma

Vengono appresso riportate la architettura generale aggiornata della piattaforma ingegneristica in progettazione ed il dettaglio della sezione di simulazione dedicata agli eventi naturali estremi

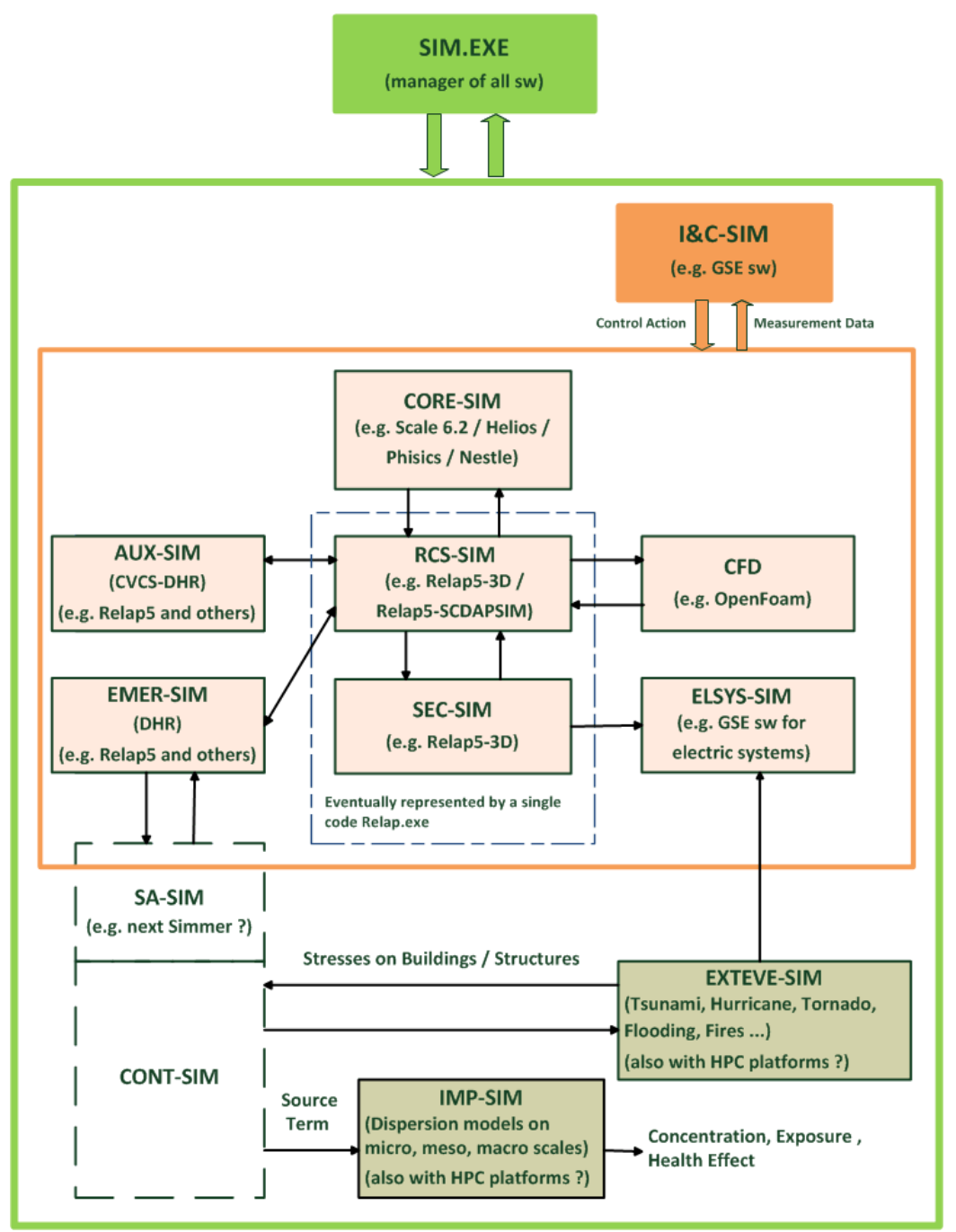

Figura 66 Architettura generale della Piattaforma

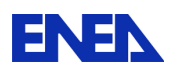

### Contenuti sw della sezione EXTEVE-SIM

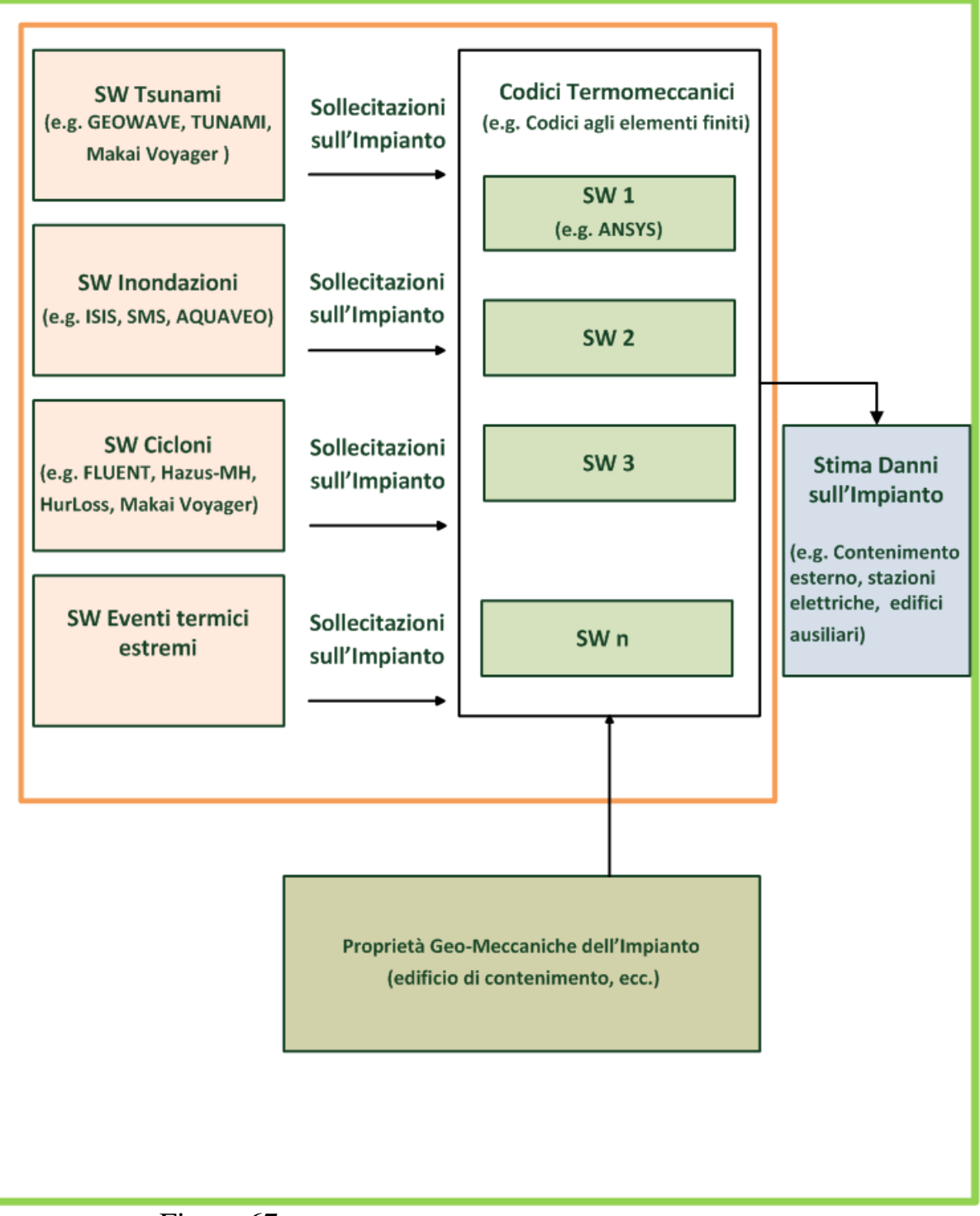

Figura 67 Contenuti software della sezione per gli eventi estremi naturali

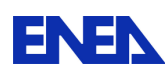

# 10 Conclusioni

Nel corso del PAR 2013 è stata sviluppata presso UTFISST SIMING la progettazione di una innovativa piattaforma di simulazione ingegneristica per reattori refrigerati al Piombo, con esplicito riferimento al reattore dimostrativo ALFRED. Tale piattaforma è stata inizialmente delineata nel corso del PAR 2012 (v. del. ADPFISS-LP2-042 ) , sia raccogliendo essenziali informazioni impiantistiche sulla filiera dei reattori refrigerati a piombo liquido, che identificando un primo set di codici potenzialmente utili allo scopo. Nel corso dell'attività PAR2013 sono state raccolte informazioni su numerosi altri codici potenzialmente integrabili nella piattaforma, tra cui codici utilizzati in modo significativo, sia in ENEA che in contesti esterni, essendo la raccolta di esperienze di uso dei software uno dei macro-obiettivi di questo lavoro. La piattaforma di simulazione ingegneristica viene proposta come strumento flessibile, multi-purpose ed altamente innovativo.

La flessibilità d'uso deriverà dalla selezione di codici sofisticati e codici semplificati (utilizzabili quindi in applicazioni piu o meno complesse) per analizzare le singole 'sezioni' di simulazione ( es. neutronica, termoidraulica, contenimento, eventi estremi naturali, processi di dispersione atmosferica di radionuclidi in caso di incidente…). Tale flessibilità consentirà ad esempio di condurre calcoli di tipo 'progettuale' utilizzando la versione più complessa di una data area modellistica mentre per le altre aree (che in definitiva corrispondono ad aree di impianto o ad eventi al contorno) si useranno codici più veloci per descrivere il comportamento del 'resto' del sistema.

L'obiettivo della molteplicità di uso deriva dall'entità dello sforzo modellistico proposto. In tal senso lo strumento potrà avere diverse funzioni : progettazione (iniziale, intermedia, di rifinitura), 'verification&validation' di sistemi e componenti, verifica di sicurezza, pre-training, education ad alto livello, e comunicazione al pubblico o agli esperti del settore.

La innovatività della piattaforma ingegneristica sarà legata a vari fattori obiettivo:

- d) La suddetta flessibilità di uso (poiché speso i simulatori di ingegneria sono orientati su una o poche macro-applicazioni)
- e) La considerazione con modelli di adeguata accuratezza dei fenomeni naturali estremi (un fattore oramai divenuto irrinunciabile dopo l'incidente di Fukushima come dimostrano le recenti direttive della nuova Agenzia per la Sicurezza Nucleare giapponese)
- f) Una trattazione flessibile e multi software anche per lo studio delle dispersioni di inquinanti in caso di incidente severo (per ridurre i margini di incertezza nel caso di gestione di incidenti e dunque poter prendere le decisioni più appropriate per la protezione della popolazione e la messa in sicurezza dell'impianto)

Nel corso dell'attività per il PAR 2013 si è principalmente badato a :

5) Focalizzare le informazioni impiantistiche sul reattore ALFRED ed in particolare sui sistemi e sotto-sistemi che non erano stati trattati con dettaglio adeguato l'anno precedente per il PAR 2012

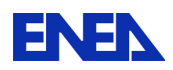

- 6) Aumentare considerevolmente le informazioni sui codici utilizzabili per la realizzazione della piattaforma, andando a cercare i modelli più adatti sia entro ENEA che in campo nazionale ed internazionale
- 7) Incrementare ed armonizzare le informazioni sui singoli codici : questo è stato ottenuto primariamente con la creazione di un 'template' comune a tutti i codici di calcolo considerati che dunque rappresenta ora il 'minimo comune multiplo' informativo su detti strumenti (le schede relative sono riportate nell'annex 1). Tale informazioni saranno la base per la realizzazione di un diagramma di flusso dei 'meta-dati' della piattaforma di simulazione (da realizzare nel corso della prossima annata operativa PAR2014 che si incentrerà sulla costruzione del sistema software integrato)
- 8) Dettagliare la architettura possibile per integrare in modo razionale ed efficace tali software in una unica 'piattaforma', iniziando anche a discutere le diverse problematiche di integrazione e di gestione intelligente dei vari modelli software.

Occorre sottolineare il carattere multi-disciplinare ed 'inter-UTS' che la Piattaforma sta progressivamente assumendo. Molti dei modelli potenzialmente integrabili nel prossimo futuro sono disponibili ed utilizzati presso Unità dell'ente che UTFISST intende progressivamente coinvolgere in un lavoro comune per evitare spreco di risorse umane e finanziarie e fare tesoro dell'esperienza accumulata da tali unità nell'utilizzo di diversi modelli software sia per studi ed applicazioni di carattere tipicamente nucleare che per obiettivi di diversa natura tecnico-scientifica. L'esperienza maturata dai nostri colleghi è uno dei punti di forza del progetto di simulazione integrata.

Sono proprio le 'Lessons Learned' dall'incidente di Fukushima che suggeriscono in modo più o meno esplicito le direzioni di evoluzione dei futuri simulatori ingegneristici. 'Nuovi simulatori per nuovi reattori' potrebbe essere uno slogan che rappresenta una delle motivazioni di fondo del lavoro in corso. E tale innovazione deve dare spazio adeguato alla rappresentazione credibile e significativa dei possibili Eventi Naturali Estremi (tsunami, uragani, tornado, eventi termici estremi, inondazioni, incendi…) come recentemente (Luglio 2014) discusso in Vienna in occasione di un ampio Technical Meeting IAEA sul tema . Data l'importanza della tematica, il lettore troverà nel presente Deliverable una ricca sezione di modellistica di detti fenomeni estremi. I simulatori ingegneristici del futuro (da usare primariamente per lo sviluppo del progetto e verifiche di sicurezza) non rappresenteranno più i reattori come entità isolate dal 'resto del mondo' , che viene visto mediante semplici condizioni al contorno. Il dominio di analisi tenderà inesorabilmente ad allargarsi, e la centrale tutta (comprensiva di più unità per analizzare anche i danni da causa comune e le interazioni tra le unità potenzialmente danneggiabili) sarà vista (anche attraverso l'utilizzo di sistemi GIS e di tecniche di rappresentazione virtuale) integrata con l'ambiente ed il territorio circostante. Tale ampliamento di visione includerà sia gli eventi che il mondo esterno può generare mettendo a rischio la integrità degli edifici e delle infrastrutture degli impianti, sia i processi di rilascio di sostanze radioattive che dovessero verificarsi a seguito di incidenti più o meno severi. Tali processi andranno simulati con le migliori tecniche disponibili per avere stime di concentrazioni in aria ed al suolo credibili nelle varie scale geografiche da considerare (locale, regionale, nazionale e-o continentale).

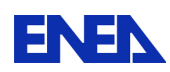

Anche nel settore della modellistica di impatto sul territorio il presente rapporto include un significativo ampiamento di informazioni rispetto al PAR2012 e la individuazione di tre strumenti software che potrebbero rappresentare una soluzione 'finale' per questa parte della codicistica della Piattaforma di Simulazione Ingegneristica per il reattore ALFRED ('PSIA'). Anche in questo settore si è valorizzata la esperienza di utilizzo di colleghi interni ed esterni all'Ente e comunque interessati ai futuri sviluppi del Progetto di simulazione ingegneristica avanzata ('post Fukushima') del reattore ALFRED.

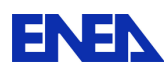

## 11 Riferimenti bibliografici

- / 1 / G. Rimpault, E. Fort, J.F. Rowlands et all, the ECCO/JEF Library, CEA DER/SPRC/LEPh 92.231
- / 2 / Jean-Christophe Sublet, Christophe Dean, Daniele Plisson-Rieunier, ECCOLIB-JEFF-3.1 Libraries, CEA-R-6100
- / 3 / Alfonsi, C. Rabiti, A. S. Epiney, Y. W. , and J. C. , "PHISICS Toolkit: Multi-Reactor Transmutation Analysis Utility – MRTAU", INL/CON-11-23985, 2525 Fremont Avenue, Idaho Falls, April 2012.
- / 4 / C. Rabiti et al., "PHISICS: New Features and Advancements", INL/CON-11-22636, 2525 North Fremont Avenue, Idaho Falls, June 2011.
- / 5 / C. Rabiti et al., "Phisics: A New Reactor Physics Analysis Toolkit", presented at the American Nuclear Society (ANS) Summer meeting 2011, Idaho National Laboratory Report, INL/CON-11- 21116, Hollywod, Florida, June,2011.
- / 6 / G. Rimpault, D. Plisson, J. Tommasi, and R. Jacqmin, "The ERANOS code and data system", Physor 2002 International Conference, Seoul, Korea, October 7-10, 2002.
- / 7 / Wang, H. Zhang, R. Szilard, and R. Martineau, "Application of the INSTANT-HPS PN Transport Code to the C5G7 Benchmark Problem", presented at the American Nuclear Society (ANS) Summer meeting 2011, Idaho National Laboratory Report, INL/CON-11-22502, Hollywood, Florida, June, 2011.
- / 8 / J. Janssens "LEADER Lead-cooled European Advanced Demonstrator Reactor Description, functional sizing and drawings of the main components of ETDR " WP3 - TEC057-2013
- / 9 / E.Bubelis (KIT), K.Mikityuk (PSI) "LEADER Lead-cooled European Advanced Demonstrator Reactor – PLANT DATA FOR THE SAFETY ANALYSIS OF THE ETDR (ALFRED)" – WP5- TEC058-2012, Grant agreement no. FP7-249668
- / 10 / Lorenzo Damiani, , Massimo Montecucco , Alessandro Pini Prato "Conceptual design of a bayonet-tube steam generator for the ALFRED lead-cooled reactor" in Nuclear Engineering and Design, Volume 265, December 2013, Pages 154–163 Elsevier
- / 11 / K. Mikityuk, "LEADER Lead-cooled European Advanced Demonstrator Reactor Thermalhydraulic assessment of the ETDR core " – WP2- DOC 056-2012, Grant Agreement FP7-249668
- / 12 / "TRACE V5.0 Theory Manual Vol.1: Field Equations, Solution Methods, and Physical Models" – US-NRC
- / 13 / "TRACE V5.0 User's Manual Vol.2: Modeling Guidelines" US-NRC
- / 14 / K. Mikityuk, A. Shestopalov, "FRED fuel behaviour code: Main models and analysis of Halden IFA-503.2 tests" – Elsevier, Nuclear Engineering and Design 241 (2011) 2455–2461

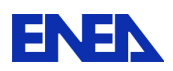

- / 15 / D. Mattioli. *TH analysis of LFR Fuel Assembly.* 3rd International Leader Workshop: Design and Safety of ALFRED. Bologna. September 6. 2012.
- / 16 / German Perez Pichel Impresarios Agrupados "LEADER Lead-cooled European Advanced Demonstrator Reactor – Secondary Cooling Concepts & Feasibility Study of Heat Recovery of the ETDR" – WP3- DEL 009-2012, Grant agreement no. FP7-249668
- / 17 / E. Bubelis, K. Mikityuk, "LEADER Lead-cooled European Advanced Demonstrator Reactor –Plant data for the safety analysis of the EDTR (ALFRED)" – WP5-TEC 058-2012, Grant Agreement FP7-249668
- / 18 / M. Frogheri, M. Palmero, "LEADER Lead-cooled European Advanced Demonstrator Reactor – D03 – Review and justification of the main design options of the LFR reference plant" – WP3- DEL 003-2012, Grant Agreement FP7-249668
- / 19 / L. Odriozola, "LEADER Lead-cooled European Advanced Demonstrator Reactor State of the art Instrumentation and Control Survey" – WP4-DEL 006-2012, Grant Agreement FP7- 249668
- / 20 / L. Odriozola, "LEADER Lead-cooled European Advanced Demonstrator Reactor Instrumentation Specifications " - WP4-DEL 020-2012, Grant Agreement FP7-249668
- / 21 / A. Weisenburger, "LEADER Lead-cooled European Advanced Demonstrator Reactor Compilation of existing data on the liquid lead oxygen control strategy" – WP6-DEL 012-2012, Grant Agreement FP7-249668
- / 22 / Tarantino, Cinotti, Rozzia, "LEAD COOLED FAST REACTOR (LFR) DEVELOPMENT GAPS", IAEA Meeting 2012
- / 23 / J. Janssens, "Description, functional sizing and drawings of the main components of ETDR", WP3 - TEC057-2013, Grant agreement no. FP7-249668
- / 24 / G.P.Pichel, "LEADER (Lead-cooled European Advanced DEmonstrator Reactor) Secondary Cooling Concepts & Feasibility Study of Heat Recovery of the ETDR" - WP3- DEL009-2012, doc. 092-219-F-M-00001
- / 25 / JOURNAL OF GEOPHYSICAL RESEARCH, VOL. 111,2006 "Numerical modeling of th 26 November 1999 Vanuatu tsunami" M. Ioualalen, B. pelletier, P. Watts and M Regnier
- / 26 / Fengyan Shi, James T. Kirby, Jeffrey C. Harris, Joseph D. Geiman, Stephan T. Grilli "A highorder adaptive time-stepping TVD solver for Boussinesq modeling of breaking waves and coastal inundation" Ocean Modelling 43-44 (2012) 36-51, Elsevier
- / 27 / Tornado Simulation Alan G. Davenport Wind Eng. Group University of Western Ontario
- / 28 / Schulman et al. "CFD simulations to predict wind induced damage to a steel building during Hurricane Katrina" - The Fifth International Symposium on Computational Wind Engineering (CWE2010), Chapel Hill, North Carolina, USA May 23-27, 2010

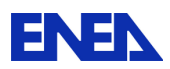

- / 29 / Bandini,et al. V&V of CATHARE System Code modified for LMFR in "International Workshop on innovative nuclear Reactors Cooled By Heavy Liquid Metals: Status and Perspective " Pisa, 17- 20 Aprile 2012 .
- / 30 / G.Grasso " Intrinsic Safety through the ALFRED core design" ENEA UTFISSM-PRONOC in International Conference "Nuclear 2013" Piteşti, Romania, May 22-24, 2013.
- / 31 / G.Bandini "Design Base Accident Analysis" International Workshop on Innovative Nuclear Reactors Cooled by Heavy Liquid Metals: Status and Perspectives, Pisa 17-20 Aprile 2012
- / 32 / M. Eboli, I. Angelo, N. Forgione, G. Bandini "Loss of core integrity in a LFR system: models and preliminary numerical analysis" Cirten-ENEA Ricerca Sistema Elettrico: Accordo di programma ENEA-MSE
- / 33 / A. Alemberti" ELFR The European Lead Fast Reactor: Design, Safety approach and Safety Characteristic" in "IMPACT OF FUKUSHIMA EVENT ON CURRENT AND FUTURE FAST REACTOR DESIGNS" 19 - 23 MARCH 2012: HELMHOLTZ-ZENTRUM DRESDEN-ROSSENDORF - DRESDEN, GERMANY
- / 34 / Real-Time Engineering Simulator Application for Plant design, V&V, and Human Factor Engineering , IAEA TECHNICAL MEETING TM-38870 , The Considerations of Human Factor in New NPP Projects, IAEA Headquartes, Vienna, Austria , 9-12 November 2010 Steven Freel , GSE, Chief Technologist
- / 35 / NTech Lehrstuhl für Nukleartechnik, "Lead-Cooled Fast Reactors", Technische Universität München
- / 36 / M. Tarantino, LFR Development Italian Program" in Technical Meeting Innovative Fast Neutron Systems Development Gaps IAEA, Vienna, Austria
- / 37 / NUREG/CR-7046 PNNL-20091 (Nov 2011): "Design-Basis Flood Estimation for Site Characterization at Nuclear Power Plants in the United States of America"
- / 38 / US NRC Regulatory Guide 1.76 (Mar 2007): "Design Basis Tornado and Tornado Missiles for Nuclear Power Plants"
- / 39 / NUREG/CR-7004 (draft Dec 2009): "Technical Basis for Regulatory Guidance on Design-Basis Hurricane-Borne Missile Speeds for Nuclear Power Plants"
- / 40 / NUREG/CR-7005 (draft Dec 2009): "Technical Basis for Regulatory Guidance on Design-Basis Hurricane Wind Speeds for Nuclear Power Plants"
- / 41 / NUREG/CR-6966 PNNL-17397 (Mar 2009): Tsunami Hazard Assessment at Nuclear Power Plant Sites in the United States of America
- / 42 / JOURNAL OF GEOPHYSICAL RESEARCH, VOL. 111, 2006 "Numerical modeling of the 26 November 1999 Vanuatu tsunami" M. Ioualalen, B. Pelletier, P. Watts and M. Regnier
- / 43 / Fengyan Shi, James T. Kirby, Jeffrey C. Harris, Joseph D. Geiman, Stephan T. Grilli "A highorder adaptive time-stepping TVD solver for Boussinesq modeling of breaking waves and coastal inundation" Ocean Modelling 43-44 (2012) 36-51, Elsevier

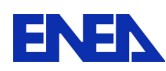

- / 44 / Tornado Simulation Alan G. Davenport Wind Eng. Group University of Western Ontario
- / 45 / A.C.Ferrante, T.Levin, "Sharknado", Asylum, Nov 2013
- / 46 / Schulman et al. "CFD simulations to predict wind induced damage to a steel building during Hurricane Katrina" - The Fifth International Symposium on Computational Wind Engineering (CWE2010), Chapel Hill, North Carolina, USA May 23-27, 2010
- / 47 / Mircea M., Ciancarella L., Briganti G., Calori G., Cappelletti A., Cionni I., Costa M., Cremona G., D'Isidoro M., Finardi S., Pace G., Piersanti A., Righini G., Silibello C., Vitali L., Zanini G. (2013) Assessment of the AMS-MINNI system capabilities to predict air quality over Italy for the calendar year 2005. Submitted for publication.
- */ 48 / Malaguti A., Mircea M., La Torretta T., Piersanti A., Salvi S., Zanini G., Telloli C., Salfi F., Berico M. (2012)* Fine carbonaceous aerosol characteristics at a coastal rural site in the Central Mediterranean as given by OCEC online measurements. *Journal of Aerosol Science, Volume 56, February 2013, Pages 78–87.*
- / 49 / Silibello C., Calori G., Costa M.P., Dirodi M.G., Mircea M., Radice P., Vitali L., Zanini G. (2012) Benzo[a]pyrene modelling over Italy: comparison with experimental data and source apportionment. Atmospheric Pollution Research, Vol 3, Issue 4, Pages 399-407.
- / 50 / D'Isidoro M., Mircea M., Vitali L., Cionni I., Briganti G., Cappelletti A., Finardi S., Pace G., Ciancarella L., Cremona G., Piersanti A., Righini G., Zanini G. (2012) *Study of the impact of low vs. high resolution meteorology on air quality simulations using the MINNI model over Italy.* Proceedings of the 32nd NATO/SPS International Technical Meeting on Air Pollution Modelling and Its Application, 7-11 May 2012, Utrecht. ISBN 978-94-007-5576-5
- / 51 / Finardi S., Mircea M., Righini G., Sofiev M., Hakkarainen J., Kukkonen J. (2012) *Forecasting and assessment of wildland fires air quality impact in Italy.* Proceedings of the 8th International Conference on Air Quality - Science and Application (Air Quality 2012*),* 19-23 March 2012, Athens. ISBN 978-1-907396-80-9
- */ 52 / La Torretta, Stante L.A., Malaguti A., Nuzzi R., Berico M. (2012)* Carbonaceous species and anhydrosugars measurements in coarse and fine aerosols size fractions at an urban area in the Po Valley, Italy. *European Aerosol Conference (EAC2012), 2-7 September 2012, Granada.*
- / 53 / Malaguti A. Mircea M., La Torretta T., Telloli C., Berico M. (2012) *Characteristics of fine carbonaceous aerosol at a coastal rural site in the Central Mediterranean as given by OCEC online measurements.* European Aerosol Conference (EAC2012), 2-7 September 2012, Granada.
- */ 54 / Malaguti A., Telloli C., Berico M., Vaccaro C., Mircea M. (2012)* Characterization of aerosols released from agricultural operations in the Po Valley*. European Aerosol Conference (EAC2012), 2-7 September 2012, Granada.*
- / 55 / Malaguti A., Mircea M., La Torretta T., Telloli C., Berico M. (2012) *Analisi ad elevata risoluzione temporale delle concentrazioni di OC/EC nella frazione fine dell'aerosol atmosferico in un sito rurale sulla costa del Mediterraneo*. 5° Convegno nazionale sul Particolato Atmosferico (PM2012), 16-18 maggio 2012, Perugia.
- / 56 / Mircea M., Silibello C., Calori C., Costa M. P., Dirodi G., Radice P., Vitali L., Zanini G. (2012) *A study of heavy metals pollution in Italy with the atmospheric modelling system of MINNI*

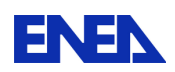

*project.* Proceedings of the 16th International Conference on Heavy Metals in the Environment (ICHMET 2012), 23-27 September 2012, Rome.

- / 57 / Pace G., Cremona G., di Sarra A., Meloni D., Monteleone F., Sferlazzo D., Zanini, G.(2012) *Continuous vertical profiles of temperature and humidity at Lampedusa island.* Proceedings of the 9th International Symposium on Tropospheric Profiling, 3-7 September 2012, L'Aquila. ISBN 978-90-815839-4-7
- / 58 / Pace G., Vitali, L., Junkermann W., Cacciani M., di Sarra A., Mateos D., Meloni D., Zanini, G (2012) *In situ vertical profile of aerosol size distribution measured during the MORE campaign.*  Proceedings of the 9th International Symposium on Tropospheric Profiling, 3-7 September 2012, L'Aquila. ISBN 978-90-815839-4-7
- */ 59 / Piersanti A., Cremona G., Righini G., Ciancarella L., Cionni I., D'Isidoro M., Mircea M., Vitali L. (2012)* GIS-based procedure for evaluation of performances of the Italian atmospheric modelling system simulated data versus observed measurement. *Proceedings of the 6th International Congress on Environmental Modelling and Software (iEMSs 2012), 1-5 July 2012, Leipzig. ISBN 978-88-9035-742-8*
- */ 60 / Silibello C., Calori G., Costa M.P., Mircea M., Radice P. (2012)* Simulazione a scala nazionale della concentrazione di POP e metalli pesanti. Valutazione degli effetti delle sorgenti nazionali ed estere. *5° Convegno Nazionale "Il controllo degli agenti fisici: ambiente, salute e qualità della vita*", *6-7-8 giugno 2012, Novara.*
- */ 61 / Briganti G., Calori G., Cappelletti A., Ciancarella L., D'Isidoro M., Finardi S., Vitali L.*  (2012) Determination of multi-year atmospheric transfer matrices for GAINS-Italy model. *High Performance Computing on CRESCO infrastructure: research activities and results 2011-2012. ISBN 978-88-8286-268-8*
- / 62 / *Costa M., Radice P., Calori G., Silibello C.* Metalli pesanti e POP: source apportionment a scala nazionale. Rapporto ARIANET *R2012-02*.
- / 63 / Casasanta G., Di Sarra A., Meloni D., Monteleone M., Pace G., Piacentino S., Sferlazzo D. (2011) Large aerosol effects on ozone photolysis in the Mediterranean. Atmospheric Environment 45, 3937-3943.
- / 64 / Berico M., Malaguti A., La Torretta T., Piersanti A., Mircea M. (2011) Comparison of OC/EC on-line measurements with the off-line analyses of PM2.5 and PM10 filters. 10th International Conference on Carbonaceous Particles in the Atmosphere (ICCPA), 26-29 June 2011, Vienna.
- / 65 / Berico M., Malaguti A., Telloli C., Vaccaro C., Mircea M. (2011) Characterization of carbonaceous aerosol released from agricultural operations. 10th International Conference on Carbonaceous Particles in the Atmosphere (ICCPA), 26-29 June 2011, Vienna.
- / 66 / Ciancarella L., Briganti G., Calori G., Cappelletti A., Cionni I., Costa M., Cremona G., D'Elia I., D'Isidoro M., Finardi S., Mauri L., Mircea M., Pace G., Piersanti A., Racalbuto S., Radice P., Righini G., Vialetto G., Vitali L., Zanini G. (2011) National Italian Integrated Atmospheric Model on Air Pollution: sensitivity to emission inventories. Proceedings of the 14th International Conference on Harmonisation within Atmospheric Dispersion Modelling for Regulatory Purposes (HARMO 14), 2-6 October 2011, Kos. ISBN 978-960-89650-9-5
- / 67 / Mircea M., Briganti G., Cappelletti A., Vitali L., Pace G., D'Isidoro M., Cionni I., Righini G., Piersanti A., Cremona G., Silibello C., Finardi S., Calori G., Ciancarella L. and Zanini G. (2011)

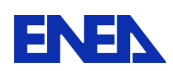

Modelling the buildup of aerosol loading over Italy during high-pressure conditions. European Aerosol Conference (EAC2011), 4-9 September 2011, Manchester.

- / 68 / Mircea M., Briganti G., Cappelletti A., Vitali L., Pace G., D'Isidoro M., Righini G., Piersanti A., Cremona G., Cionni I., Silibello C., Finardi S., Calori G., Ciancarella L. and Zanini G. (2011) Ozone simulations with atmospheric modelling system of MINNI project: a multi year evaluation over Italy. Proceedings of the 14th International Conference on Harmonisation within Atmospheric Dispersion Modelling for Regulatory Purposes (HARMO 14), 2-6 October 2011, Kos. ISBN 978-960-89650-9-5
- / 69 / Pace G., Junkermann W., Cacciani M., Casasanta G., Di Biagio C., Di Genova N., Di Sarra A., Mateos D., Meloni D., Tramontana V., Zanini G. (2011) Desert dust effects on ozone photolysis during the MINNI-MORE campaign. 6th international workshop on dust/duststorm and associated dustfall, 7-9 September 2011, Athens.
- / 70 / Pederzoli A., Mircea M., and Finardi S. (2011) Estimate of the Saharan dust contribution to PM10 concentrations over Italy: a modelling approach. European Aerosol Conference (EAC2011), 4-9 September 2011, Manchester.
- / 71 / Righini G., Cremona G., Piersanti A., Ciancarella L., Cionni I., D'Isidoro M., Mircea M., Vitali L., Zanini G. (2011) Analisi anagrafica stazioni qualità dell'aria ed estrazione dei dati per la validazione del modello nazionale MINNI. Atti della 15a Conferenza Nazionale ASITA, 15-18 novembre 2011, Colorno. ISBN 978-88-903132-6-4
- / 72 / Briganti G., Cappelletti A., Ciancarella L., Pace G., Vitali L., Zanini G. (2011) Meteorological and air quality fields production over Italy in the frame of the MINNI project. High Performance Computing on CRESCO infrastructure: research activities and results 2009-2010. ISBN 978-88- 8286-242-8
- / 73 / Finardi S., Influenza sullo stato di qualità dell'aria della variazione meteorologica interannuale. Rapporto ARIANET R2011-41.
- / 74 / Finardi S., Mircea M., Righini G., Analysis of PM10 measurements and comparison with model results during 2007 wildfire season. Rapporto ARIANET R2011-24.
- / 75 / Finardi S., Mircea M., Righini G., Wildfire contribution to air quality: comparison of different modelling approaches. Rapporto ARIANET R2011-16.
- / 76 / Pederzoli A., Mircea M., Finardi S., Di Sarra A., Zanini G. (2010) Quantification of Saharan dust contribution to PM10 concentrations over Italy during 2003 e 2005. Atmospheric Environment 44, 4181-4190.
- / 77 / Briganti G., Cappelletti A., Mircea M., Pederzoli A., Vitali L., Pace G., Marri P., SilibelloC., Finardi S., Calori G., Zanini G. (2010) Testing the capability of the MINNI atmospheric modeling system to simulate air pollution in Italy. Proceedings of the 13th International Conference on Harmonisation within Atmospheric Dispersion Modelling for Regulatory Purposes (HARMO 13), 1-4 June 2010, Paris. ISBN 2-8681-5062-4
- / 78 / Mircea M., Cappelletti A., Briganti G., Vitali L., Pace G., Marri P., SilibelloC., Finardi S., Calori G., Zanini G. (2010) Impact on horizontal grid resolution on air quality modeling: a case study over Italy. Proceedings of the 13th International Conference on Harmonisation within Atmospheric Dispersion Modelling for Regulatory Purposes (HARMO 13), 1-4 June 2010, Paris. ISBN 2-8681-5062-4

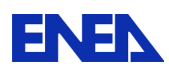

- / 79 / Mircea M., Briganti G., Cappelletti A., Pederzoli A., Vitali L., Pace G., Marri P., Silibello C., Finardi S., Calori G., Zanini G. (2010) Impact of horizontal grid resolution and emission inventory on fine and coarse particulate matter: a case study over Italy. International Aerosol Conference (IAC 2010), 29 August – 3 September 2010, Helsinki.
- / 80 / Pederzoli A., Mircea M., Finardi S., Zanini G. (2010) Impact of Saharan Dust on PM10 Daily Exceedances over Italy during 2003-2005. Proceedings of the 31st NATO/SPS International Technical Meeting on Air Pollution Modelling and Its Application, 27 September - 1 October 2010, Torino. ISBN 978-94-007-1359-8
- / 81 / Pederzoli A., Mircea M., Finardi S., Zanini G., Di Sarra A., Di Iorio T. (2010) *Identification of Saharan dust episodes over Italy in 2003-2005.* Proceedings of the 13th International Conference on Harmonisation within Atmospheric Dispersion Modelling for Regulatory Purposes (HARMO 13), 1-4 June 2010, Paris. ISBN 2-8681-5062-4
- */ 82 / Pignatelli T. , Vialetto G., D'Elia I., Racalbuto S., Ciancarella L., Contaldi M. (2010)* Effects of Global Financial Crisis on medium-long term Emission Scenarios, in the perspective of Air Pollution and Climate Change*. Proceedings of the EFCA session at IUAPPA's 15th World Clean Air Congress, 12-16 September 2010, Vancouver. ISBN 978-1-61782-080-9*
- / 83 / Vitali L., Finardi S., Pace G., Piersanti A., Zanini G. (2010) *Validation of simulated atmospheric fields for air quality purposes in Italy.* Proceedings of the 13th International Conference on Harmonisation within Atmospheric Dispersion Modelling for Regulatory Purposes (HARMO 13), 1-4 June 2010, Paris. ISBN 2-8681-5062-4.
- / 84 / Zanini G.*,* Mircea M., Briganti G., Cappelletti A., Pederzoli A., Vitali L., Pace G., Marri P., SilibelloC., Finardi S., Calori G. (2010) *Modeling Air Quality over Italy with MINNI Atmospheric Modeling System: from Regional to Local Scale.* Proceedings of the 31st NATO/SPS International Technical Meeting on Air Pollution Modelling and Its Application, 27 September - 1 October 2010, Torino. ISBN 978-94-007-1359-8
- */ 85 / Berico M., Malaguti A., Lorenzelli R., Serra F., Tonelli C. (2010)* Nuova metodologia per la stima del fattore emissivo delle polveri da lavorazioni in agricoltura*. Rapporto Tecnico ENEA RT/2010/37/ENEA. ISSN 0393-3016*
- */ 86 / Briganti G. (2010)* Valutazione delle concentrazioni in aria dei principali inquinanti:CO, SO2, NOx, PM10, PM2.5, O3, COV
- / 87 / *Cappelletti A.(2010)* Calcolo delle emissioni dei principali gas atmosferici.
- / 88 / *Pace G. (2010)* Ricostruzione di campi meteorologici ad alta risoluzione nell'ambito del progetto MINNI.
- */ 89 / Calcolo ad alte prestazioni sul sistema CRESCO: contributi degli utenti 2008-2009.*
- */ 90 / D'Elia I., Bencardino M., Ciancarella L., Contaldi M., Vialetto G. (2009)* Technical and Non Technical Measures for Air Pollution Emission Reduction: the Integrated Assessment of the Regional Air Quality Management Plans through the Italian National Model*. Atmospheric Environment 43, 6182-6189.*

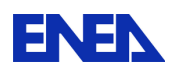

- */ 91 / De Marco A. (2009)* Assessment of present and future risk to Italian forests and human health: Modelling and mapping*. Environmental Pollution, Volume 157, Issue 5, 1407-1412.*
- */ 92 / Zanini G. (2009)* Il sistema MINNI, modello integrato nazionale per la valutazione degli effetti dell'inquinamento atmosferico e dell'efficacia delle politiche di riduzione delle emissioni di inquinanti atmosferici*. Epidemiologia e prevenzione, anno 33 (6), novembre-dicembre 2009, supplemento 1.*
- / 93 / Finardi S., Pace G., Tinarelli G., Vitali L. (2009) *Meteorological analyses data set for air quality assessment modelling from national to local scale: verification and applications.* 9th European Meteorological Society Annual Meeting, 28 September – 02 October 2009, Toulouse.
- / 94 / Pignatelli T., Bencardino M., Ciancarella L., D'Elia I., Racalbuto S., Vialetto G., Calori G., Contaldi M. (2009) *Scenarios downscaling: Qualitative comparison between RAINS-Europe and RAINS-Italy*. Proceedings of the 18th World IMACS Congress and MODSIM09 International Congress on Modelling and Simulation, 13-17 July 2009, Cairns. ISBN 978-097584007-8.
- */ 95 / Pignatelli T., Bencardino M., Contaldi M., Gracceva F. (2009)* Synergies between energy efficiency measures and air pollution in Italy*. Proceedings of the 17th International Conference on Modelling, Monitoring and Management of Air Pollution (Air Pollution XVII), 20-22 July 2009, Tallinn. ISBN 978-1-84564-195-5*
- */ 96 / Vialetto G., Calori G., D'Elia I., Bencardino M., Contardi C., Contaldi M., Sordi F., Radice P., Truffo G., Arduino G., Pittini T., Ciancarella L., Pignatelli T. (2009)* Regional Air Quality Plans: assessment of plan efficacy through Integrated Assessment Modelling and other local models*. 7th International Conference on Air Quality - Science and Application (Air Quality 2009), 24-27 March 2009, Istanbul.*
- */ 97 / Barsanti P., Briganti G. , Cappelletti A., Marri P. (2009)* Una metodologia per valutare le concentrazioni degli aerosol marini primari nelle aree costiere. *Rapporto tecnico ENEA RT/2009/3/ACS. ISSN 0393-3016*
- */ 98 / Calori G., Briganti G., Cappelletti A., Marri P.,* Matrici di trasferimento per GAINS-Italia: analisi delle risposte alle variazioni delle emissioni. Rapporto *ARIANET R2009.32.*
- / 99 / *Contaldi M., D'Elia I., Gracceva F., Rizzitello F. (2009)* Strategie per l'abbattimento delle emissioni di ossidi di azoto (NOx): analisi curve dei costi settoriali al 2010 e strumenti di policy. *Rapporto ISPRA 102/2009. ISBN 978-88-448-0403-9*
- */ 100 / D'Elia I., Vialetto G., Pace G., Vitali L., Zanini G., Briganti G. , Cappelletti A., Finardi S., Angelucci M., Vecchiocattivi M., Morbidelli R.* (2008) Confronto tra le osservazioni e le simulazioni del modello MINNI per la centralina di monitoraggio Cortonese - Anno 2005. *Rapporto tecnico ENEA RT/2009/32/ENEA. ISSN 0393-3016*
- / 101 / *Meloni D., Di Sarra A., Pace G., Silibello C.,* Inserimento di un modulo di trasferimento radiativo nel codice FARM. Rapporto *ARIANET R2009.30*.
- / 102 / *Silibello C.,* Inserimento di un modulo per il trattamento dei POP e dei metalli pesanti nel modello FARM. Rapporto *ARIANET R2009.31*.
- / 103 / De Marco A., Screpanti A., Racalbuto S., Pignatelli T., Vialetto G., Monforti F., Zanini G. (2008) Comparison between ozone monitoring data and modelling data, in Italy, from the

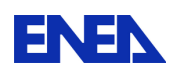

perspective of health indicator assessments. Proceedings of the 16th International Conference on Modelling, Monitoring and Management of Air Pollution (Air Pollution XVI), 22-24 September 2008, Skiathos. ISBN 978-1-84564-127-6

- / 104 / Pignatelli T., D'Elia I., Vialetto G., Bencardino M., Contaldi M. (2008) The use of bio-mass: synergies and tradeoffs between Climate Change and Air Pollution, in Italy. 17th International Emission Inventory Conference, 2-5 June 2008, Portland.
- / 105 / Vitali L., Pace G., Finardi S., Zanini G. (2008) Local Analysis and Prediction System (LAPS) Assimilation for meteorological fields downscaling: application in the frame of an off-line Air Pollution modelling system and evaluation with independent meteorological observations. European Geosciences Union (EGU) General Assembly 2008, 13-18 April 2008, Vienna.
- / 106 / Barsanti P., Briganti G. , Marri P., Vitali L. (2008) Metodologie per la determinazione dei fattori di emissione degli aerosol marini primari. Rapporto tecnico ENEA RT/2008/8/ACS. ISSN 0393-3016
- / 107 / Vitali L., Pace G., Zanini G., Bracco G., Migliori S., Finardi S.(2008) Application of the Local Analysis and Prediction System (LAPS) to carry out high resolution meteorological analysis at Italian national scale: implementation and first results for year 1999. Rapporto tecnico ENEA RT/2008/18/ACS. ISSN 0393-3016
- / 108 / D'Elia I. Contaldi M., De Lauretis R., Pignatelli T., Vialetto G. (2007) Scenari di emissione di inquinanti atmosferici in Italia. Ingegneria Ambientale vol. XXXVI, n.6, giugno 2007. / 109 / ISSN 0394-5871
- / 110 / Grossinho A., F. Monforti, Dixon J., Nelson N., Maggs R. (2007) Harmonization of air quality assessment approaches at national and European levels. The Italian and UK case studies Proceedings of the 11th International Conference on Harmonisation within Atmospheric Dispersion Modelling for Regulatory Purposes (HARMO 11), 2-5 July, 2007, Cambridge. ISBN 978-1-873702-03-1
- / 111 / Pastorello C., Monforti F., Calori G., Silibello C., Radice P., Finardi S., Vitali L., Zanini G., Brusasca G. (2007) Ozone in Italy: results, validation and hint for policy makers from the national model MINNI. 2nd ACCENT symposium, 23–27 July 2007, Urbino.
- / 112 / Pignatelli T., Brusasca G., Calori G., Contaldi M., D'Elia I., Monforti F., Finardi S., Radice P., Silibello C., Vialetto G., Vitali L., Zanini G. (2007) Impact Assessment on Environment from Transboundary Air Pollution in Italy carried out by a multi-pollutant integrated assessment model. Proceedings of the MODSIM07 International Congress on Modelling and Simulation, 10–13 December 2007, Christchurch. ISBN 978-0-9758400-4-7
- / 113 / Pignatelli T., Monforti F., Zanini G., D'Elia I., Vialetto G. (2007) Assessment of Ozone Impact on Human Health in Italy, through the Integrated Assessment Modelling System MINNI. Proceedings of the 14th IUAPPA World Congress, 9–13 September 2007, Brisbane. ISBN 978- 097575716-1
- / 114 / Pignatelli T., De Lauretis R., Contaldi M., D'Elia I., Romano D., Vialetto G.(2007) Harmonization of national inventory and projections of multi-pollutant emission scenarios. The Italian experience within the European context and the UN-ECE Convention on Long Range Transboundary Air Pollution. 16th International Emission Inventory Conference, 14-17 May 2007, Raleigh.

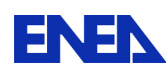

# 12 Appendice A – Schede prodotti software

### 12.1 CAST3M

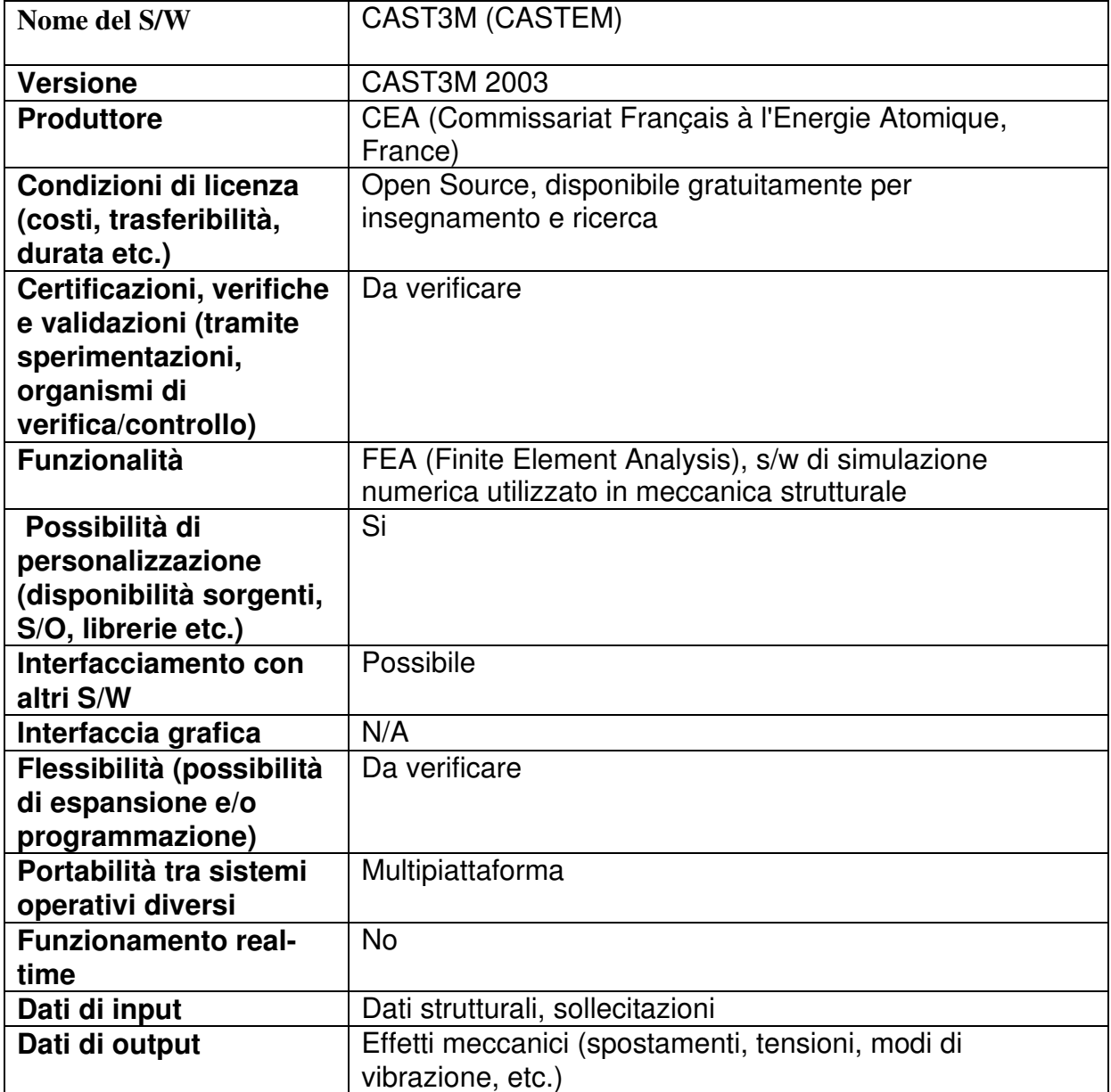

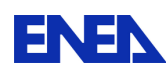

# 12.2 ERANOS

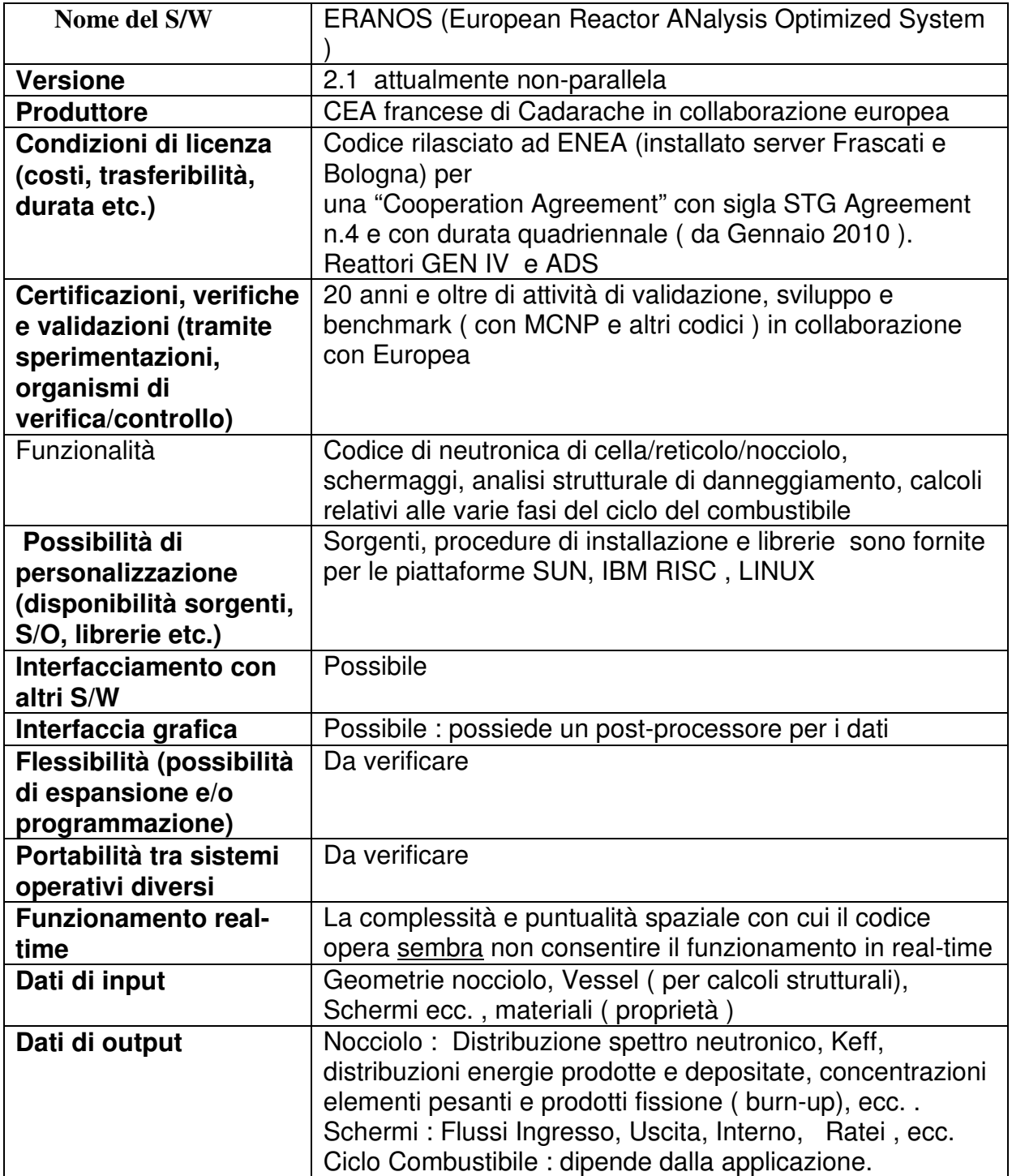

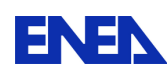

# 12.3 FLUENT

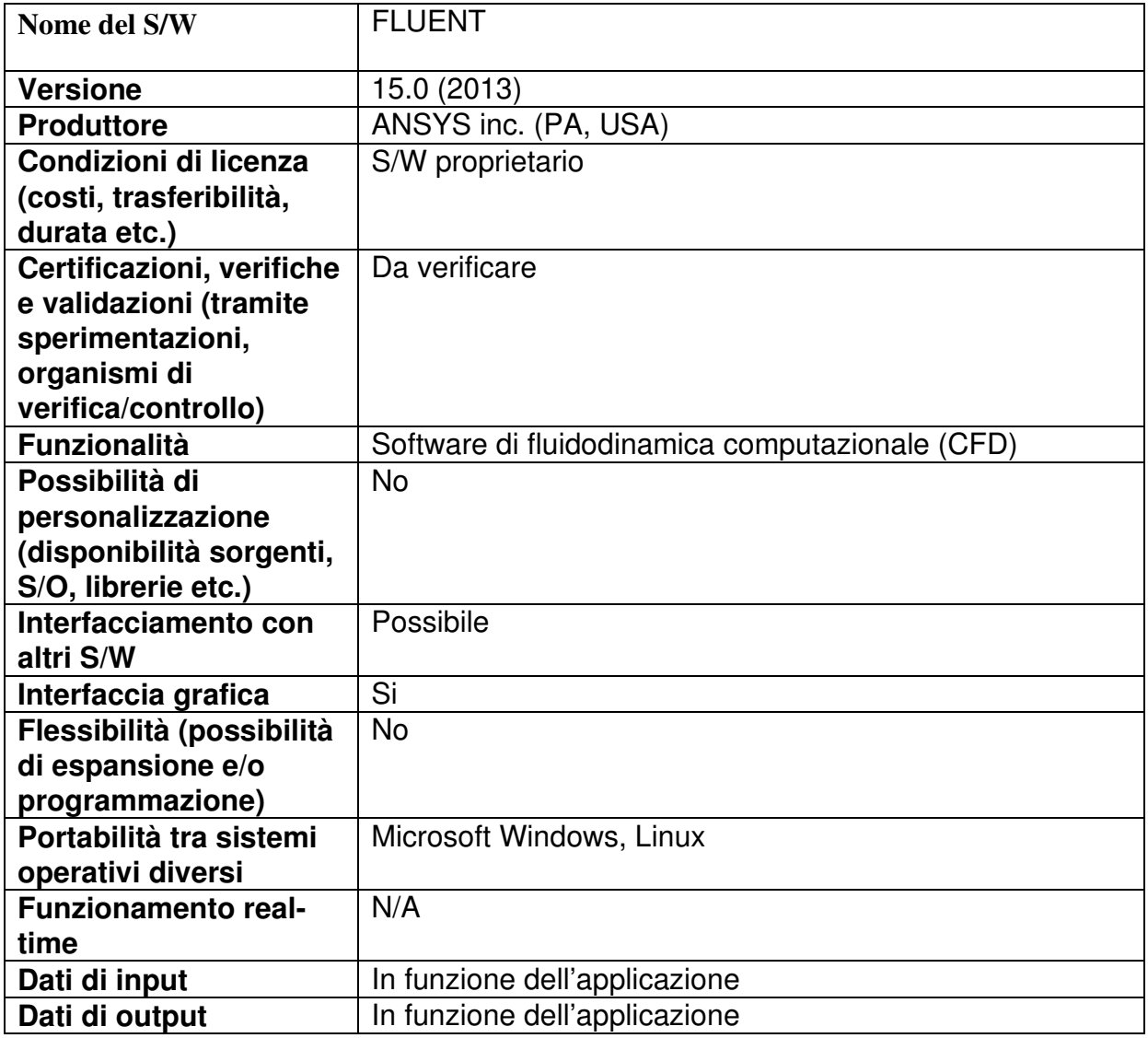

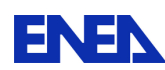

# 12.4 GEOWAVE

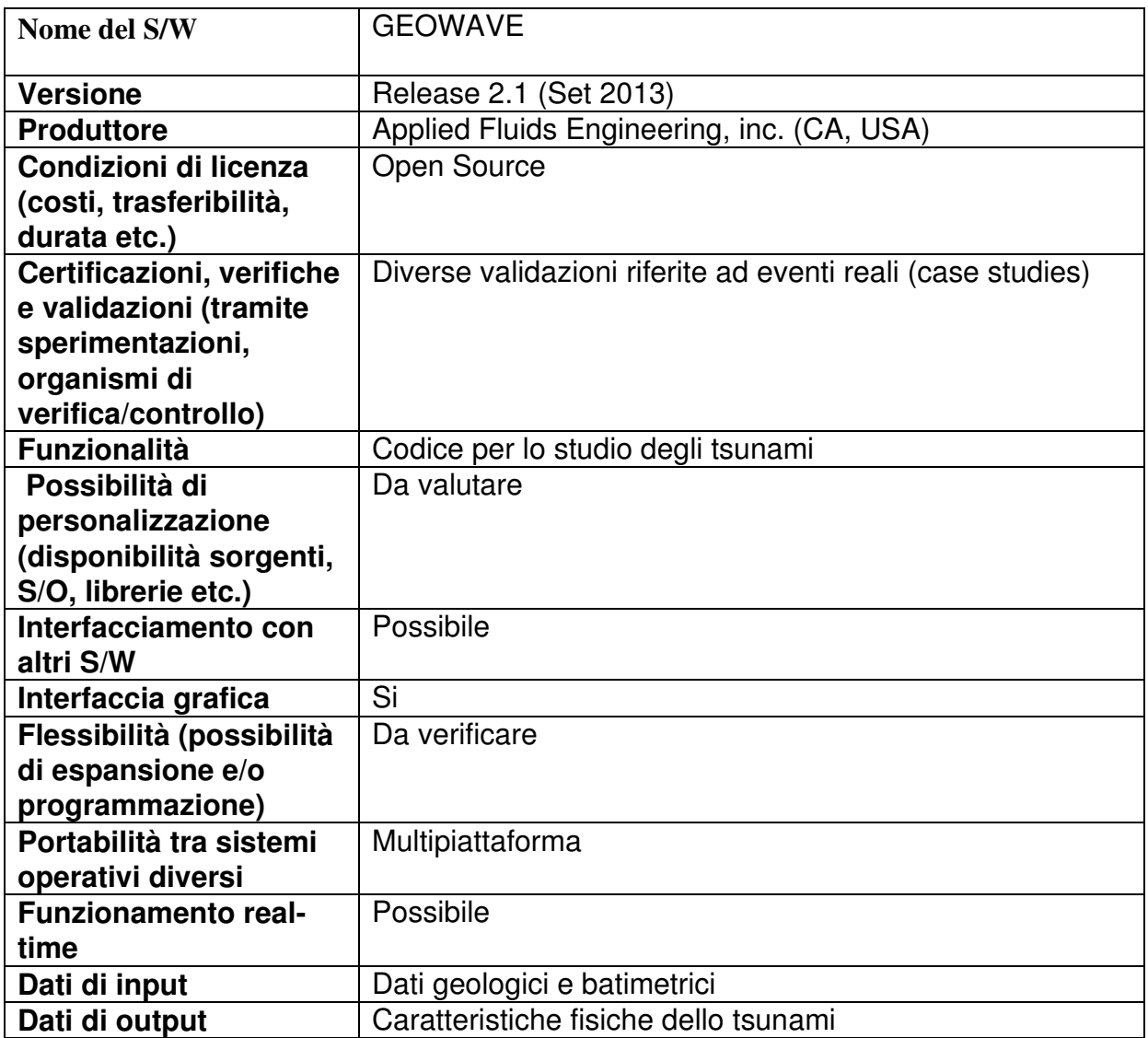

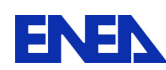

# 12.5 Hazus-MH

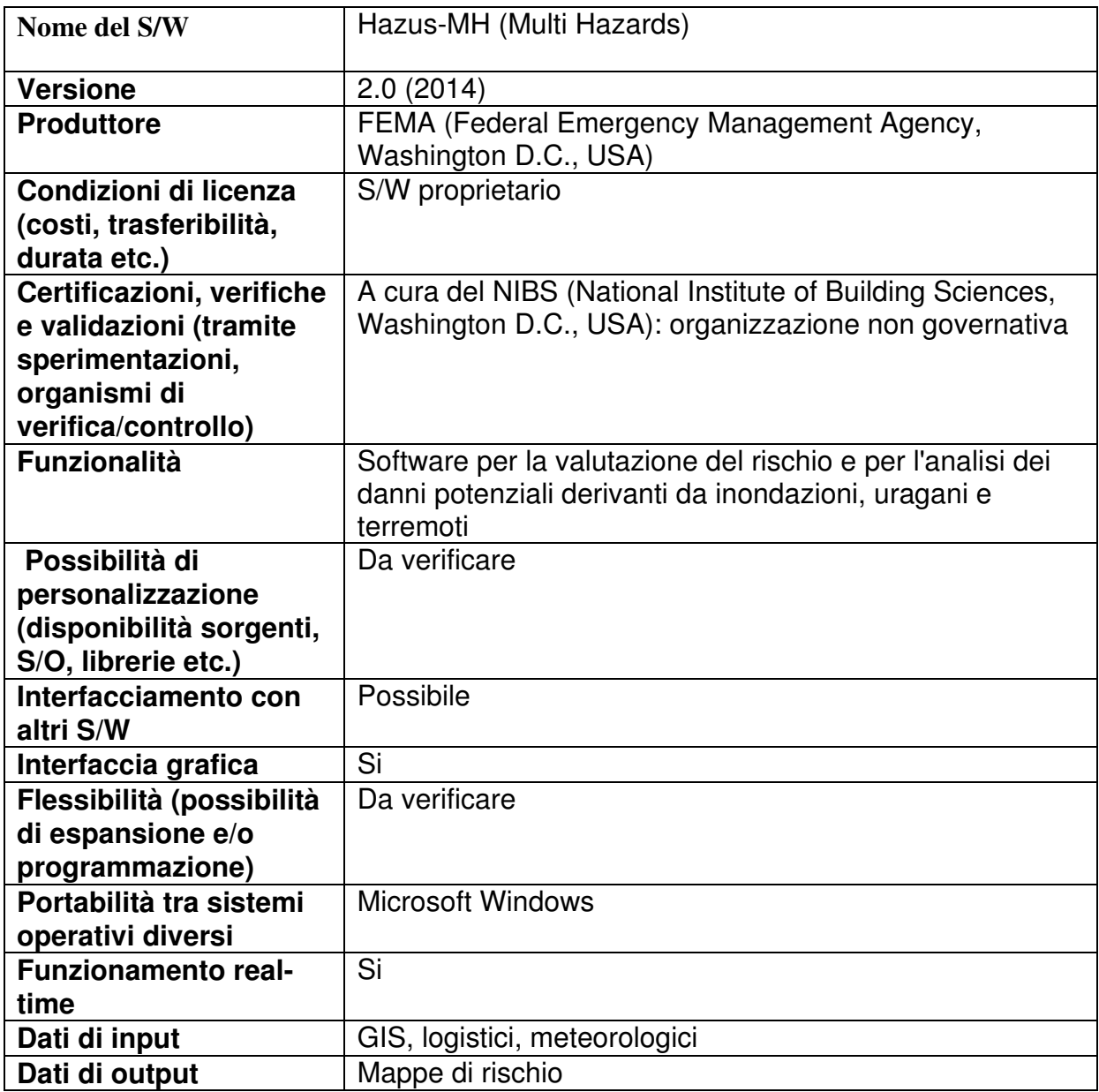

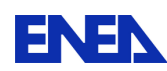

# 12.6 HurLoss

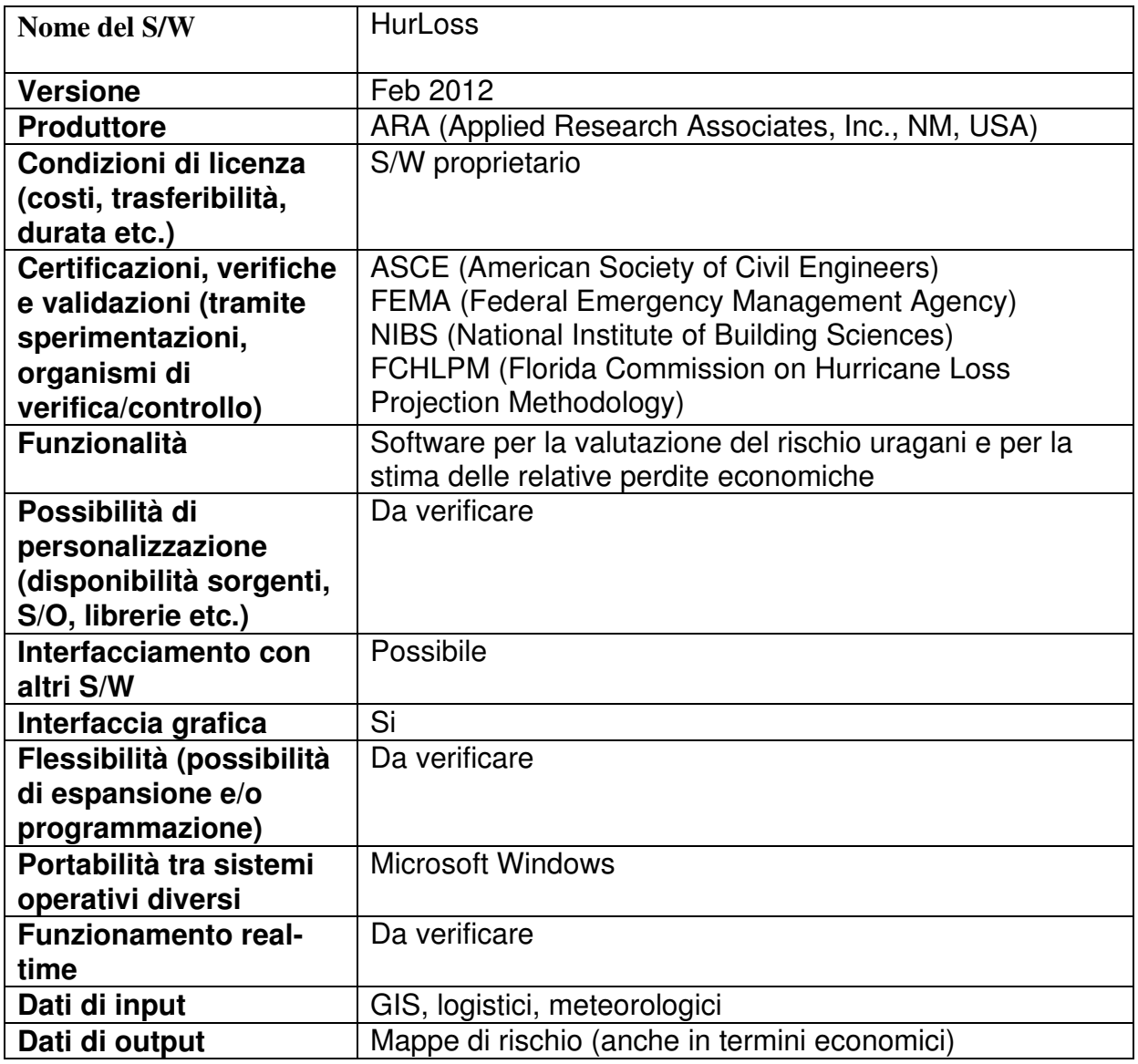
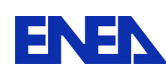

## 12.7 ISIS

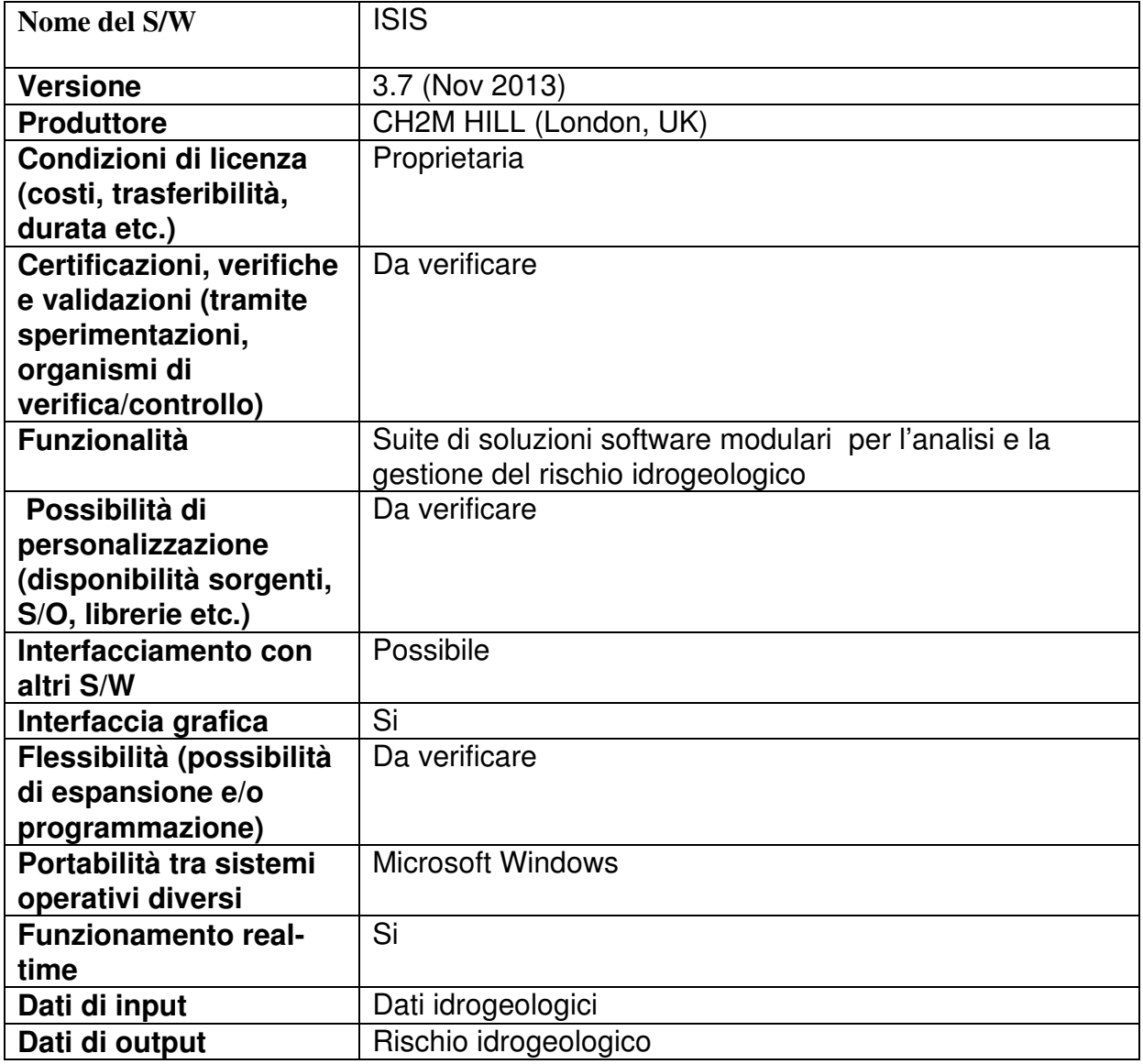

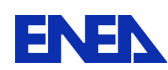

### 12.8 MAKAI VOYAGER

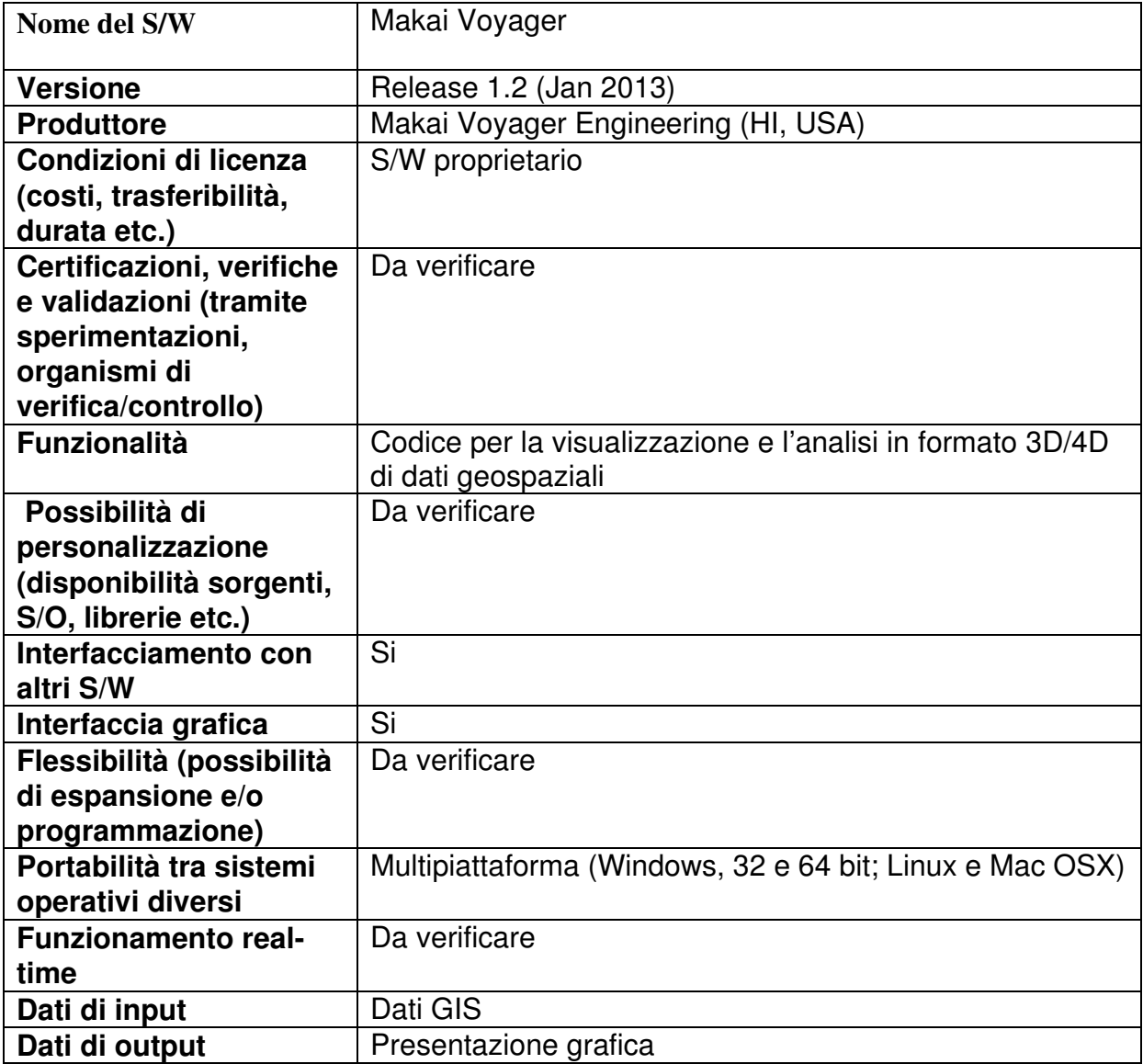

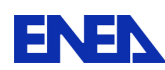

## 12.9 MATLAB

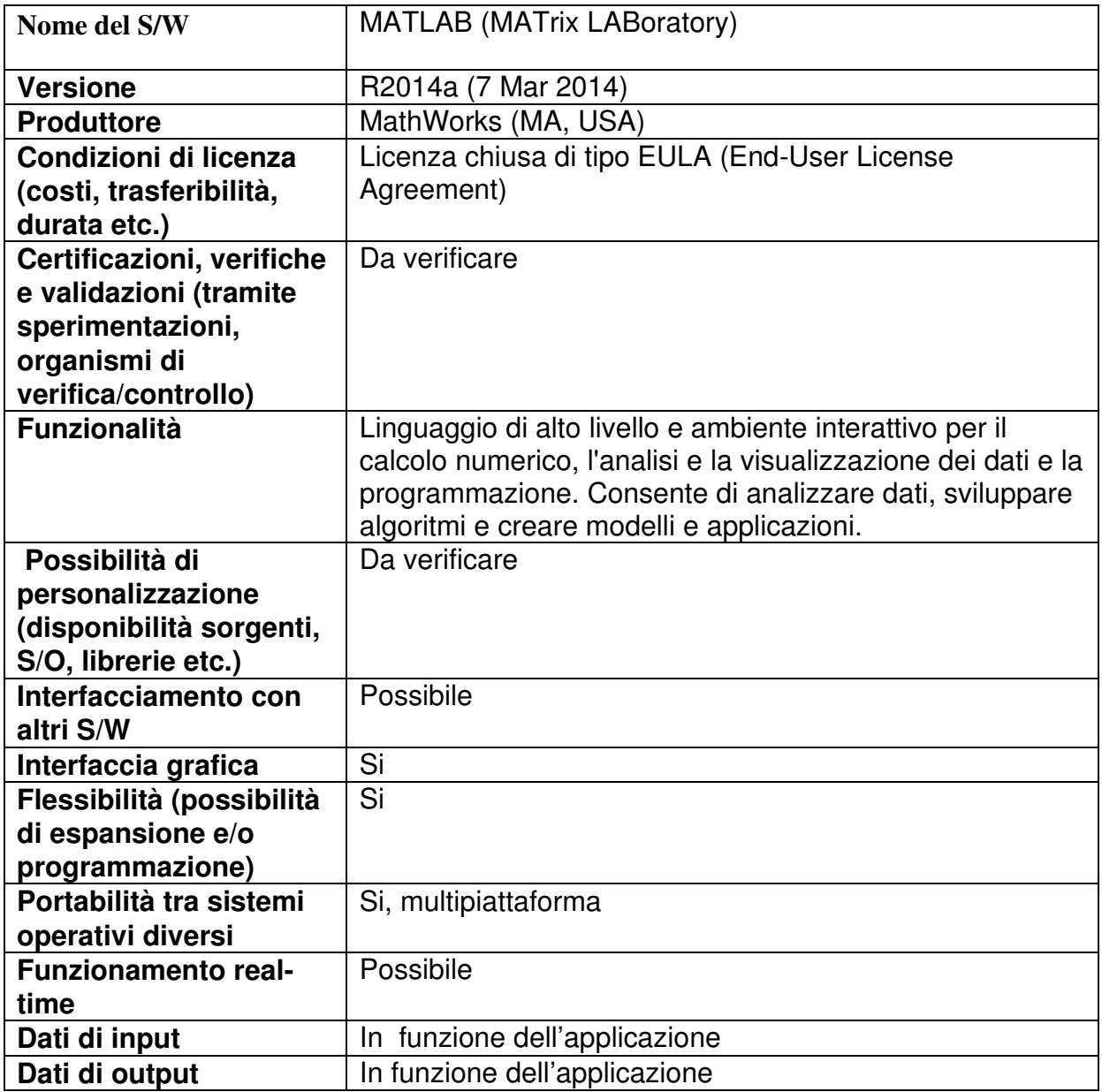

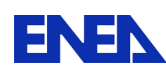

# 12.10 MicroSpray

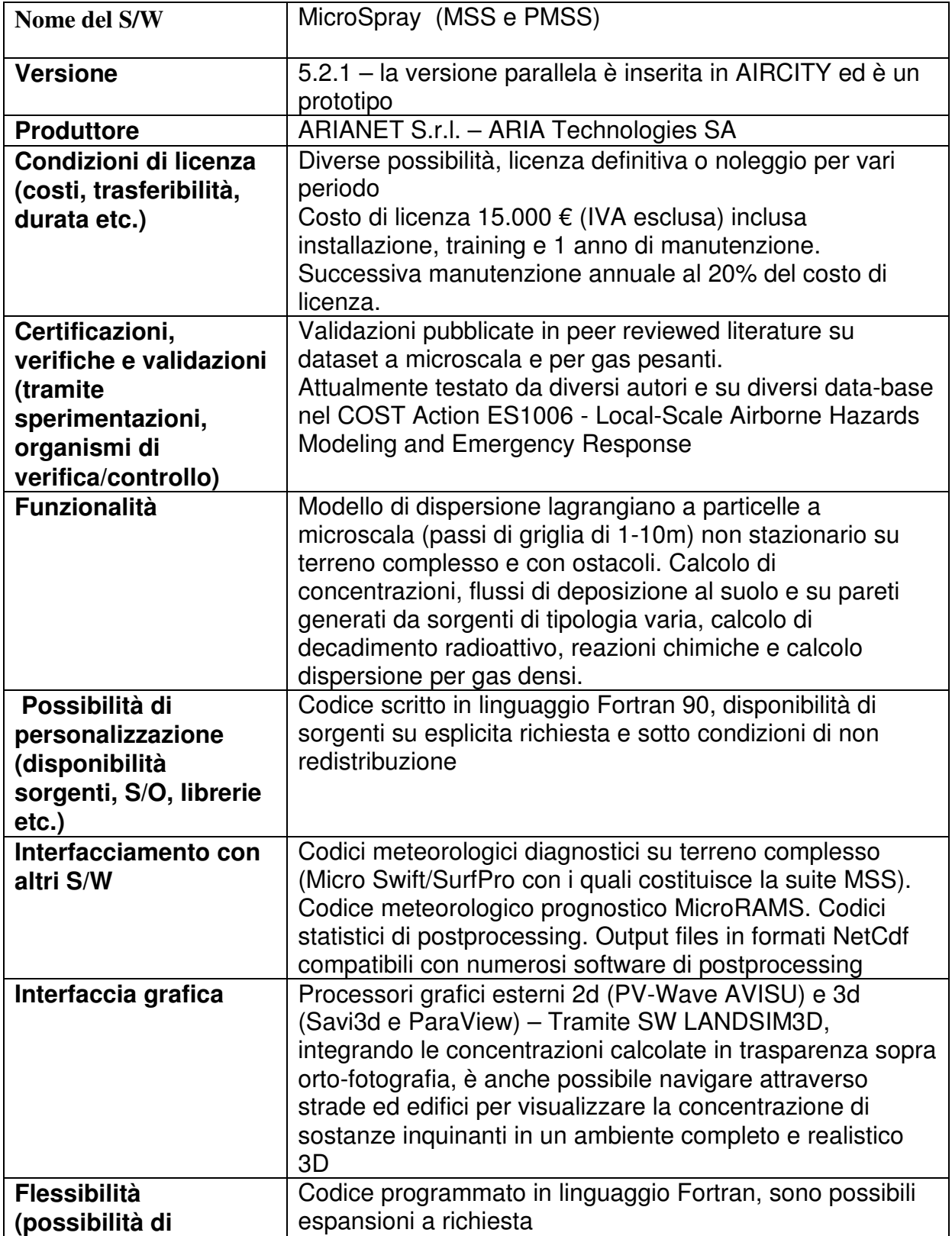

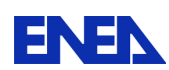

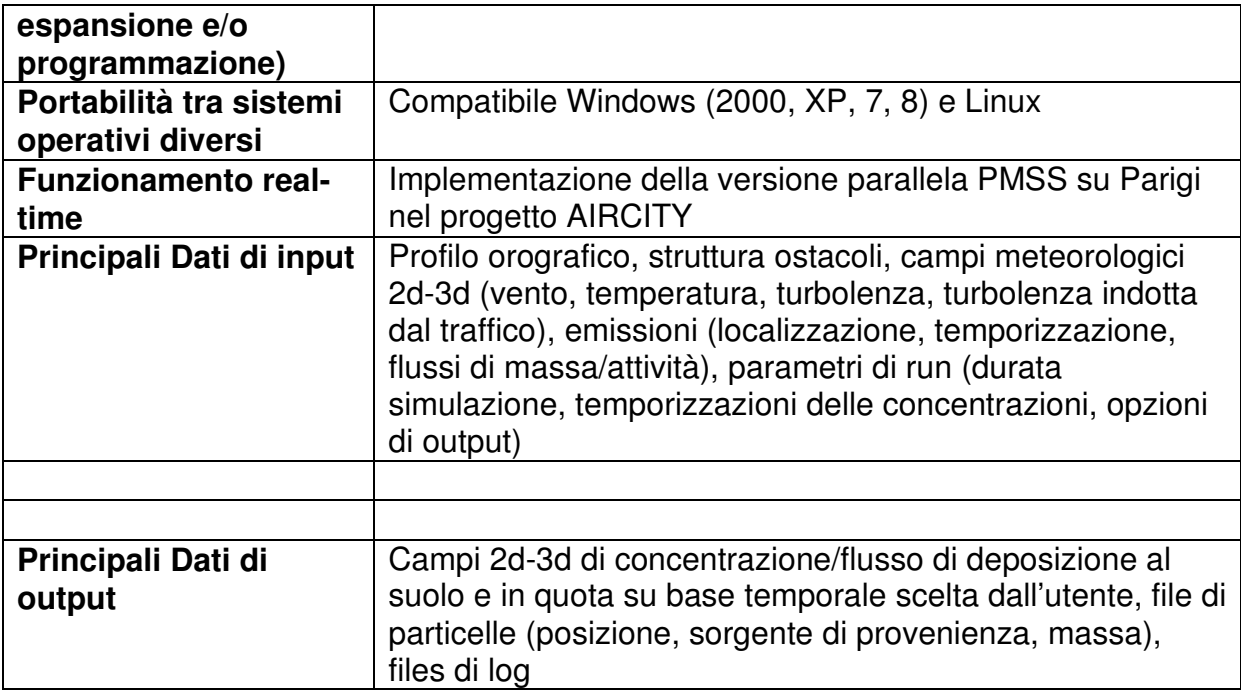

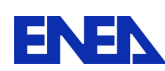

**ENEN** Ricerca Sistema Elettrico

### 12.11 NASTRAN

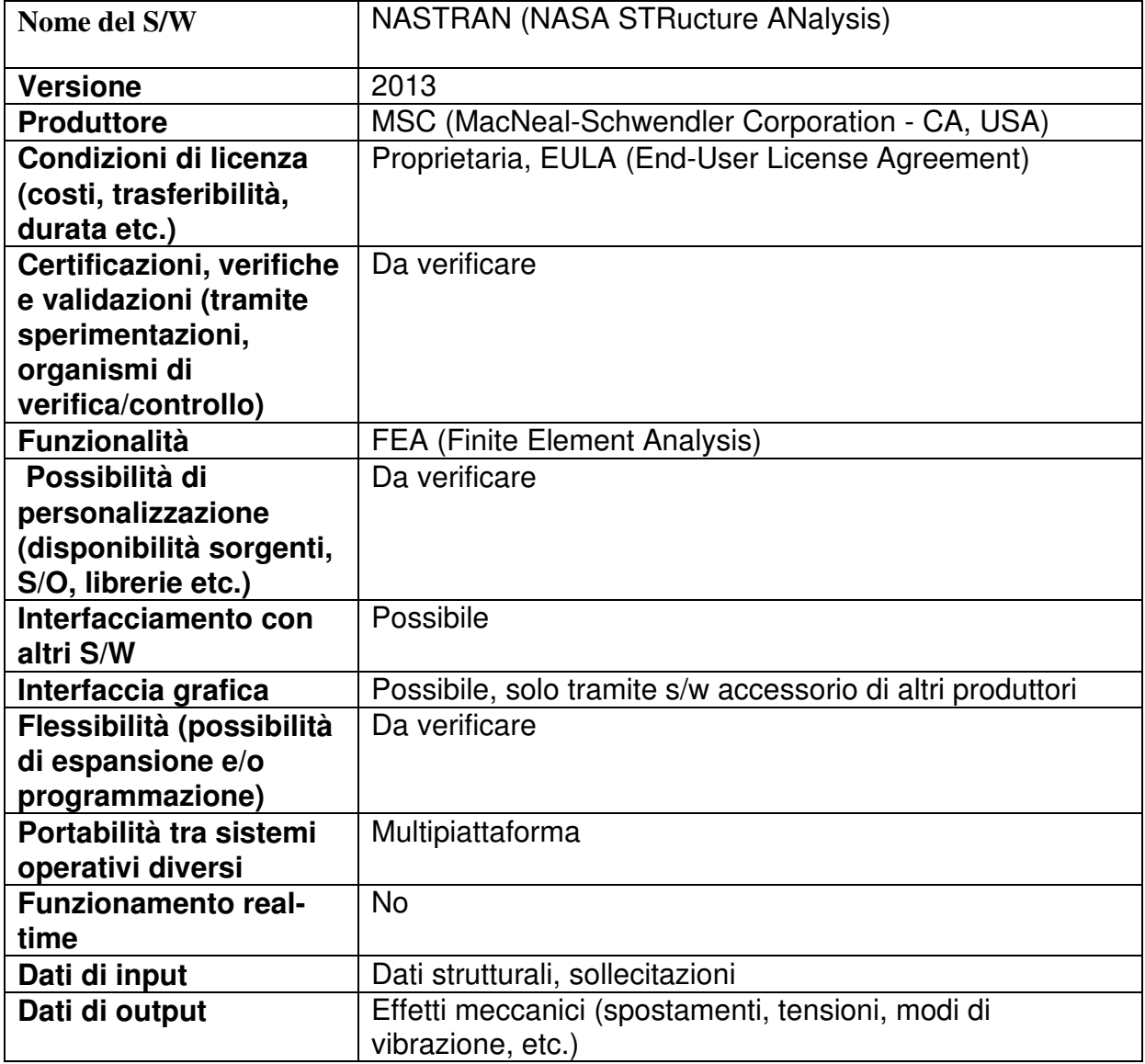

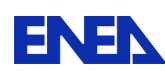

# 12.12 OpenFOAM

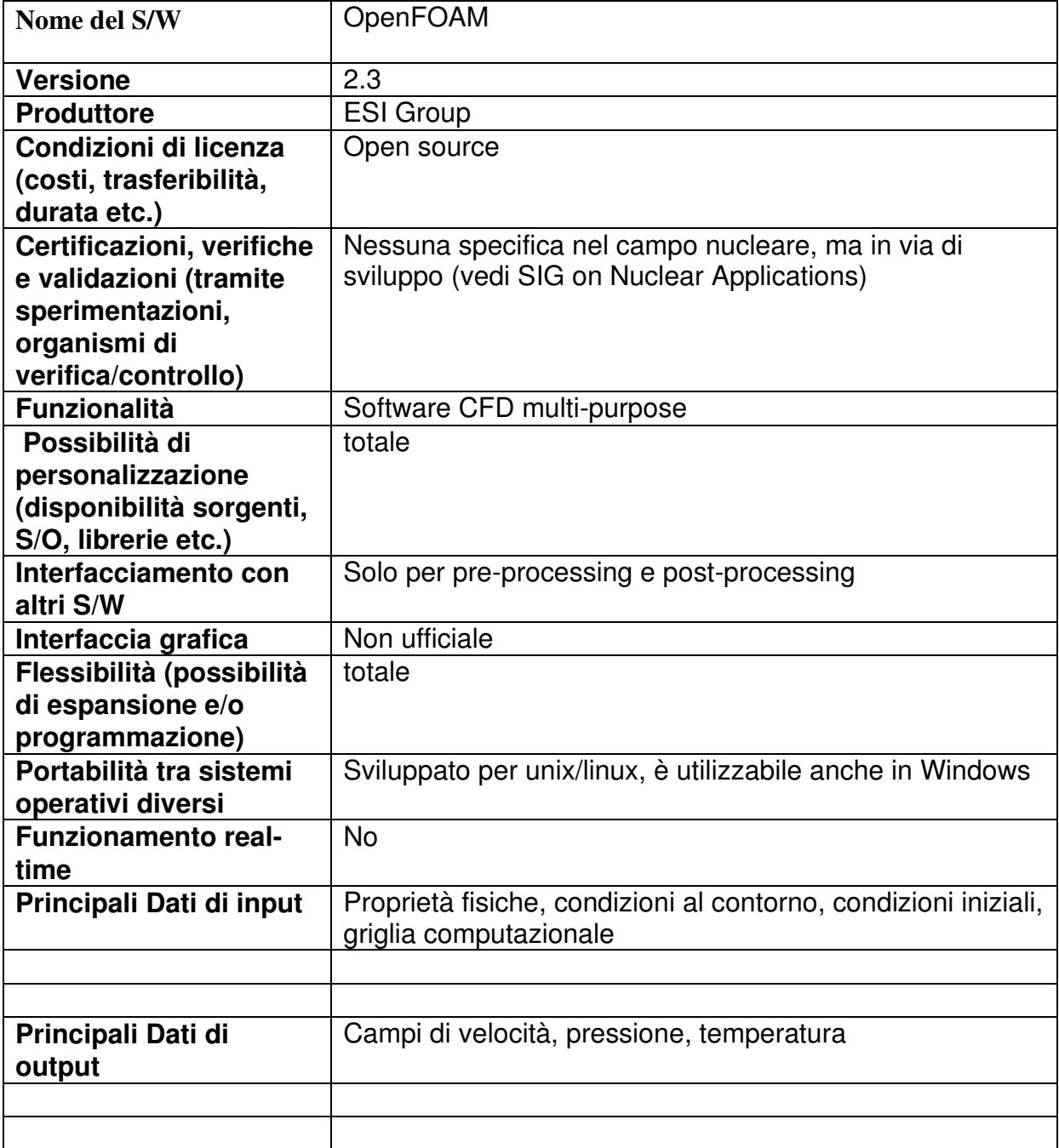

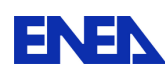

## 12.13 PHISICS

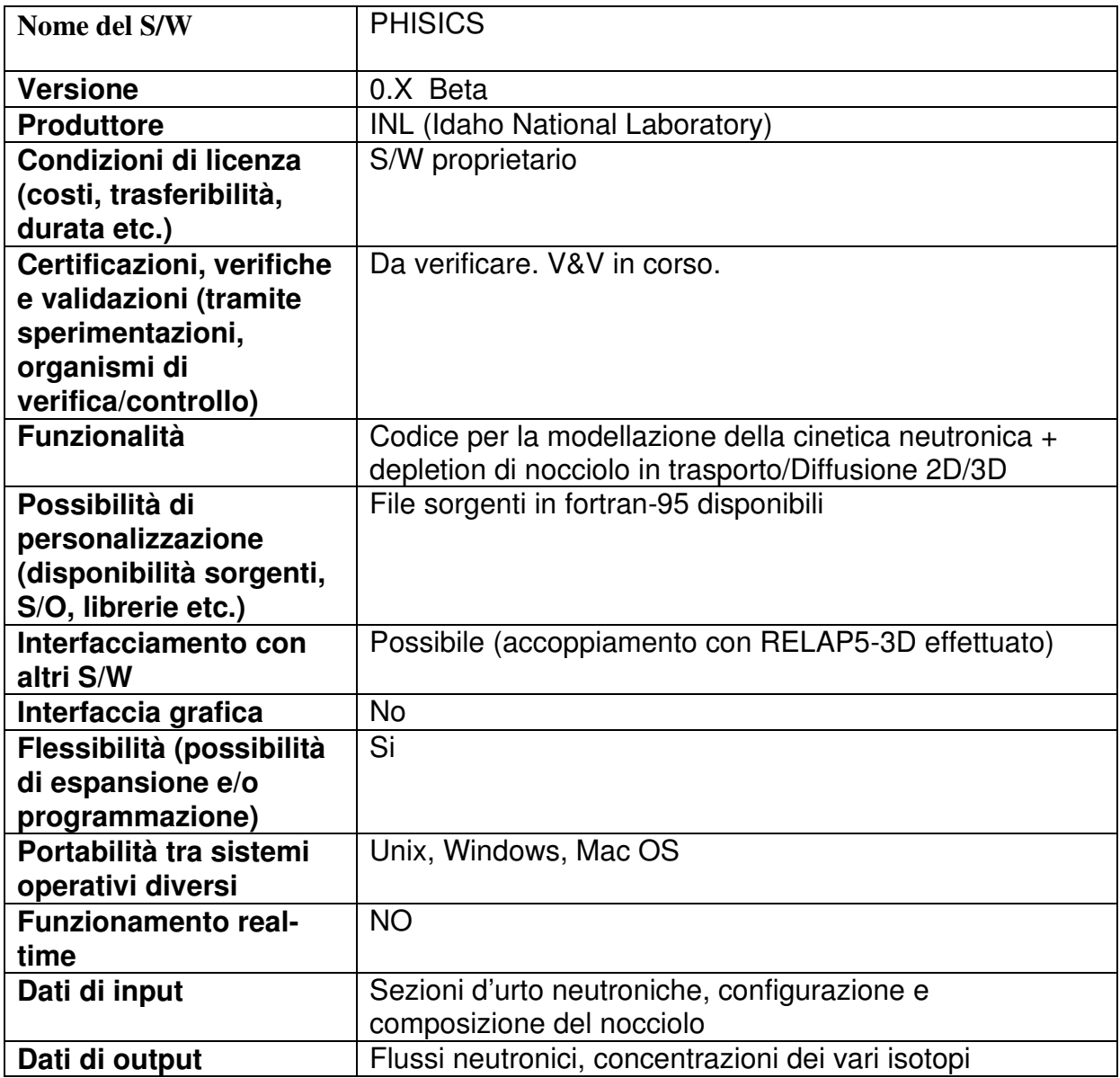

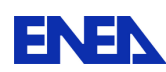

### 12.14 RELAP5-3D

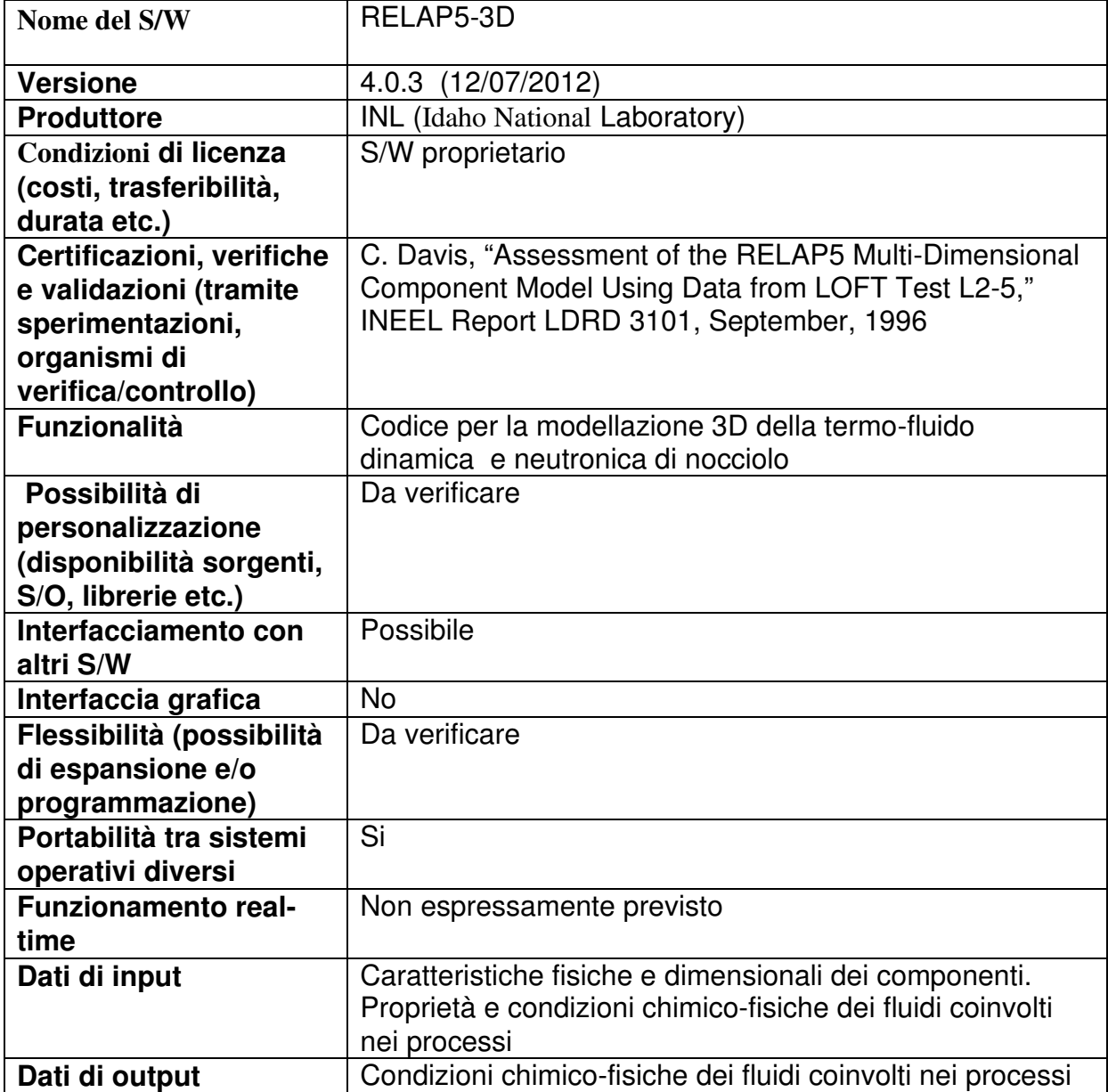

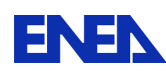

#### 12.15 REMARK

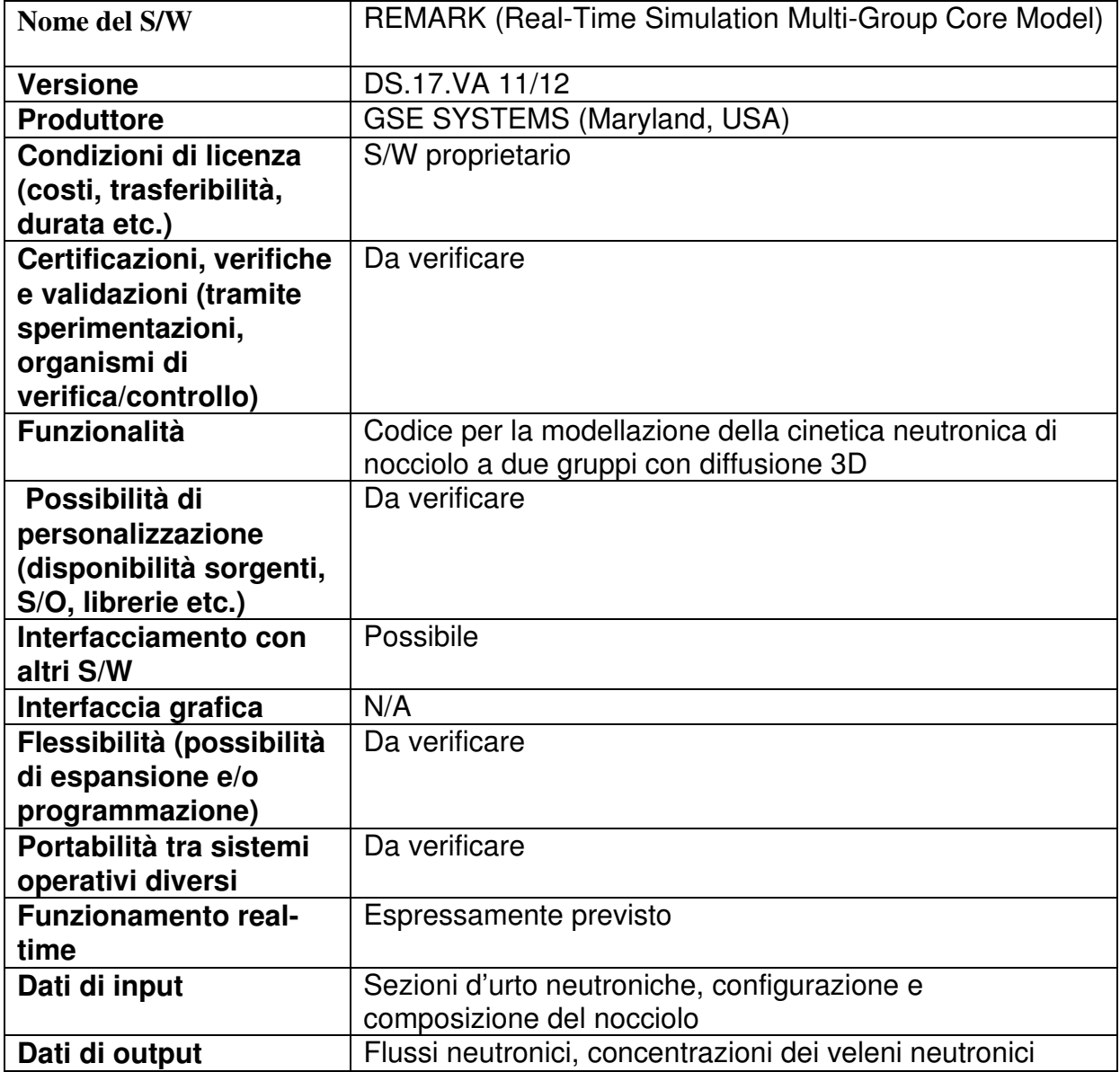

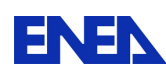

## 12.16 SIMULINK

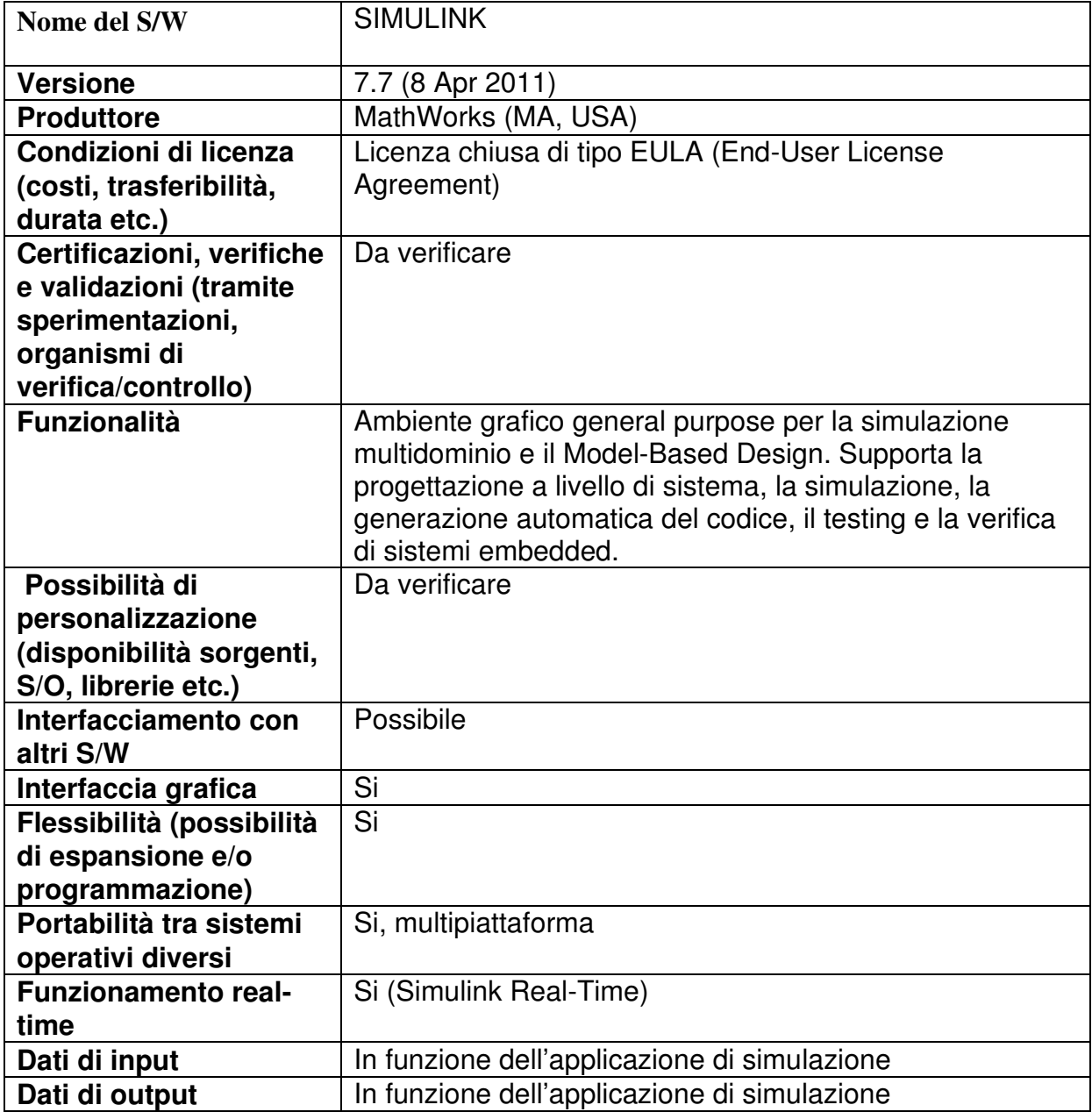

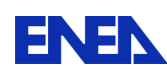

### 12.17 SMS

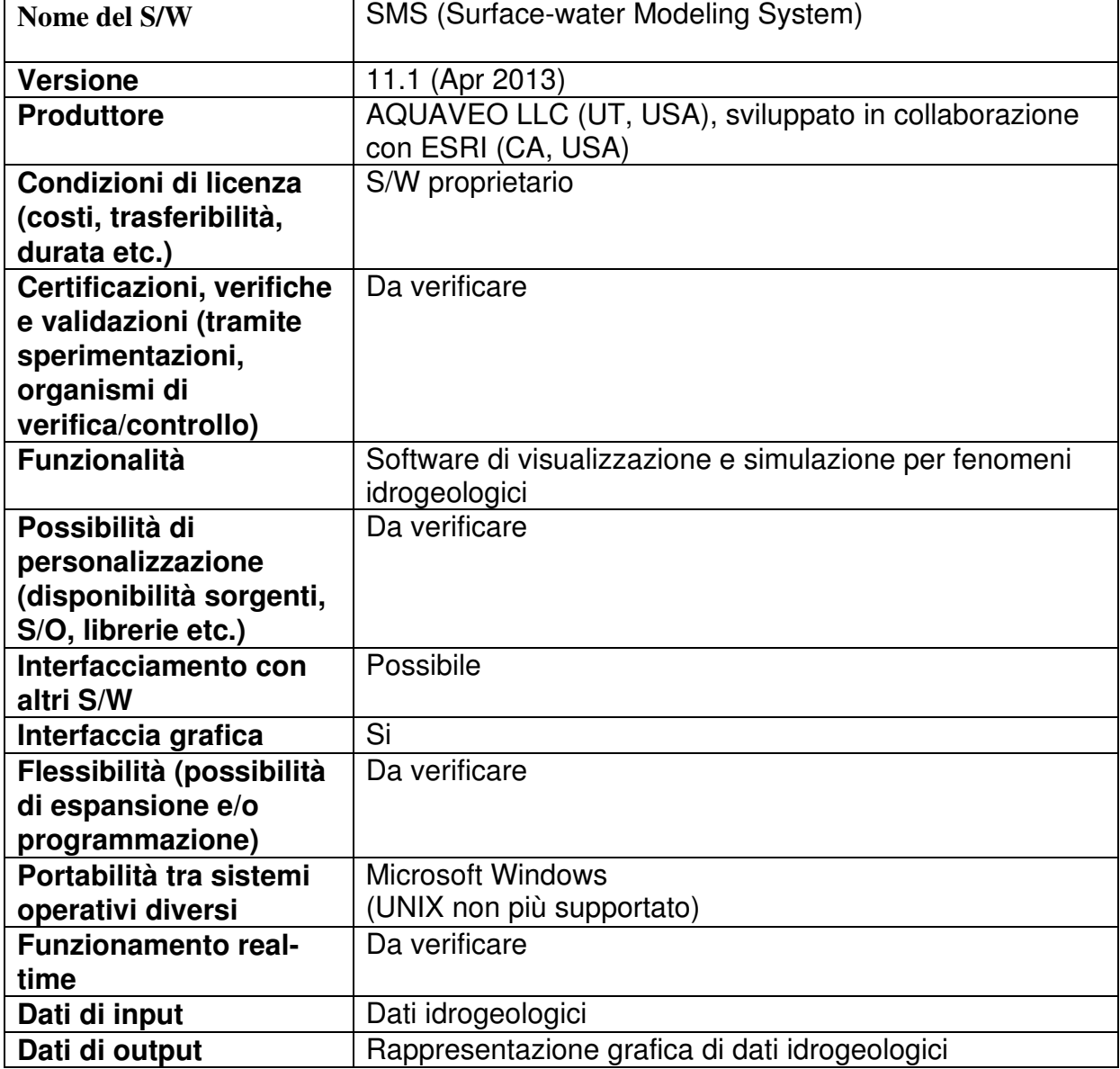

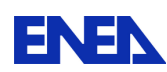

## 12.18 SolidWorks

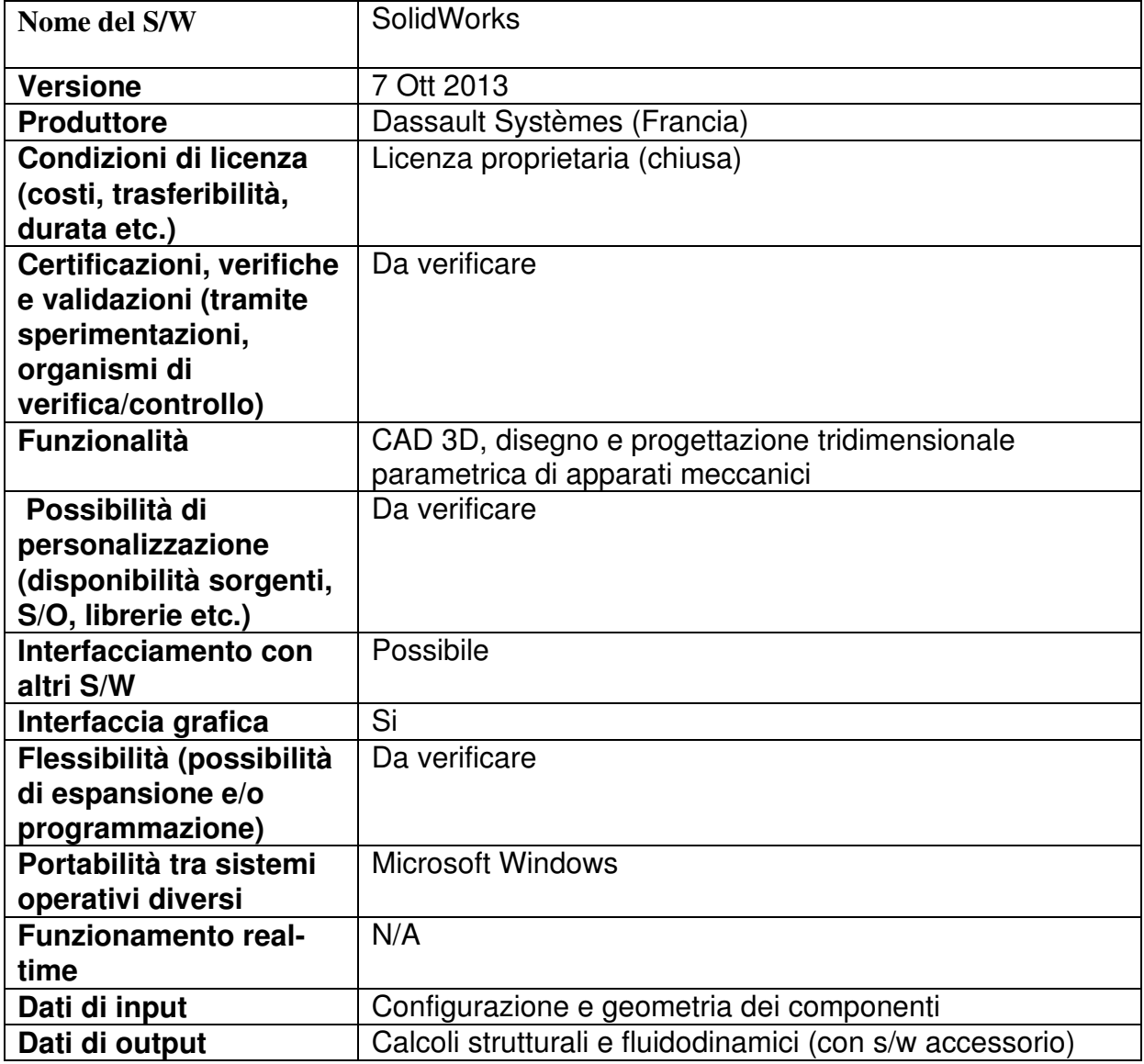

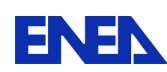

## 12.19 SPRAY

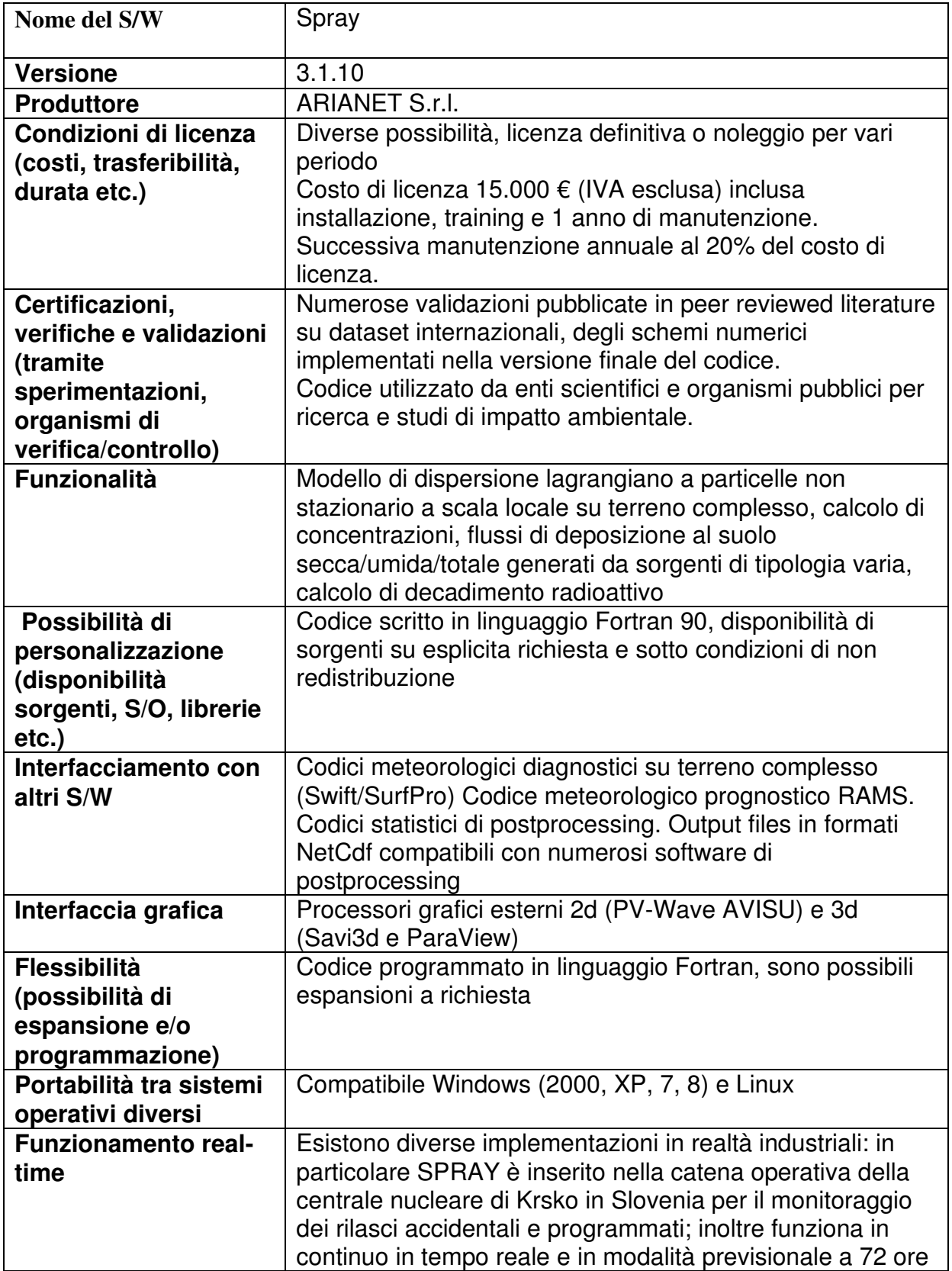

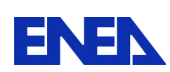

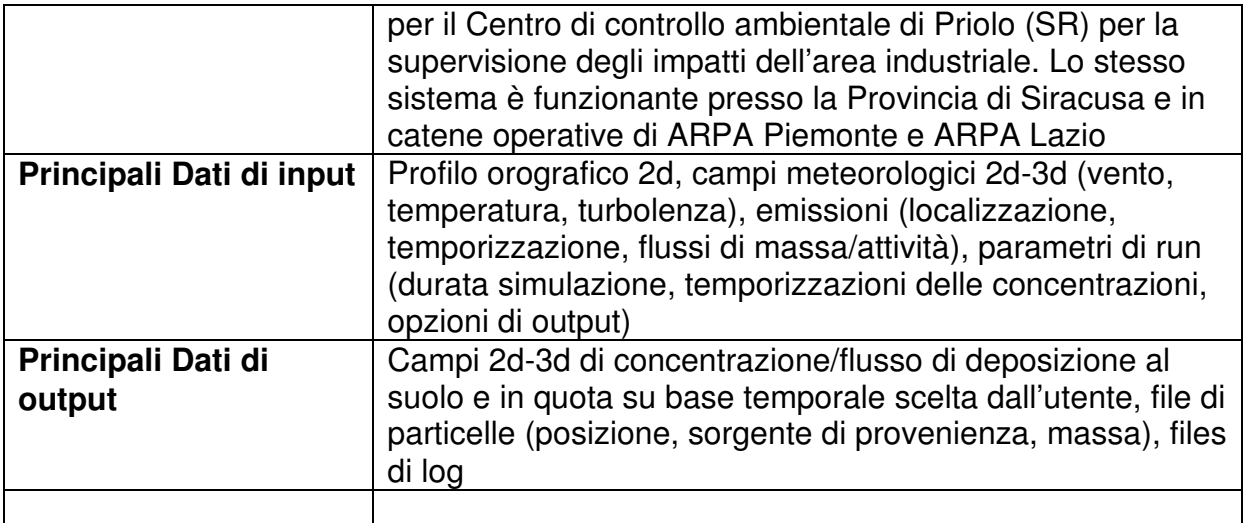

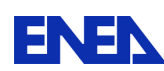

## 12.20 TRACE

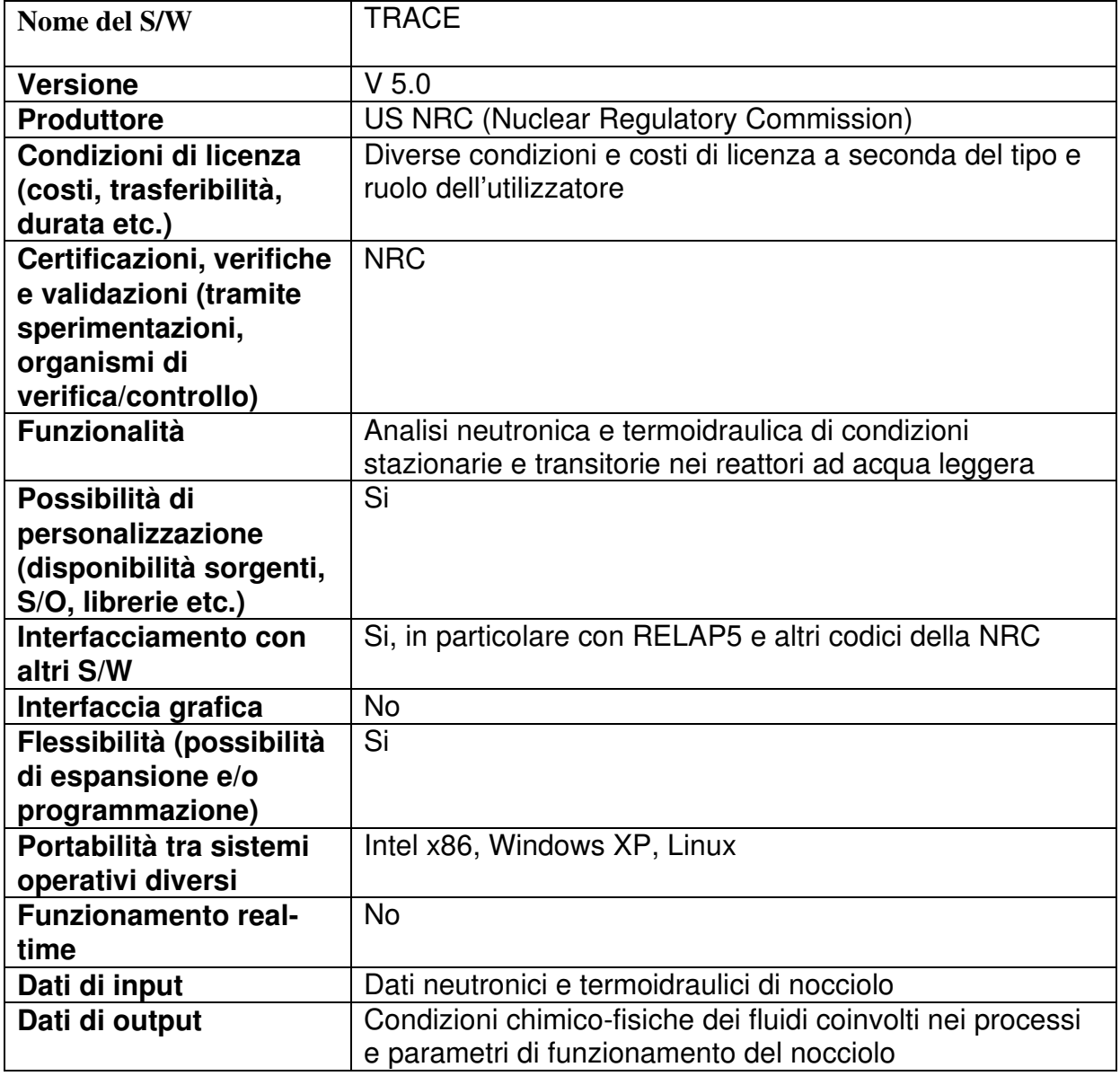

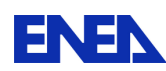

**ENEN** Ricerca Sistema Elettrico

## 12.21 TUNAMI

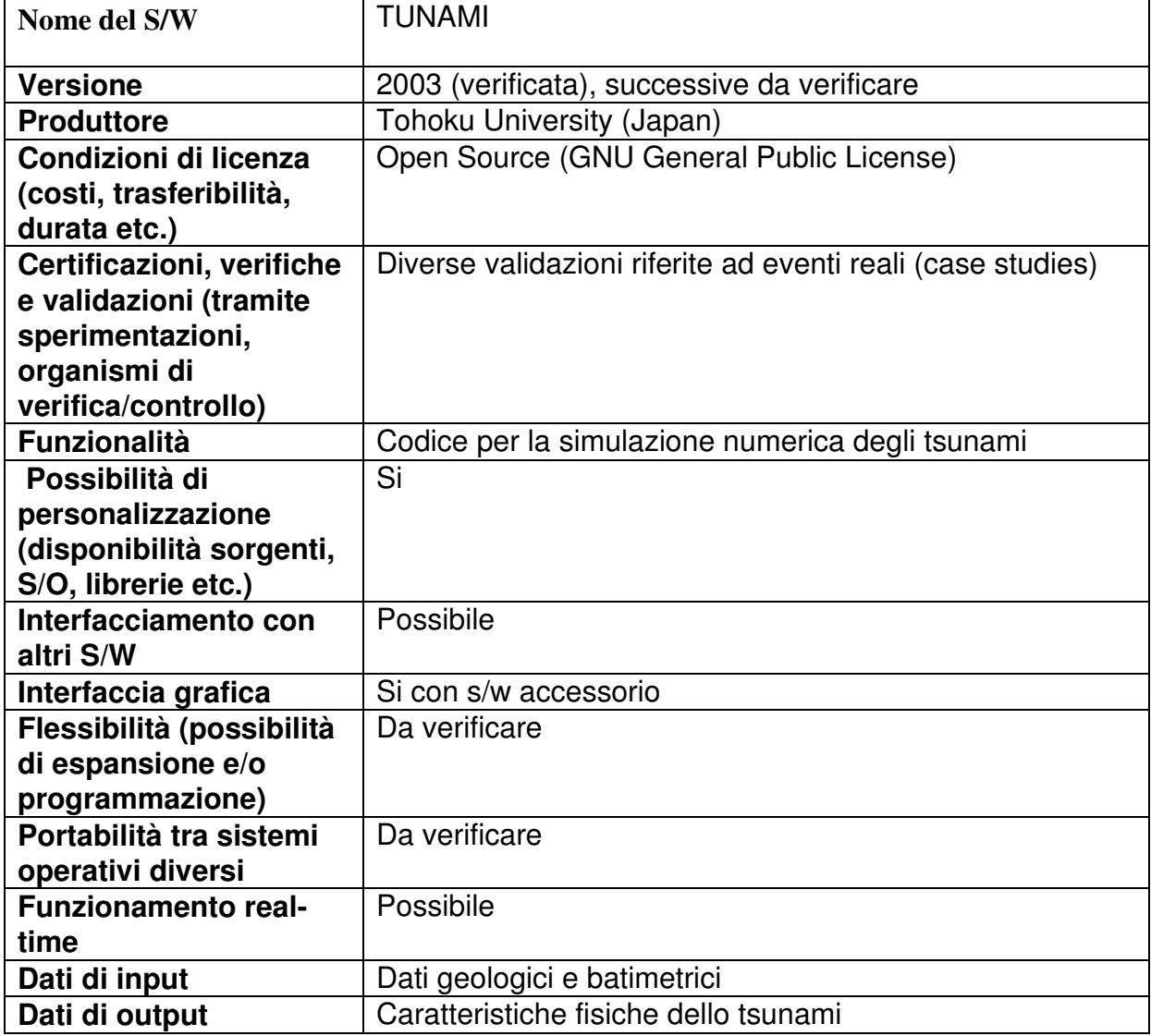